# Groupmax Mail - SMTP Version 6

3000-3-474-60

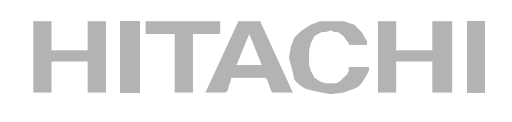

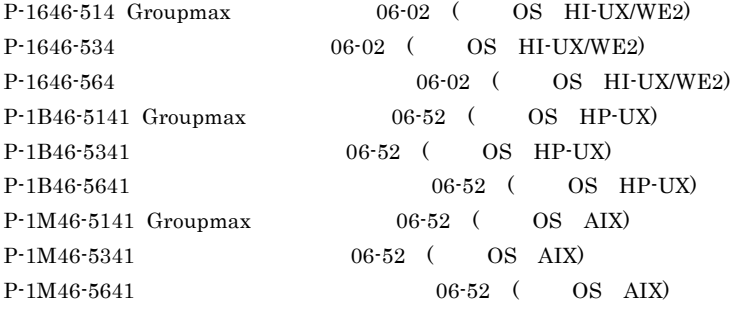

AIX International Business Machines Corp. HP-UX Hewlett-Packard Company Microsoft Microsoft Corporation UNIX X/Open Company Limited

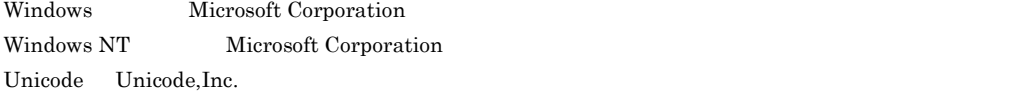

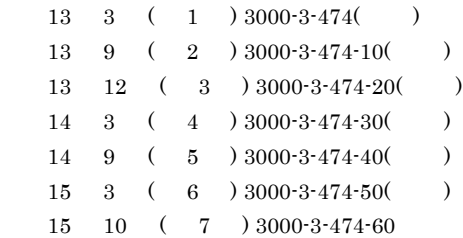

All Rights Reserved. Copyright (C) 2001, 2003, Hitachi, Ltd.

#### (3000-3-474-60) Groupmax Mail - SMTP Version 6 06-52

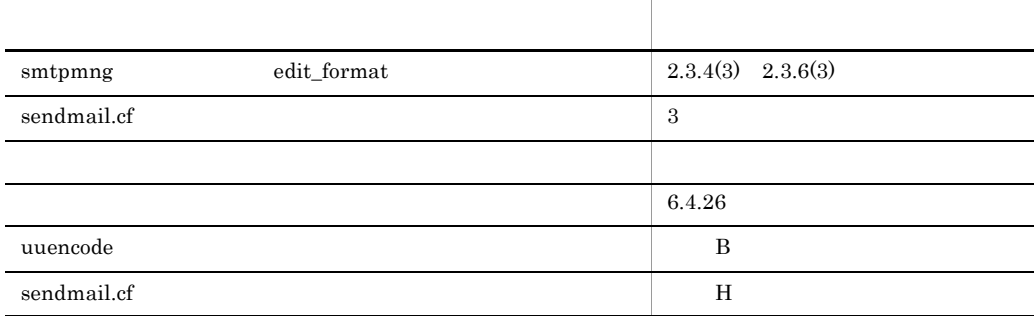

#### (3000-3-474-50) Groupmax Mail - SMTP Version 6 06-51

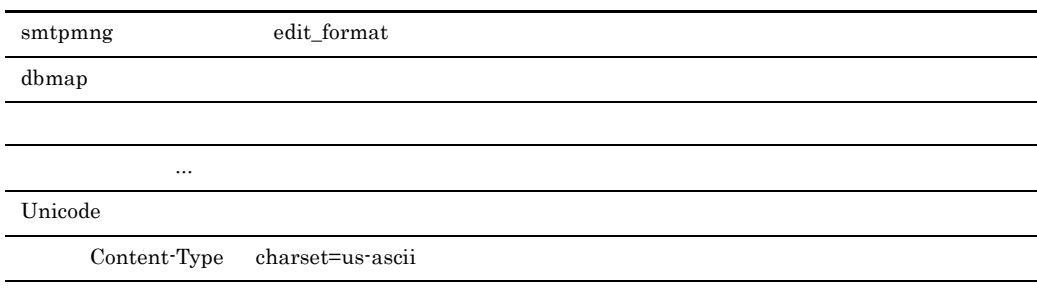

#### (3000-3-474-40) Groupmax Mail - SMTP Version 6 06-50

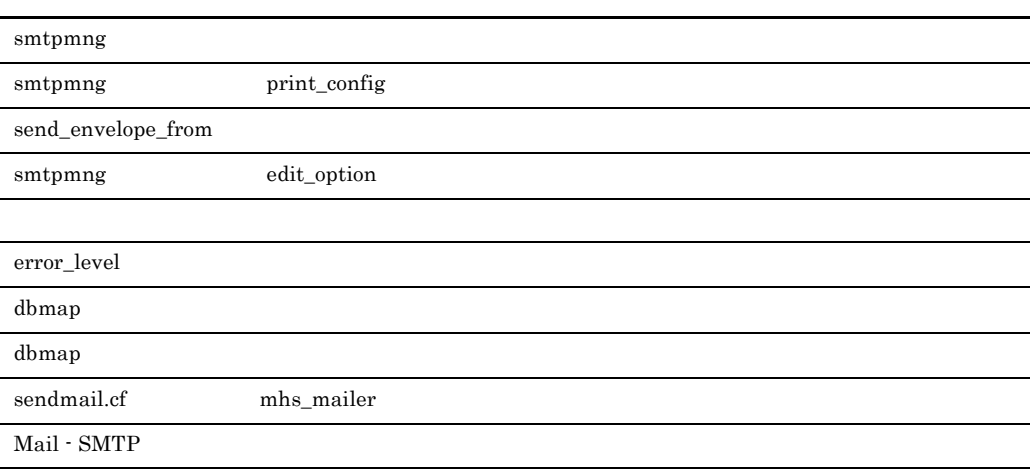

 $06-50$ 

こんなどには ... の事例を追加した。

 $\operatorname{RFC}$ 

HI-UX/WE2 06-02

(3000-3-474-30) Groupmax Mail - SMTP Version 6 06-02

 $\rm AIX$ 

dbmap

こんなどには ... の事例を追加した。

 $\emph{Content-Type}$ 

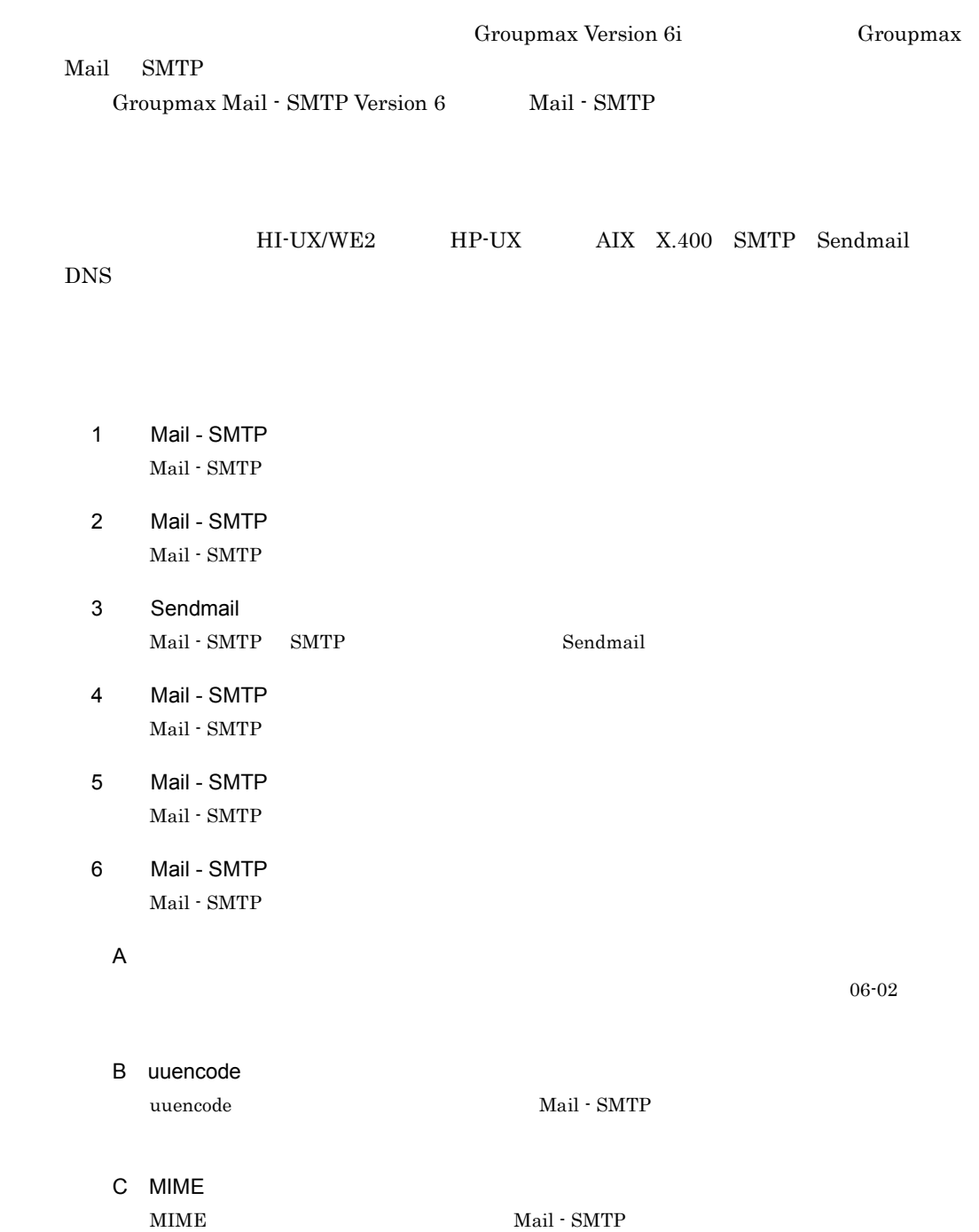

Ė

D  $\overline{D}$ 

E RFC

 $Sendmail$ 

付録 F ドメイン毎エンコード指定機能の使用方法

Groupmax Mail

HI-UX/WE2 06-02 HP-UX AIX 06-52  $HP-UX$   $AIX06-50$ HI-UX/WE2 06-02

#### Sendmail

 $Sendmail$ 

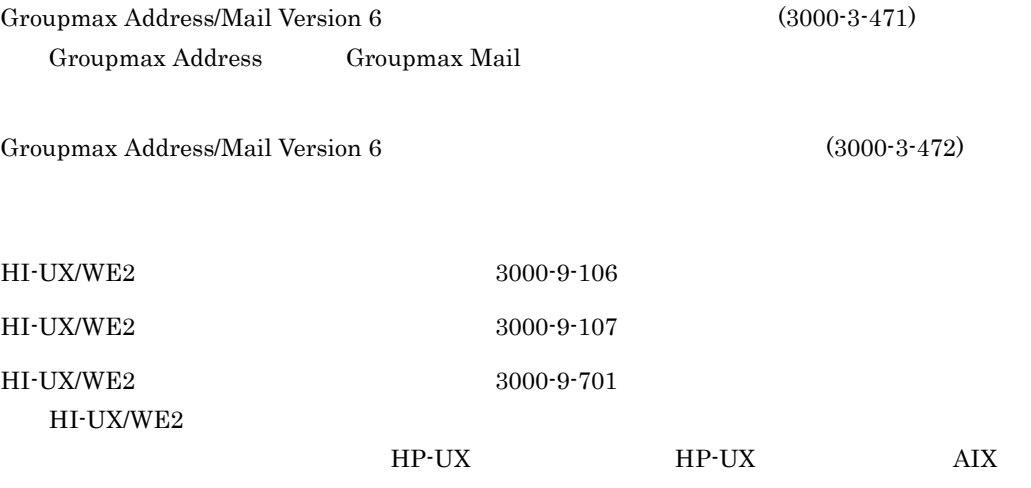

 $\rm AIX$ 

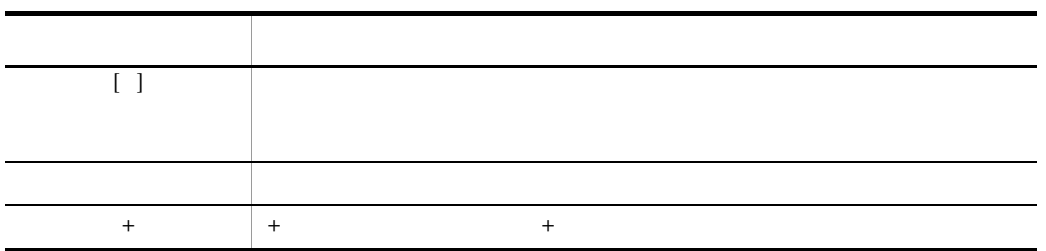

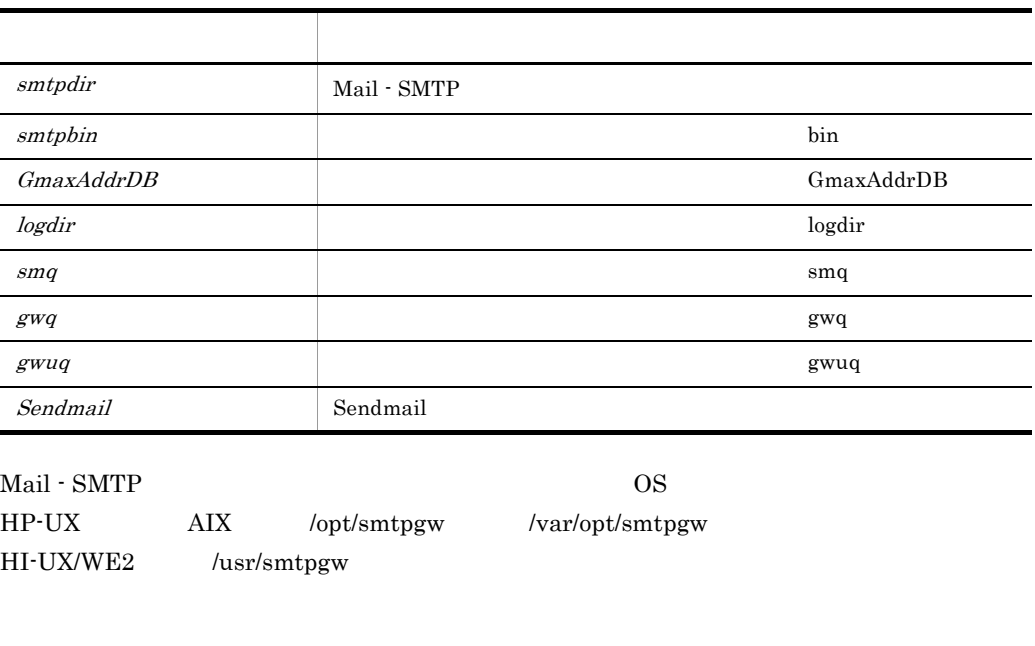

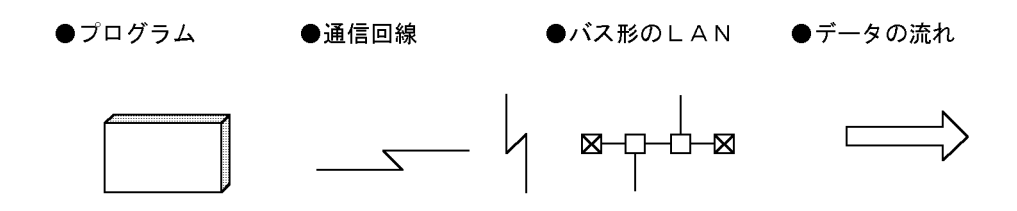

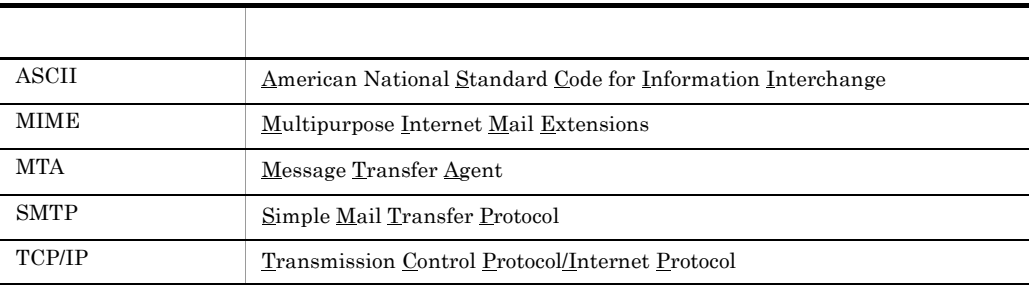

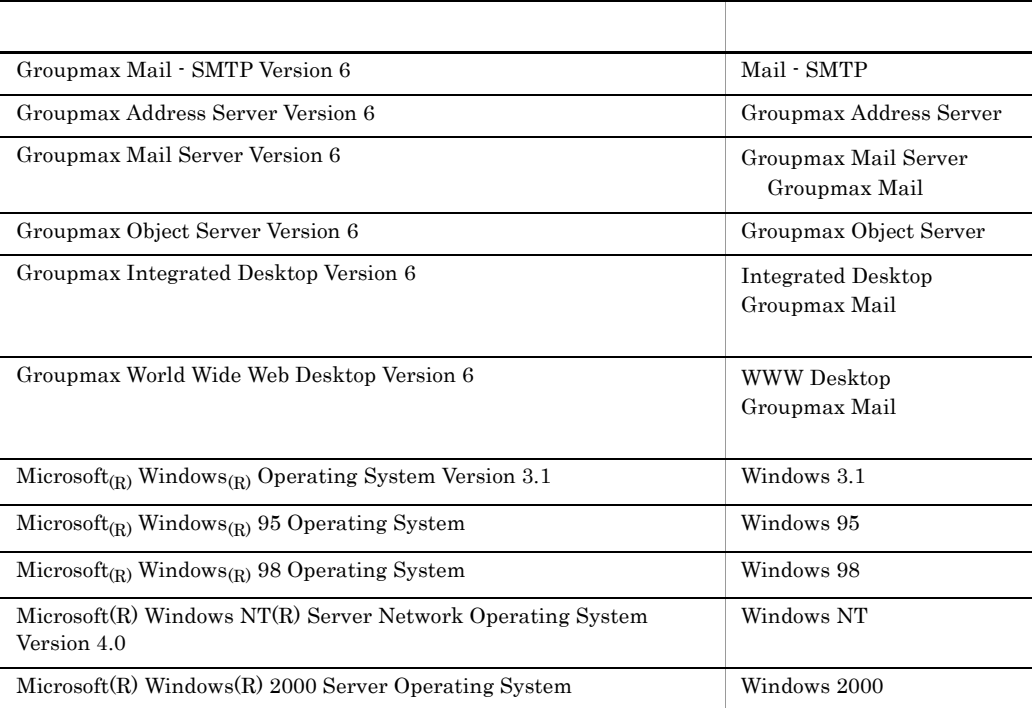

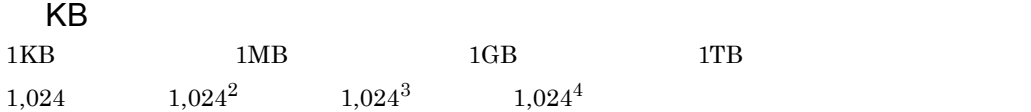

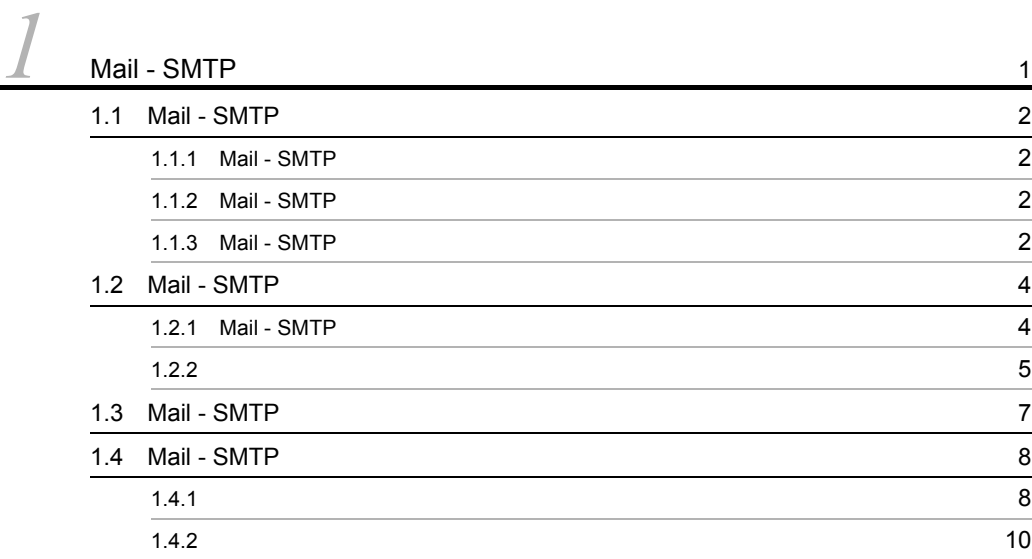

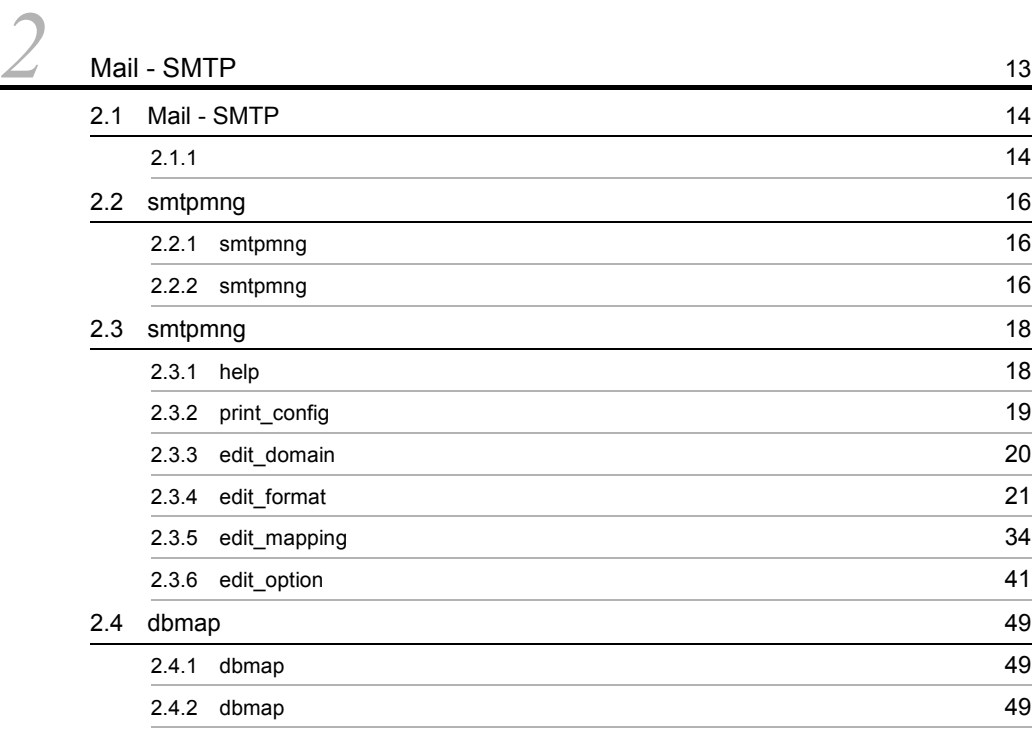

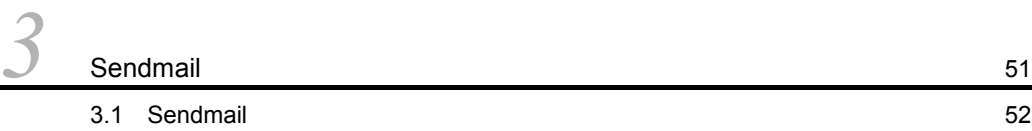

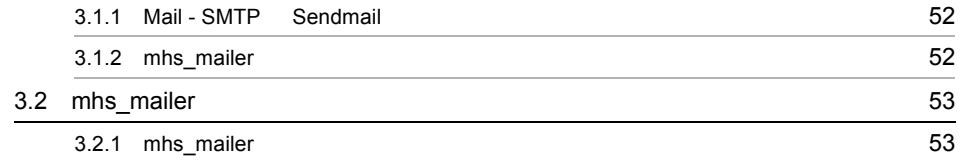

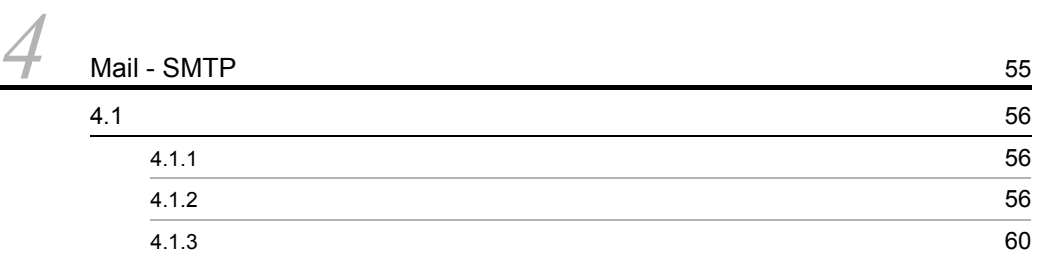

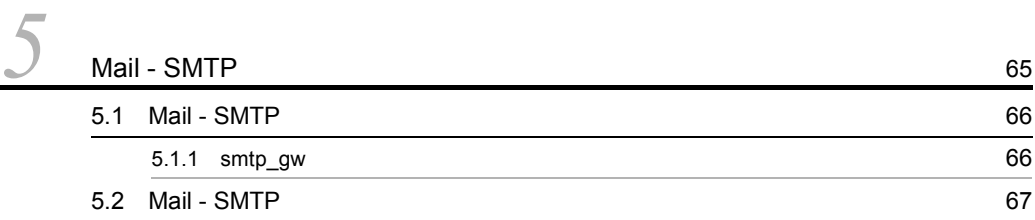

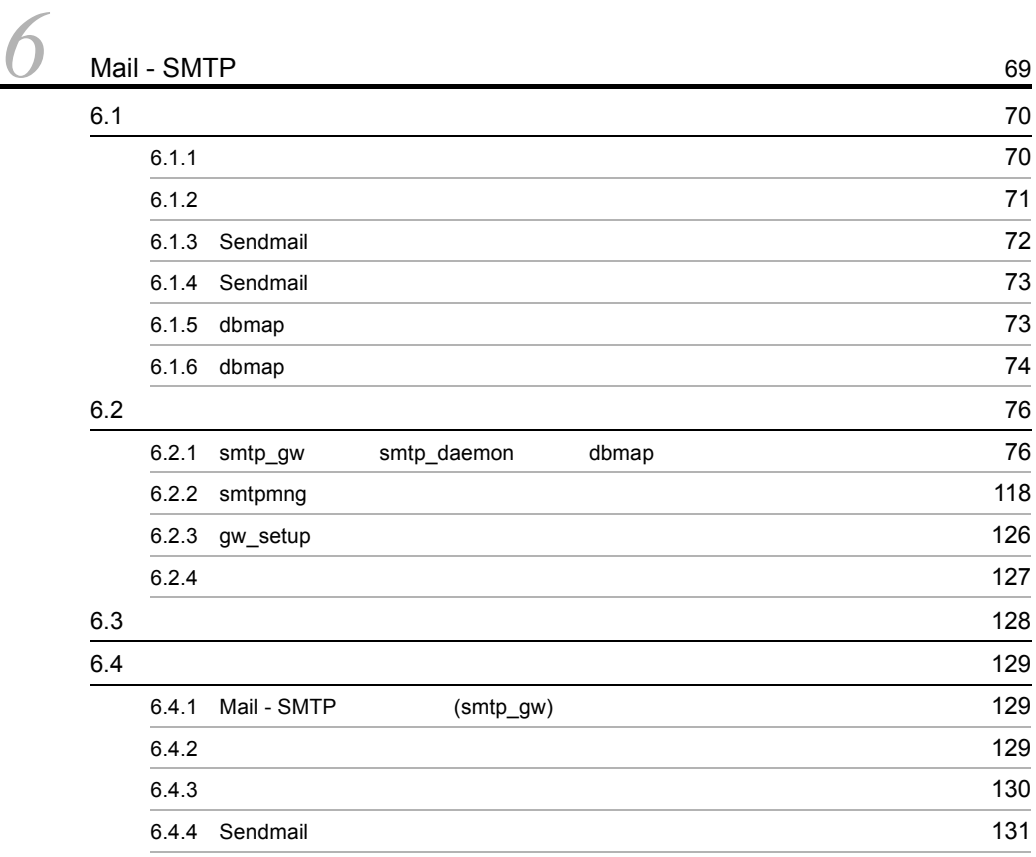

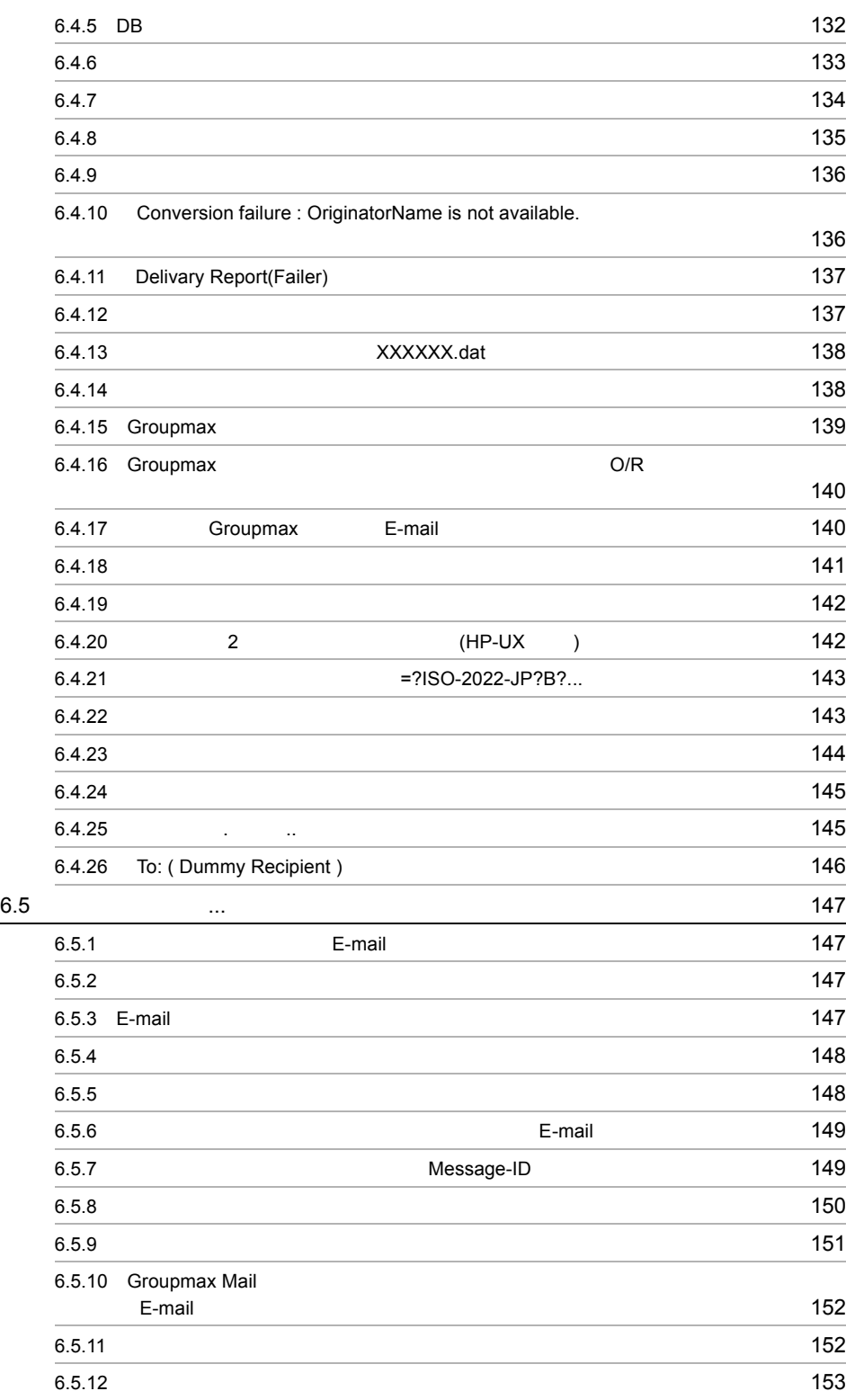

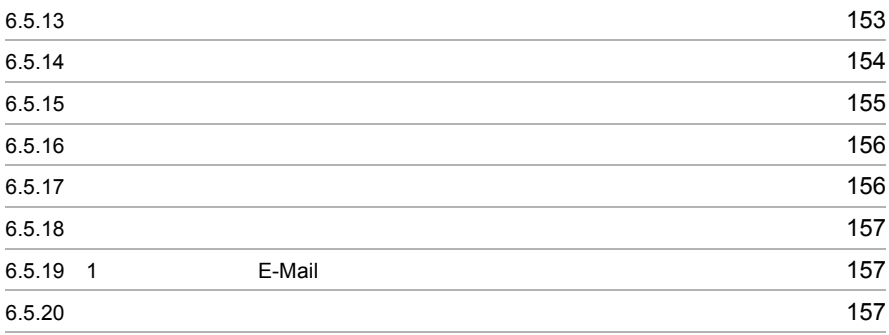

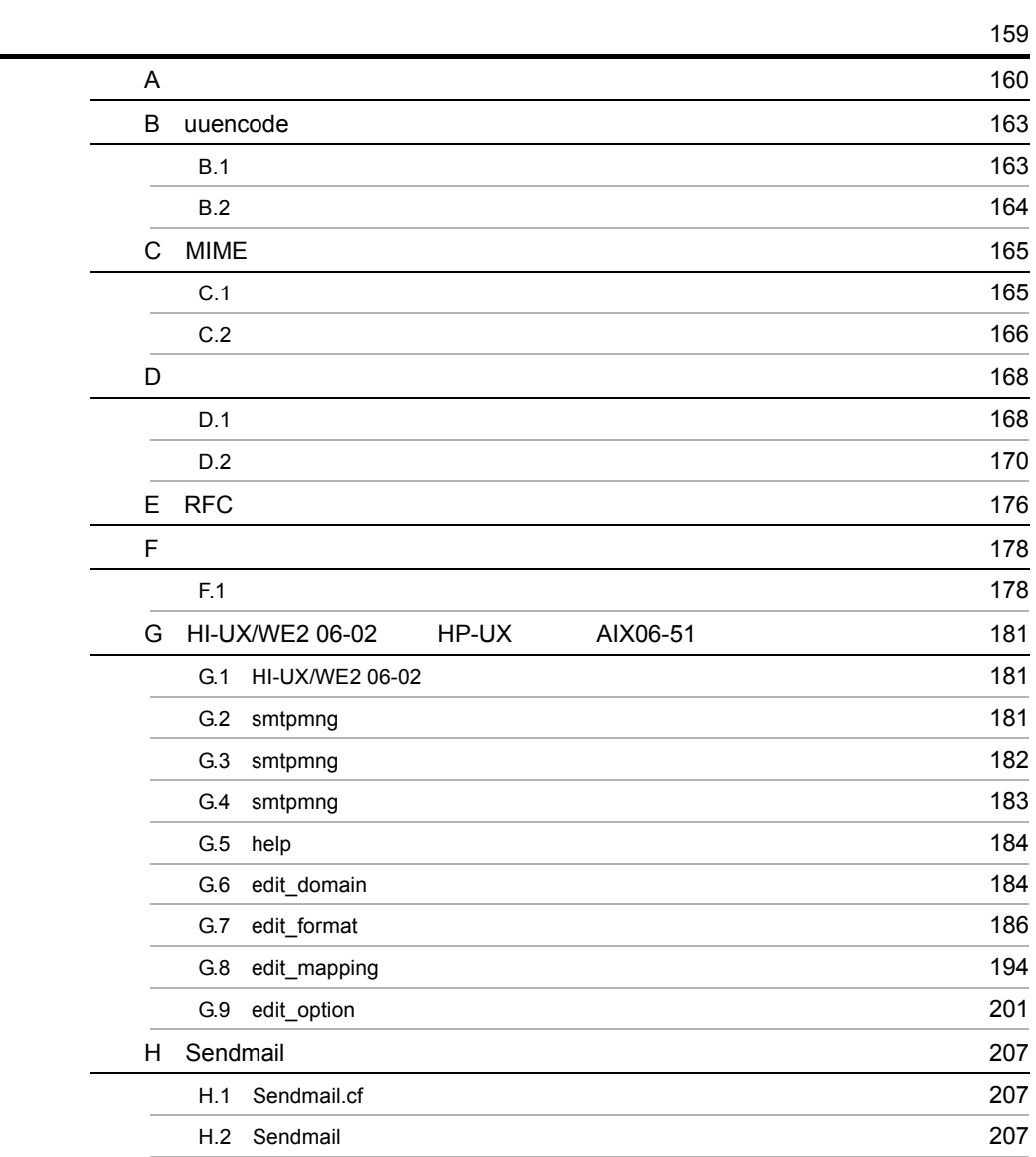

# <sup>1</sup> Mail - SMTP

Mail - SMTP Groupmax Mail SMTP

Mail - SMTP

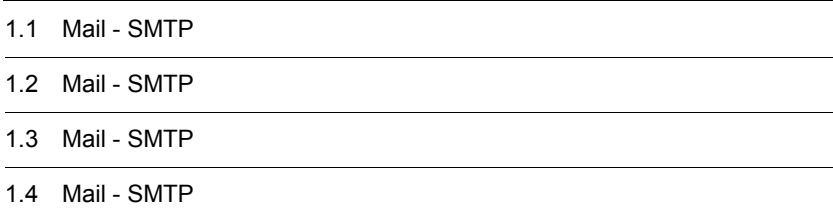

## 1.1 Mail - SMTP

Mail - SMTP

#### 1.1.1 Mail - SMTP

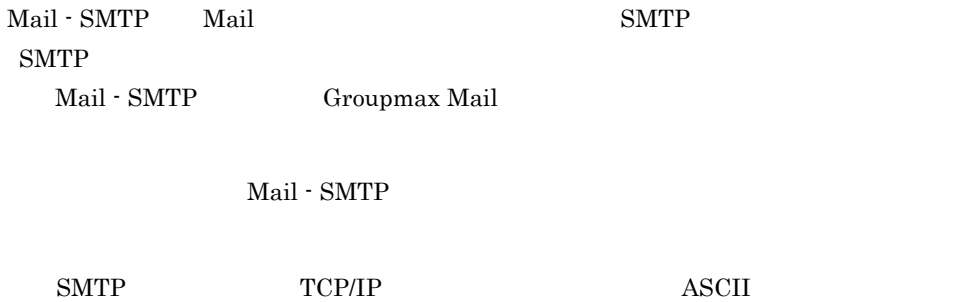

### $1.1.2$  Mail - SMTP

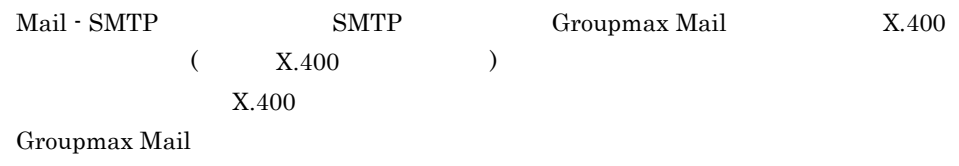

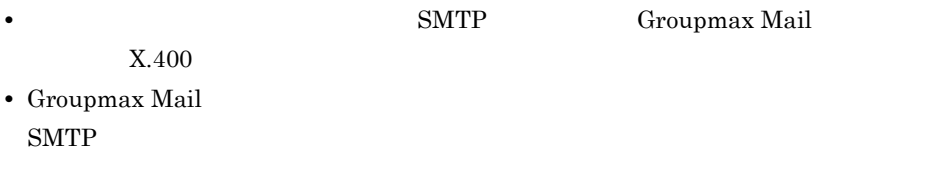

### $1.1.3$  Mail - SMTP

Mail - SMTP

```
Mail - SMTP
```
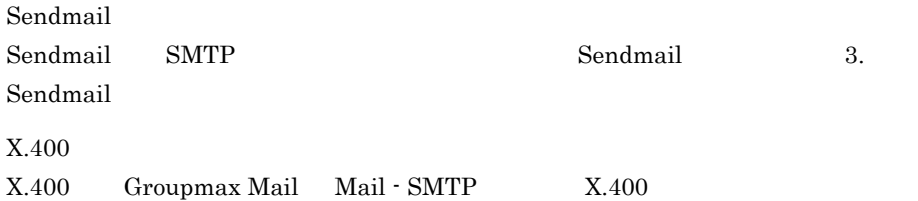

X.400 Groupmax Address/Mail Version 6

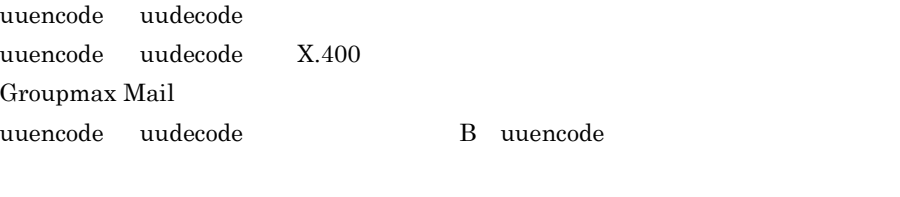

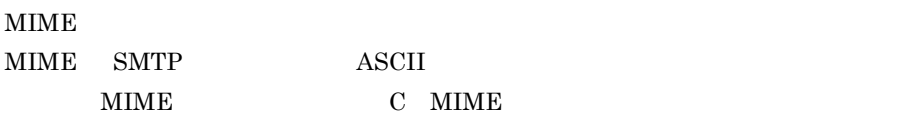

## 1.2 Mail - SMTP

Mail - SMTP

### 1.2.1 Mail - SMTP

 $\text{Mail}\cdot\text{SMTP}\qquad \qquad \text{Mail}\cdot\text{SMTP}$ 

- Groupmax Mail Server
- **•** データベース環境
- $X.400$
- Mail SMTP
- Sendmail

Mail - SMTP Sendmail

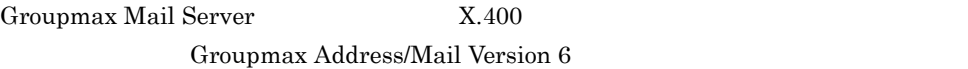

1

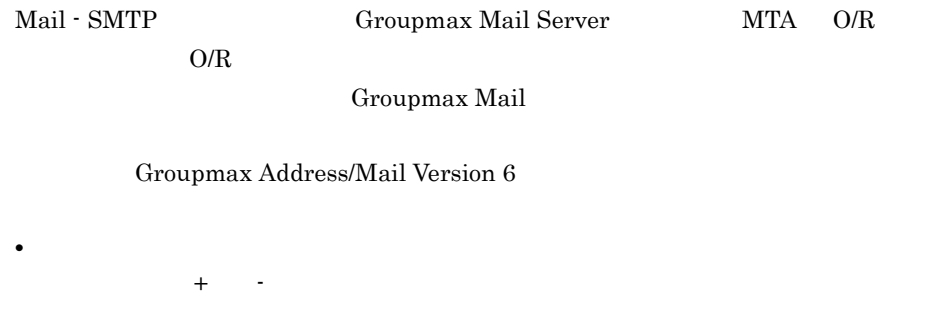

2

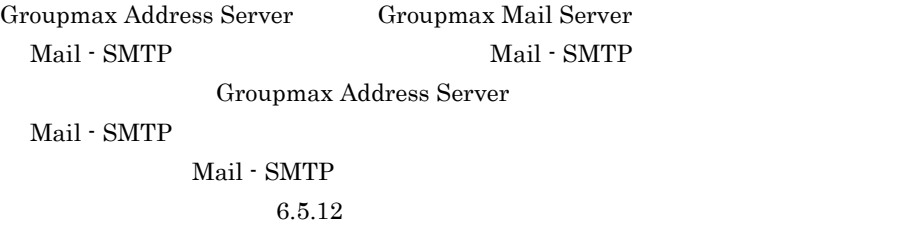

## $1.2.2$

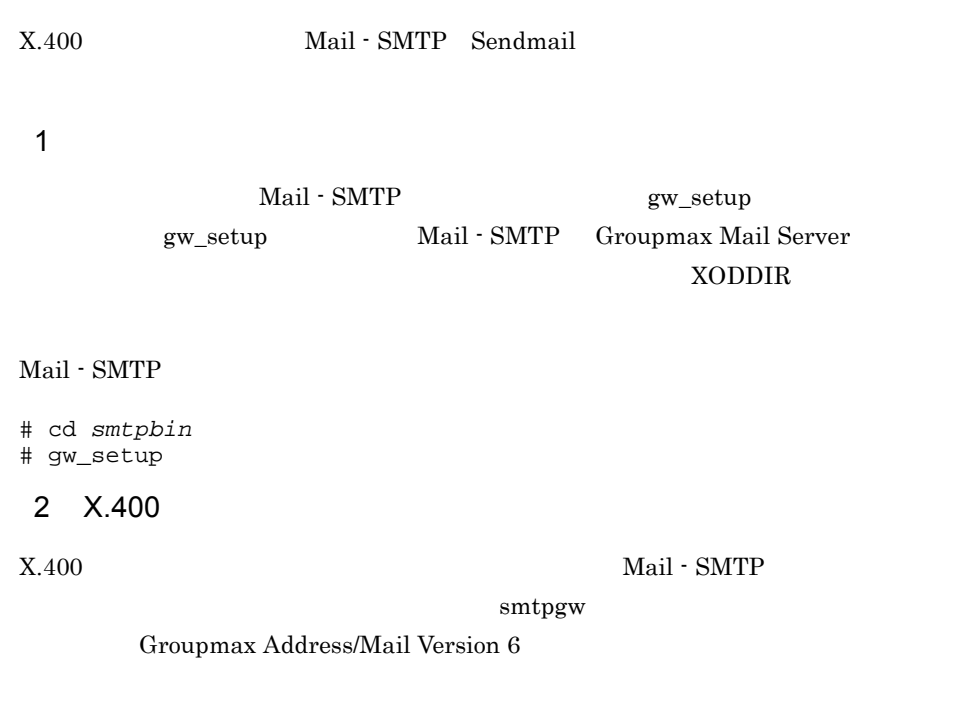

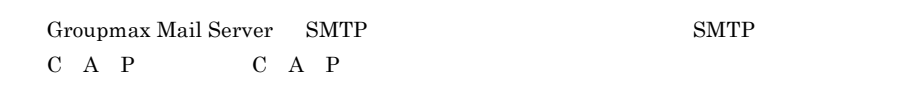

#### 3 Mail - SMTP

Mail - SMTP

Mail - SMTP  $X.400$ 

#### • Mail - SMTP

- **•** ドメインアドレス
- **12**  $\bullet$  (smtpgw.cfg)
- (domain.dat)
- **•**  $\mathbb{R}^n$

**•** テーブルマッピングファイル

(rfc1327-mapping1 rfc1327-mapping2)

• DB

(index.db data.db)

• Content-Type (send-cont.csv)

 $\begin{tabular}{ll} \bf smtpmng & \tt dbmap \end{tabular}$ 

2. Mail - SMTP

4. Mail - SMTP

#### 4 Sendmail

Sendmail H Sendmail H Sendmail

## 1.3 Mail - SMTP

#### Mail - SMTP

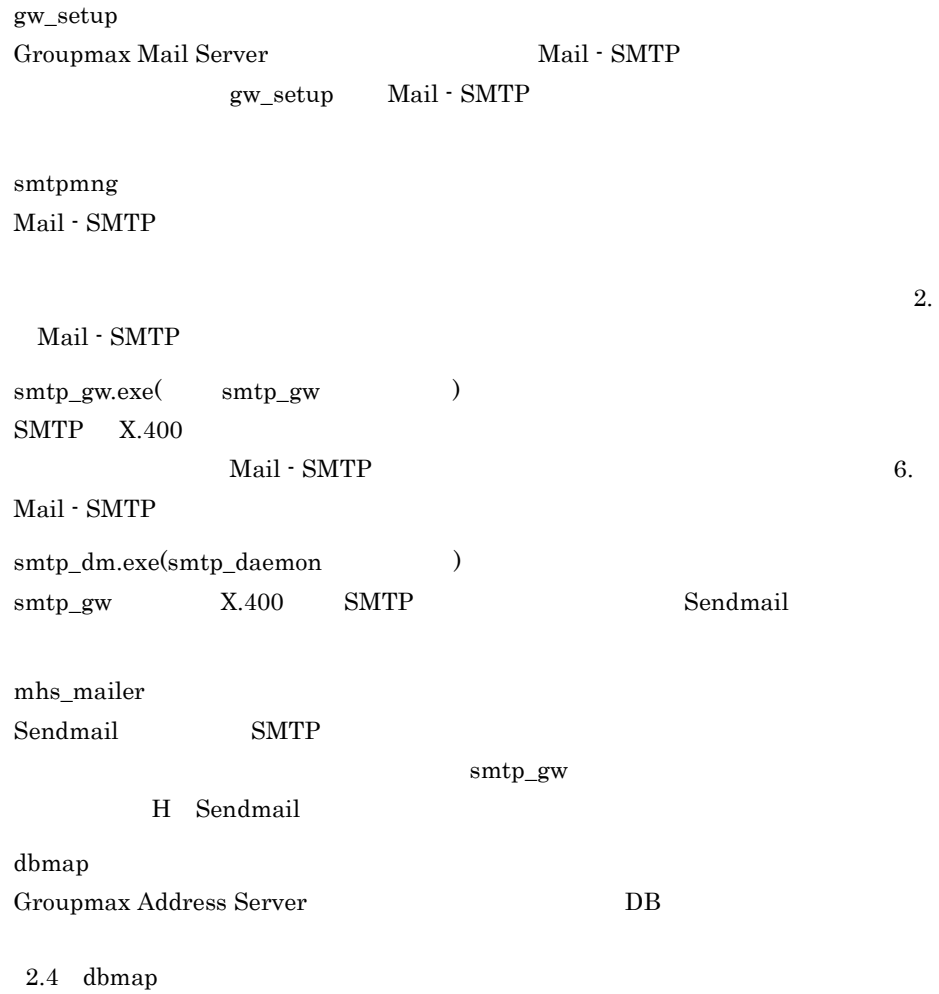

## 1.4 Mail - SMTP

Mail -  $\operatorname{SMTP}$ 

#### $1.4.1$

 $Mail - SMTP$  1-1

smtpdir

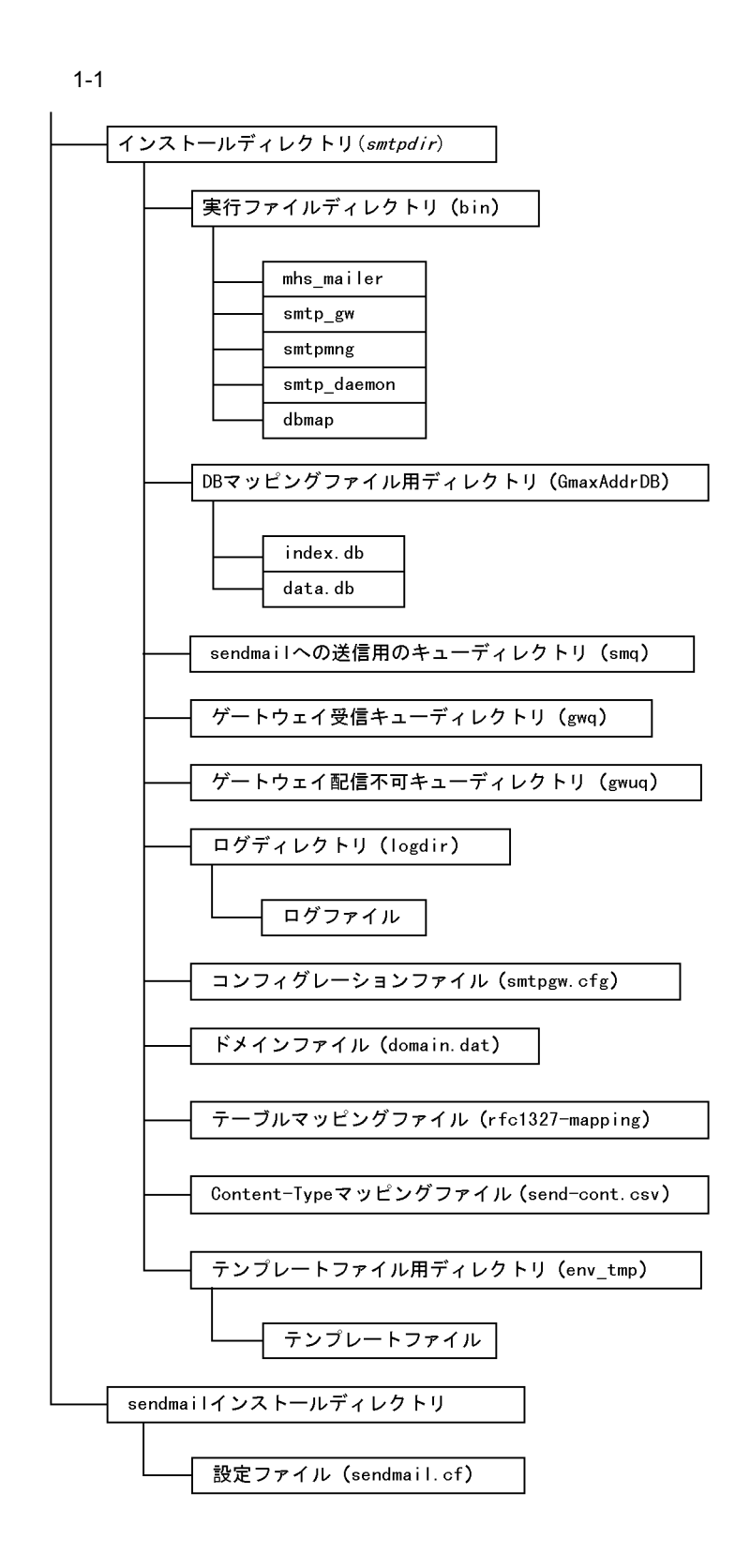

#### $1.4.2$

 $1.4.1$ 

 $(smtpdir)$ 

Mail - SMTP

a,

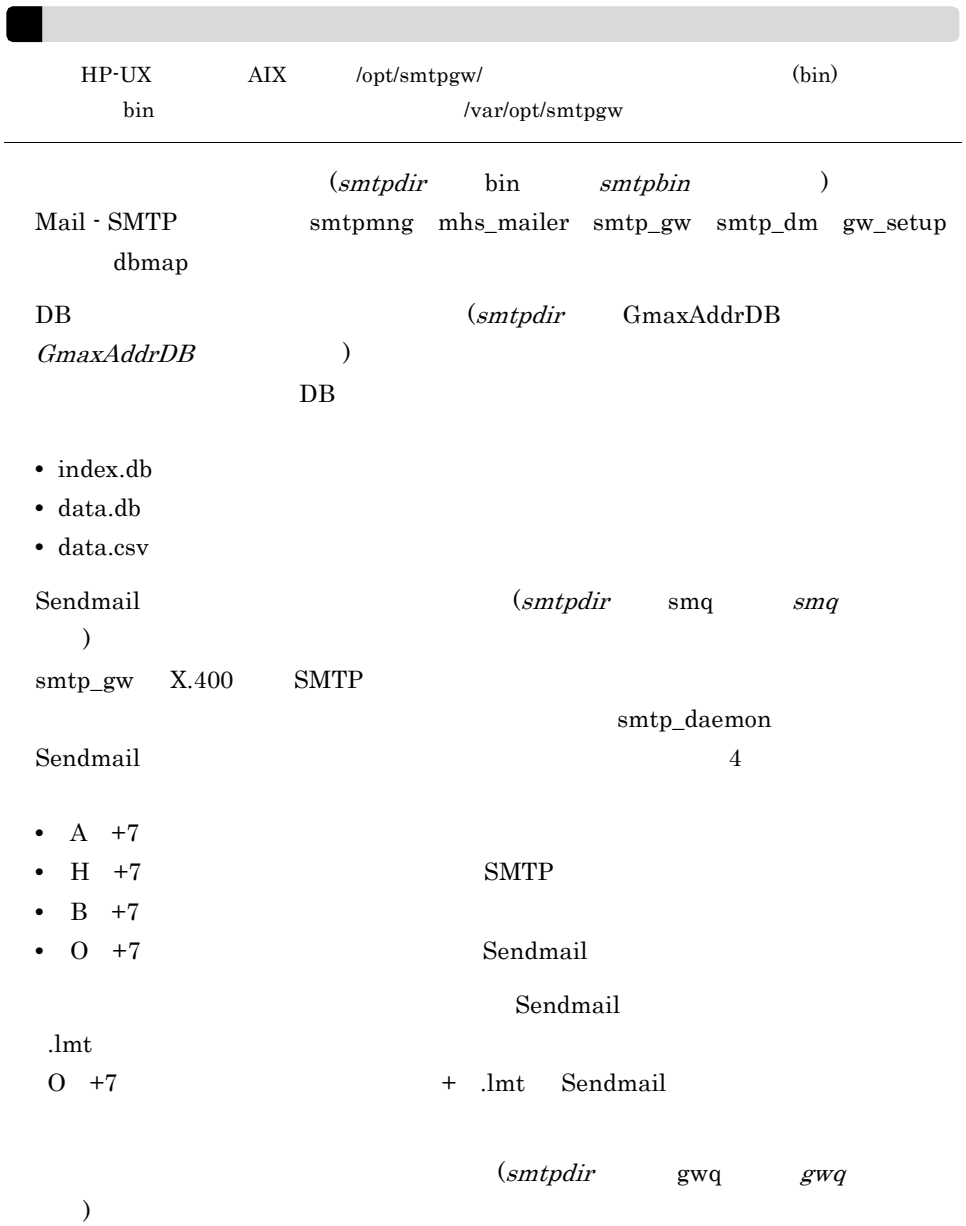

Mail - SMTP  $\sim$  3 • A +7 • H +7 SMTP •  $B + 7$  $(smtpdir$  gwuq  $gwuq$  $\overline{\phantom{a}}$  $4$ • O +7 Sendmail • A +7 • H +7 SMTP •  $B + 7$  $(smtpdir$   $logdir$   $logdir$  ) Mail - SMTP  $6.1$  6.2  $(smtpdir \qquad \text{sntpgw.cfg})$ Mail - SMTP  $(smtpdir$  domain.dat) Mail - SMTP  $(smtpdir$  rfc1327-mapping1 rfc1327-mapping2)  $SMTP$   $X.400$  ( )  $X.400$  SMTP rfc1327-mapping1 SMTP X.400 rfc1327-mapping2 Content-Type  $(smtpdir$  send-cont.csv) Content-Type  $(smtpdir \qquad env\_tmp)$ 

- **•** smtpgw.cfg.tmp
- **•** domain.dat.tmp
- **•** rfc1327-mapping1.tmp
- **•** rfc1327-mapping2.tmp
- **•** item.def.tmp
- **•** sendmail.cf.tmp

sendmail.cf Sendmail

HP-UX 8.8.6 AIX 8.11.0

sendmail

sendmail.cf

# 2 Mail - SMTP

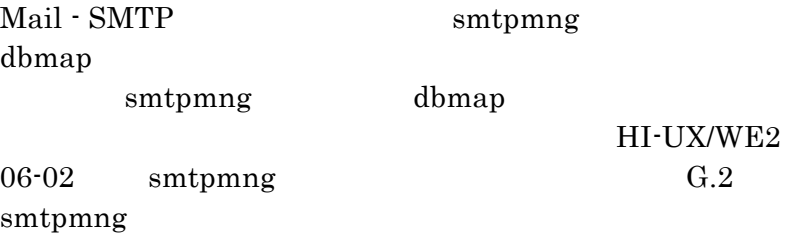

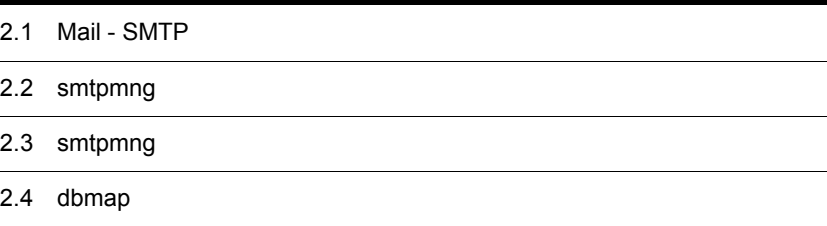

## 2.1 Mail - SMTP

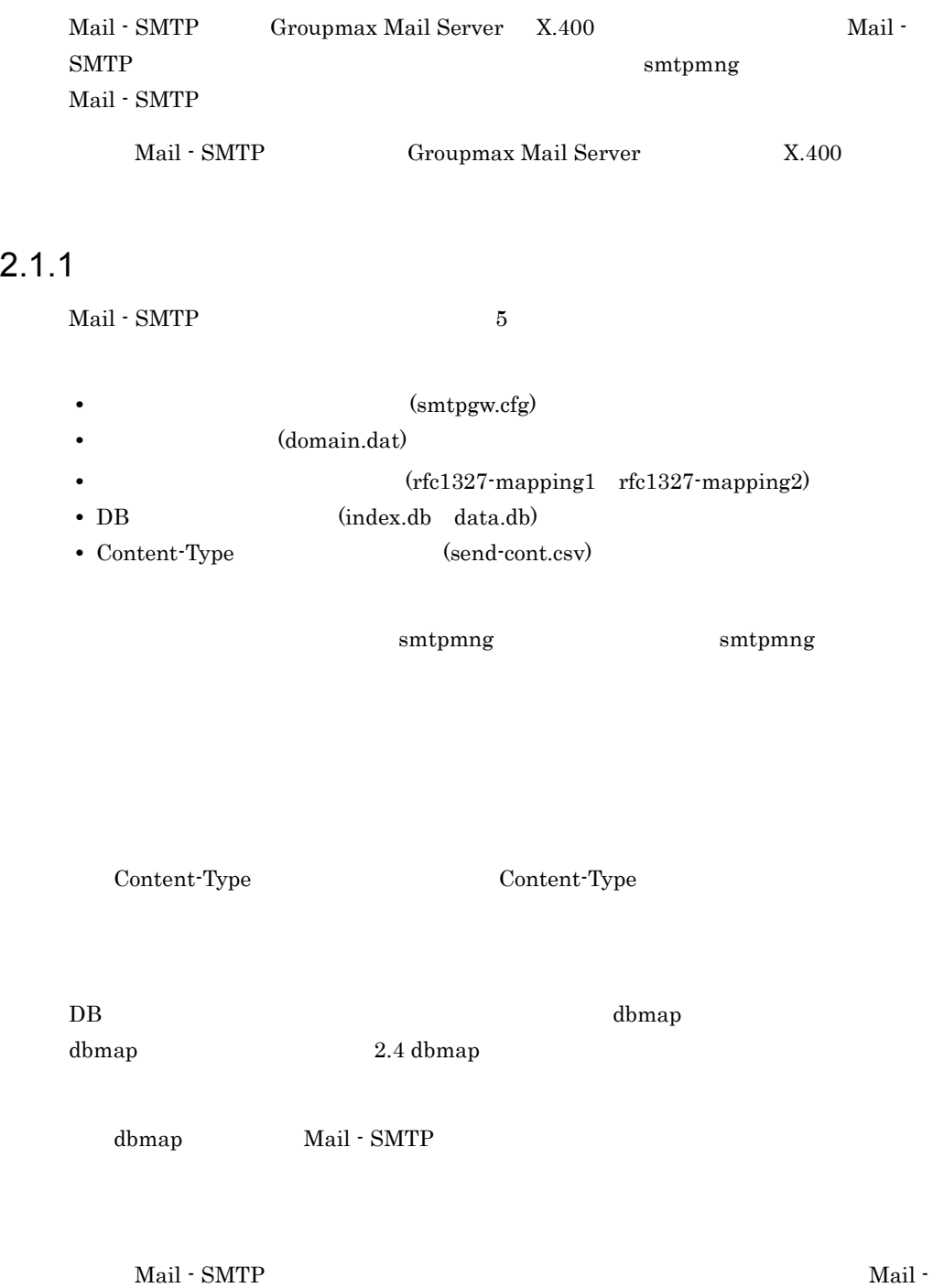

6.2 Mail - SMTP

## 2.2 smtpmng

smtpmng

### 2.2.1 smtpmng

 $\operatorname{smtpmng}$ 

 $smtpmmg$ 

- $(\mathrm{smtpgw.cfg})$
- (domain.dat)
- **•** テーブルマッピングファイル
- (rfc1327-mapping1 rfc1327-mapping2)
- Content-Type (send-cont.csv)

#### 2.2.2 smtpmng

smtpmng

1  $\blacksquare$ 

smtpmng

# smtpmng

2 **h** 

smtpmng  $\overline{0}$ 

help(h)

print\_config(p)

edit\_domain(ed)

edit\_format(ef)

edit\_mapping(em)

edit\_option(eo) quit(q)  $smtpmmg$ smtpmng smtpmng >  $2.3$  smtpmng 3 注意事項  $s$ mtpmng smtpmng  $\mathop{\rm smtpmmg}\nolimits$  $\begin{array}{lllllll} \text{sntpmng} & \text{Ctrl} & + & \text{C} & & \text{Ctrl} & + & \text{Break} \end{array}$  $\boldsymbol{\mathsf{quit}}$ root smtpmng  $\begin{minipage}{0.9\linewidth} \begin{tabular}{l} \hline \texttt{sump} \\ \texttt{minp} \end{tabular} \end{minipage} \begin{minipage}{0.9\linewidth} \begin{tabular}{l} \hline \texttt{1} & \texttt{2} & \texttt{2} & \texttt{3} \\ \hline \texttt{2} & \texttt{2} & \texttt{3} & \texttt{2} \\ \hline \texttt{3} & \texttt{3} & \texttt{2} & \texttt{3} \\ \hline \texttt{4} & \texttt{4} & \texttt{5} & \texttt{2} \\ \hline \texttt{5} & \texttt{5} & \texttt{2}$ dbmap smtpmng

dbmap smtpmng

## 2.3 smtpmng

smtpmng

 $s$ mtpmng  $s$ 

smtpmng>

- **•** help(h)
- print\_config(p)
- **•** edit\_domain(ed)
- **•** edit\_format(ef)
- **•** edit\_mapping(em)
- **•** edit\_option(eo)
- **•** quit(q)

 $\mathop{\mathrm{quit}}\nolimits(\mathbf{q})$ 

#### 2.3.1 help

 $\mathbf 1$ 

#### 2 説明

smtpmng> help  $h$ elp  $\lambda$ 

 $\overline{0}$ 

```
help
```

```
smtpmng > help
  0.help(h) :
  1.print_config(p) :
  2.edit_domain(ed) : Mail-SMTP
  3.edit_format(ef) :
  4.edit_mapping(em) :<br>5.edit option(eo) :
  5.edit_option(eo) :<br>
9.quit(q) :
 99.quit(q)smtpmng >
```
#### 2.3.2 print\_config  $\mathbf 1$ Mail - SMTP domain.dat smtpgw.cfg  $\overline{2}$ smtpmng> print\_config  $\begin{array}{cc} 1 & \hspace{1.5cm} \text{p} \end{array}$  $\gamma$  print\_config  $\gamma$  smtpmng > p 現在の設定値: X400DOMAIN=/C=JP/ADMD=smtpgw/PRMD=smtpgw/ INETDOMAIN=xxxxx.co.jp SEND\_CODE = mime MIME\_SUBJECT = split SPLIT\_FNAME = no\_split KANA\_MODE = convert LONG\_FNAME = send\_allow SEND\_RTF\_BODY = rtf\_deny SEND\_RTF\_BODY\_FLAG = send\_inline SENDFLAG = return SEND\_ENVELOPE\_FROM = admin@smtpqw.xxxxx.co.jp MSGID\_MODE = rfc1327 SEND\_HEADER\_RECIPIENTS\_DISCLOSURE = true RECV\_CODE = sjis BCC\_RECIPIENTS = on MIME\_STRUCTURE = off RECV\_MAC\_RESOURCE = recv\_deny SECURE\_MIME = synchronized\_dual\_bodies RECV\_RTF\_BODY\_FLAG = recv\_inline RECV\_TEXT\_FILE = convert RECV\_MESSAGE\_PARTIAL = recv\_allow  $\mathbb{R}^n$  MAPPING\_MODE = pop\_all TABLE\_MAPPING\_USE = no PERMISSION MODE = send deny MODIFYING\_DBFILE = auto FILTER\_ADDRESS = all GW\_POLL\_TIME = 10 LOG\_PARAMETER = 2000, 20 LOG\_PARAMETER\_DAEMON = 1000, 5 LOG\_PARAMETER\_DBMAP = 3000, 2 ERROR\_LEVEL = none DAEMON\_RETRY\_INTERVAL = 60 DAEMON\_RETRY\_COUNT = 2 DAEMON ALARM INTERVAL = 5 SEND\_BODY\_SIZE\_LIMIT = 0/0-24

```
 ERROR_MAIL_TO = Envelope_From Errors-To Return-Path Sender 
From
         LOOP_MAIL_ADDRESS_CHECK = on
\mathbb{R}^n
```
#### 2.3.3 edit\_domain

 $\mathbf 1$ 

Mail - SMTP

 $\overline{2}$ 

smtpmng> edit\_domain

edit\_domain>

 $2$  ed

edit\_domain

smtpmng> edit\_domain  $0.$  $1.$  Fig.  $\sim$   $1.$ 2. X.400<br>3. INTERNET (INTERNET)

99. edit\_domain edit\_domain>

 $\mathbf 1$ 

```
edit_domain > 1
現在の設定値:
     X400DOMAIN=/C=JP/ADMD=smtpgw/PRMD=smtpgw/
      INETDOMAIN=domain.hitachi.co.jp
```
edit\_domain> $\qquad \qquad \qquad 2$ 

(INTERNETDOMAIN)

 $3$ 

 $(Yes/No)$ 

 $2$ 

edit\_domain> 2 [X.400 [X.400]  $(X400: ) \rightarrow US$  $(X400: )$  -> JP [JP]  $(X400: ) \rightarrow HITACHI$  $(X400: ) \t - > [$ . January 2014 - January 2014 - January 2014 - January 2014 - January 2014 - January 2014 . .

(Yes/No) Yes

edit\_domain

edit\_domain>

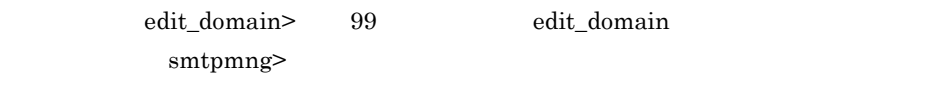

#### 3 edit\_domain

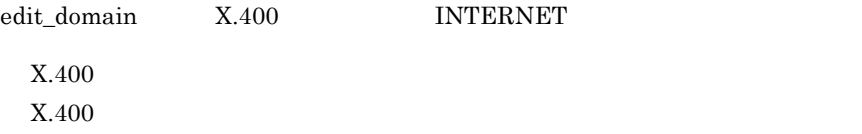

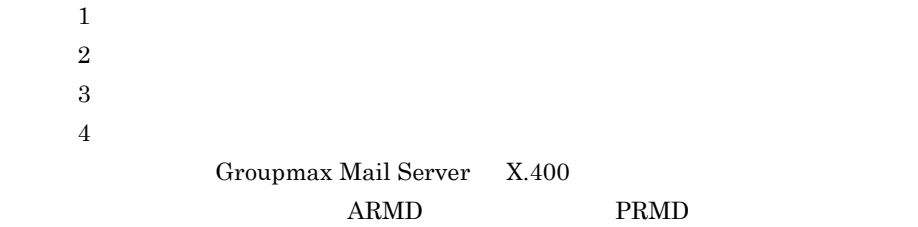

 $O/R$ 

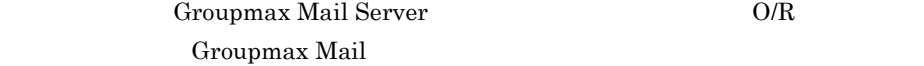

**INTERNET** 

## 2.3.4 edit\_format

 $\mathbf 1$ 

#### 2 説明

smtpmng> edit\_format edit\_format>  $3 \t\t\tef$  $edit\_format$ smtpmng> edit\_format  $0.$  $1.$  $2.$  $3.$ 99. edit\_format edit\_format> edit\_format>  $2$  $3$   $2$   $3$  $2$  $2$ edit\_sendformat> edit\_format> 2  $0.$  $\begin{array}{ccc} 1. & & \\ 2. & & \end{array}$ 2. <br>3. (kana\_mode) (send\_code) (kana\_mode) 4. (long\_fname) 5. (send\_rtf\_body)<br>6.Internet (sendflag) 6.Internet<br>7.Internet (send\_envelope\_from)<br>(msgid\_mode) 8.Message-ID 9. (send\_header\_recipients\_disclosure) 10.Content-Type 99.edit\_sendformat edit\_sendformat>  ${\bf edit\_sendformat>}\hspace{2.5cm}2\hspace{2.5cm}10$  $(Yes/No)$ edit\_sendformat> 2 [ "jis" : JIS
```
"sjis" : SJIS
        "euc" : EUC
        "mime" : MIME
          現在の設定値(SEND_CODE) -> jis
           (SEND_CODE) -> mime
            (Yes/No) Yes
\overline{3} 3 a \overline{3}edit_format 3
                          edit_recvformat>
  edit_format> 3
   0 .
   1.
   2. (Changle of the code)
   3.BCC (bcc_recipients)
   4. MIME (mime_structure)
   5.S/MIME
(secure_mime)
   6. (recv_rtf_body_flag)<br>7. (recv_text_file)
                          (recv_text_file)
   8. (recv_message_partial)
  99.edit_recvformat
  edit_recvformat>
           edit_recvformat>
and 1 and 2 and 6
           (Yes/No)edit_recvformat> 2 [ | ]
        "jis" : JIS
        "sjis" : SJIS
        "euc" : EUC
           現在の設定値(RECV_CODE) -> jis
           (RECV_CODE) -> sjis
            (Yes/No) Yes
        edit_sendformat> edit_recvformat> 99
            edit_format edit_format>
            edit_format> 99
                       smtpmng>
3 edit_sendformat
edit_sendformat 11
           \sim )(send\ code)
```
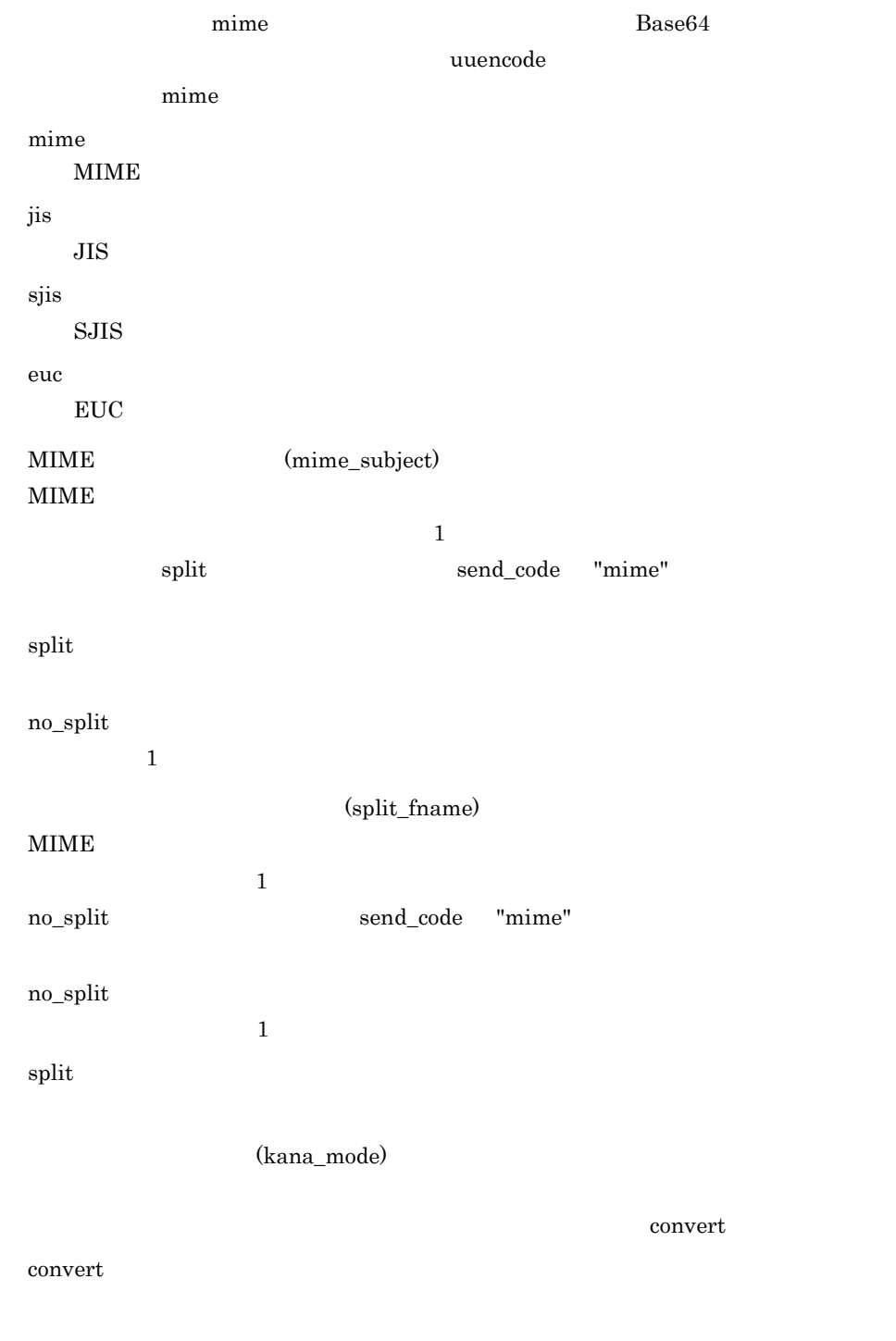

noconv

#### 2. Mail - SMTP

 $(long\_frame)$ 

Groupmax Mail

 $DOS$ 

send\_allow

send\_allow

send\_deny

 $DOS$  8.3

(send\_rtf\_body)

rtf\_deny

rtf\_deny

rtf\_allow

RFB1.rtf

 $S/MIME$ Mail - SMTP

(send\_rtf\_body) rtf\_deny

MIME  $\mu$  mime\_structure

rtf\_deny

(send\_rtf\_body\_flag)

 $\epsilon$ =on

send\_inline

send\_inline

send\_attach

## ${\tt SEND\_CODE} = {\tt mime} \hspace{1cm} {\tt SEND\_RTF\_BODY} = {\tt rtf\_allow}$

## Groupmax Mail Version 6

MIME  $\mu$  mime\_structure  $\epsilon$ =on

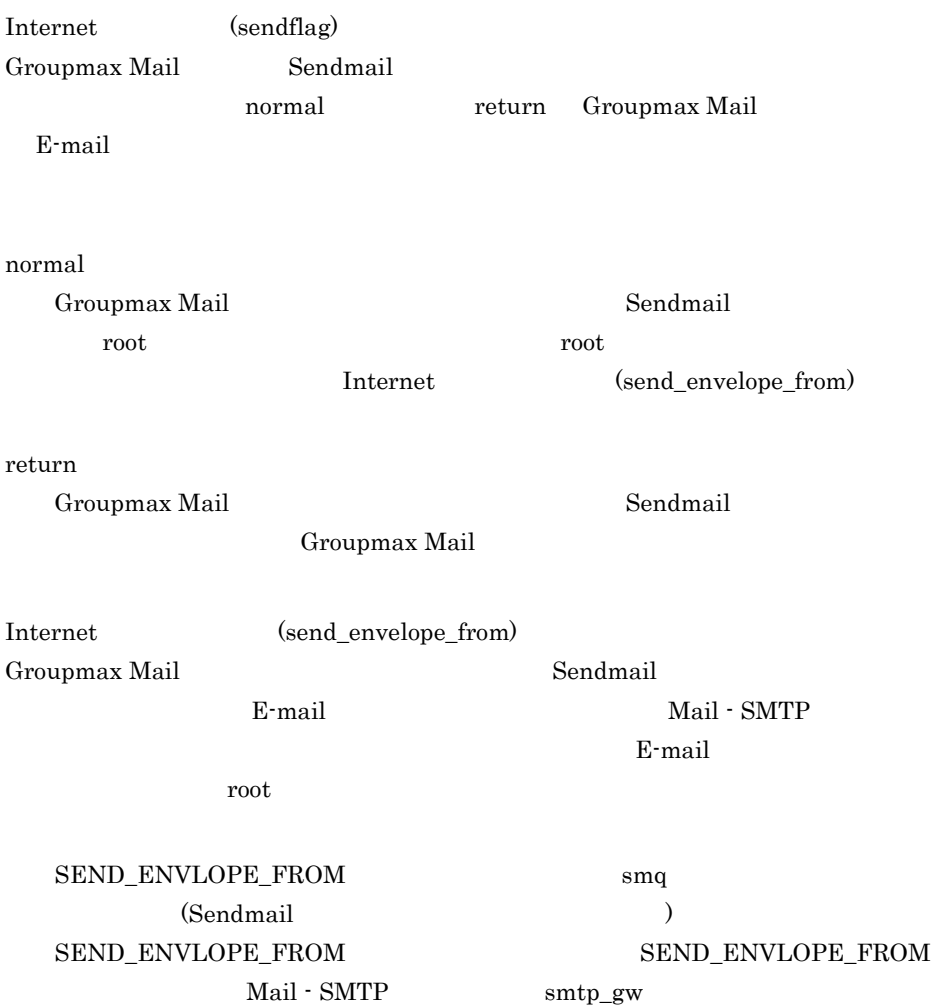

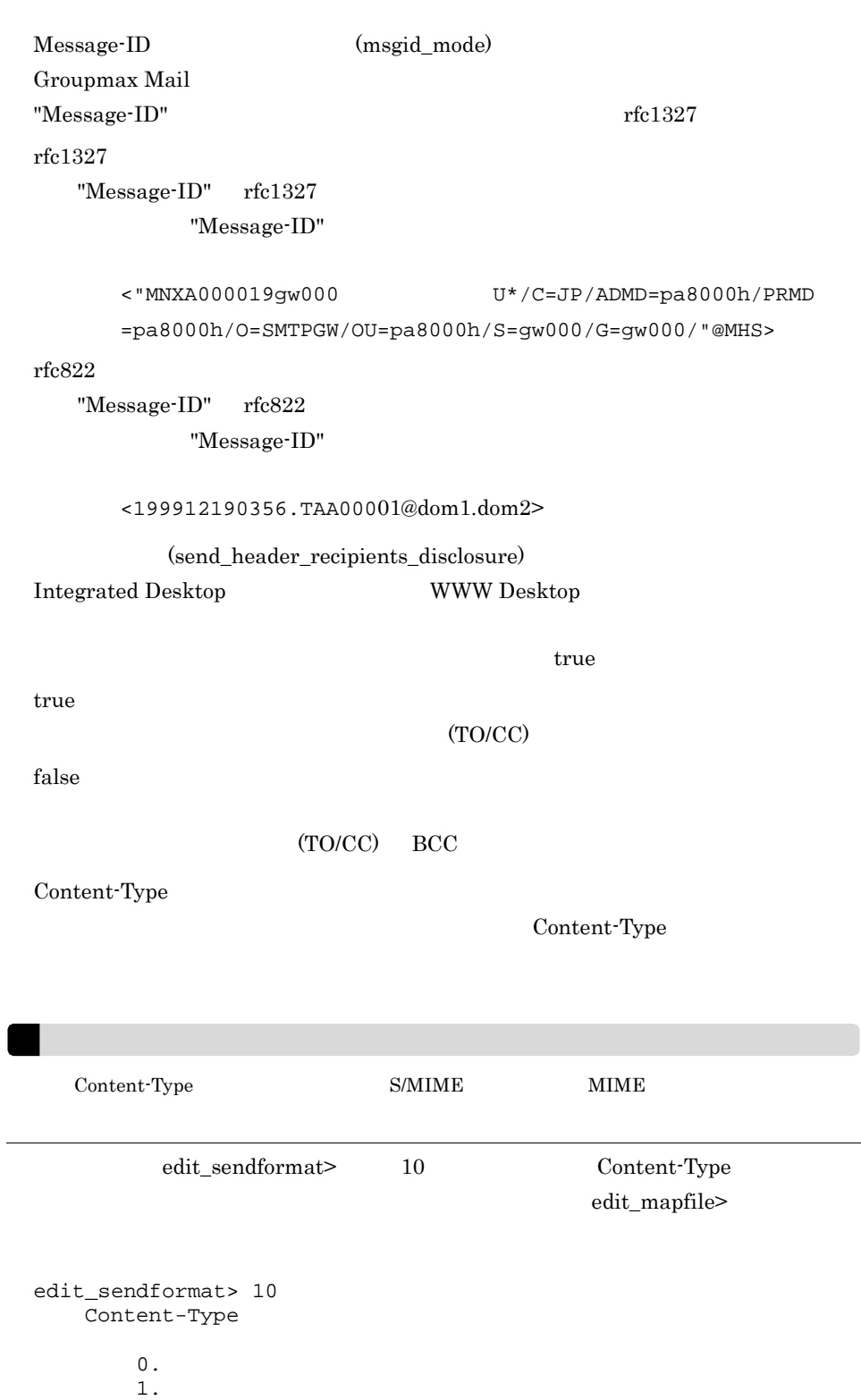

 $2.$ 

27

 $3.$ 99.Content-Type update\_mapfile> •  $\bullet$  0  $(a)$ • **1**  $\text{(b)}$ • 2 2  $\left( \mathrm{c}\right)$ **•** マッピング情報を削除するには, 3」を選択します。  $(d)$ • **99**  $\left( \mathrm{e}\right)$ a) results in the set of the set of the set of the set of the set of the set of the set of the set of the set  $\overline{0}$  $(\neg \geq$  $\begin{array}{ccc} \texttt{"ALL"} & \texttt{:} & \texttt{(\texttt{1})} \\ \end{array}$ 開始番号 - 終了番号: 範囲の設定を表示 番号 : 指定番目の設定を表示 --> **•** すべてのマッピングテーブルを表示する場合 --> ALL • 3 6  $\rightarrow$  3-6 • 3 **a** --> 3  $ALL$  $\mathbf{R}$  :  $\mathbf{R}$  (Table )  $\mathbb{R}^n$  -  $\mathbb{R}^n$  :  $\mathbb{R}^n$  -  $\mathbb{R}^n$  -  $\mathbb{R}^n$  -  $\mathbb{R}^n$  -  $\mathbb{R}^n$  -  $\mathbb{R}^n$  -  $\mathbb{R}^n$  -  $\mathbb{R}^n$  番号 : 指定番目の設定を表示 --> ALL

```
00001 doc -> application/msword
```

```
00002 xls -> application/ms-excel
   \mathbb{R}^nb<sub>)</sub>
   \mathbf 1update_mapfile> 1 
                            -> doc
   Content-Type -> application<br>
Content-Type -> msword
   Content-Type (001): (doc)(Content-Type: application/msword)
             (Yes/No)
   \gamma is the set of the set of the set of the set of the set of the set of the set of the set of the set of the set of the set of the set of the set of the set of the set of the set of the set of the set of the set of the 
               (001): (doc) (Content-Type: application/msword)(Yes/No)Yes Content-Type
        p7m p7s p7c p10
        Content-Type text multipart message
             項目 使用可能文字 最大長
32\text{Content-Type} 32
Content-Type ,- 64 \sim 64
```
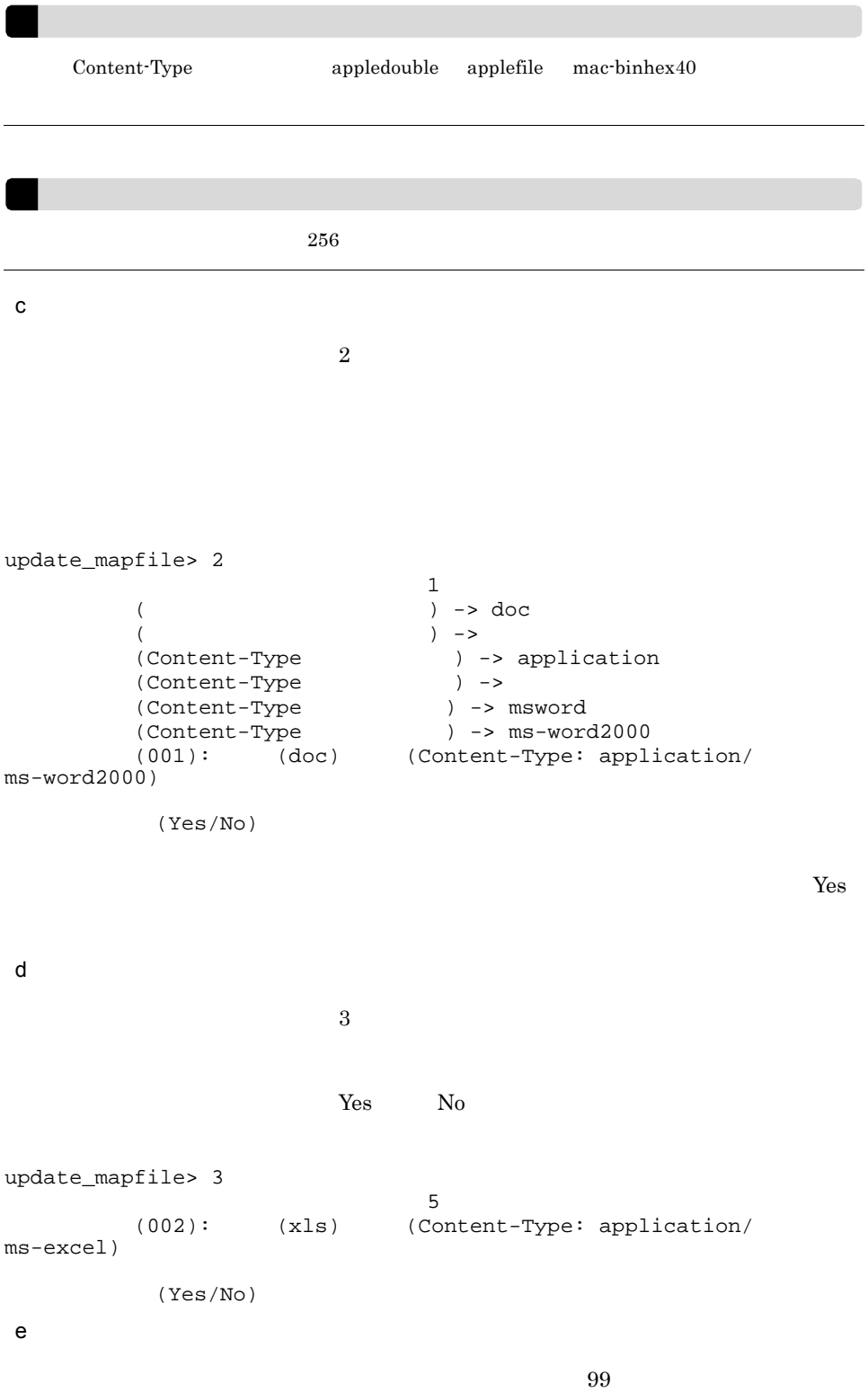

Content-Type  ${\bf 0}$  . 1.テーブルの追加  $\frac{2}{3}$ .  $3.$ 99.Content-Type update\_mapfile> 99

## 4 edit recvformat

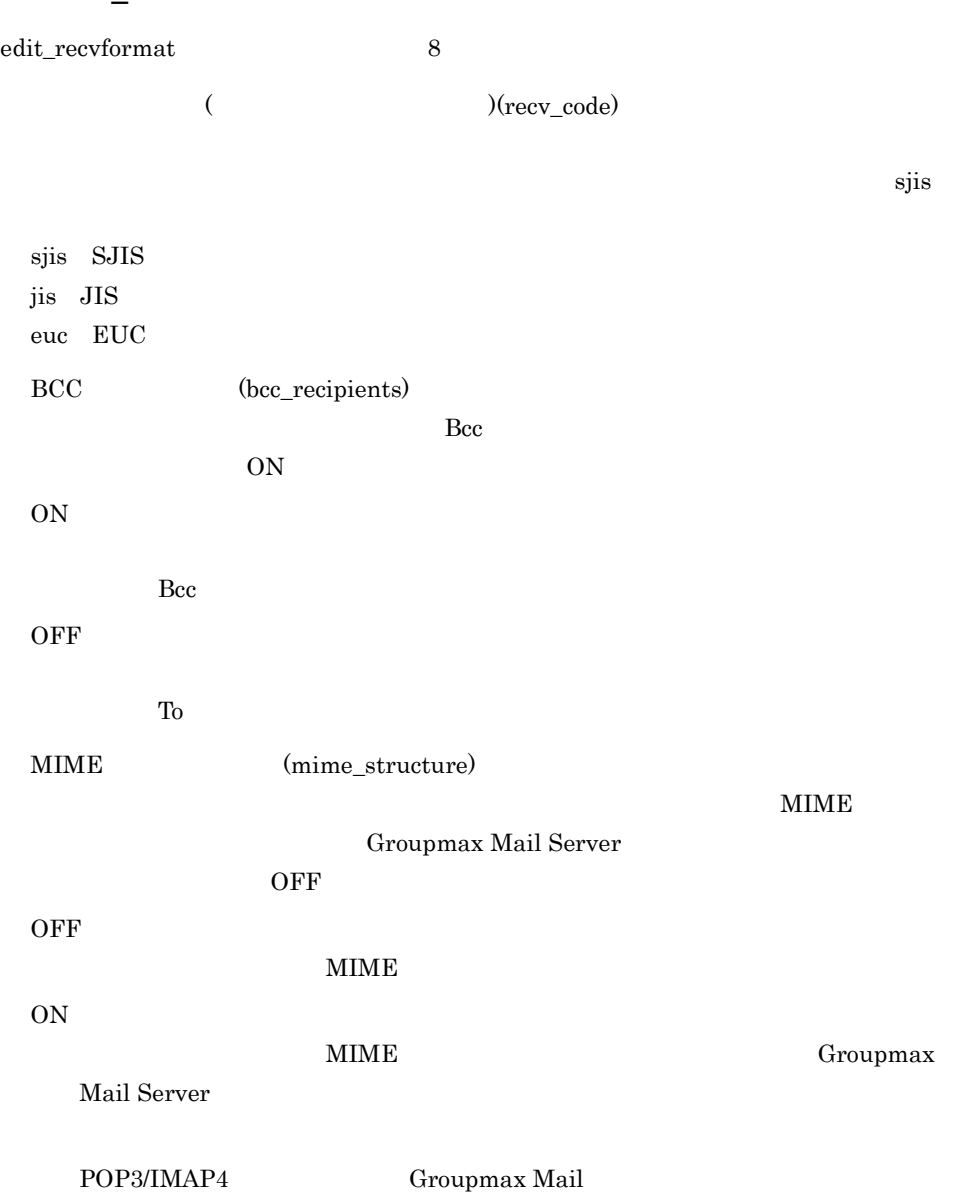

(recv\_mac\_resource)

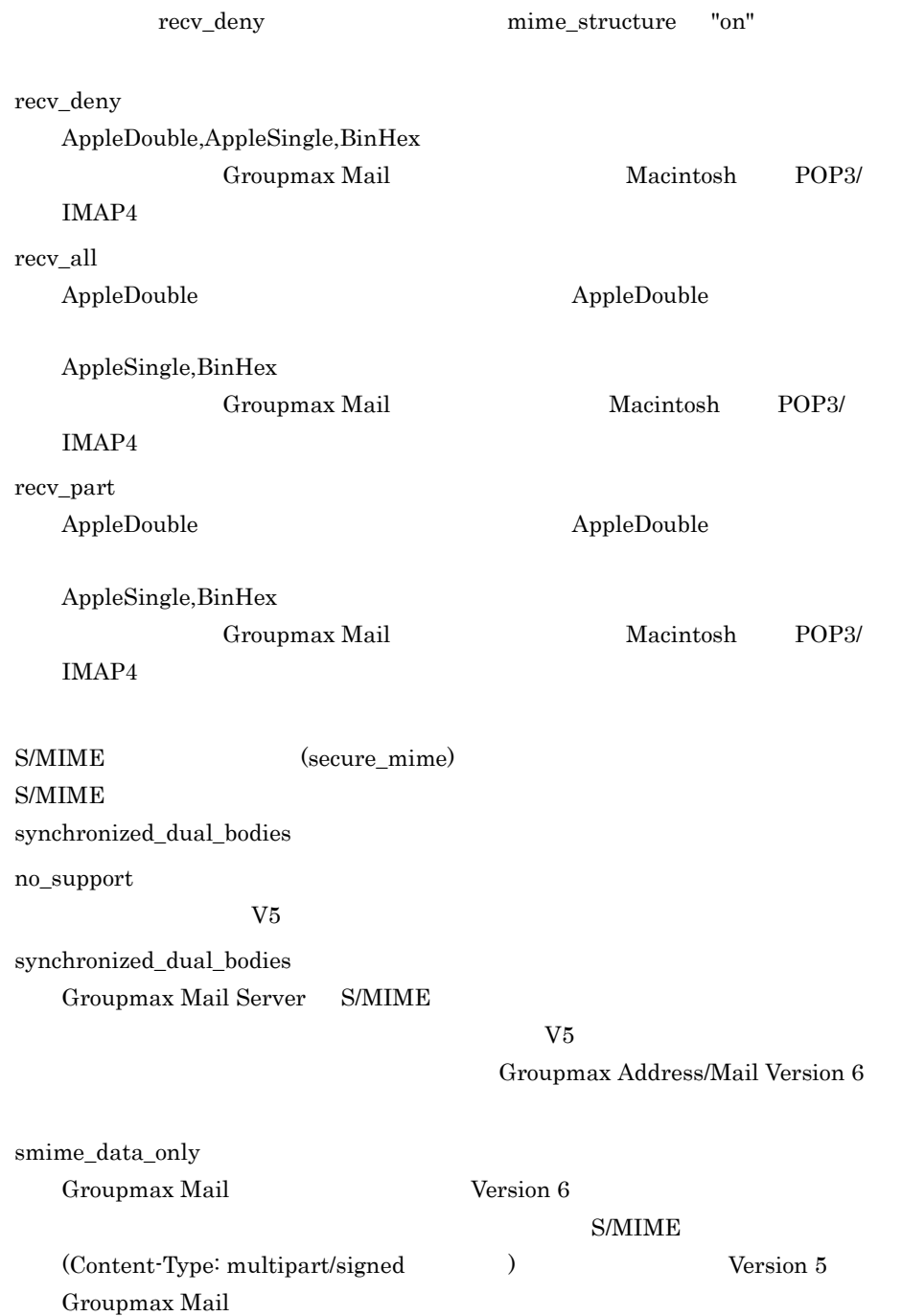

2. Mail - SMTP

## Mail - SMTP Version 6 S/MIME

synchronized\_dual\_bodies S/MIME Content-Type: multipart/signed Version 5 Groupmax Mail **S/MIME** 

Groupmax Mail Server 2 2 S/MIME Version 5 Groupmax Mail no\_support

(recv\_rtf\_body\_flag)

recv\_inline

recv\_inline

recv\_attach

Mail - SMTP Version 6

(recv\_text\_file)

 $SJIS$ 

convert

convert

転送メールを受信した場合に添付される FWDXXXXX.TXT については,noconv

(recv\_message\_partial)

recv\_allow

recv\_allow

recv\_deny

# $SJIS$

noconv

D.2(12)Groupmax Server - Scan

## 2.3.5 edit\_mapping

 $\mathbf 1$ 

2 説明

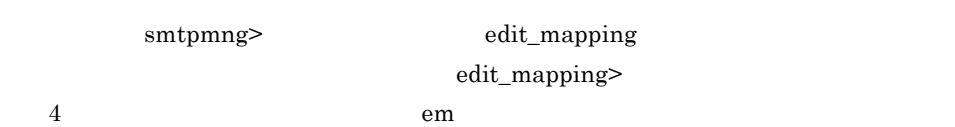

edit\_mapping

```
smtpmng> edit_mapping
0.1.2. (mapping_mode)<br>3. (modifying_dbfil
      3. (modifying_dbfile)<br>4. DB (filte)
                                (filter_address)
     99. edit_mapping
edit_mapping>
```
 $1$ 

```
edit_mapping> 1
現在の設定値:
     MAPPING_MODE = db
     PERMISSION_MODE = send_recv_deny
     MODIFYING_DBFILE = manual
     FILTER_ADDRESS = all
edit_mapping>
```
edit\_mapping> 2 4

 $(Yes/No)$ 

 $2$ 

```
edit_mapping> 2
           (mapping_mode) :
"db" : DB
    "all" : 全てのマッピングを使用する
   "pop\_all" : (POP)
   "table" :
              "db" permission_mode
  "send_recv_deny"
     (MAPPING_MODE) -> db
     (MAPPING_MODE) -> all
     edit_mapping> 99
              smtpmng>
3 edit_mapping
edit_mapping 4
               (mapping_mode)
 E-mail O/R \sim"all" table db all, pop_all,
 4.1table
                   Mail - SMTP
   \mathrm{d}\mathrm{b}pop_all
 db
   Groupmax Address Server E-mail
   E-mail E-mail \mathbf{E}all
   table db 2pop_all
   Groupmax Address Server(POP3 1/IMAP4 2)GM_SETUP POP3/IMAP4
```
Groupmax Address

Groupmax Address

1 Post Office Protocol Version 3

## 2. Mail - SMTP

2 Internet Message Access Protocol Version 4 (permission\_mode) Groupmax Address Server E-mail • Mail - SMTP Version2.0 Version 6  $\begin{minipage}[c]{0.7\linewidth} \textbf{MAPPING\_MODE} \quad \textbf{table} \qquad \qquad \textbf{all} \end{minipage}$ all MAPPING\_MODE db send\_recv\_deny • Mail - SMTP Version 6 all all send\_deny E-mail Groupmax Mail  $E$ -mail  $E$ -mail  $\mathbb Z$ send\_recv\_deny

E-mail Groupmax Mail

 $E$ -mail  $E$ -mail  $\mathbf{E}$ 

mapping\_mode

(modifying\_dbfile)

E-mail Groupmax Address Server

Mail - SMTP

manual

auto

Groupmax Address Server

 $\begin{tabular}{ll} \bf{Mail} \cdot \text{SMTP} & \hspace*{1.5cm} \textbf{2} \end{tabular}$ 

manual

Groupmax Address Server

 $dbmap$ Groupmax Address Server

Groupmax Address Server Groupmax Address Server Groupmax Address Server

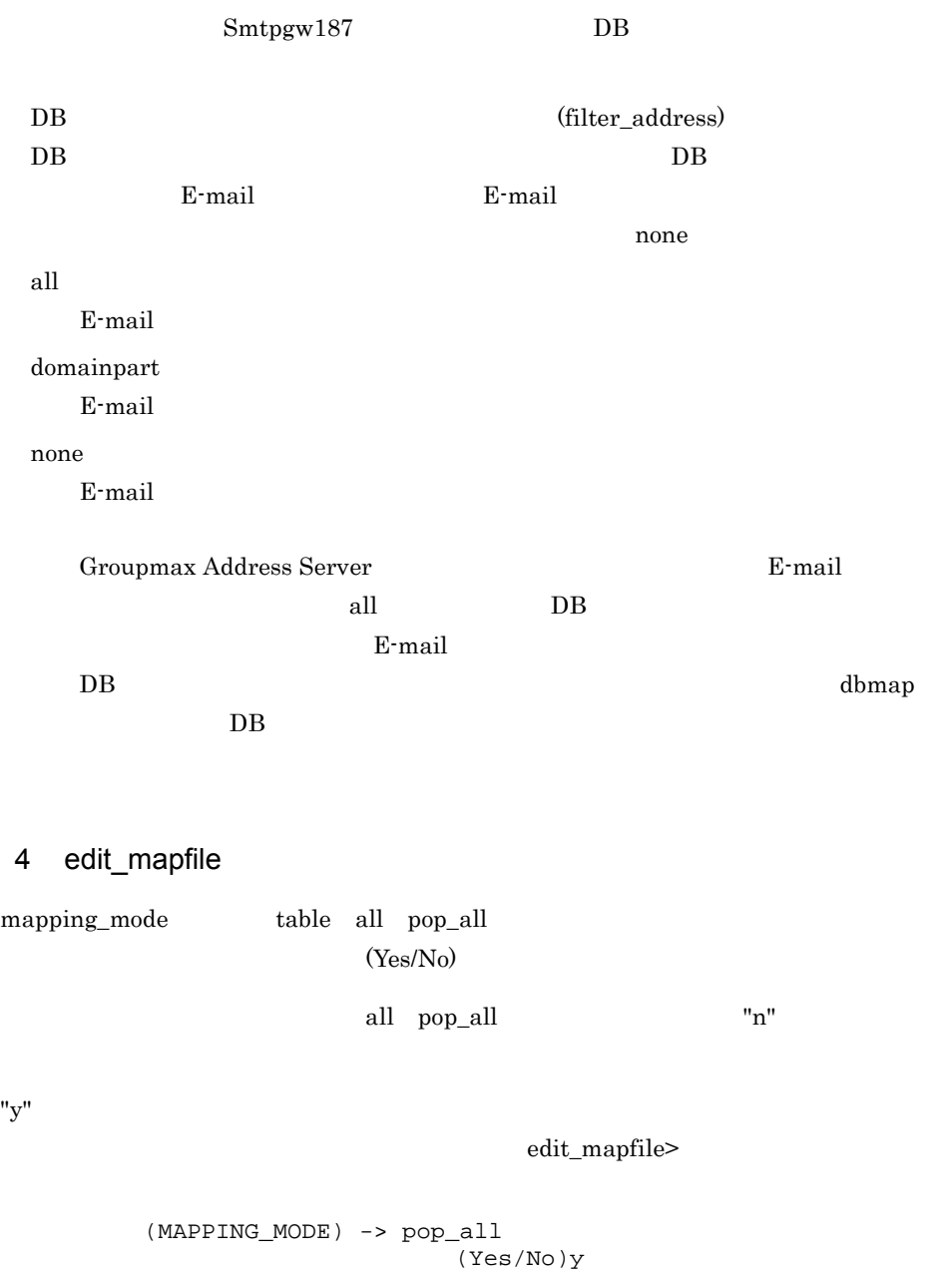

 $\begin{array}{ccc} 0\,. & & & & \\ 1\,. & & & & 1 \\ 2\,. & & & & 2 \end{array}$  $1.$  $2.2$  $3.$  and  $1$ 4. 2 99.edit\_mapfile edit\_mapfile> 1

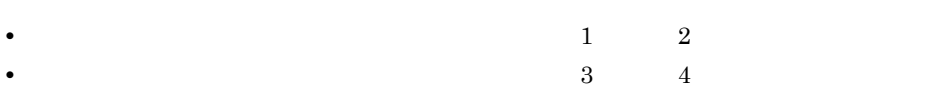

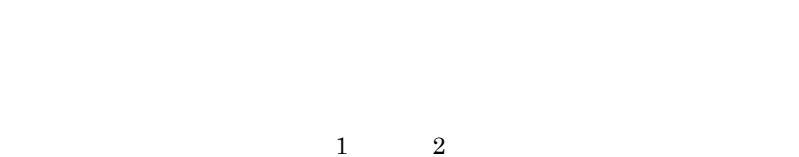

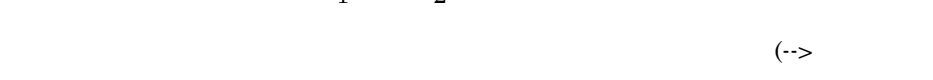

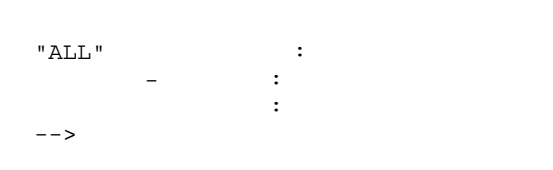

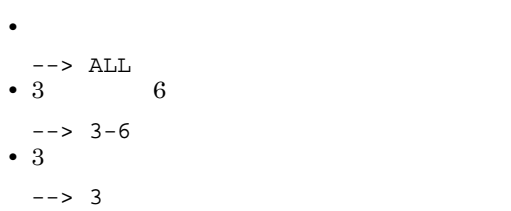

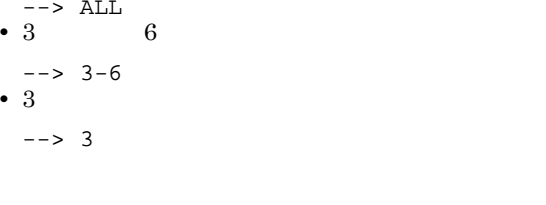

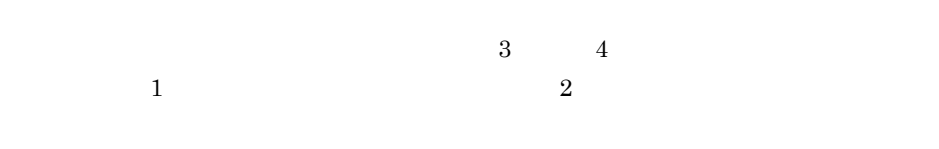

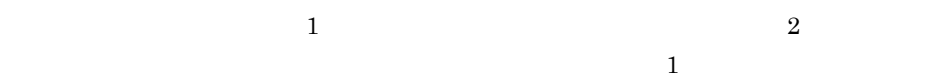

38

edit\_mapfile> 3  $0.$  $1.$  $2.$  $3.$ 99. update\_mapfile>

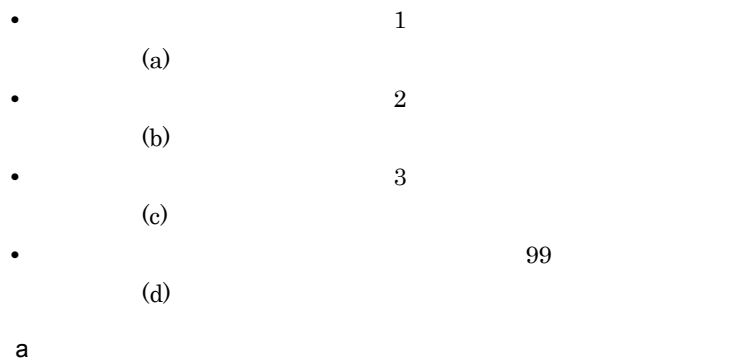

 $\overline{1}$ 

update\_mapfile> 1  $\overline{3}$  $(X400$  ) -> JP<br> $(X400)$  ) -> US  $[US]$  . . .  $(X400 \t 4) \rightarrow HITACHI$ <br> $(X400 \t 4) \rightarrow [$  $\left\{ \begin{array}{ccc} 4 & 0 & -& > \end{array} \right.$ (INET ) -> table.hitachi.co.jp  $(INET)$  -> att.soft

 $\gamma$ 

 $\sim$  2

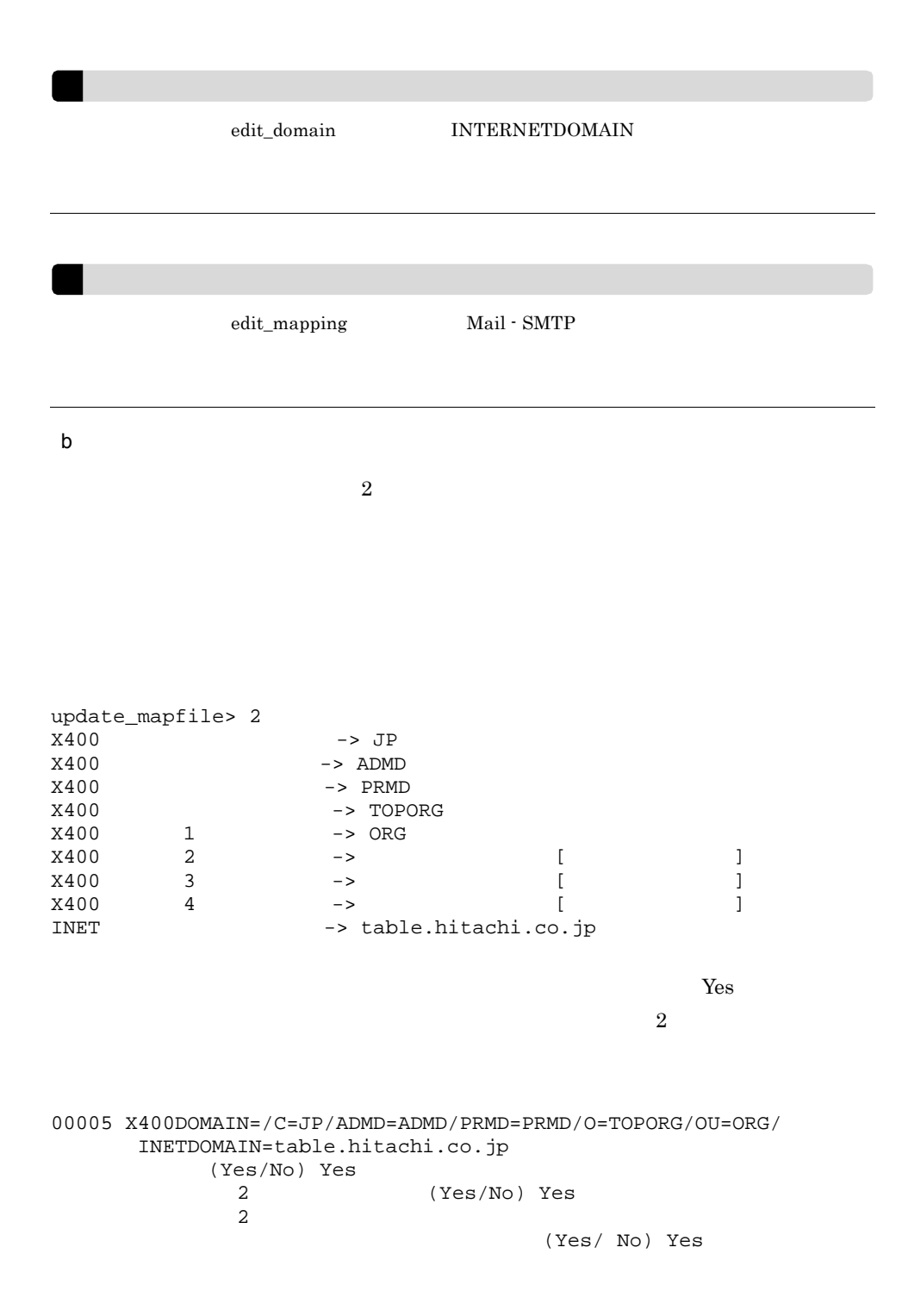

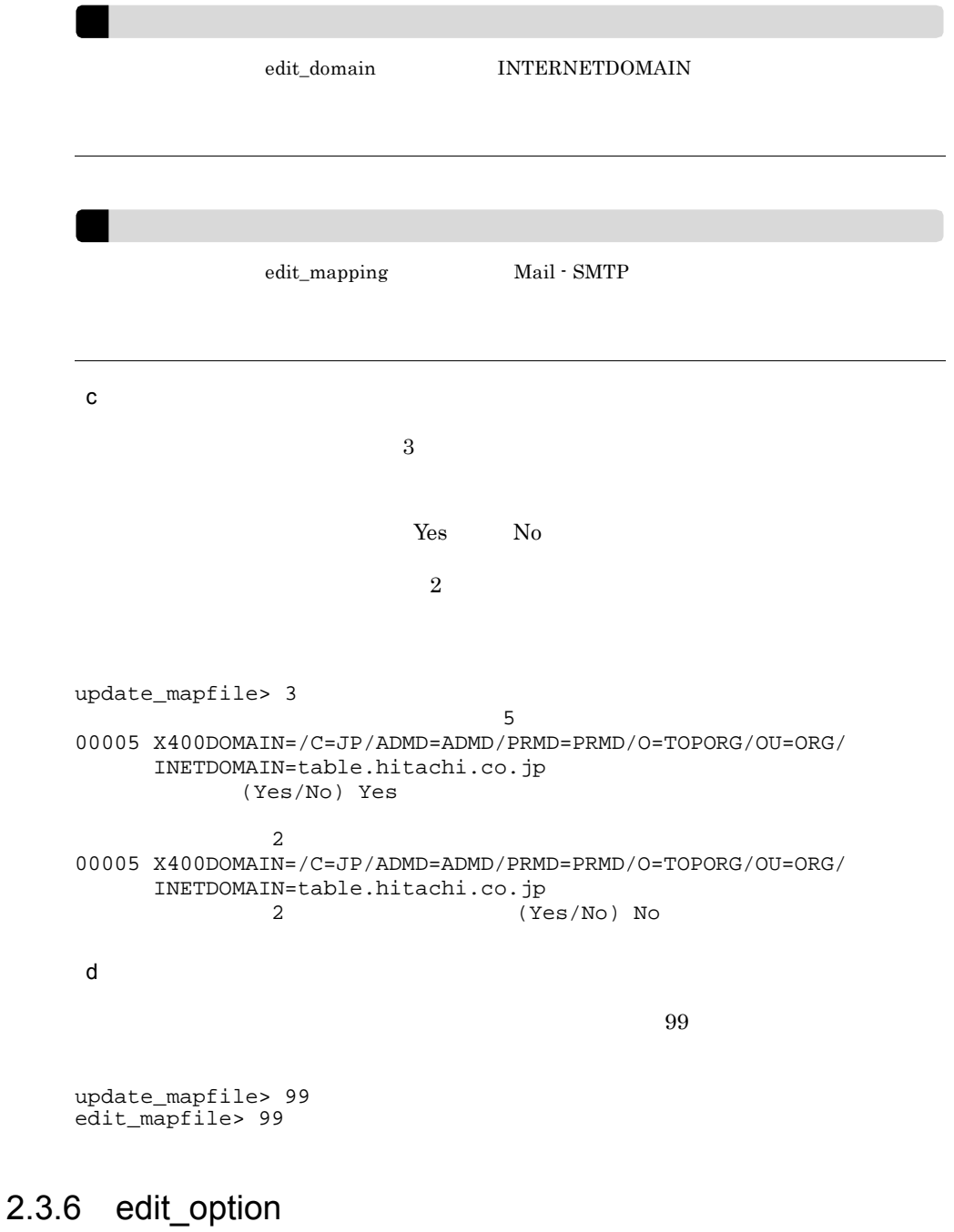

## $\overline{1}$

41

### 2 説明

smtpmng> edit\_option edit\_option>  $5$  eo edit\_option smtpmng> edit\_option  $0.$  $1.$ 2. (gw\_poll\_time) 3.smtp\_gw (log\_parameter) 4.smtp\_dm (log\_parameter\_daemon)<br>5.dbmap (log\_parameter\_dbmap) (log\_parameter\_dbmap) 6. (error\_level)<br>7. 7. (daemon\_retry\_interval)<br>8. (daemon\_retry\_count) (daemon\_retry\_count) 9. SMTP (daemon\_alarm\_intervel) 10. (send\_body\_size\_limit)<br>11. (error\_mail\_to) (error\_mail\_to) 12.  $\text{loop\_mail\_address\_check}$ 99.edit\_option edit\_option> edit\_option> 2 12  $(Yes/No)$  $2$ edit\_option> 2 [ Second Let us a second let us a second let us a second let us a second let us a second let us a second let us a second let us a second let us a second let us a second let us a second let us a second let us  $(GW$  POLL TIME)  $\rightarrow$  10  $(GW_POLL_TIME)$  -> 20 (Yes/No) y edit\_option> edit\_option> 99 smtpmng> 3 edit\_option edit\_option 12 (gw\_poll\_time)  $(gwq)$ 

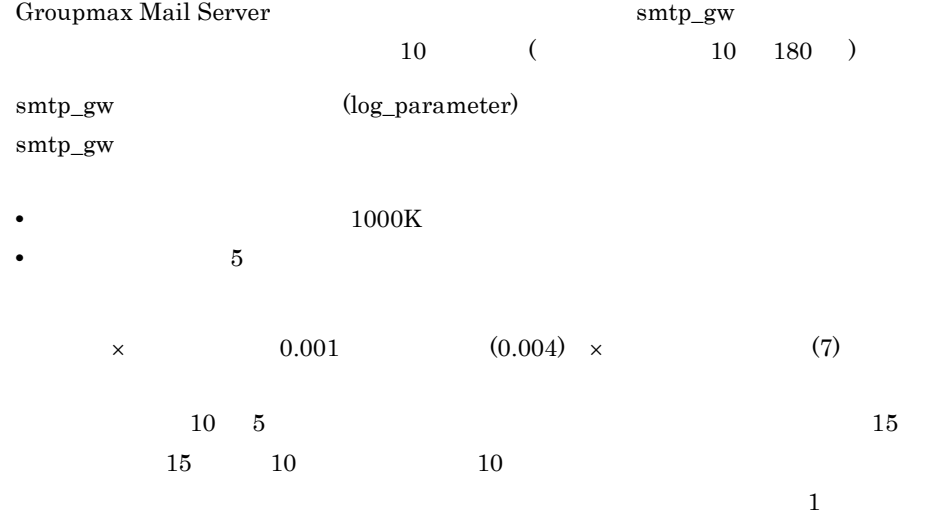

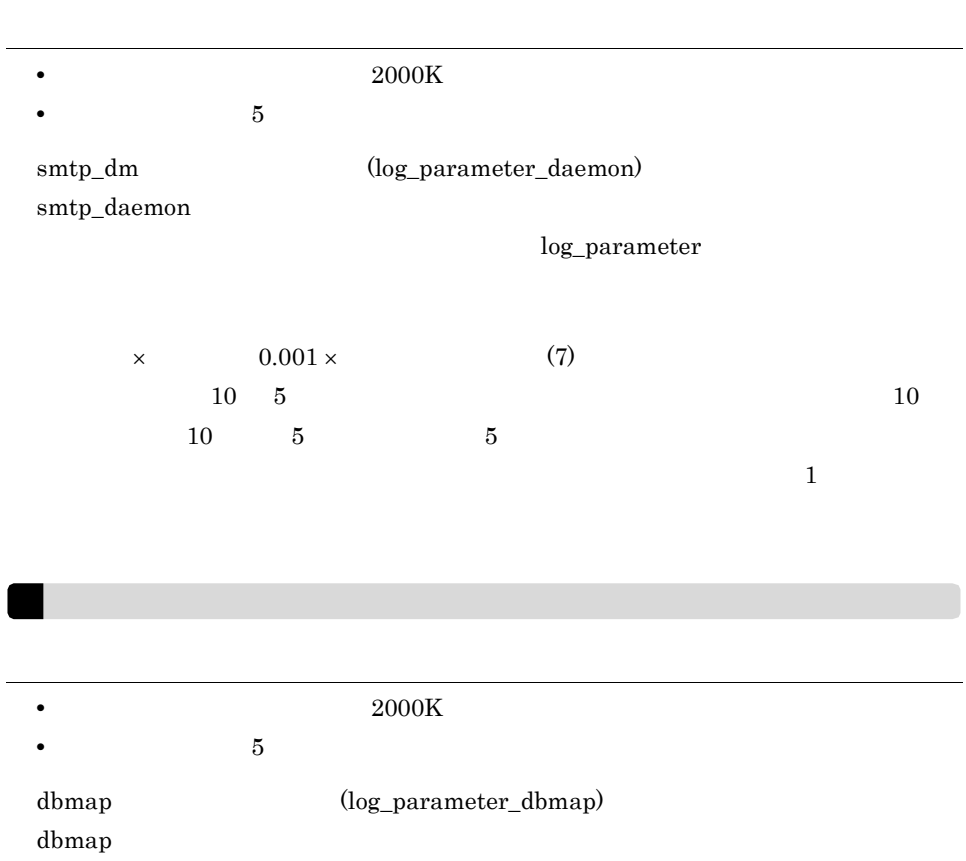

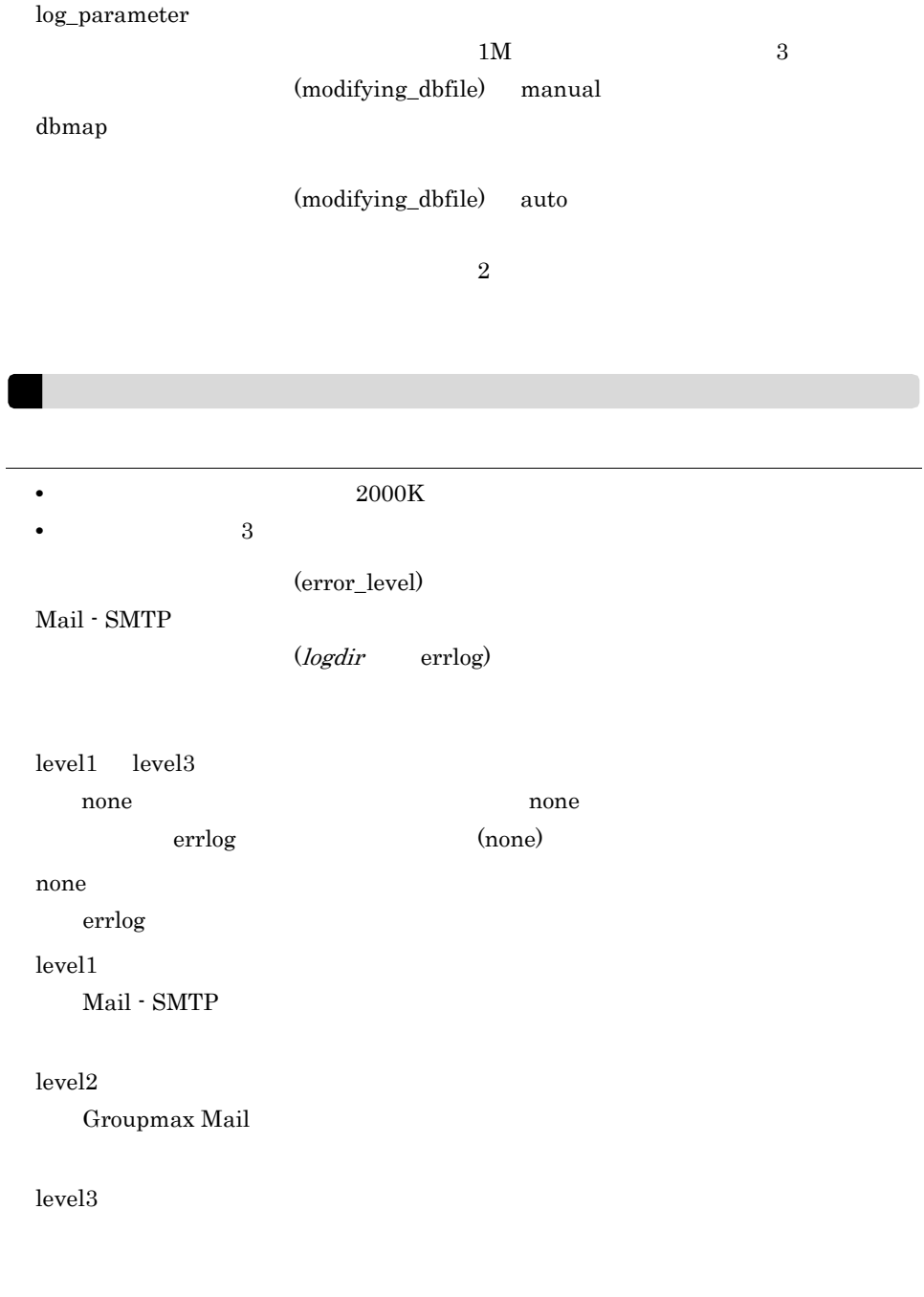

 $\begin{minipage}[c]{0.5\linewidth} \textbf{Main - SMTP} \end{minipage}$ 

none extensive none

(daemon\_retry\_interval)

```
smtp_daemon
60 30 600(daemon_retry_count)
smtp_daemon
02 0 9

smtp_daemon Sendmail に対してメールを送信するとき,Sendmail からの通信が
51 10
                (send_body_size_limit)
smtp_daemon Sendmail
す。(設定可能範囲 [ 制限サイズ ] 0 100000 キロバイト,[ 制限時間帯 ] 0 24
     edit_option> 8
edit_option> 8
     (SEND_BODY_SIZE_LIMIT) -> 0/0-24 () 1.制限値の設定・変更
2.99.\overline{\phantom{a}}edit_option>
1 \sim 2
    edit_option edit_option
(a) 送信制限を行う場合は,次のように設定します。
edit_option> 1
\frac{1}{\sqrt{2\pi}}設定例)8:00時から20:00時までの間,ボディサイズ 1000Kバイトを
              ->1000/8-20(SEND_BODY_SIZE_LIMIT) ->
```
BXXXXXXX SEND\_CODE=mime  $1.3$  $1000K$  1000  $\frac{1000K}{\pi}$  $1000K$ 1333  $smq$ OXXXXXXX.lmt  $\sim$  24  $($   $)$  $8:00 \hspace{1cm} 17:00 \hspace{1cm} 16 \hspace{1cm} 59 \hspace{1cm} 59 \hspace{1cm} 1000 \mathrm{K}$ 1000/8-17  $(SEND_BODY_SIZE_LIMIT)$  ->1000/8-17<br>8:00 17:00 1000 K 17:00 1000 K 8:00 17:00 1000 K (Yes/No) y  $(0:00 \quad 24:00)$ (b)  $\left($  $8:00 \hspace{1cm} 15:00 \hspace{3cm} 1000 \mathrm{K}$ 15:00 20:00 2000K  $1000/8-15$   $2000/15-20$ (SEND\_BODY\_SIZE\_LIMIT) -> 1000/8-15<br>8:00 15:00 .1000 K 15:00 ,1000 K 8:00 17:00 1000 K (Yes/No) y (Yes/No)y  $\mathcal{A} = \mathcal{A}$ 

#### 2. Mail - SMTP

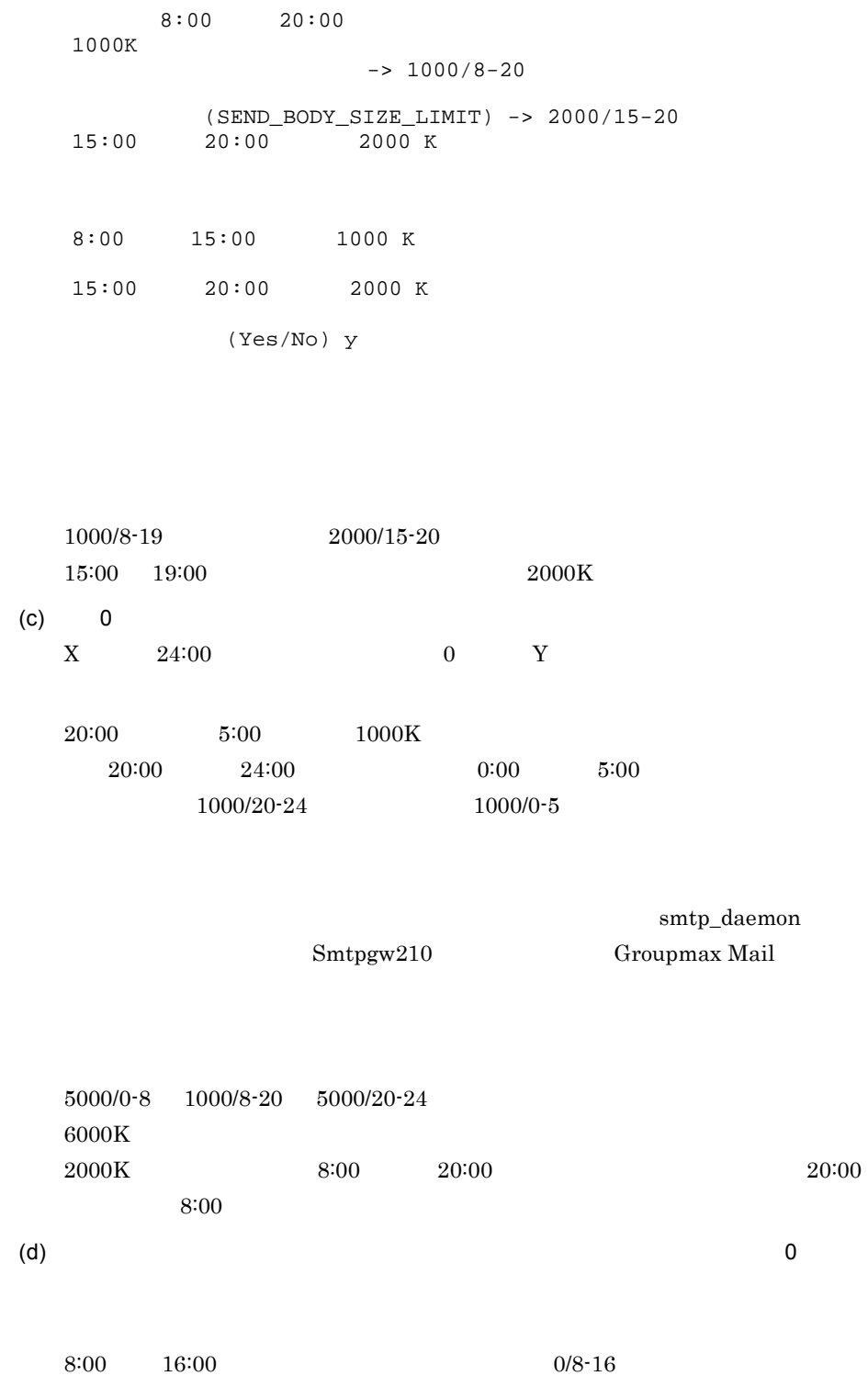

(error\_mail\_to)

Mail - SMTP

edit\_opsion> 11 error\_mail\_to  $\mathbf 1$  $2$ edit\_option> 11  $1.$  $2.$ 99.<br>edit\_option> 1 (error\_mail\_to) "Envelope\_From" : "Return-Path" : "Errors-To" : "Resent-Sender" :<br>"Resent-From" : "Resent-From" "Reply-To" : "Sender" :  $"From"$  : (ERROR\_MAIL\_TO) -> Envelope\_From Errors-To Return-Path Resent-Sender Resent-From Sender From (ERROR\_MAIL\_TO) -> Envelope\_From From (Yes/No) y 1 Envelope\_From 2 From Envelope\_From Errors-To Return-Path Resent-Sender Resent-From Sender From Sendmail Manual Sendmail Sendmail Sendmail Sendmail Sendmail Sendmail Sendmail Sendmail Sendmail Sendmail Sendmail Sendmail Sendmail Sendmail Sendmail Sendmail Sendmail Sendmail Sendmail Sendmail Sendmail Sendmail Sendmail (loop\_mail\_address\_check)

 $\rm ON$ 

ON

SEND\_ENVELOPE\_FROM

**OFF** 

## 2.4 dbmap

 $dbmap$ 

## $2.4.1$  dbmap

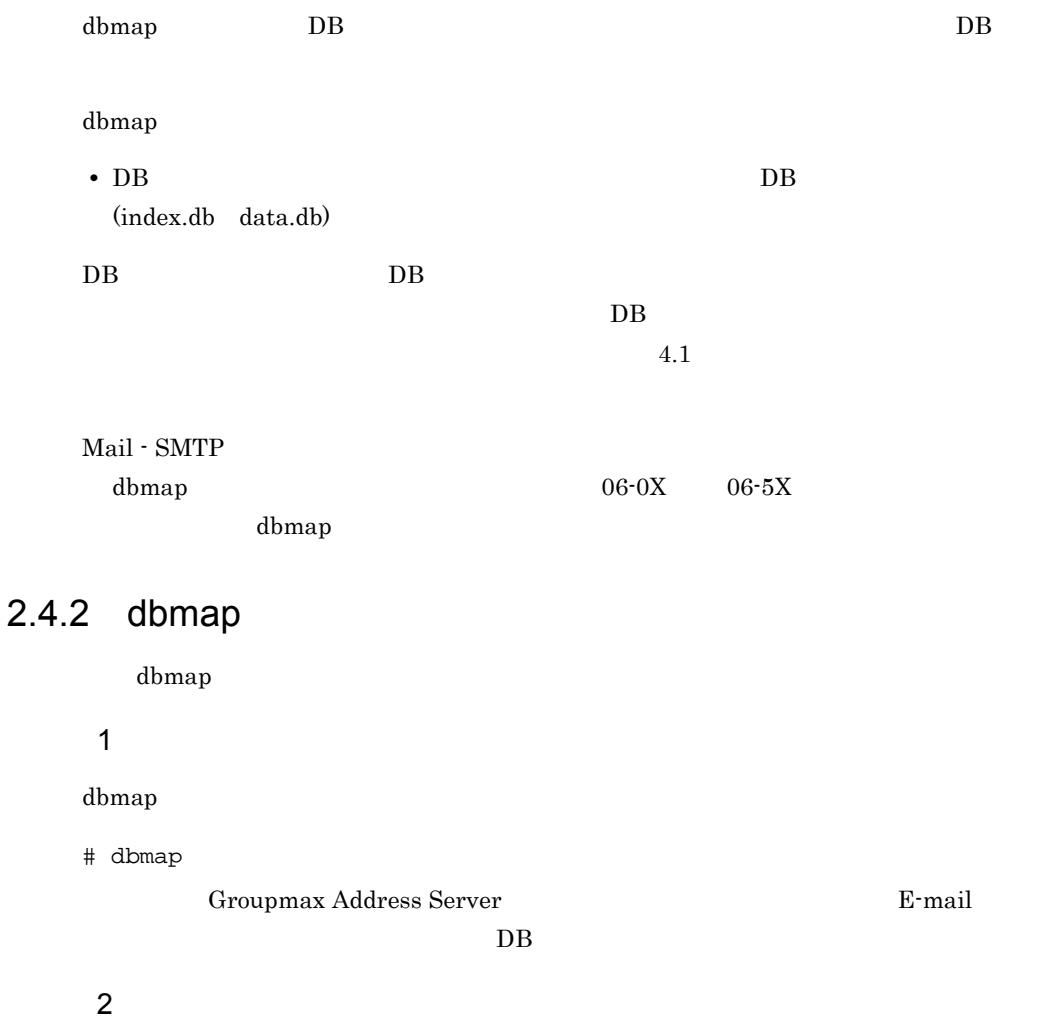

## $\begin{minipage}[c]{0.9\linewidth} \textbf{Groupmax} \textbf{Address Server} \end{minipage} \begin{minipage}[c]{0.9\linewidth} \textbf{Example 1} \end{minipage} \begin{minipage}[c]{0.9\linewidth} \textbf{Example 2} \end{minipage} \begin{minipage}[c]{0.9\linewidth} \textbf{Example 3} \end{minipage} \begin{minipage}[c]{0.9\linewidth} \textbf{Example 4} \end{minipage} \begin{minipage}[c]{0.9\linewidth} \textbf{Example 5} \end{minipage} \begin{minipage}[c]{0.9\linewidth} \textbf{Example 6} \end{minipage} \begin{min$  $DB$

#### $3 \overline{\phantom{a}}$

## 4 注意事項

dbmap

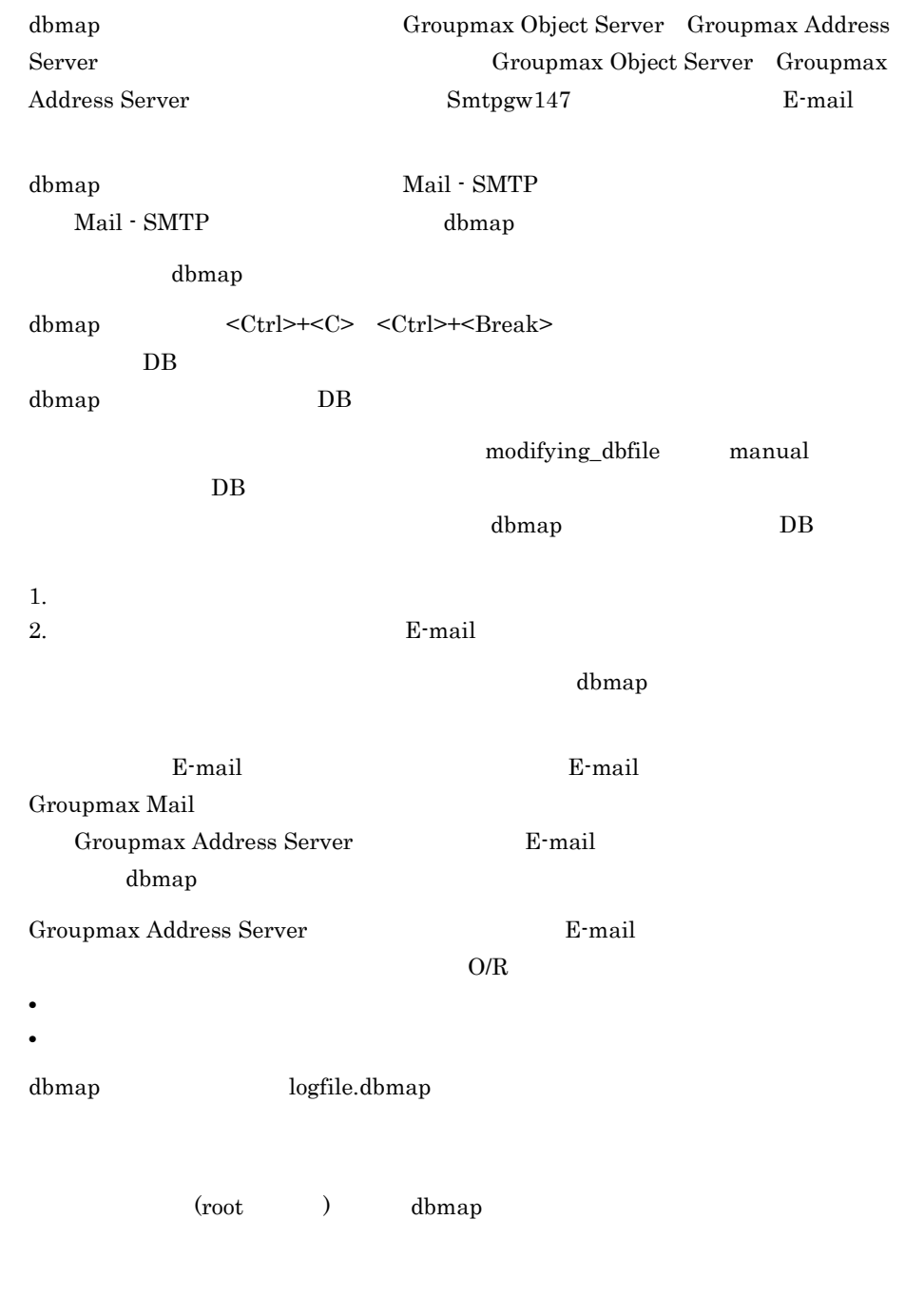

 $@{\;\;<\;\;} > \;\;(\;\;) \;\; , \qquad \qquad [\;\;] \;\; ; \;\; \underline{\mathbf{Y}} \;\; !$ 

# 3 Sendmail

Mail - SMTP SMTP SMTP Sendmail

Sendmail **Sendmail Croupmax Mail -**

3.1 Sendmail

3.2 mhs\_mailer

# 3.1 Sendmail

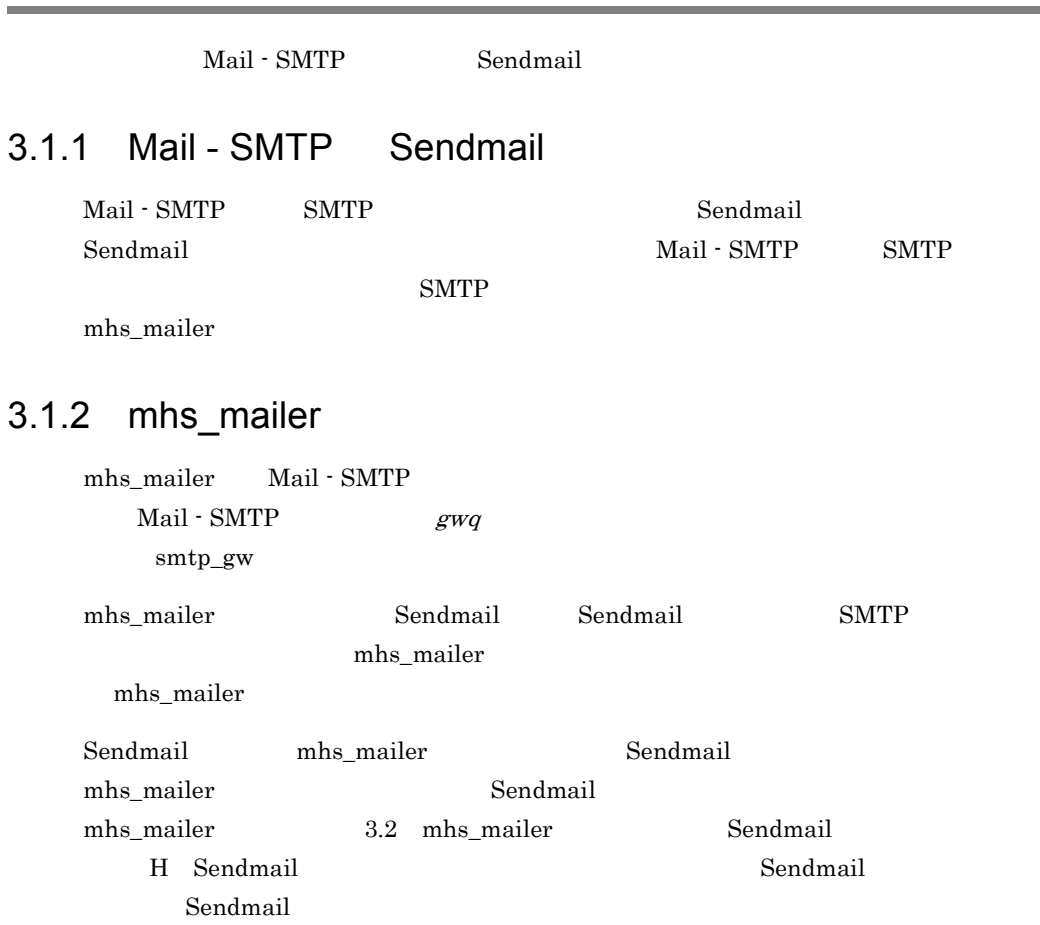

÷.

# 3.2 mhs\_mailer

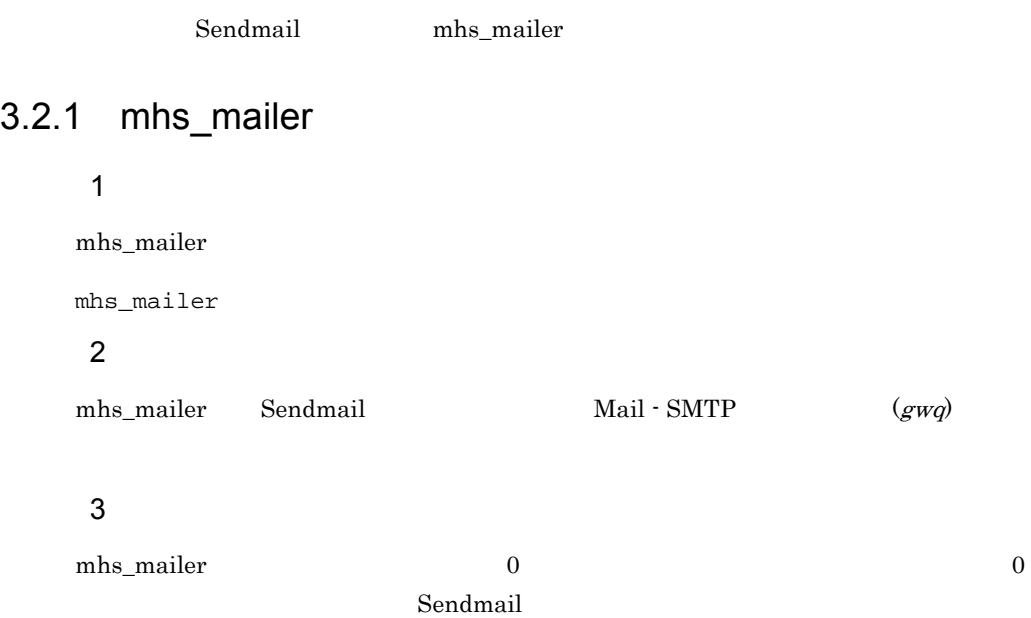

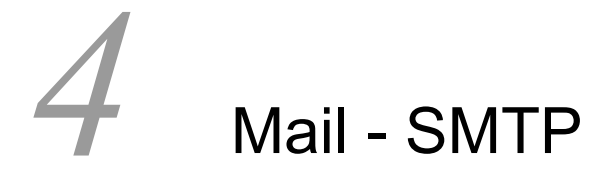

Mail - SMTP

 $4.1$ 

## $4.1$

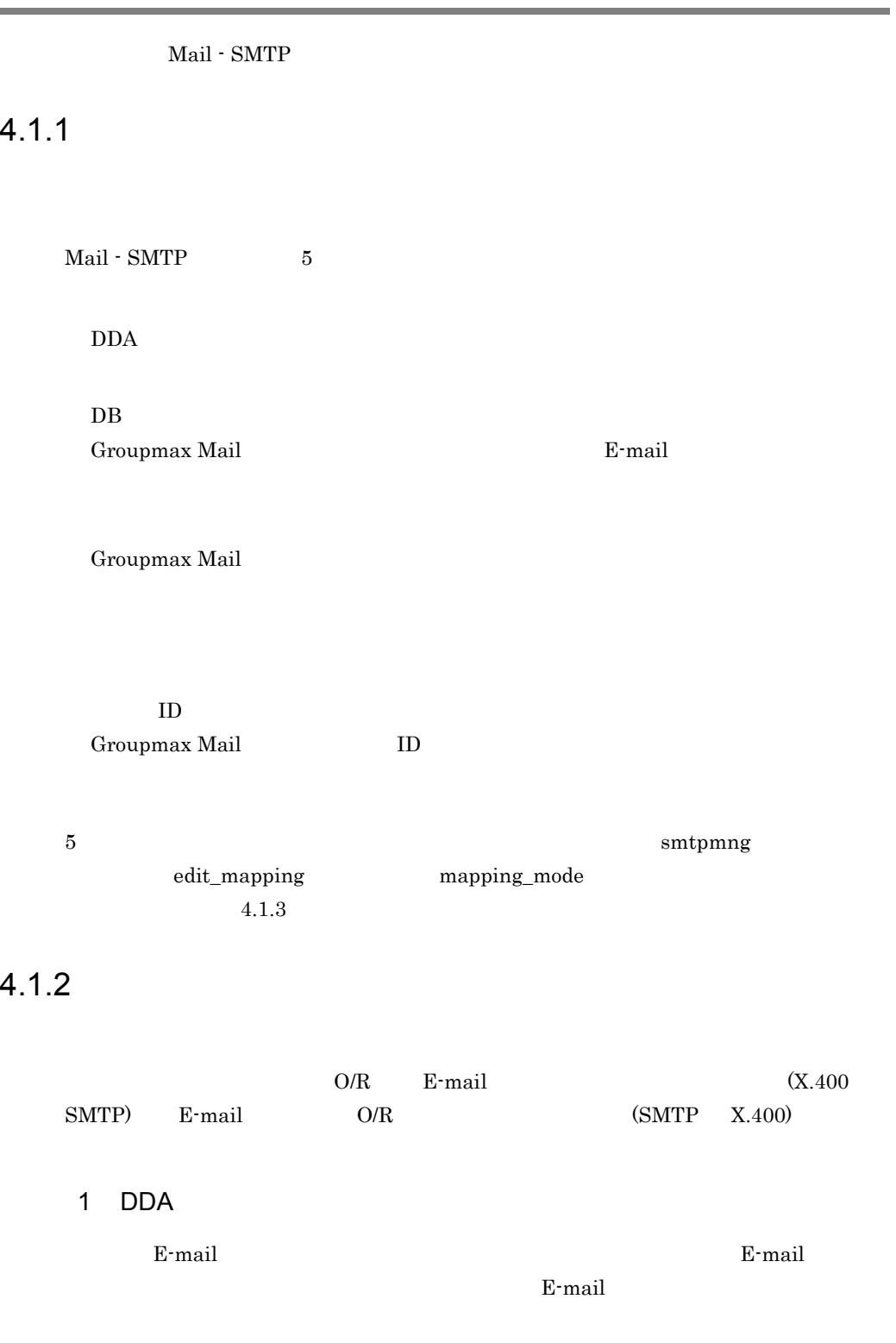

4. Mail - SMTP

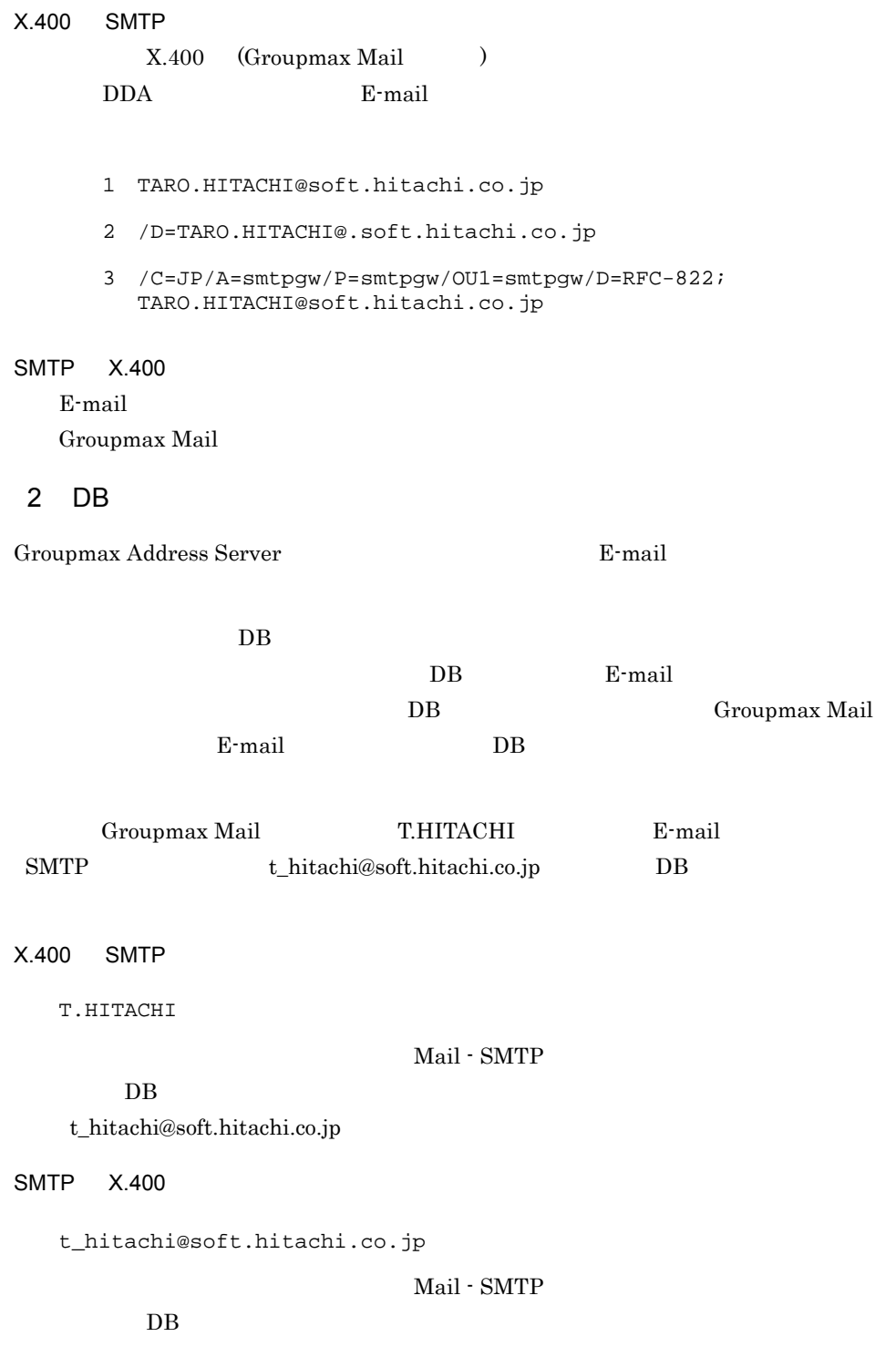

T.HITACHI

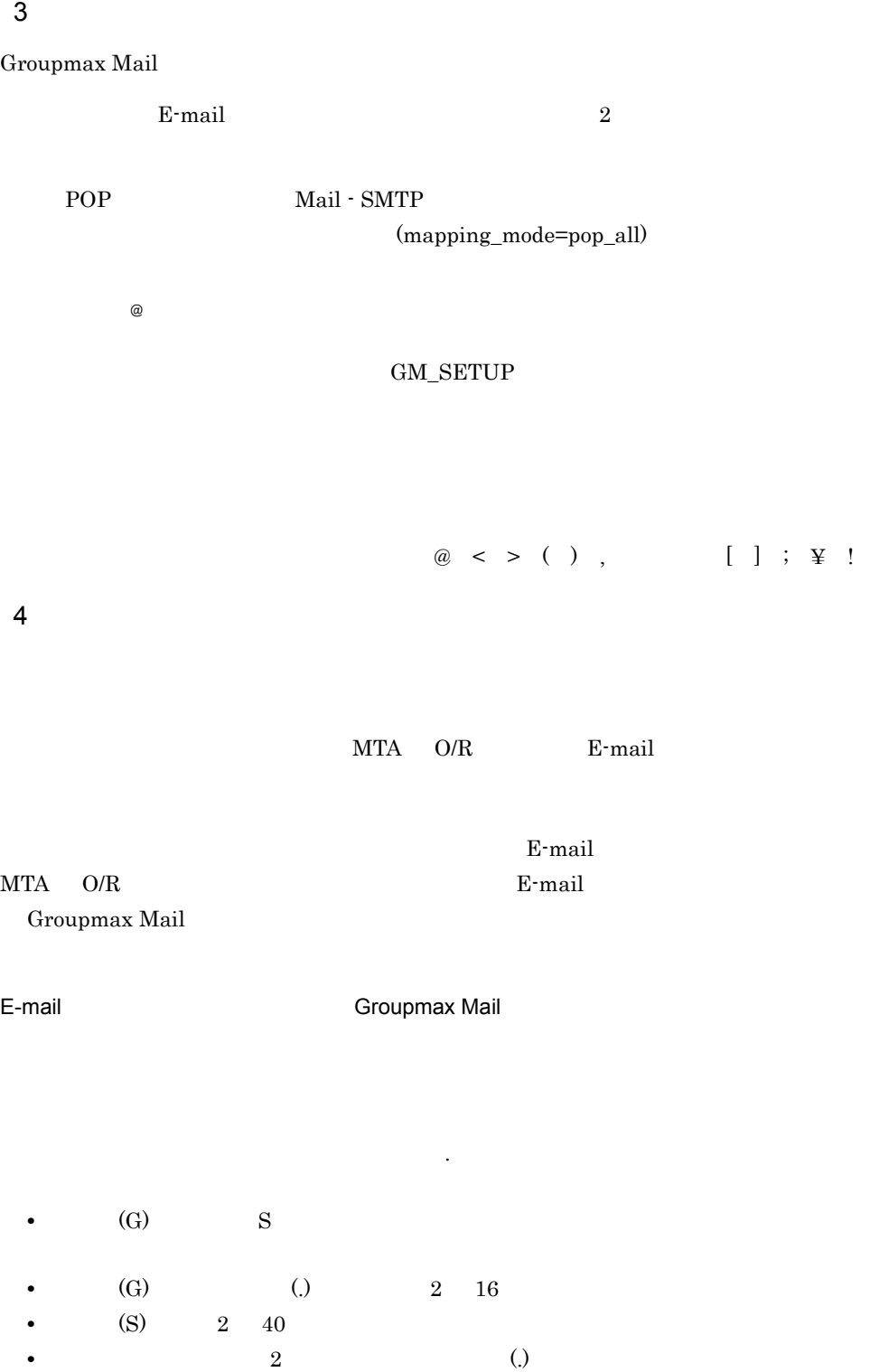

• **•**  $\bullet$
**•** ローカルパートの英語名は Groupmax Mail ユーザの英語名にマッピングします。

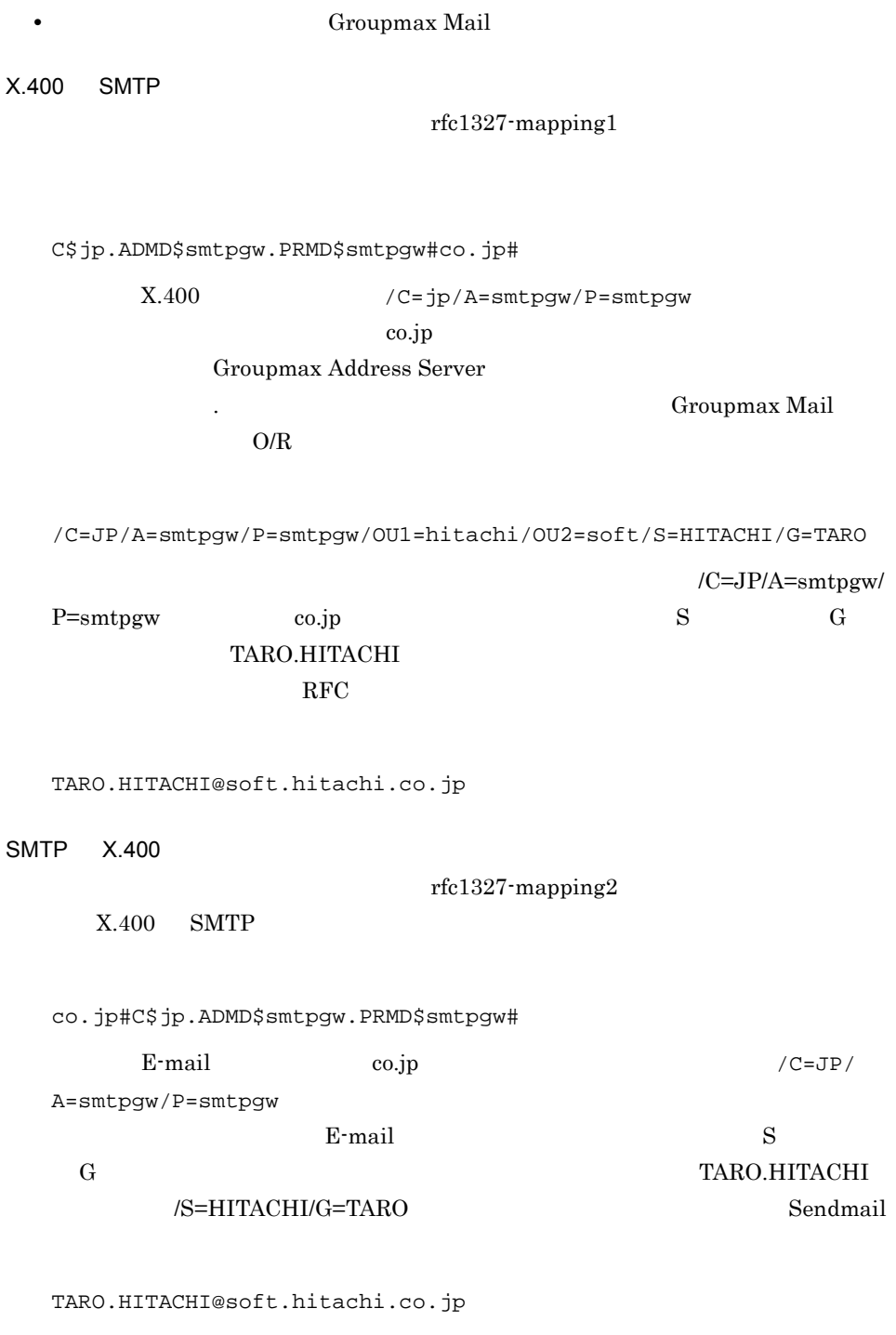

 $\cos j\mathbf{p}$  /

#### 4. Mail - SMTP

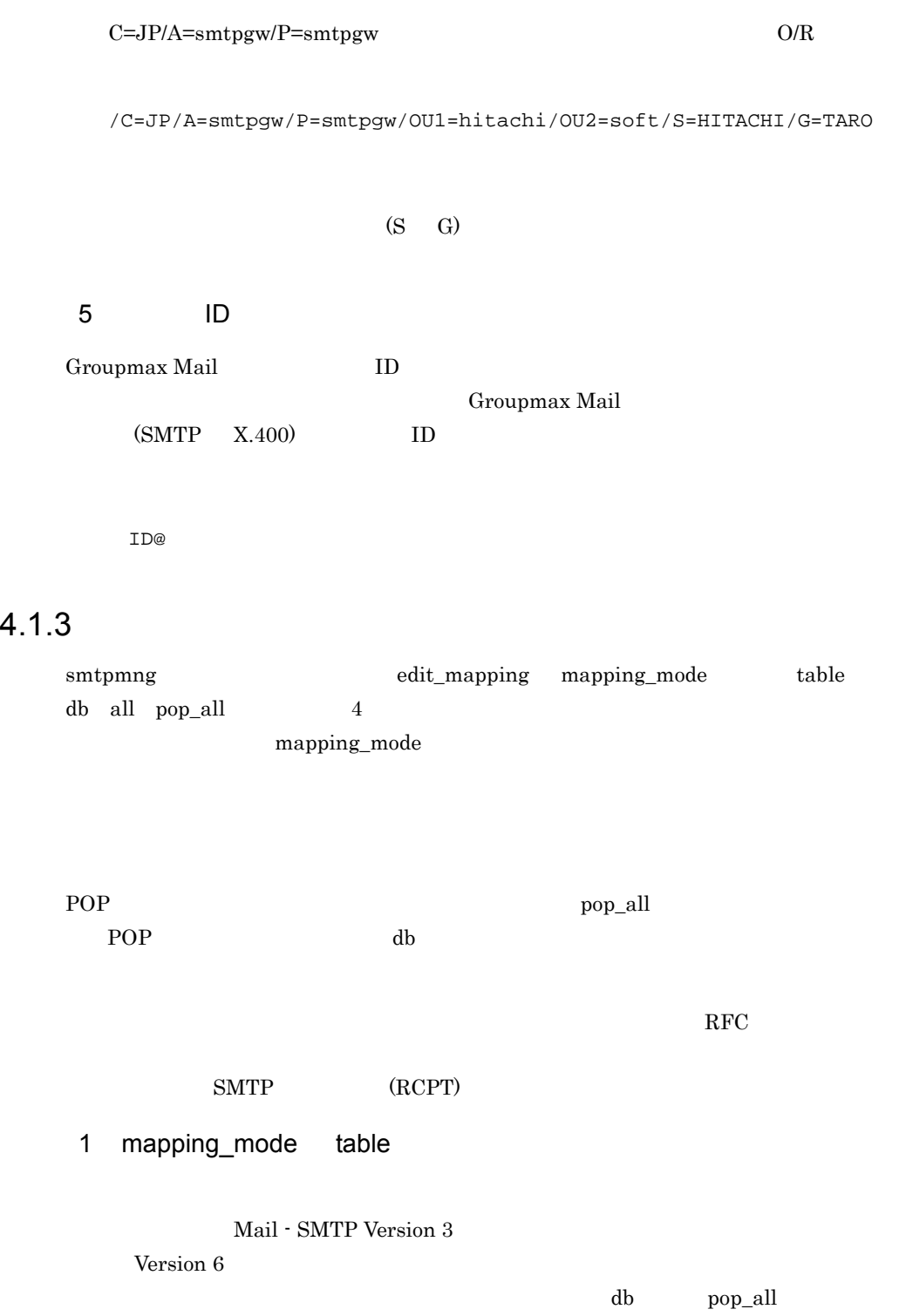

 $table$  $SMTP$   $X.400$ 1. テーブルマッピング 2. DDA 1. テーブルマッピング 2. ID  $X.400$  SMTP 1. DDA  $2.$ 2 mapping\_mode db  $db$  $SMTP$   $X.400$ 1. DB 2. DDA 1. DB  $X.400$  SMTP 1. DDA 2. DB Groupmax Address Server E-mail Groupmax Mail

3 mapping\_mode all

all  $\mathop{\rm all}\nolimits$ 

 $SMTP$   $X.400$ 

- $1.$  DB
- $2.$
- 3.  $DDA$

smtpmng edit\_mapping

- 1. DB
- $2.$
- 3. ID

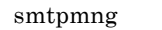

edit\_mapping

- $X.400$  SMTP
- 1. DDA
- 2. DB
- $3.$

#### smtpmng edit\_mapping

4 mapping\_mode pop\_all

Groupmax Address Server GM\_SETUP POP3/IMAP4

#### POP3/IMAP4 POP3/IMAP4

#### $a$

 $SMTP$   $X.400$ 

1.  $\qquad \qquad$  1

2. DB

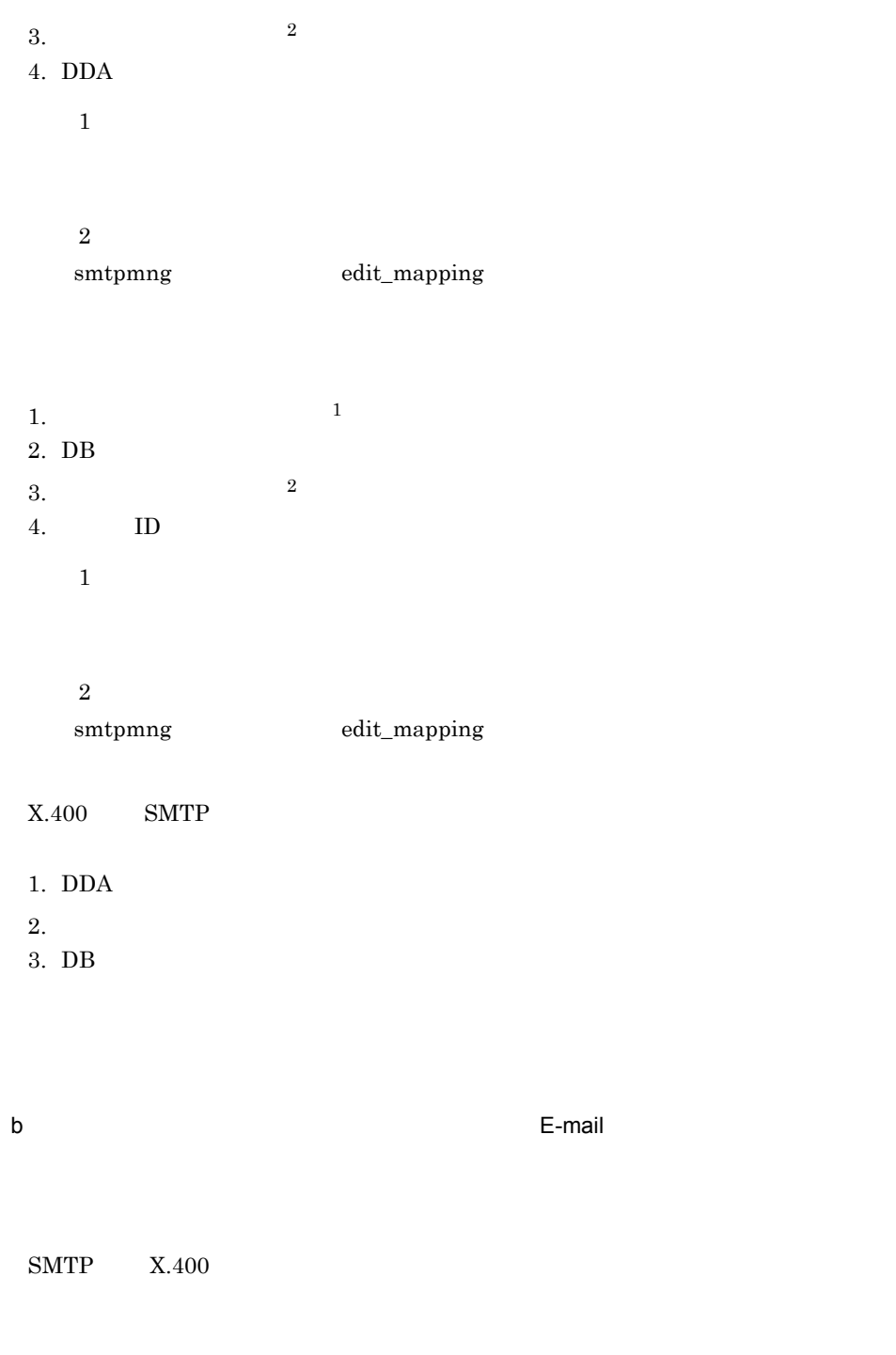

1. DB

 $2.$ 

 $3.$ 

4. DDA

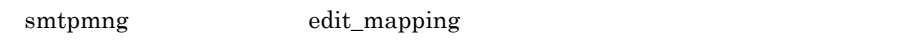

- 1. DB
- $2.$
- $3.$
- 4. ID

smtpmng edit\_mapping

- $X.400$  SMTP
- 1. DDA
- 2. DB
- $3.$

# 5 Mail - SMTP

Mail - SMTP  $\qquad \qquad \text{sntp\_gw}$ 

 $\operatorname{smtp\_gw}$ 

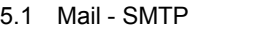

5.2 Mail - SMTP

# 5.1 Mail - SMTP

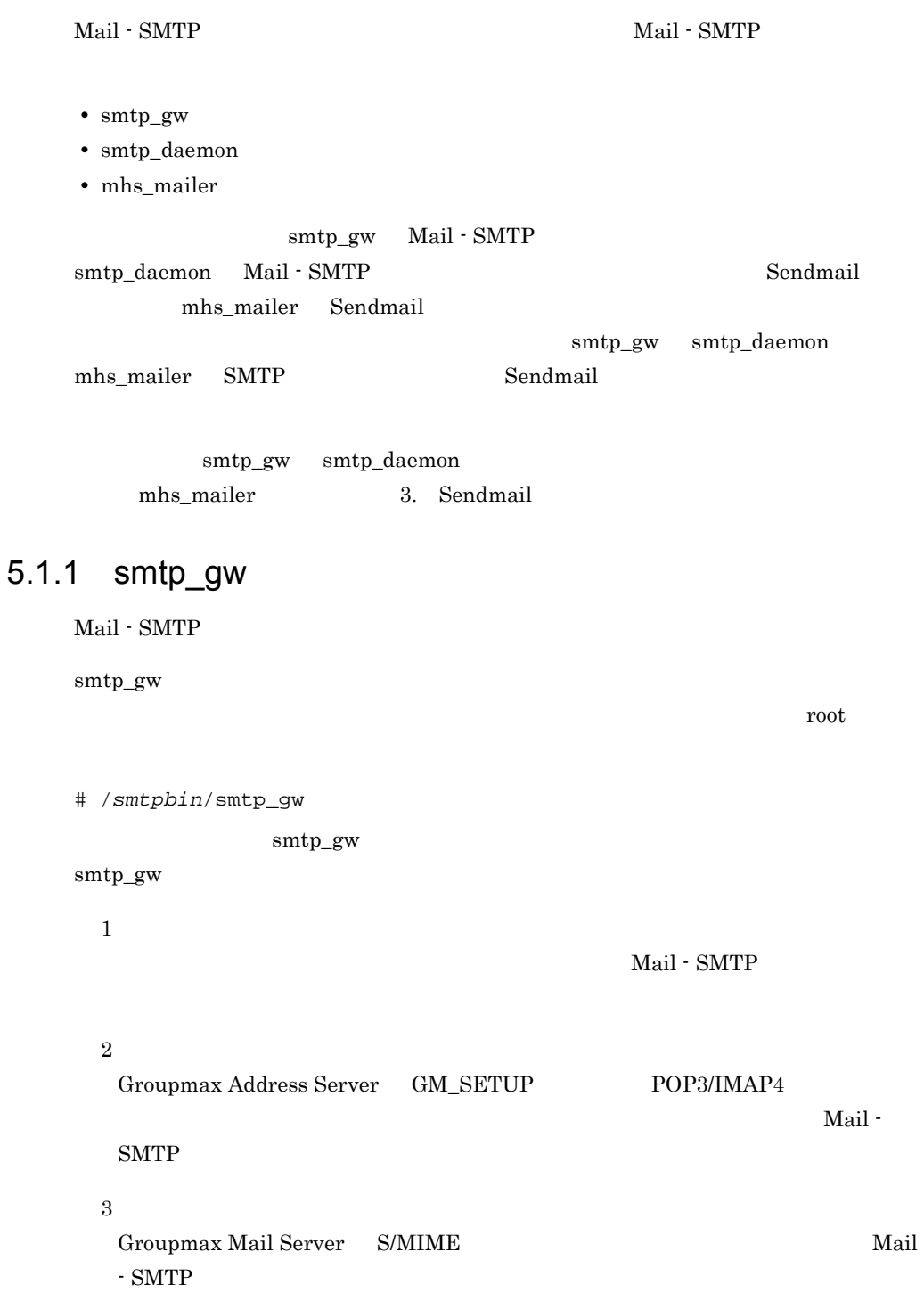

# 5.2 Mail - SMTP

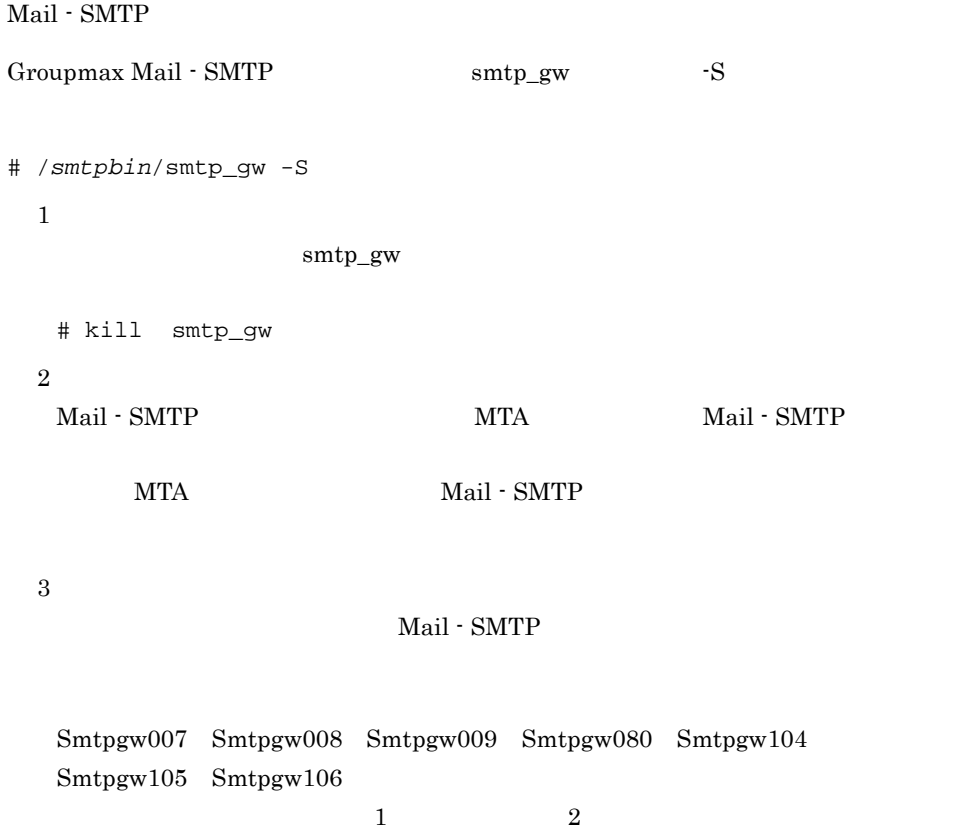

# $6$  Mail - SMTP

Mail - SMTP

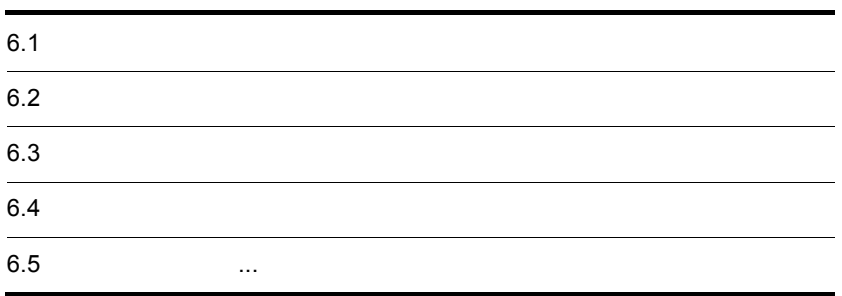

# $6.1$

Mail - SMTP  $logdir$  $6.1.1$ logfile.X

> --------- Content of gwq/AXXXXXXX : E-mail  $AXXXXXX$  gwq 0 0

 $3 \thinspace$ IPM(InterPersonal Message)

IPN(InterPersonal Notification)

Report

- **•** RFC-->X400
- **•** X400-->RFC

**Recipients** 

```
RFC format: O/R format:
( ) ishida@htc.co.jp:/C=JP/ADMD=smtpgw/PRMD=smtpgw/S=ishida/
G=yukio/:DB
DB DB
NICK
```
**TABLE** 

UID: ID

DDA DDA

**Originator** 

Date

Subject

## 6.1.2

 $($ --------- Content of gwq/A0047c39 0: h-satoh@htc.co.jp 1: ishida@htc.co.jp 2: k-satoh@htc.co.jp HEADER (RFCtoX400) : From h-ozawa@hit.co.jp Wed May 15 11:42:39 2002 Received: from htc (htc.co.jp [WWW.XX.YY.ZZ]) by htc.co.jp (Build 101 8.9.3/NT-8.9.3) with SMTP id LAA00012 for <h-satoh@htc.co.jp>; Wed, 15 May 2002 11:42:39 +0900 Message-ID: <023401c1fbba\$2df4c7b0\$243712ac@co.jp> From: h-ozawa@hit.co.jp To: <h-satoh@htc.co.jp>, <ishida@htc.co.jp>, <k-satoh@htc.co.jp> Subject: message trace Date: Thu, 23 May 2002 11:57:18 +0900 MIME-Version: 1.0 Content-Type: text/plain; charset="iso-2022-jp" Content-Transfer-Encoding: base64 IPM Message(RFC-->X400) Recipient(RFC format:O/R format): h-satoh@htc.co.jp:/C=JP/ADMD=smtpgw/PRMD=smtpgw/ S=h-satoh/G=hideki/:DB ishida@htc.co.jp:/C=JP/ADMD=smtpgw/PRMD=smtpgw/ S=ishida/G=hideyuki/:DB k-satoh@htc.co.jp:/C=JP/ADMD=smtpgw/PRMD=smtpgw/ S=k-satoh/G=hideyuki/:DB Originator(RFC format:O/R format): h-ozawa@hit.co.jp:/C=JP/ADMD=smtpgw/PRMD=smtpgw/ RFC-822=h-ozawa(a)hit.co.jp/:DDA Date: hu, 23 May 2002 11:57:18 +0900 Subject: message trace

# 6.1.3 Sendmail

Sendmail  $\log$  file.daemon $X$ Sendmail Sendmail <XX>YYY infomation  $XX$  and  $YYY$  and  $200$  and  $300$  and  $400$  $500$ smtp\_daemon smtp\_daemon Sendmail SMTP [XX]SMTP command  $XX$  SMTP Report smtp\_daemon Groupmax Mail Server Report  $\text{SMTP}$ HEADER (RFCtoX400) : Message-Type: Multiple Part<br>To: <  $0/R >$  $O/R$  >  $O/R$  > From: < X400-MTS-Identifier: < ID>  $\rm To$  $O/R$  $(1)$ Sendmail Sendmail  $\alpha$  Success to send the RFC822 message.  $(2)$ Groupmax Mail Server (Report) Success to send the X.400 report.  $(3)$ Sendmail Sendmail

Retry queueing the RFC822 message.

## 6.1.4 Sendmail

smtp\_daemon Sendmail

 $($ )

```
<102>220 htc.co.jp ESMTP Sendmail for NT Build 101 8.9.3/NT-8.9.3; 
Thu, 23 May 2002 11:57:18 +0900<CR><LF>
[16]ehlo 127.0.0.1<CR><LF>
<64>250-htc.co.jp Hello root@localhost, pleased to meet you<CR><LF>
<11>250-EXPN<CR><LF>
<11>250-VERB<CR><LF>
<15>250-8BITMIME<CR><LF>
<11>250-SIZE<CR><LF>
<10>250-DSN<CR><LF>
<11>250-ONEX<CR><LF>
<11>250-ETRN<CR><LF>
<11>250-XUSR<CR><LF>
<11>250 HELP<CR><LF>
[28]mail from: < admin@htc.co.jp><CR><LF>
<35>250 <admin@htc.co.jp>... Sender ok
<CR><LF>[36]rcpt to: <test@xxx.co.jp><CR><LF>
<48>250 <test@xxx.co.jp>... Recipient ok<CR><LF>
[6]data<CR><LF>
<51>354 Enter mail, end with "." on a line by itself
<CR><LF>[3].<CR><LF>
<45>250 LAA00001 Message accepted for delivery<CR><LF>
[6]quit<CR><LF>
<41>221 htc.co.jp closing connection<CR><LF>
Success to send the RFC822 message.
HEADER (RFCtoX400) :
     Message-Type: Multiple Part
     To: </C=JP/ADMD=smtpgw/PRMD=smtpgw/RFC-822=test@xxx.co.jp/
@htc.co.jp.smtpgw>
     From: </C=JP/ADMD=smtpgw/PRMD=smtpgw/O=SMTP/OU=smtpgw/S=user/
G=test/@htc.co.jp.smtpgw>
     X400-MTS-Identifier: [/C=JP/ADMD=smtpgw/PRMD=smtpgw/
;smtpgw0020523170101AAB]
Success to send the X.400 report.
```
# $6.1.5$  dbmap

dbmap  $\epsilon$ 

 $logfile.dbmap.X$  $(1)$ dbmap dbmap and abmap abmap dbmap abmap abmap abmap abmap abmap abmap abmap abmap abma $\mathfrak{g}$ Groupmax Address Server  $(2)$ dbmap  $\delta$ dbmap  $\delta$ Mail - SMTP  $(3)$ (filename) dbmap dbmap  $\alpha$ XXXXXX:User\_ID[YYYYYYYY],E-mail[ZZZZZZZ] XXXXXX は,取得されたユーザ情報の通し番号です。YYYYYYYY は取得された **ID** ZZZZZZZ E-Mail E-Mail  $\mathbf{F}$ -Mail  $\mathbf{F}$ 

(XXXXXX:User\_ID[YYYYYYYY],E-mail[ZZZZZZZ])

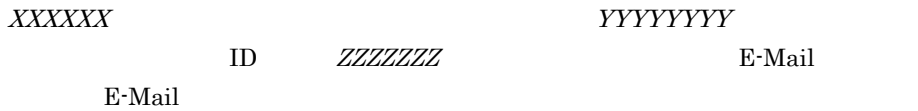

# 6.1.6 dbmap

dbmap  $\epsilon$ 

 $($   $)$ 

Groupmax Address Server

```
000001:User\_ID[x374568], E-mail[tarou@hitachi.co.jp]
000002:User_ID[x384759], E-mail[hanako@hitachi.co.jp]
000003:User_ID[y293874], E-mail[ichiro@hitachi.co.jp]
0000004:User\_ID[z643573], E-mail[Mail - SMTP
   E-mail 000004[ ] ]E-mail \Xi
```
# 6.2

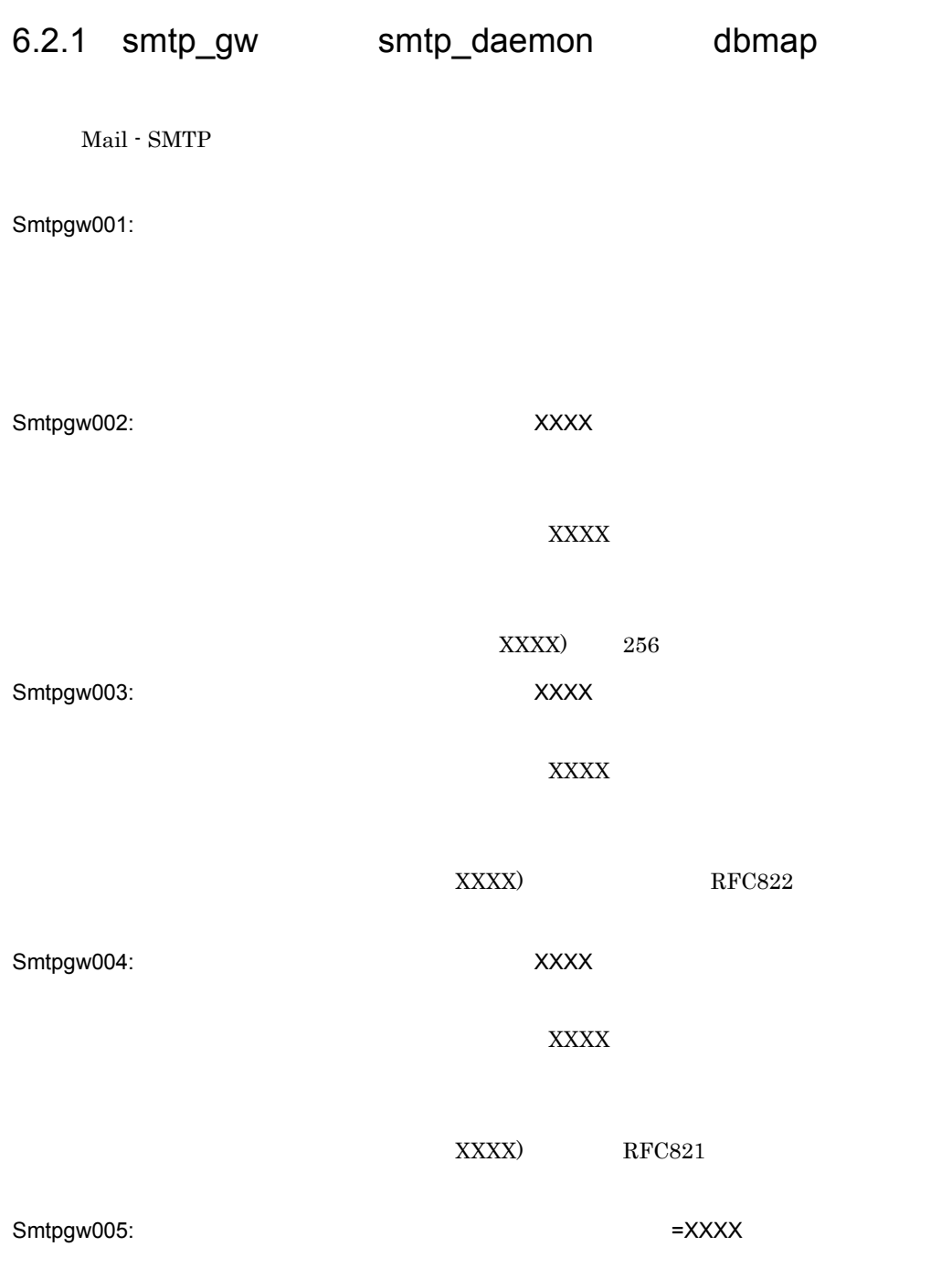

Smtpgw006:

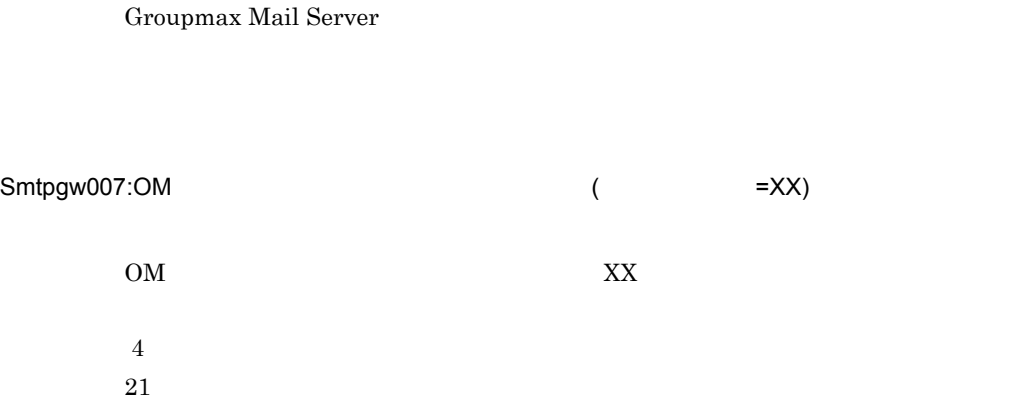

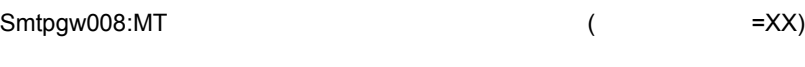

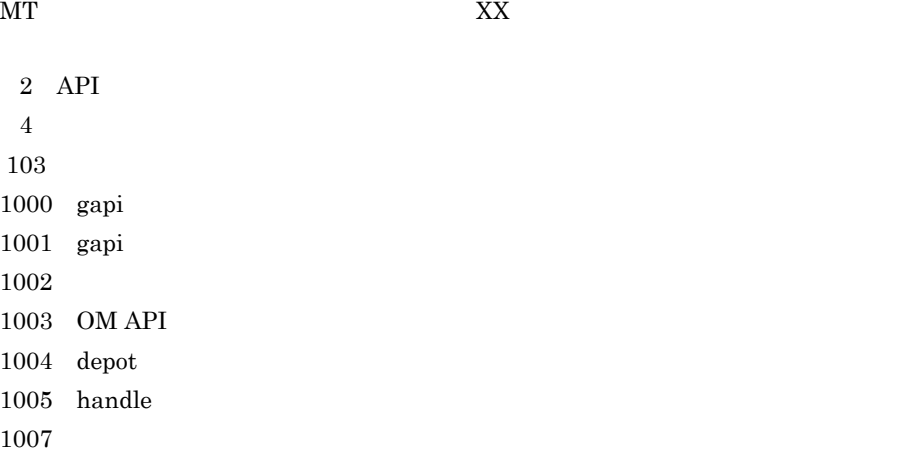

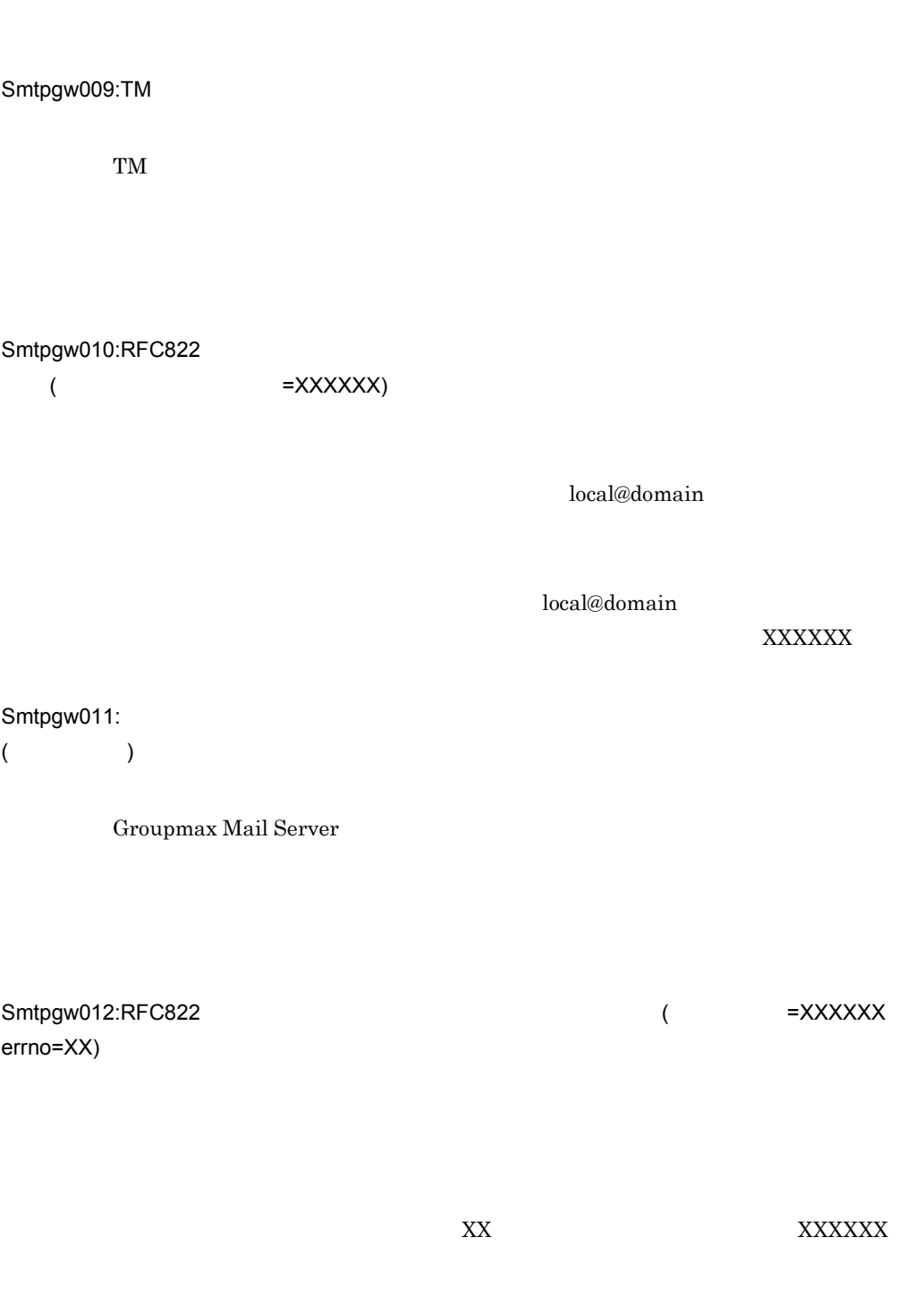

Smtpgw013:

6. Mail - SMTP

## Smtpgw014:

 $\label{eq:1} \mathbb{E}[\mathcal{L}(\mathcal{L}(\mathcal{L}))] = \mathbb{E}[\mathcal{L}(\mathcal{L}(\mathcal{L}))]$ 

### Smtpgw015:

#### Smtpgw016:MAP1

 $MAP1$ 

Smtpgw017:MAP1

MAP1

MAP1\_TABLE MAP1

Smtpgw018:MAP2

MAP2\_TABLE

Smtpgw019:MAP2

 $MAP2$ 

MAP2\_TABLE MAP2

Smtpgw020:

smtpdir

smtpdir

Smtpgw021:

Smtpgw022:

Smtpgw023:

Smtpgw024:

Smtpgw025:

Smtpgw026:

Smtpgw027:

Smtpgw028:

Smtpgw029:RFC822

RFC822(SMTP)

Smtpgw030:GAPI

GAPI **TERRITE SERVERS** 

Smtpgw031:GAPI

Groupmax Mail Server  $MTA$ 

Groupmax Mail Server

 $MTA$ 

Smtpgw032:domain.dat

domain.dat

domain.dat

Smtpgw033:O/R (XX)

 $O/R$   $(XX)$ 

6. Mail - SMTP

 $O/R$  $Smtpgw034:O/R$  (XX)  $O/R$   $(XX)$  $O/R$ Smtpgw035:O/R  $O/R$  $($ Smtpgw036:UTC (XXXX)  $X.400$  UTC  $(XXXX)$ UTC  $YYMMDDthmmss\{\pm\}hhmm$ Smtpgw037:RFC822Date (XXXX) <u>Date</u> (XXXX) Date Mail - SMTP Date Smtpgw038:map2  $MAP2$  $MAP2$ Smtpgw039:map1  $MAP1$  $MAP1$ Smtpgw040:domain.dat

### domain.dat

domain.dat

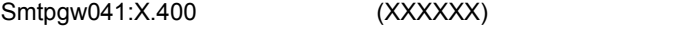

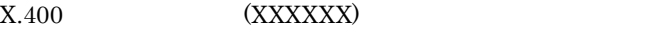

 $X.400$   $(XXXXXX)$ 

Smtpgw042:RFC822 (XXXXXX)

(XXXXXX)

## (XXXXXX)

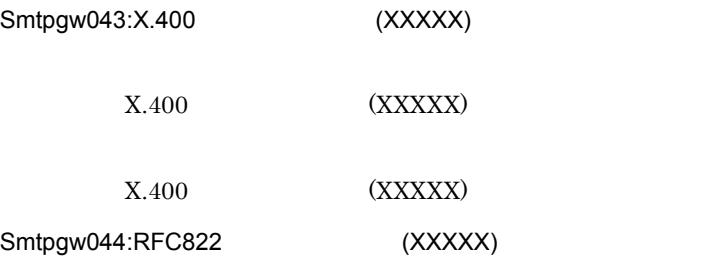

(XXXXX)

 $(XXXX)$ 

Smtpgw045:

 $\operatorname{smtpgw.cfg}$ 

Smtpgw046: MAP1

smtpgw.cfg MAP1

MAP1

6. Mail - SMTP

Smtpgw047: MAP2

 $\text{supp}\,\text{w.cfg}$   $\text{MAP2}$ 

 $MAP2$ 

Smtpgw048:

smtpgw.cfg

Smtpgw049:

Smtpgw050:

smtpgw.cfg

Smtpgw051:

 $\operatorname{smtpgw.cfg}$ 

Smtpgw052:

 $\operatorname{smtpgw.cfg}$ 

Smtpgw053:

smtpgw.cfg

Smtpgw054:

smtpgw.cfg

Smtpgw055:

 $s$ mtpgw.cfg

Smtpgw056:

smtpgw.cfg

Smtpgw057:

 $s$ mtpgw.cfg

Smtpgw058: GAPI

 $\operatorname{smtpgw.cfg} \qquad \qquad \text{GAPI}$ 

GAPI **J** 

Smtpgw059:

 $s$ mtpgw.cfg

Smtpgw060:

 $s$ mtpgw.cfg

6. Mail - SMTP

Smtpgw061:

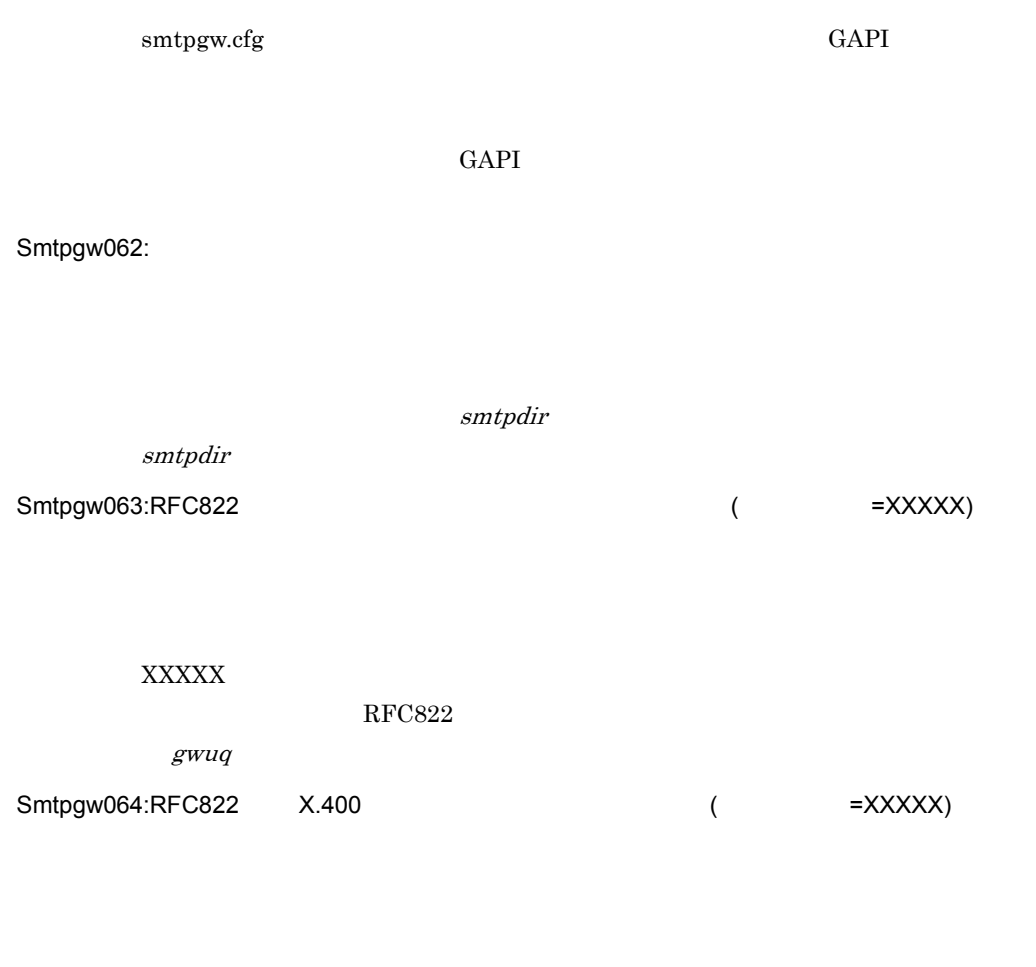

 $\text{XXX} \times \text{XXX}$ 

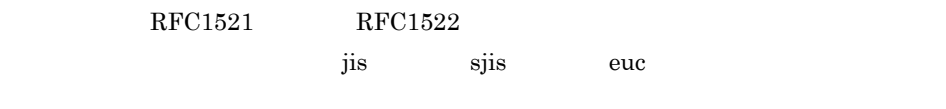

Smtpgw065:RFC822

smtpdir

smtpdir

Smtpgw066:X.400 RFC822 ( =XXXXX)

 $X.400$   $X.400$ 

Smtpgw067:RFC822

Sendmail  $\mathcal{S}$ 

Smtpgw068:X.400

 $X.400$ 

Smtpgw069:X.400

Smtpgw070:

Smtpgw071:

Smtpgw072:

smtpdir smtpdir Smtpgw073: SMTP 6 8 and the other dbmap dbmap dbmap dbmap 3. smtpmng Mail-SMTP smtp\_gw  $\frac{1}{2}$ dbmap smtpmng smtp\_gw dbmap smtpmng Smtpgw074:

Smtpgw075:GAPI

 $GAPI$ 

Groupmax Mail Server Groupmax Mail Server

Smtpgw076: XXXX

**XXXX** extended the NXXX

設定項目の XXXX を削除してください。

Smtpgw077:

 $smtpdir$ 

smtpdir

Smtpgw078:

smtpgw.cfg

 $s$ mtpgw.cfg  $s$ mtpgw.cfg  $s$ 

Smtpgw079:

Smtpgw080:

Smtpgw081:

Smtpgw082:

smtpdir smtp\_gw.pid

Smtpgw083:domain.dat

domain.dat domain.dat 2000 to 2000 to 2000 to 2000 to 2000 to 2000 to 2000 to 2000 to 2000 to 2000 to 2000 to 2000 to 2000 to 2000 to 2000 to 2000 to 2000 to 2000 to 2000 to 2000 to 2000 to 2000 to 2000 to 2000 to 2000 to

Smtpgw084:

Smtpgw085:IA5 ASCII

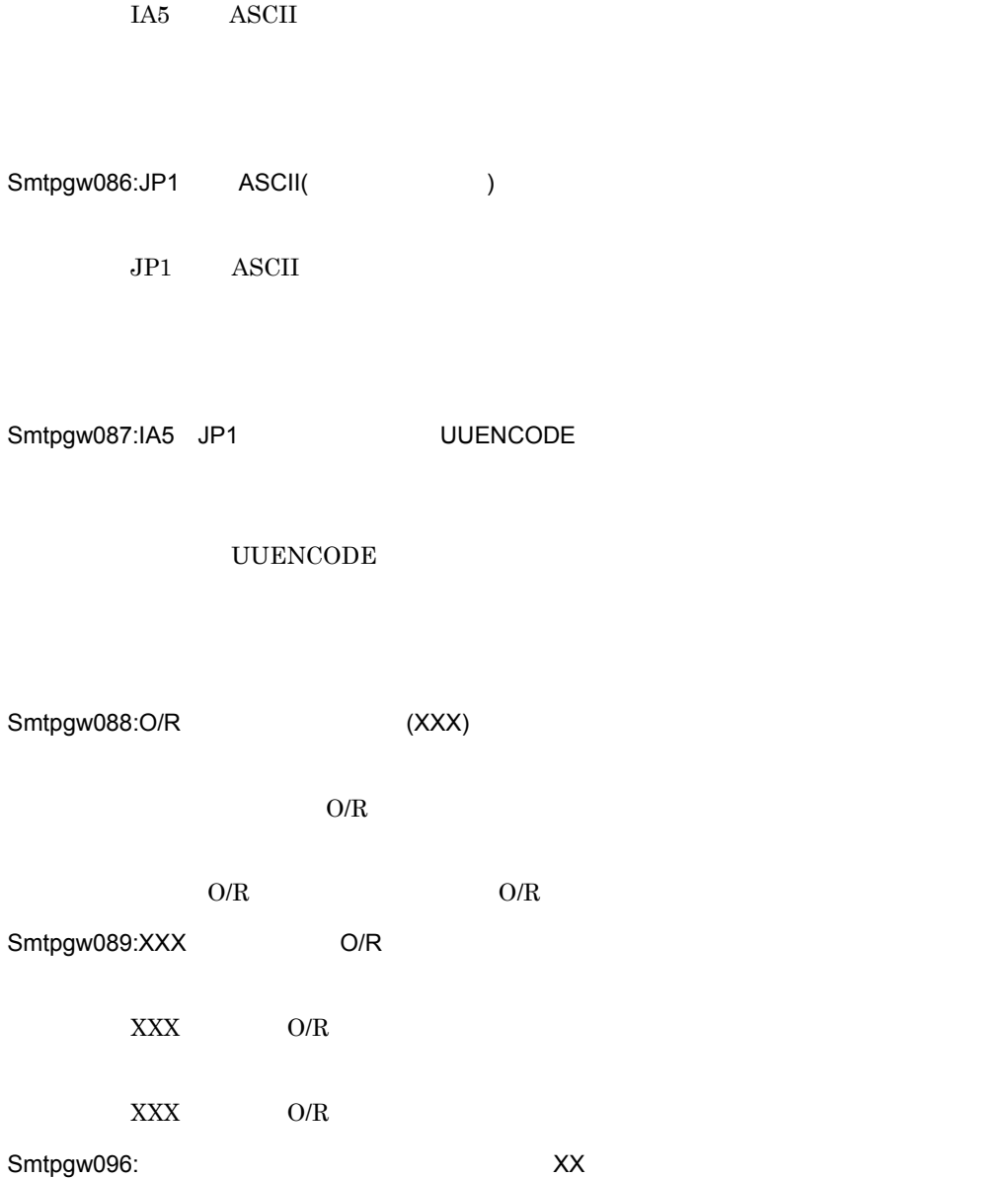

 $\text{kill}$ 

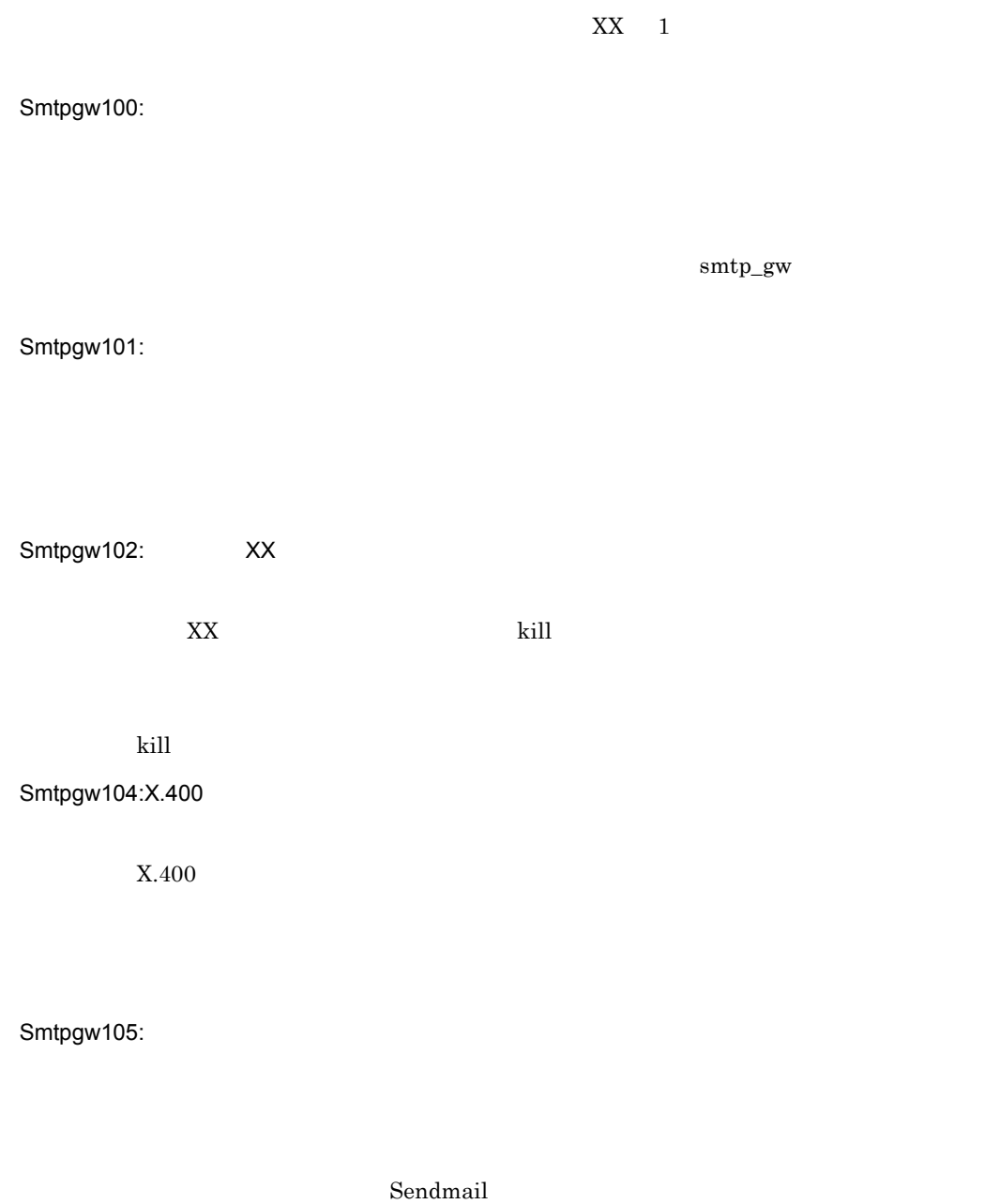

Smtpgw106:RFC822 X.400

6. Mail - SMTP

Smtpgw107:

 $\cal{G}WQ$  $g w q$ 

Smtpgw108:

 $\emph{gwq}$ 

 $\cal{G}W\cal{G}$ 

Smtpgw109:RFC822

Smtpgw110:RFC822

Smtpgw111:RFC822

Smtpgw112:

smtpgw.cfg

 $(smtp\_gw)$ 

Smtpgw113:

 $\operatorname{smtpgw.cfg}$ 

 $(smtp\_gw)$ 

Smtpgw114:

smtpgw.cfg

 $(root)$ 

Smtpgw115:

Smtpgw116:

Smtpgw117:

Smtpgw118: XXXXX

6. Mail - SMTP

Smtpgw119:

smtpgw.cfg

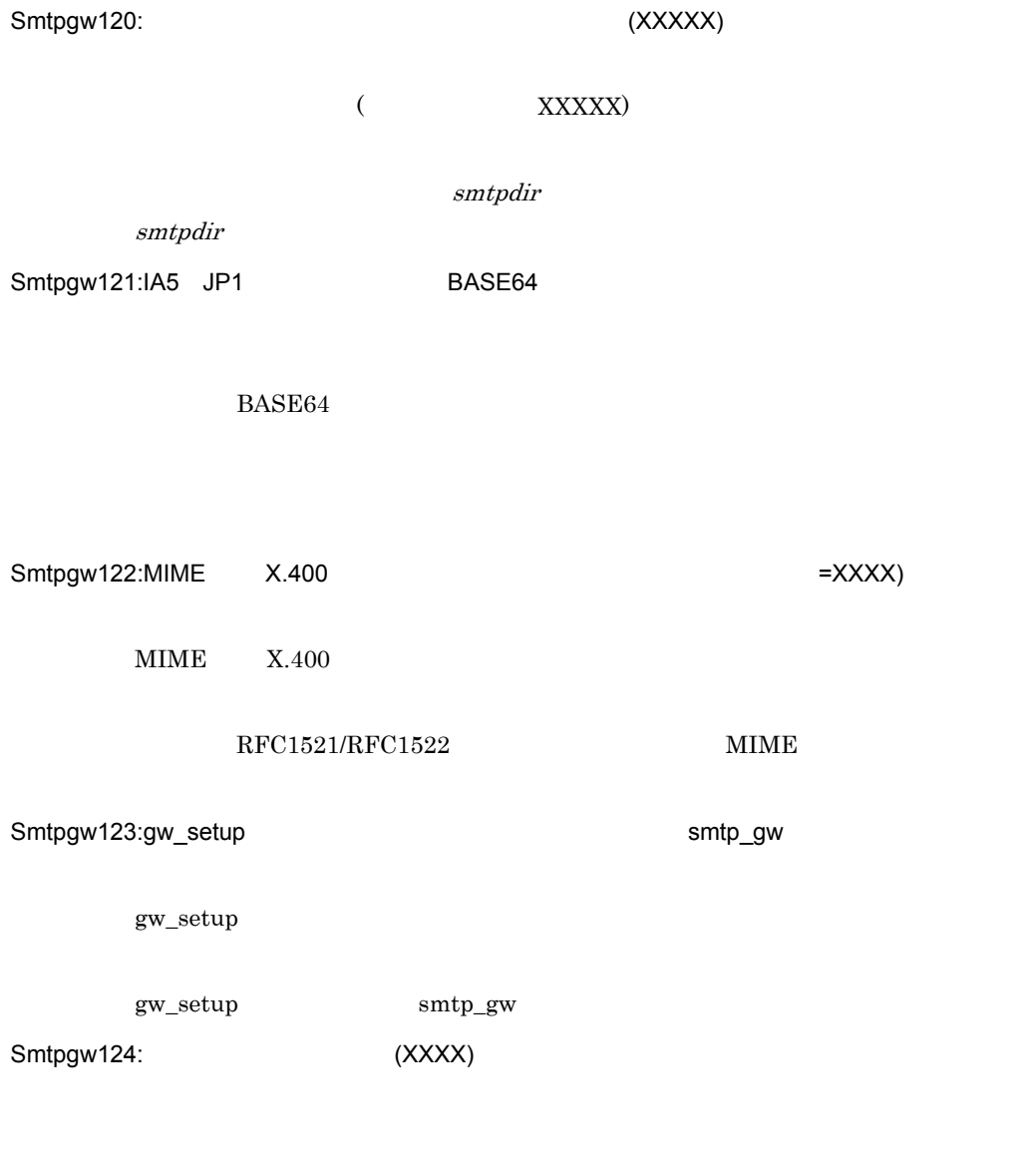

 $\bf XXXX$
Smtpgw126: XXXX

Smtpgw127:XXXX

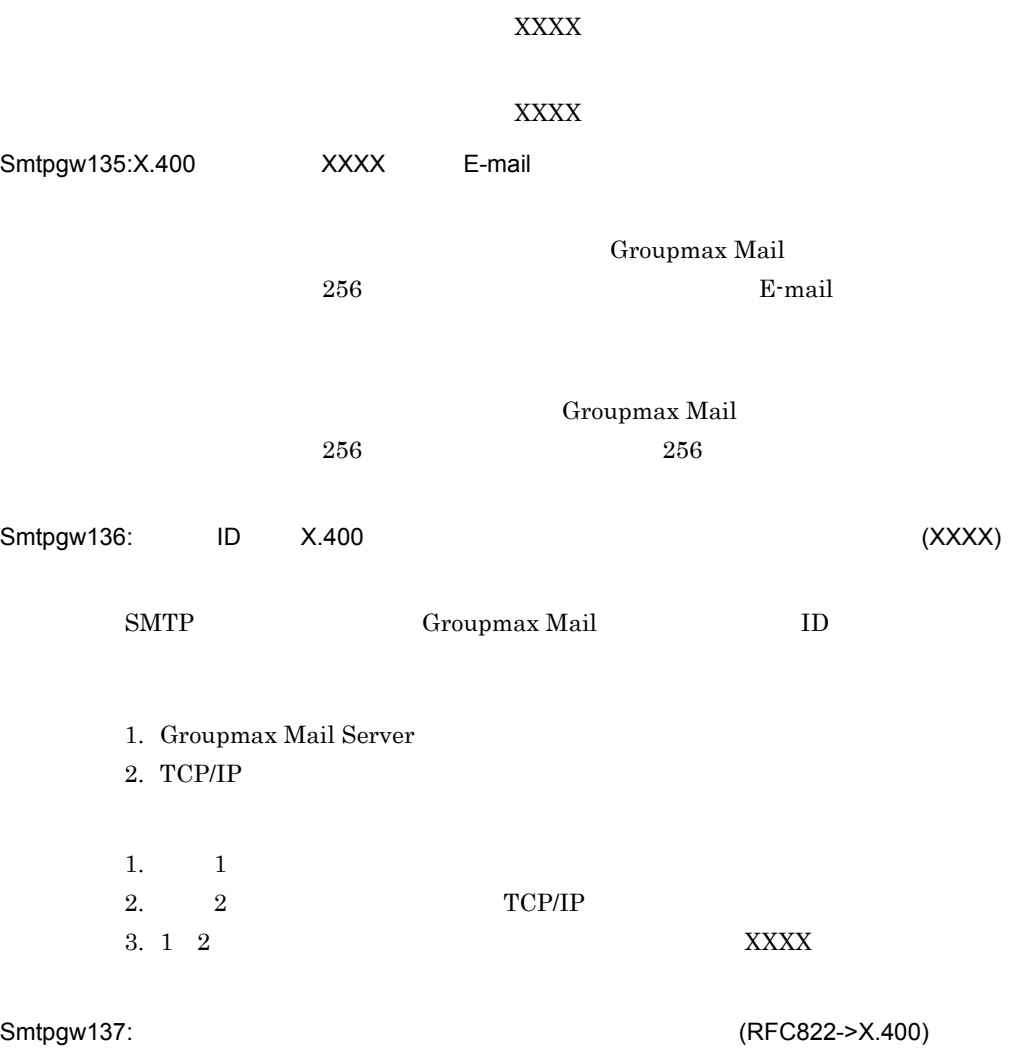

Mail - SMTP  $\begin{array}{lll} \textrm{Mail} \cdot \textrm{SMTP} & \qquad \qquad \textrm{gwug} \end{array}$ 

Smtpgw138: (X.400->RFC822)

Groupmax Mail

## Mail - SMTP  $\begin{array}{lll} \textrm{Mail} \cdot \textrm{SMTP} & \qquad \qquad \textrm{gwug} \end{array}$

Smtpgw139:

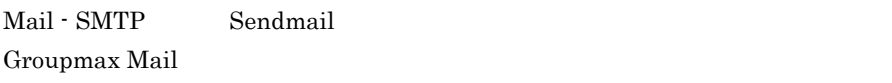

Mail - SMTP

 $Smtpgw141:$  errno =  $(XX)$ 

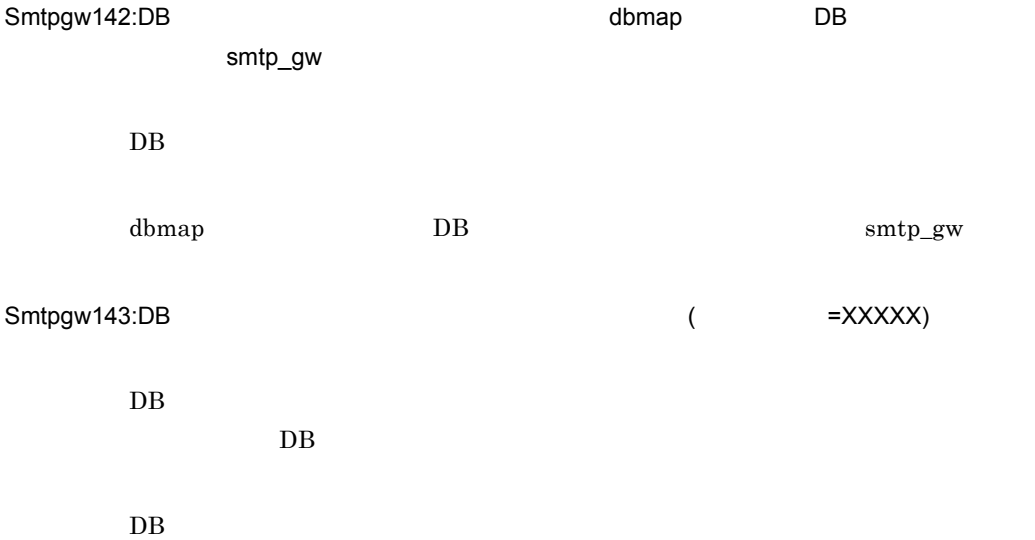

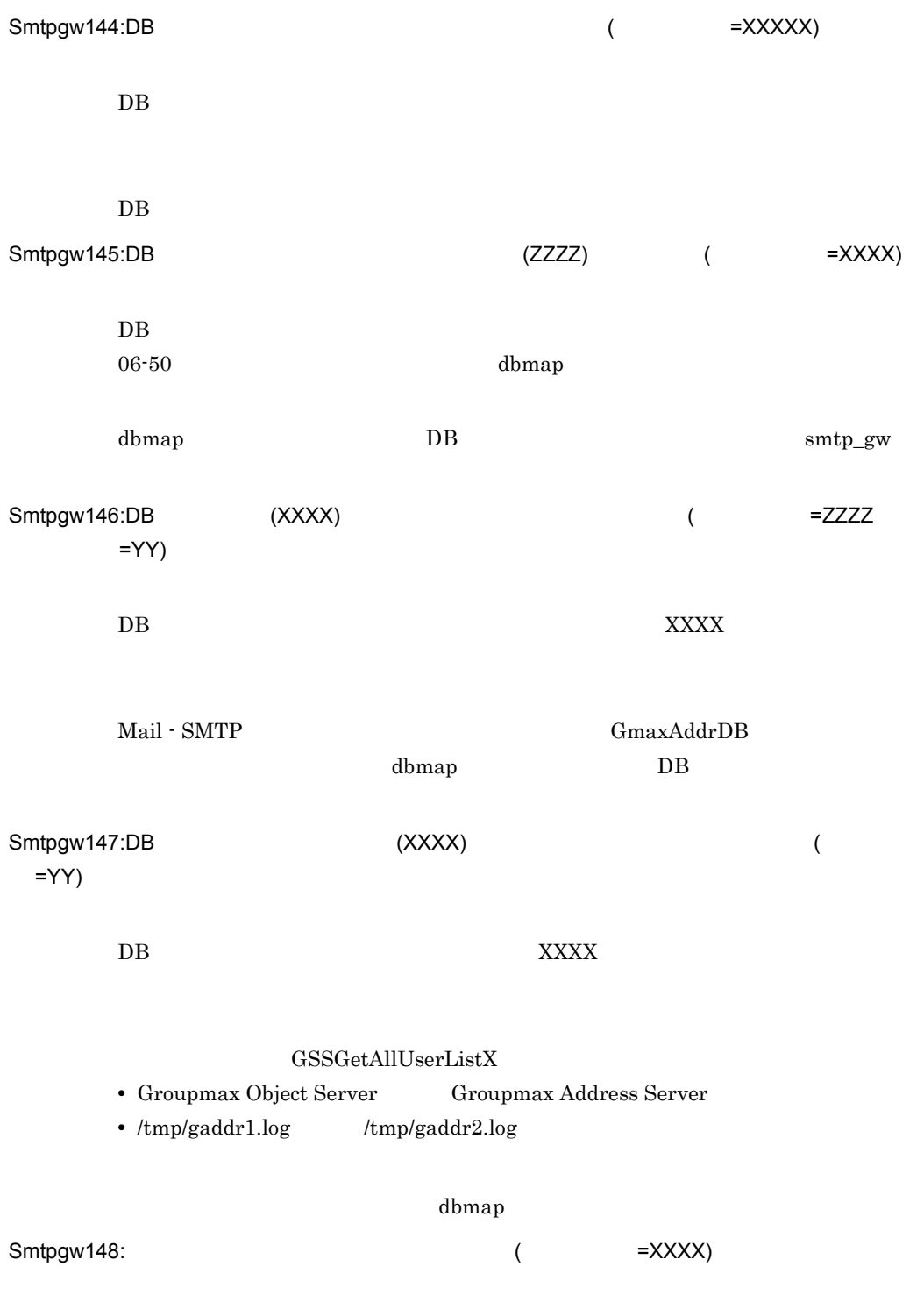

 $\bold{XXX} \bold{X}$ 

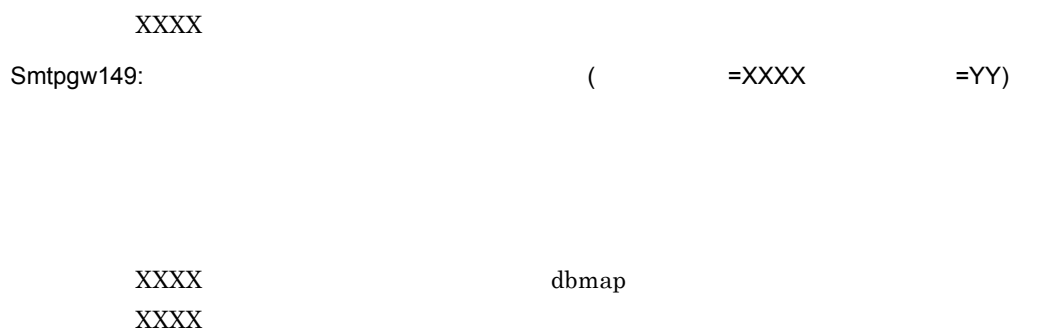

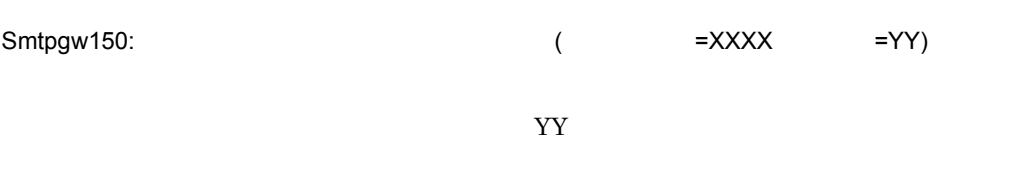

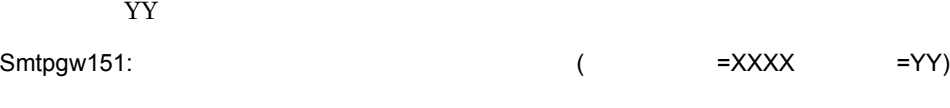

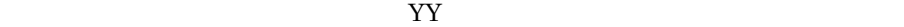

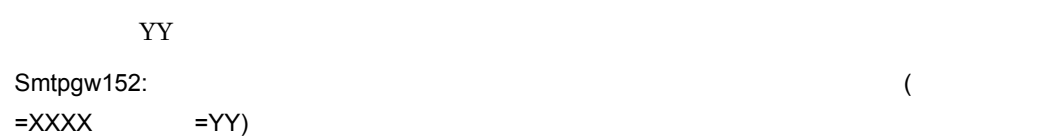

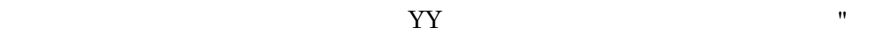

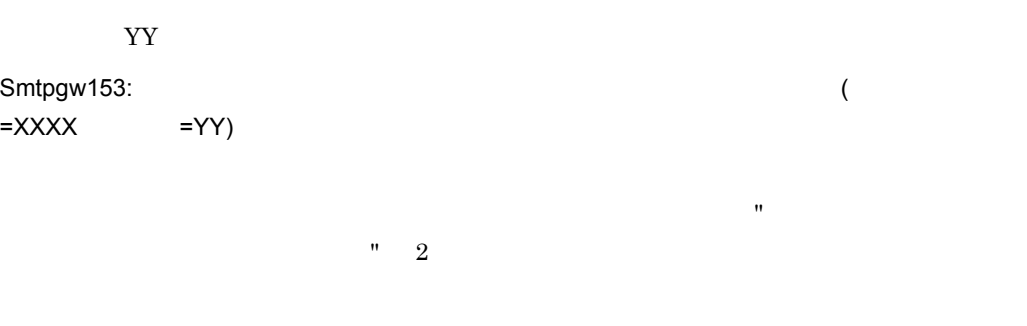

YY GENERAL SERVICES STRUCK STRUCK STRUCK STRUCK STRUCK STRUCK STRUCK STRUCK STRUCK STRUCK STRUCK STRUCK STRUCK  $Smtpgw154:$  (  $=XXXX$  =YY)  $YY$ 

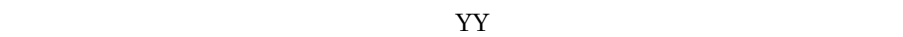

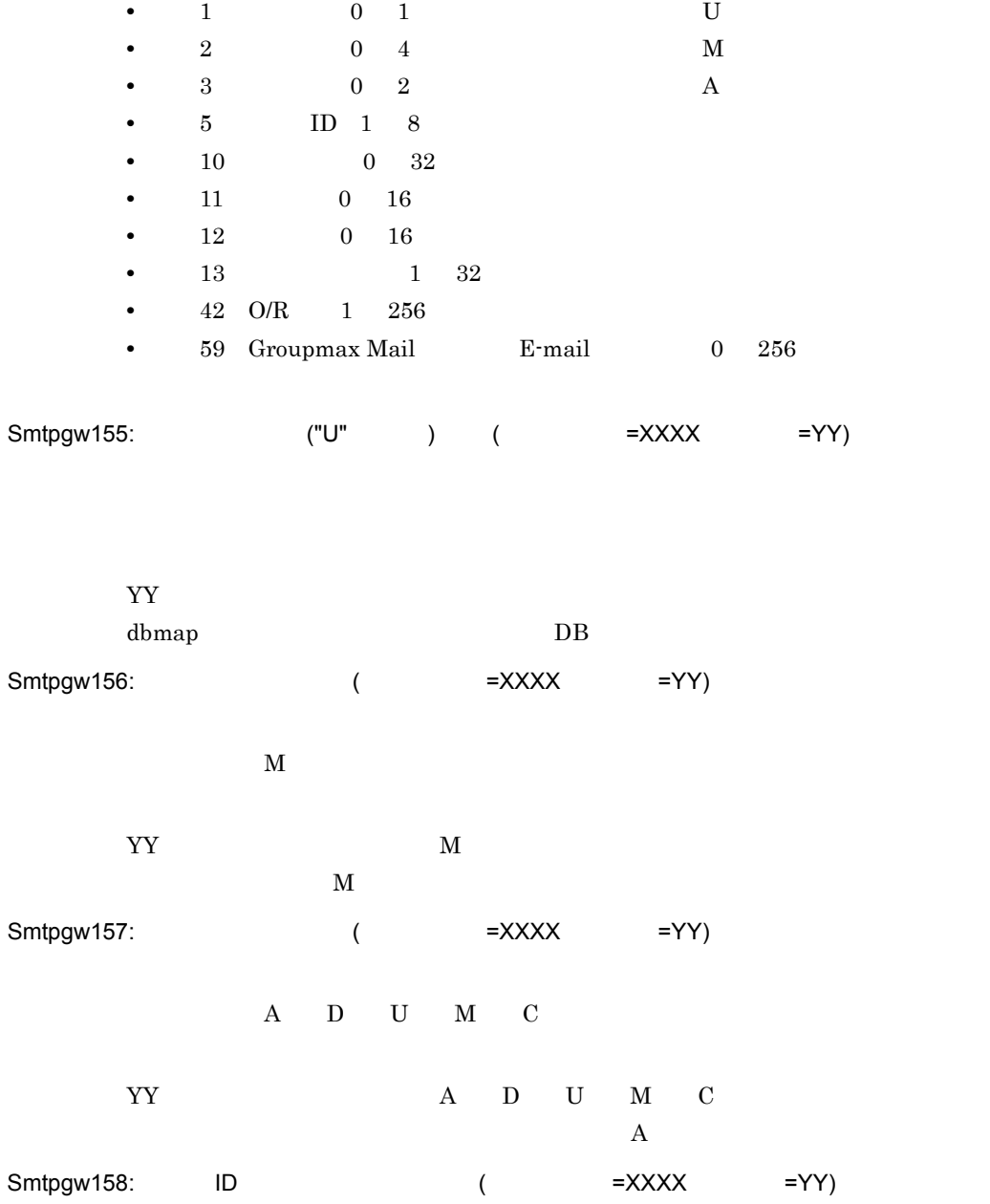

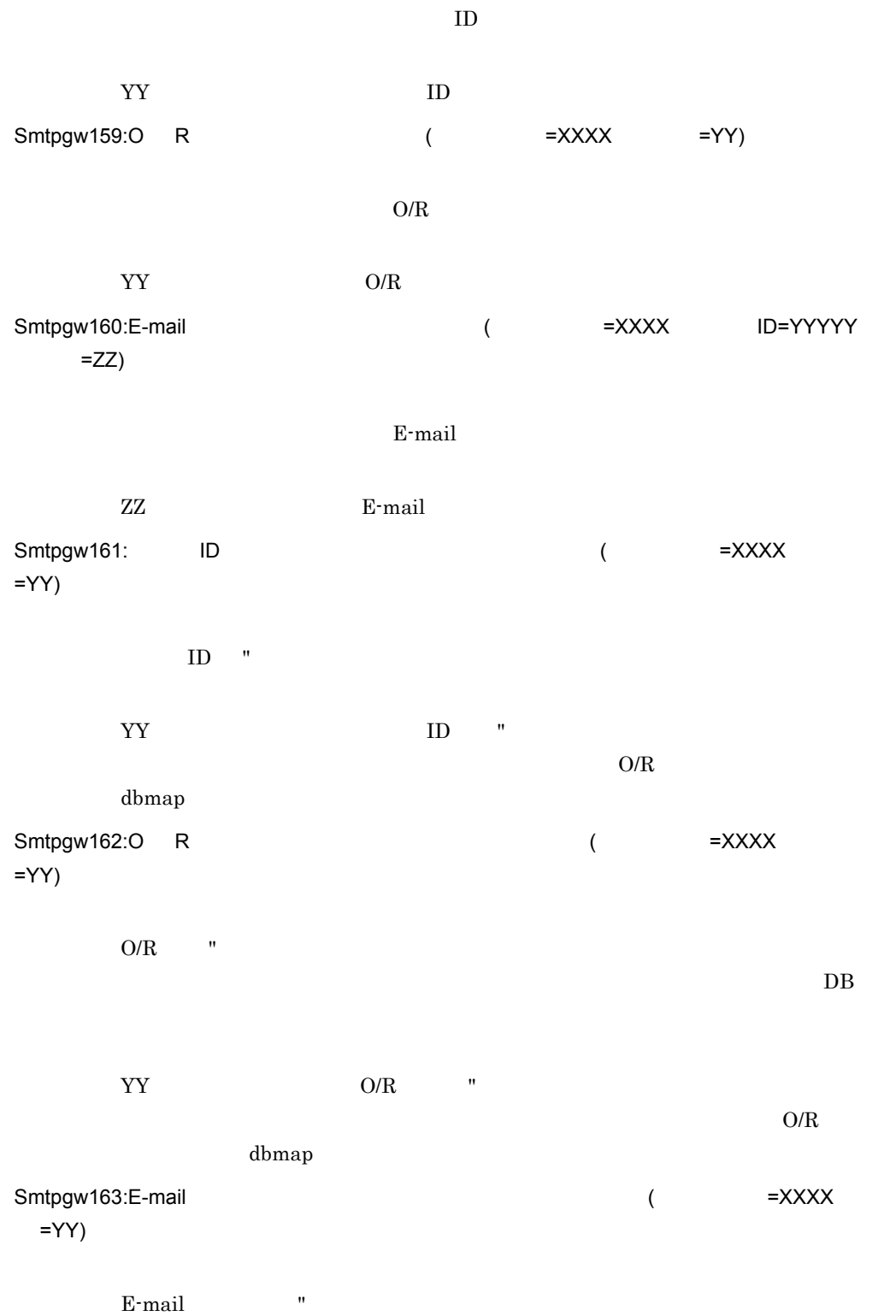

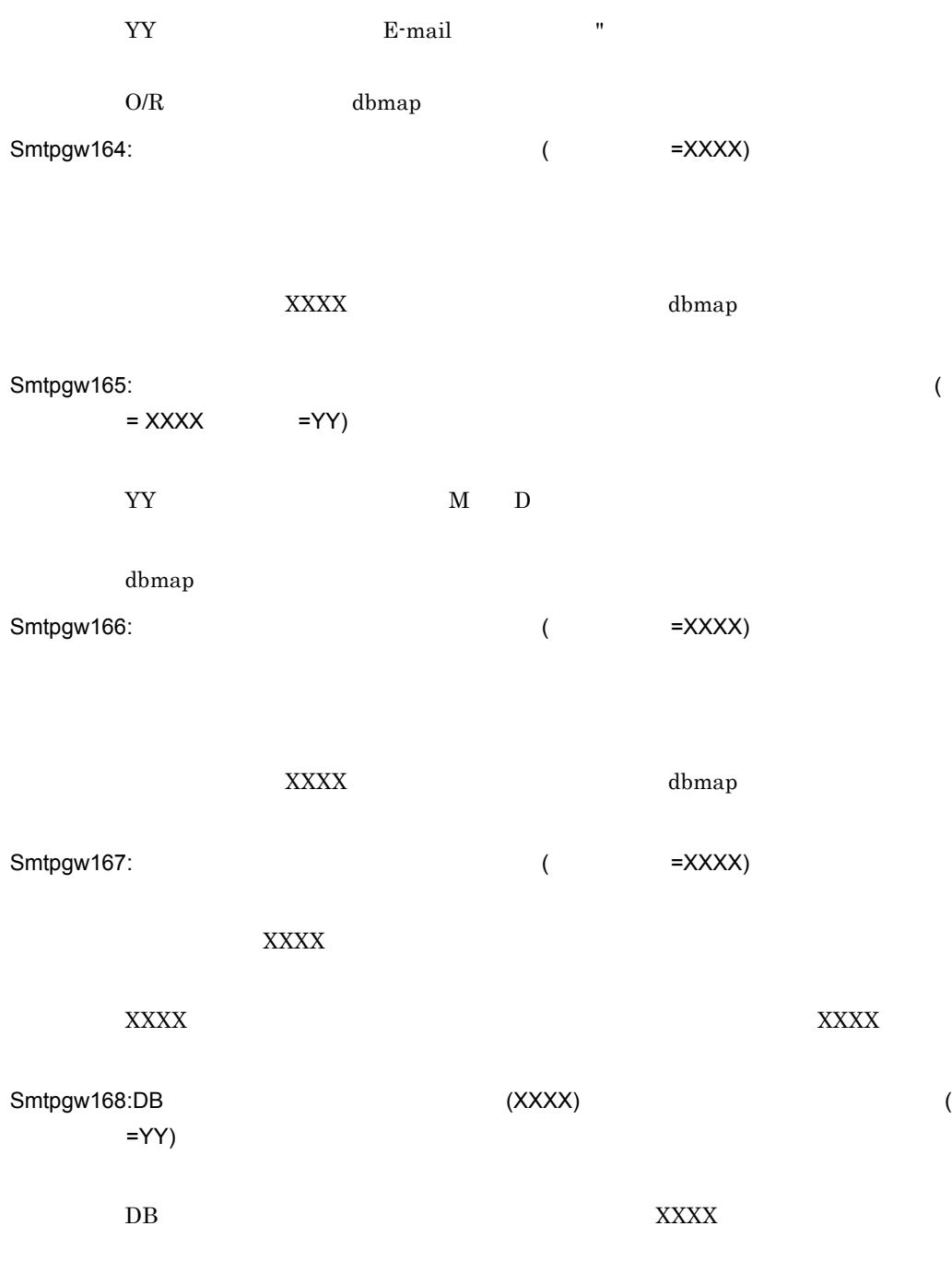

 $(data.dmp$  index.dmp)

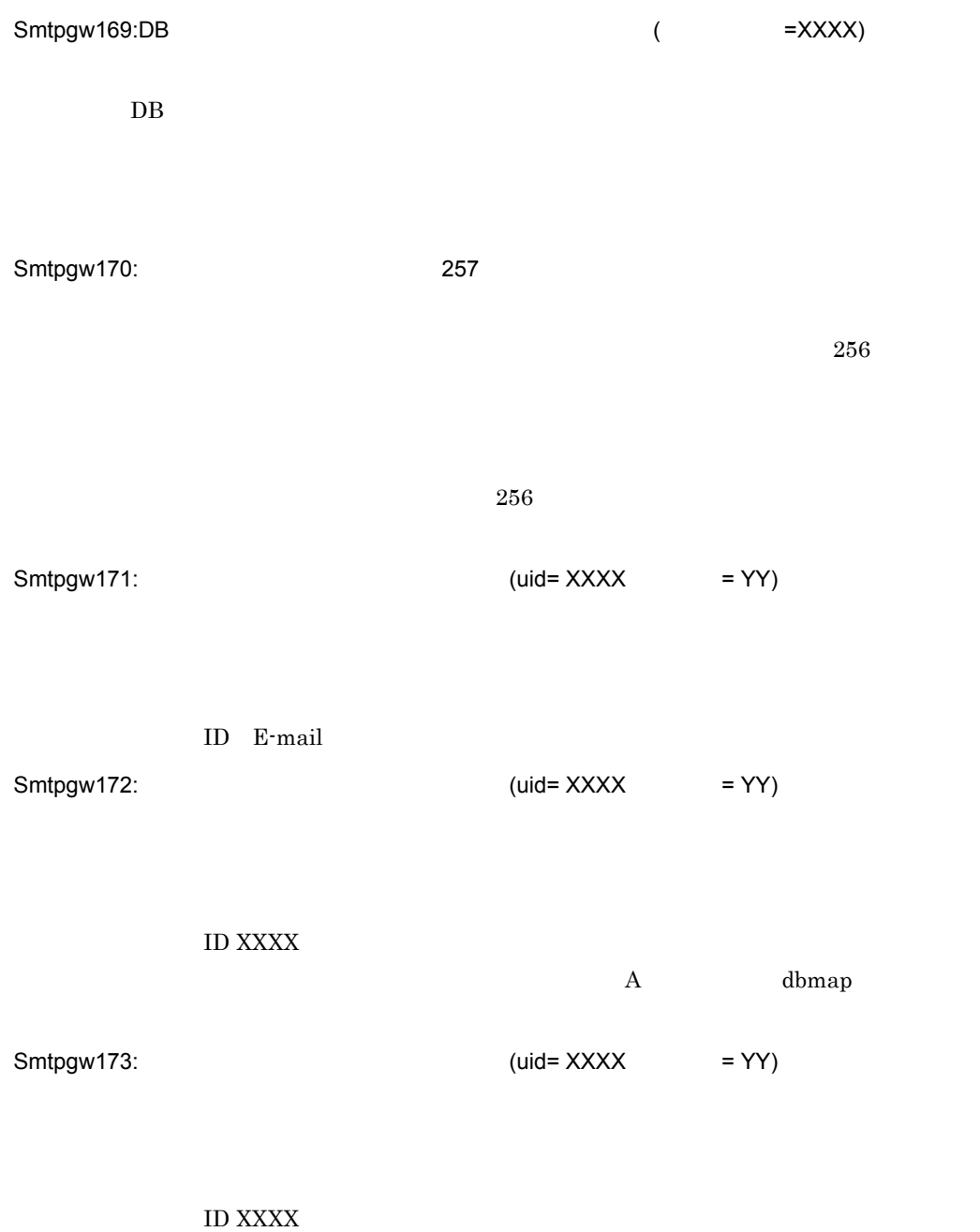

Smtpgw174:

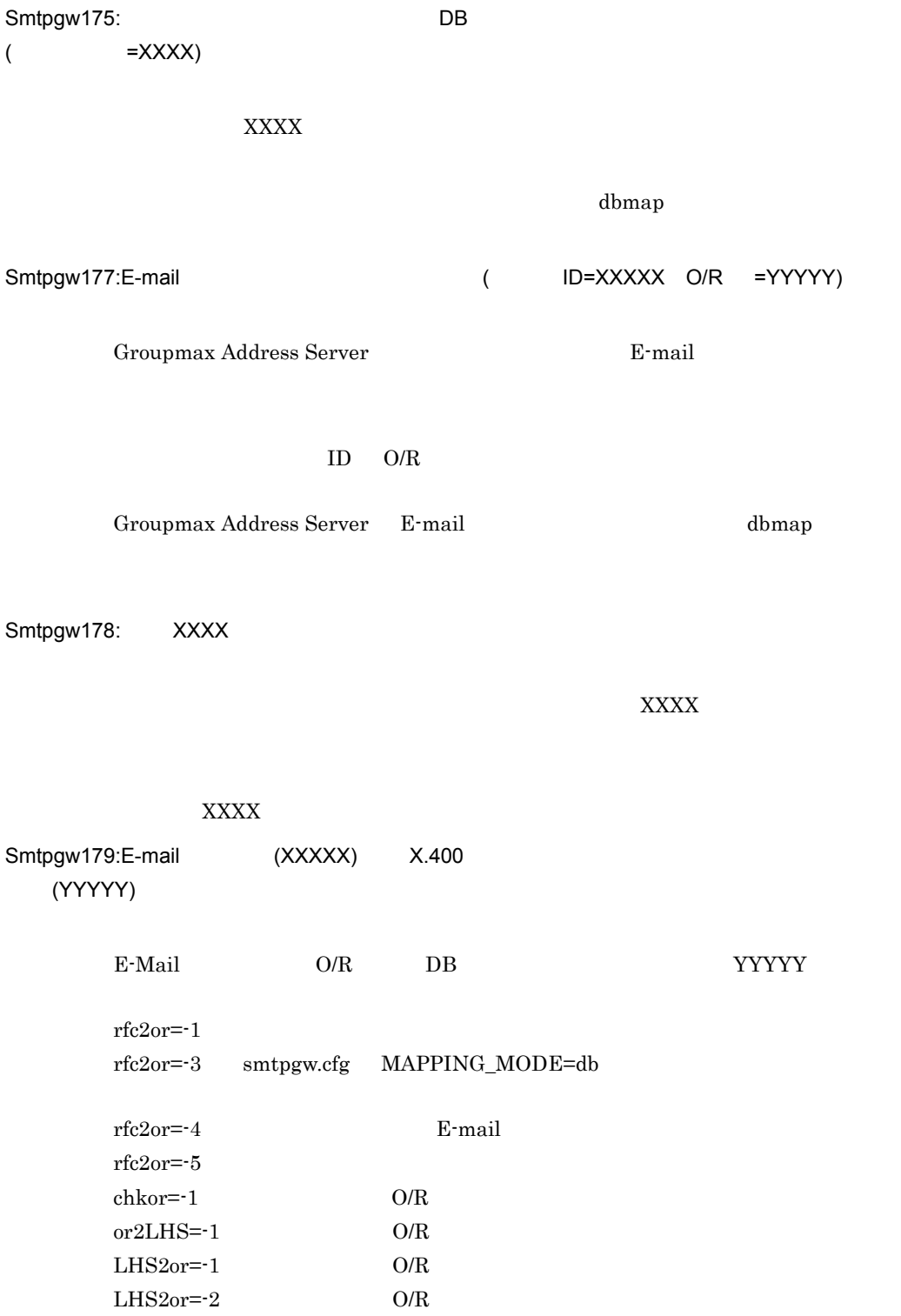

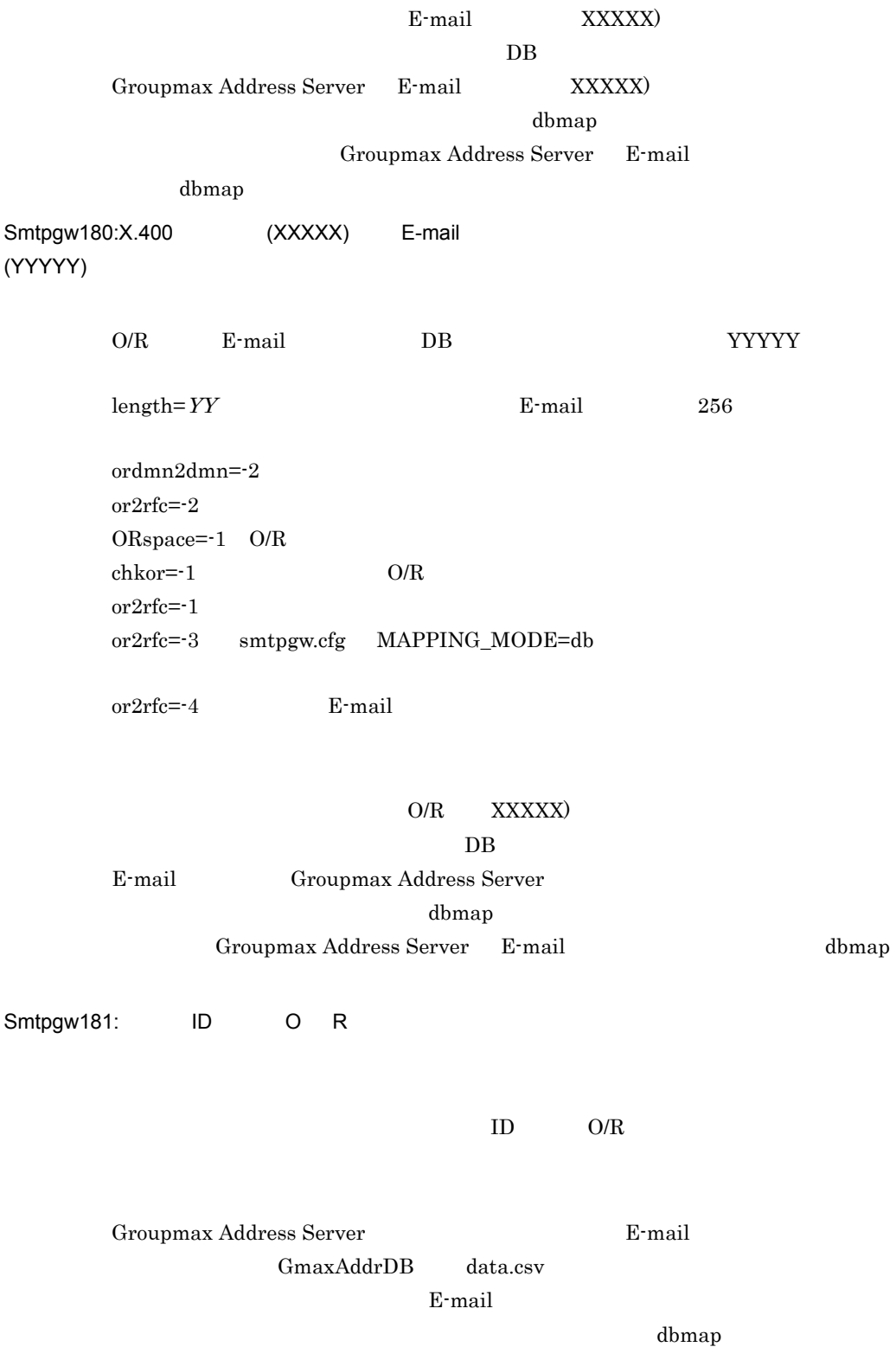

#### GmaxAddrDB

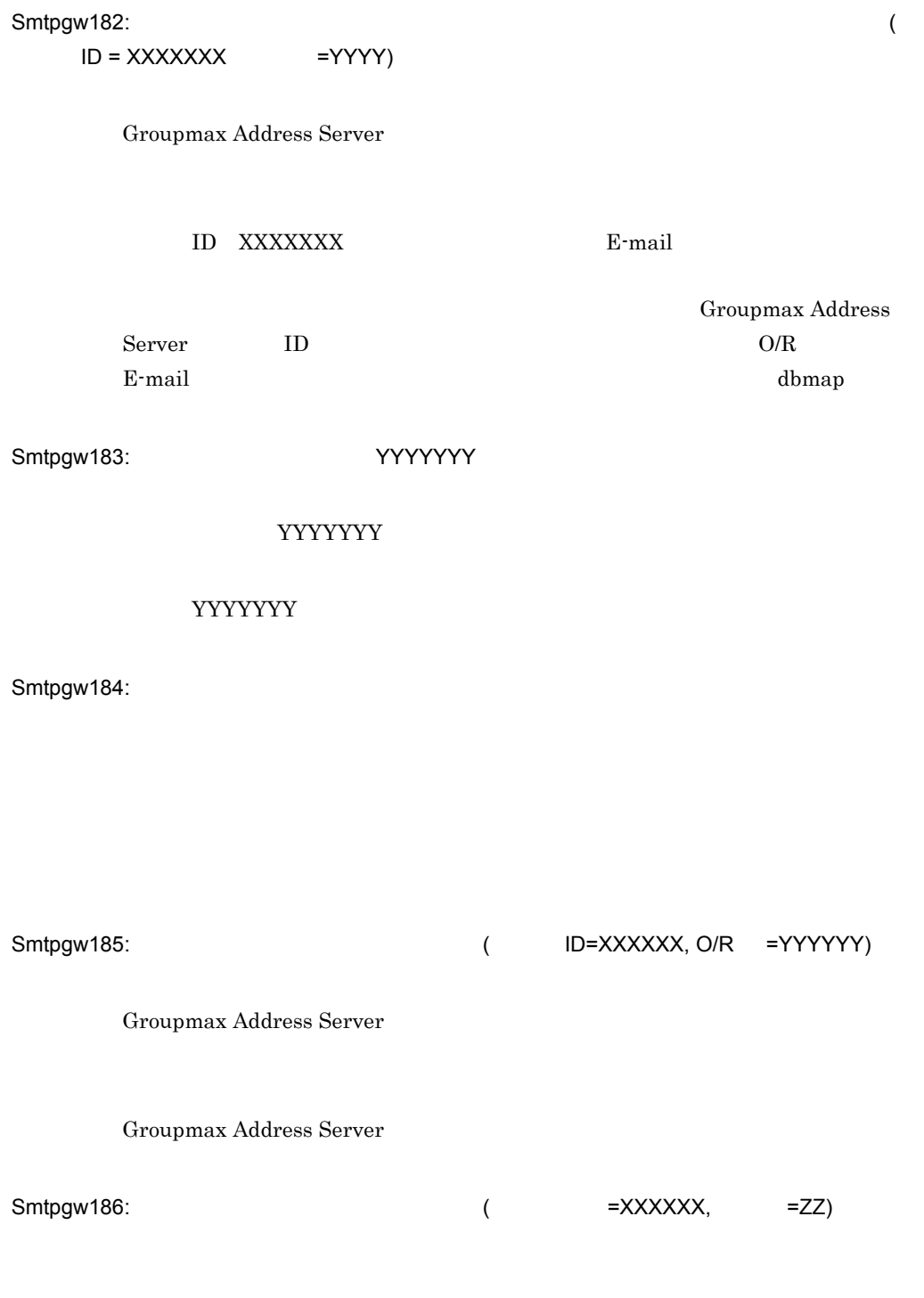

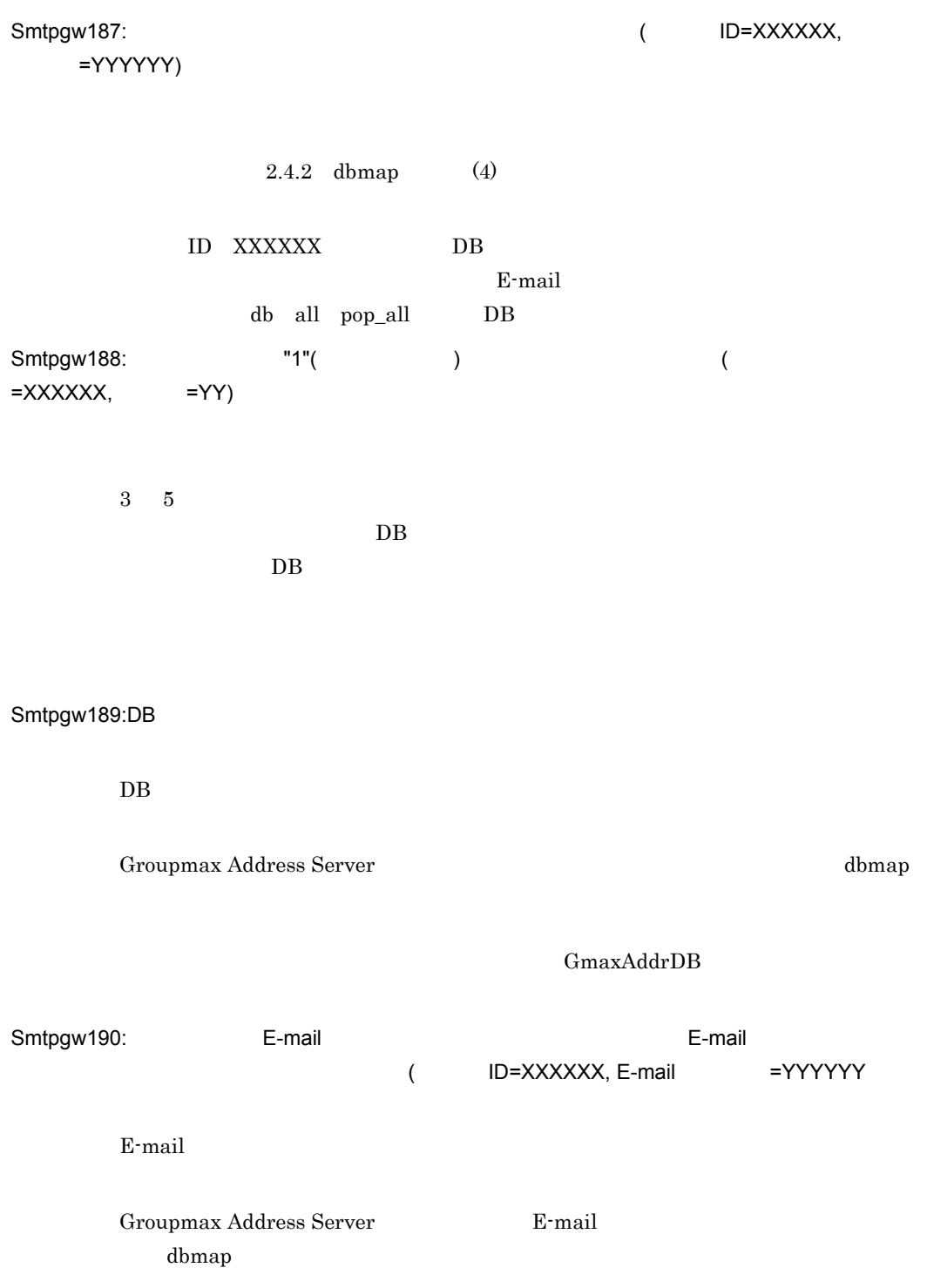

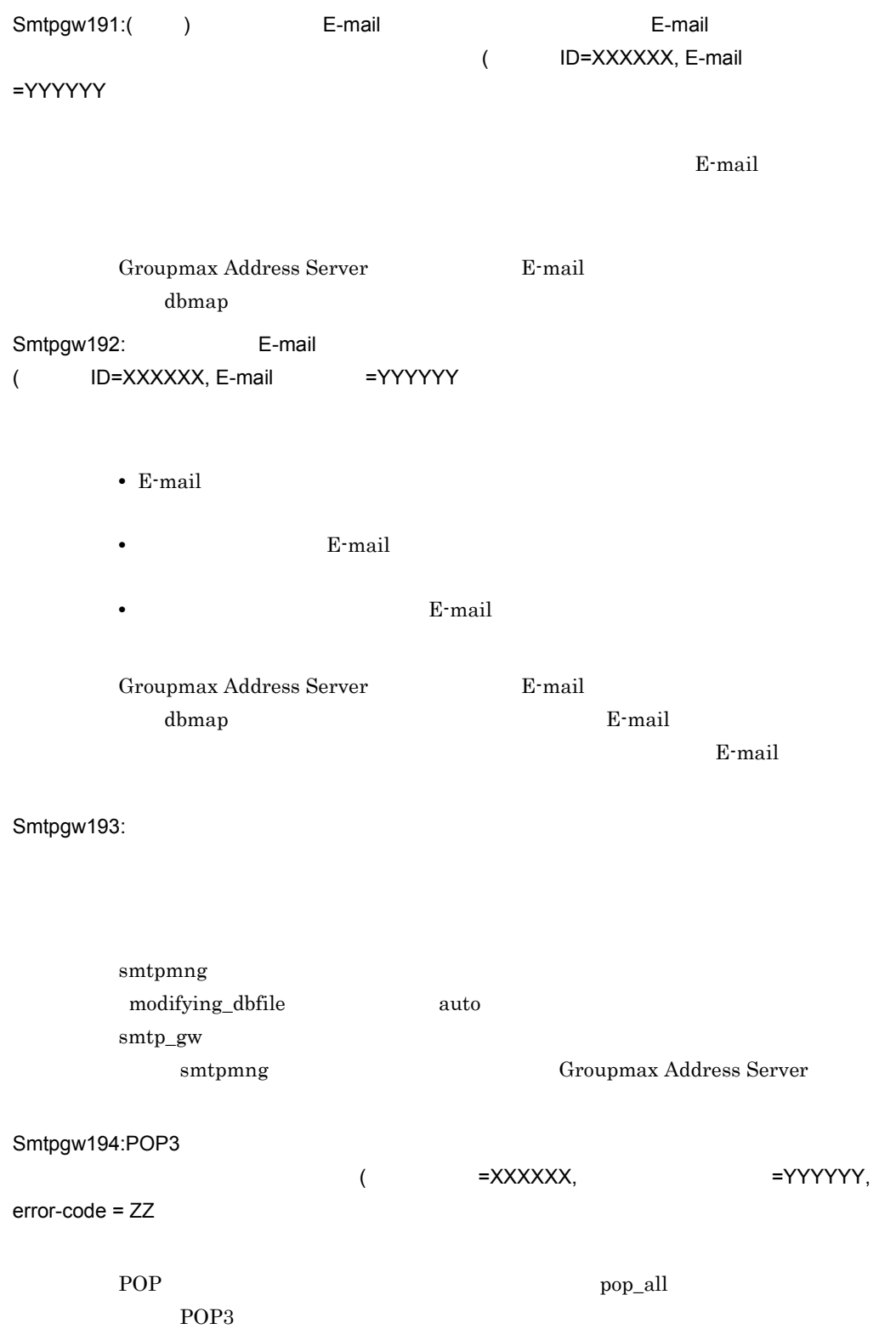

POP3 **the system in the system of the system in the system in the system in the system in the system in the system in the system in the system in the system in the system in the system in the system in the system in the sy**  $\text{Mail}$  - $SMTP$ Smtpgw195:E-mail E-mail がつくりました。 ( ID=XXXXXX, O/R =YYYYYY) E-mail  $\mathbb{E}$ -mail  $\mathbb{E}$  $E$ -mail  $E$  $db$  $E$ -mail  $\mathbb{R}$  $E$ -mail  $E$ -mail  $\mathbb{R}$ E-mail E-mail **E-Mail E-Mail** dbmap smtp\_gw Smtpgw196:POP3 (  $=XXXXX$ =XXXXXX, error-code = YYYYYY POP3 **the contract of the contract of the contract of the contract of the contract of the contract of the contract of the contract of the contract of the contract of the contract of the contract of the contract of the cont** POP3 smtp\_gw  $\mu$ Smtpgw197:E-mail には、これました。<br>E-mail がらきれました。 ( ID=XXXXXX, O/R =YYYYYY) E-mail Present to the contract of the contract of the contract of the contract of the contract of the contract of the contract of the contract of the contract of the contract of the contract of the contract of the contract  $E$ -mail  $\mathbf{E}$  $db$ 

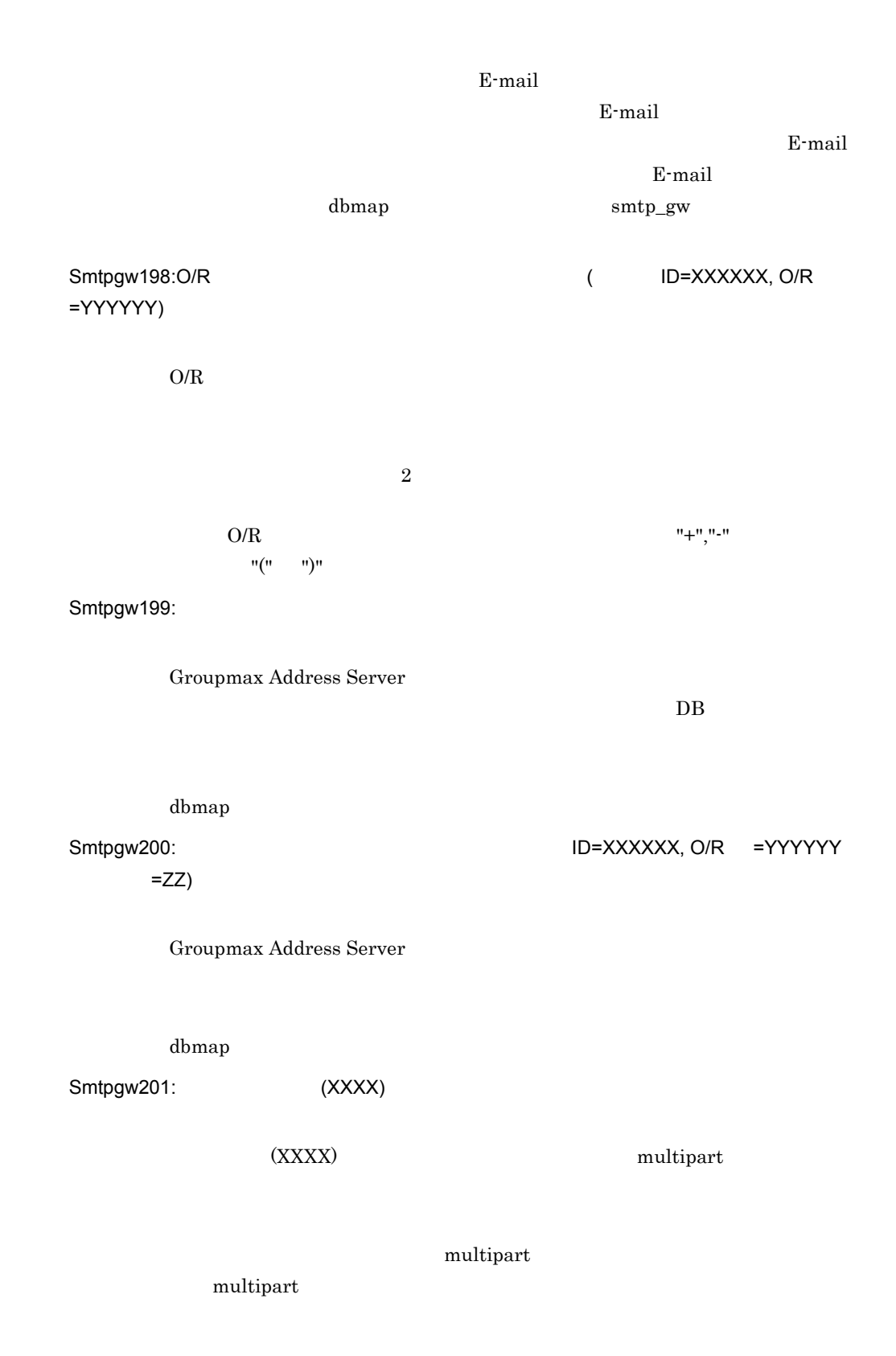

Smtpgw202:sendmail

Sendmail

Sendmail  $S$ endmail  $S$ 

Smtpgw203:

Ssendmail

Smtpgw204:

Mail - SMTP

Mail - SMTP

Smtpgw205:  $\qquad \qquad \qquad$  XXXXX

XXXXX しょうけんきょうかい しんしゃくだいがく しゅうしゅうしゅぎ しゅうしゅうしゅうしゅぎ しゅうしゅうしゅうしょう

Smtpgw206:RFC822

 $RFC822$ 

Smtpgw207:XXXXX

"XXXXX" OPERATORS AND THE USE A RESERVE TO THE USE A RESERVE TO THE USE OF THE USE OF THE USE OF THE USE OF TH

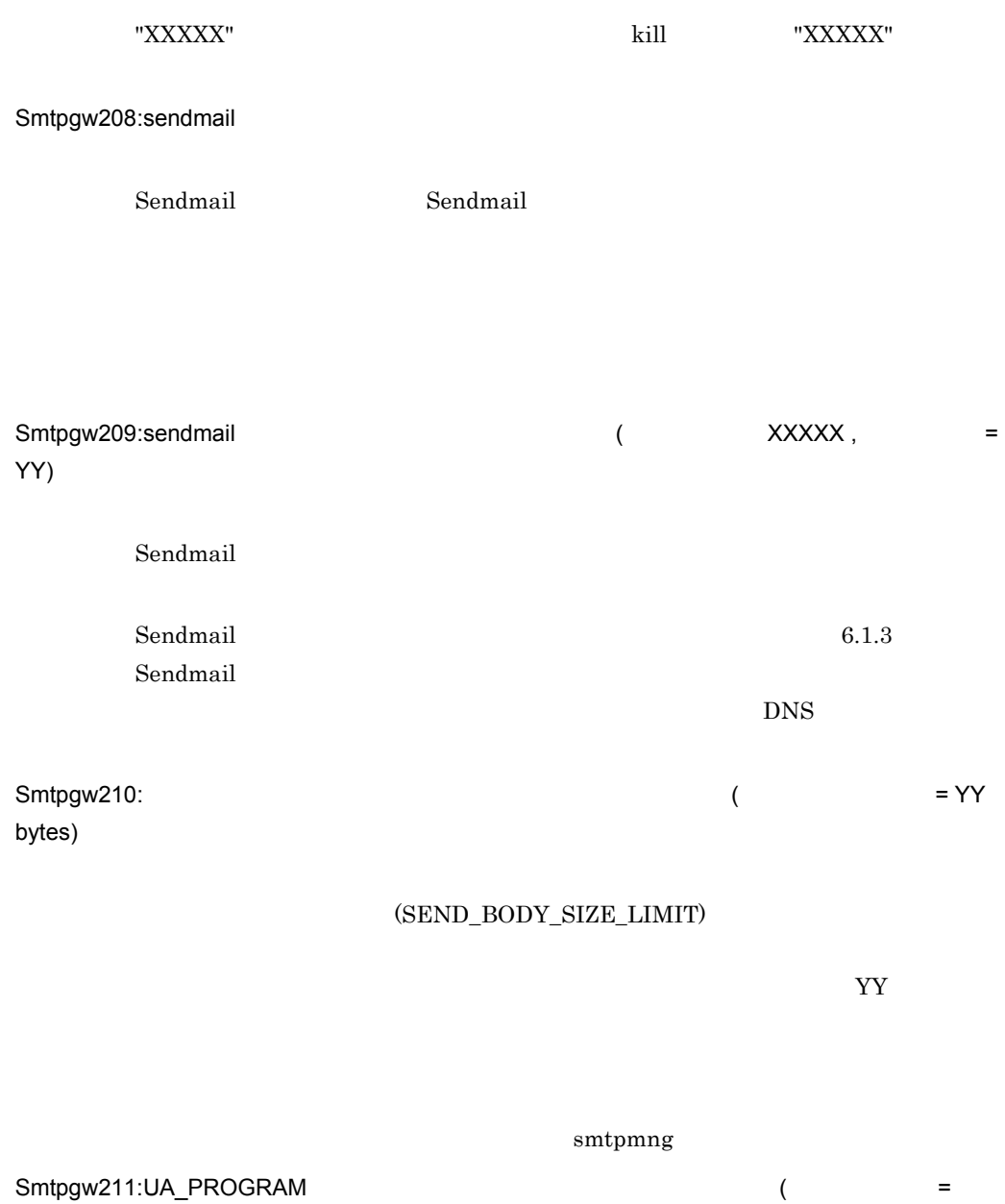

 $XXXX, exit = YY, errno = ZZ)$ 

# $\rm UA\_PROGRAM$

 $\rm UA\_PROGRAM$ 

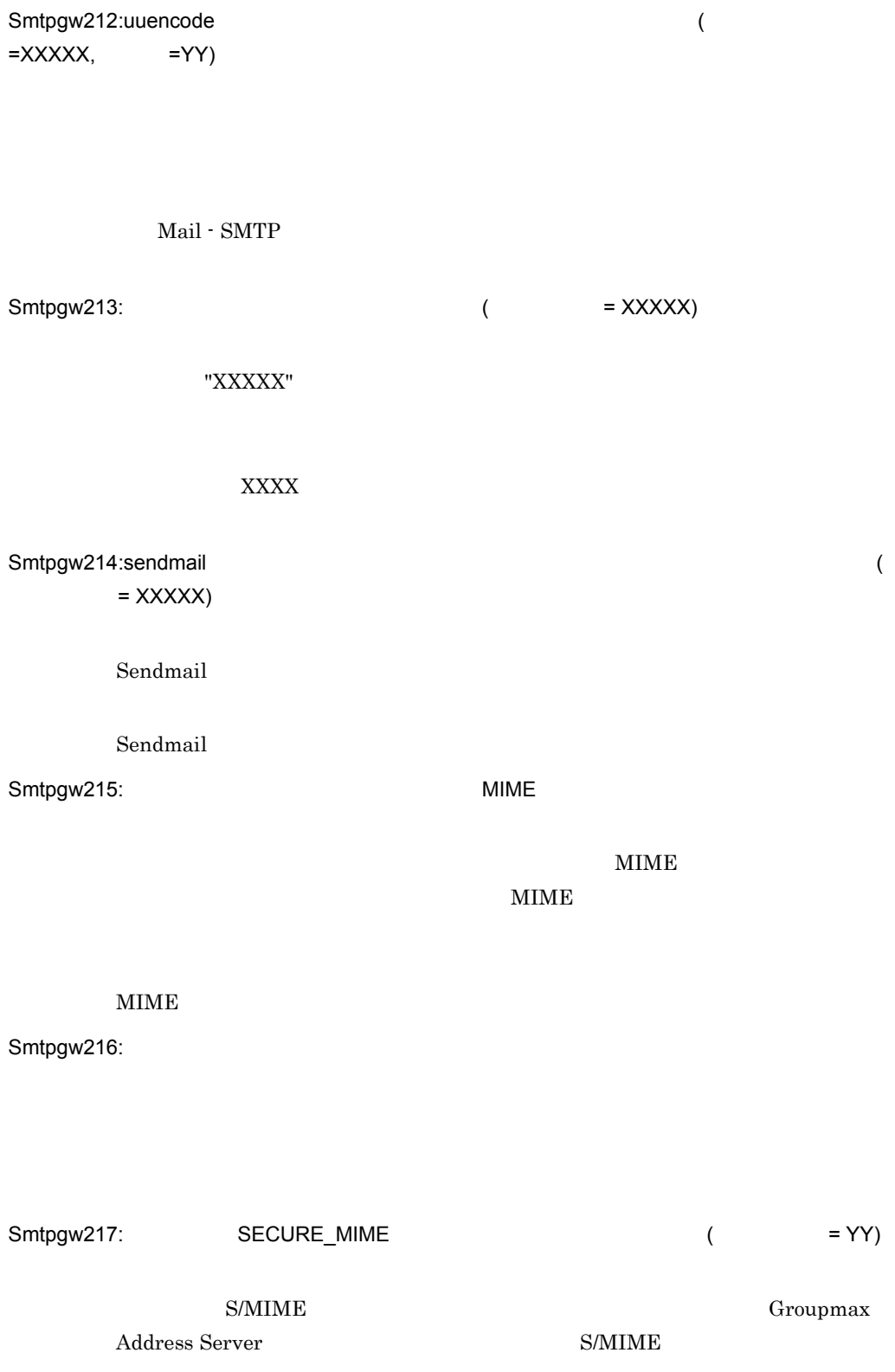

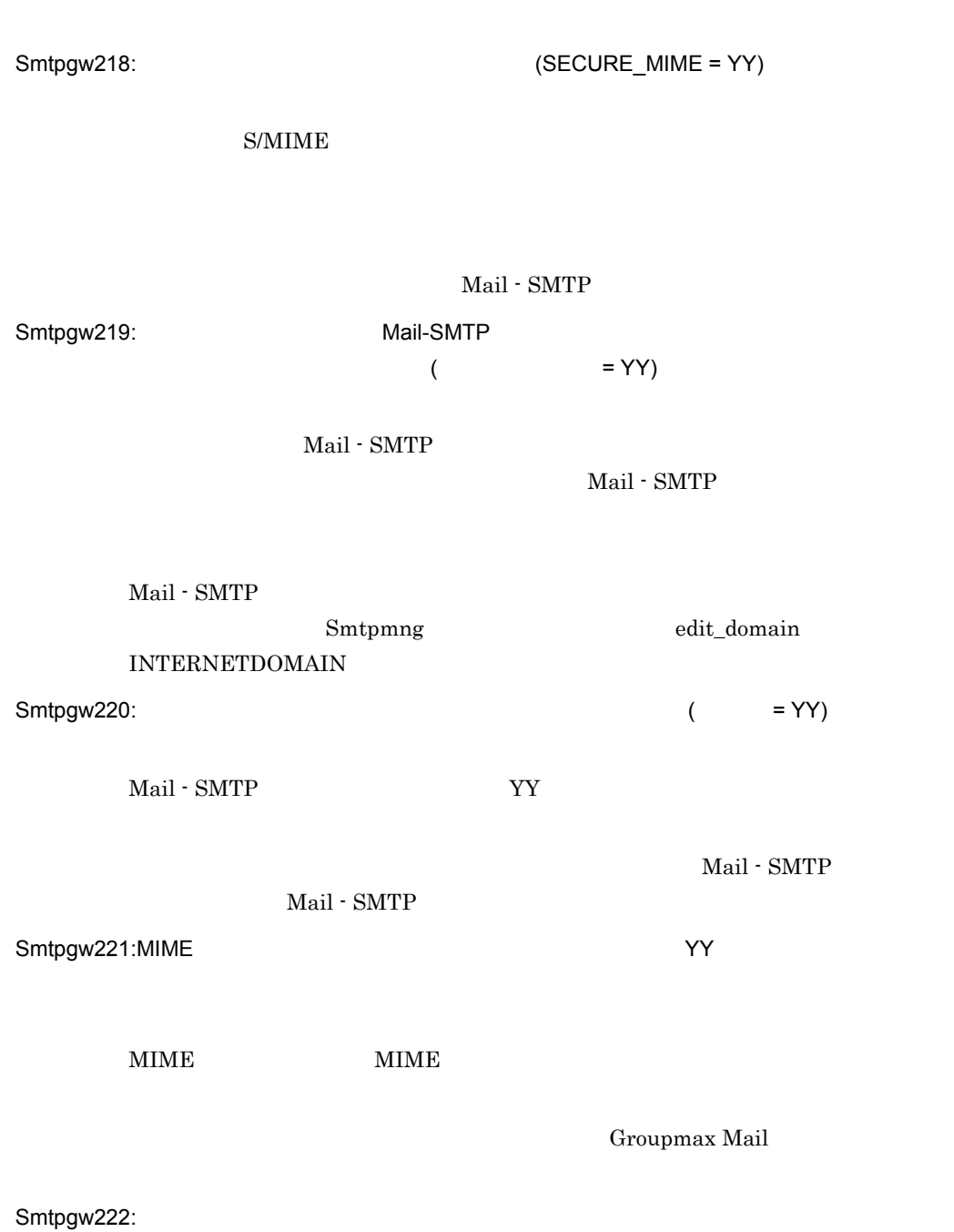

Groupmax Address Server

Mail - SMTP

Smtpgw223:Content-Type multipart Content-Type Content-Type Smtpgw224: Content-Type multipart Content-Type Content-Type Content-Type Smtpgw225: Content-Type multipart Content-Type Content-Type Content-Type  $Smtpgw226:$   $= XXXX,$  $= YY$ ,  $= ZZZZ$ )  $256$ Mail - SMTP Smtpgw227:  $\blacksquare$  $=$  YYYY)

dbmap  $\alpha$ 英語名または英語姓に使用できる文字は,英数字と + 記号および-記号です。 Smtpgw228: extendion to the SMS of Smtpgw228: the SMS of SMS of SMS of SMS of SMS of SMS of SMS of SMS of SMS of SMS of SMS of SMS of SMS of SMS of SMS of SMS of SMS of SMS of SMS of SMS of SMS of SMS of SMS of SMS of SMS

Smtpgw229:

Smtpgw230:

Groupmax Mail

Smtpgw231:  $(XXXX)$ 

 $MIME$ 

XXXX

Smtpgw232:

Smtpgw233:

Groupmax Mail

Smtpgw234: Content-Type message/partial

Content-Type message/partial

Smtpgw235: Content-Type  $=$  XXXX,  $=$  YY,  $=$  ZZ

Content-Type

Mail - SMTP

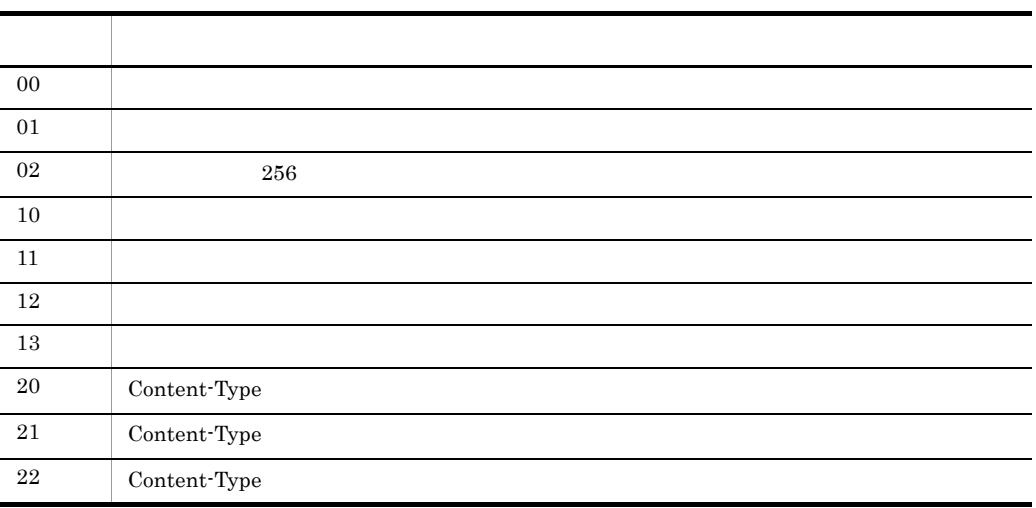

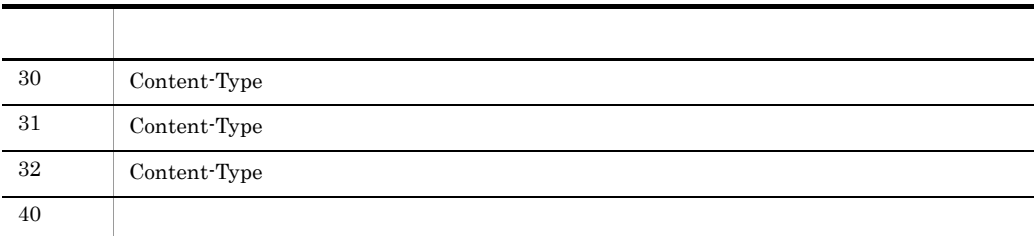

Smtpgw236:

Smtpgw237:

Smtpgw238:

 $=$  XXXX,  $=$  YY

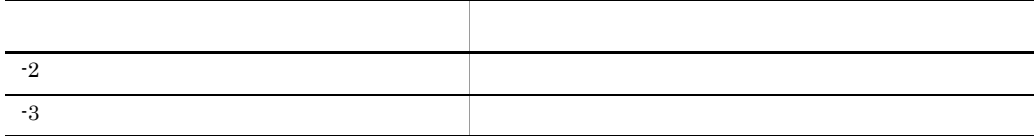

Smtpgw239: 1000 1000 1000

 $1000$ 

 $1000$ 

Smtpgw240:

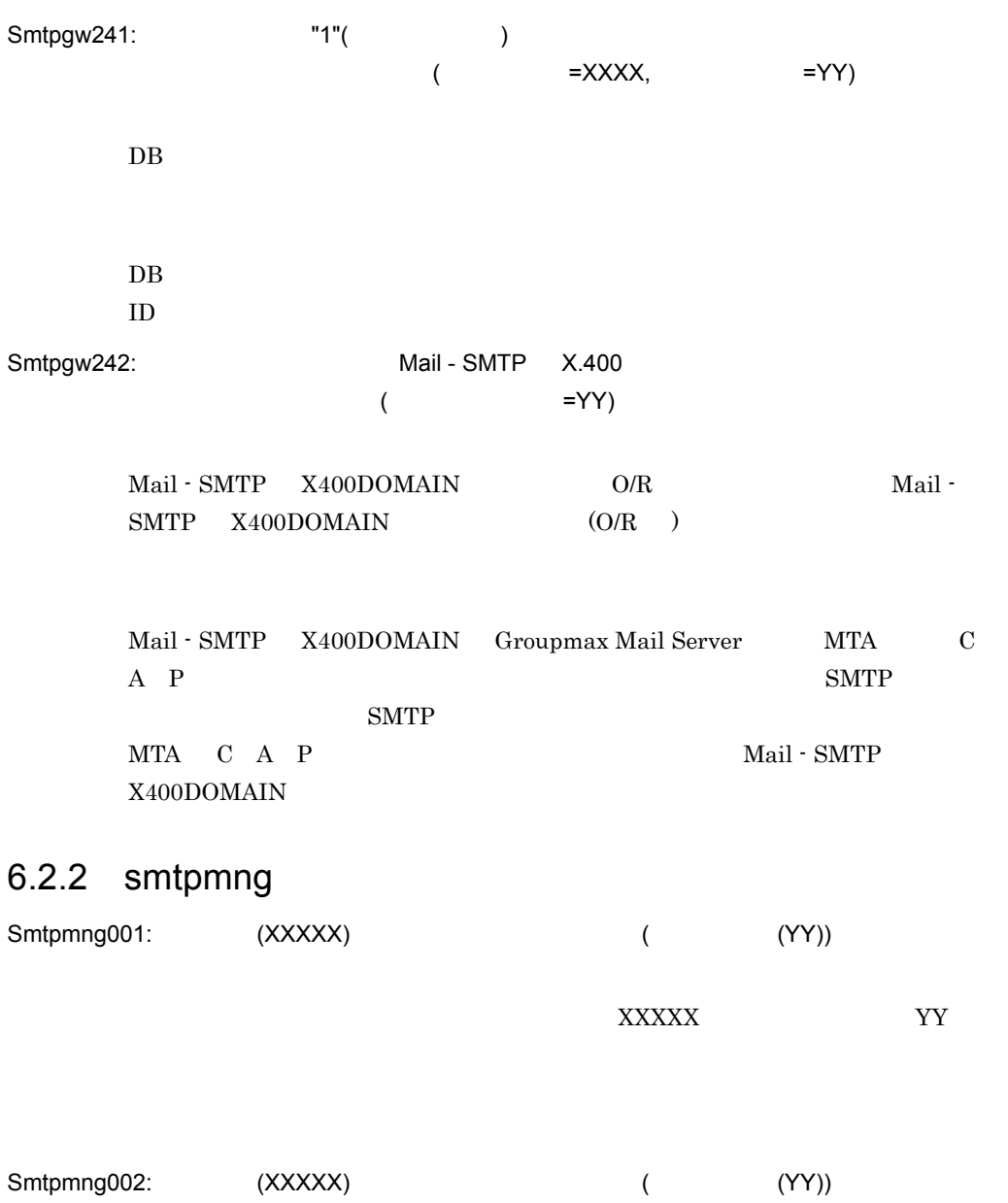

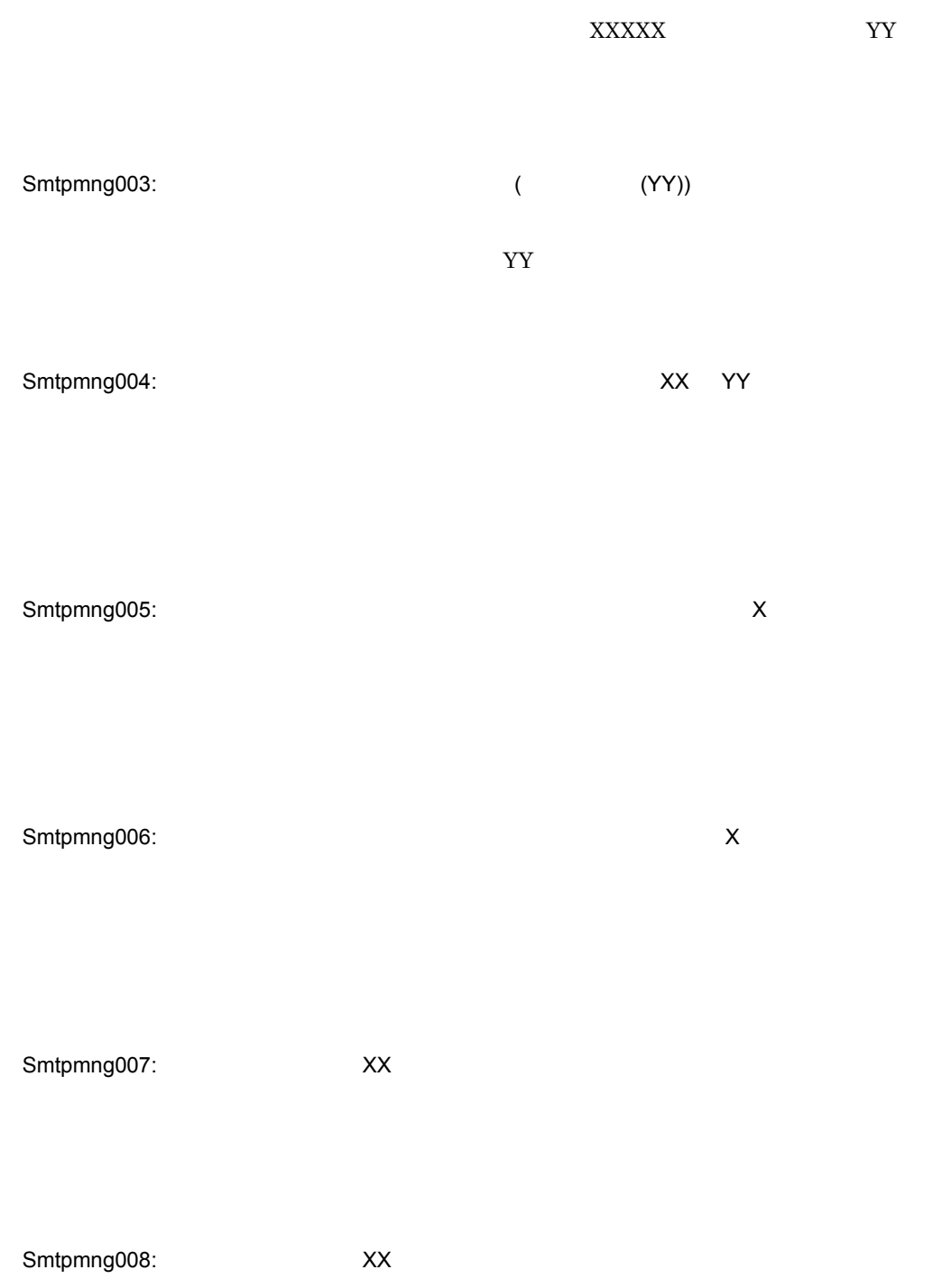

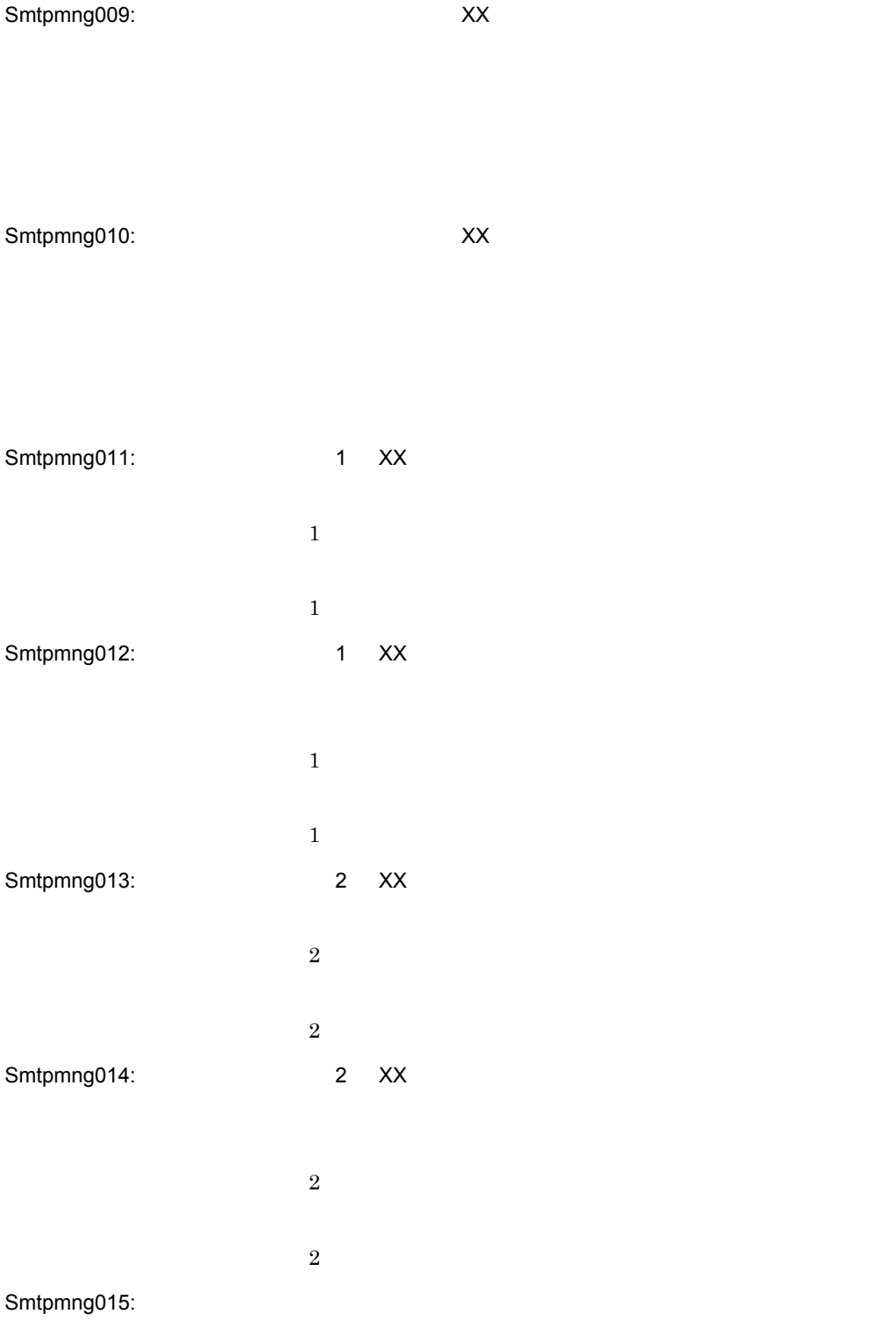

Smtpmng016: (XX)

 $XX$ 

Smtpmng017:

Smtpmng018:

 $XX$ 

Smtpmng019: 2012

 $\mathbf 1$ Smtpmng020: 2

 $2$ Smtpmng021: 1

マッピングテーブル 1 に登録済みの情報と同じです。

Smtpmng022: 2

Smtpmng023:

GAPI  $\overline{a}$ 

 $2$ 

Smtpmng024:

Smtpmng025:

 $1$ 

### Smtpmng026:

Smtpmng027:

Smtpmng028:

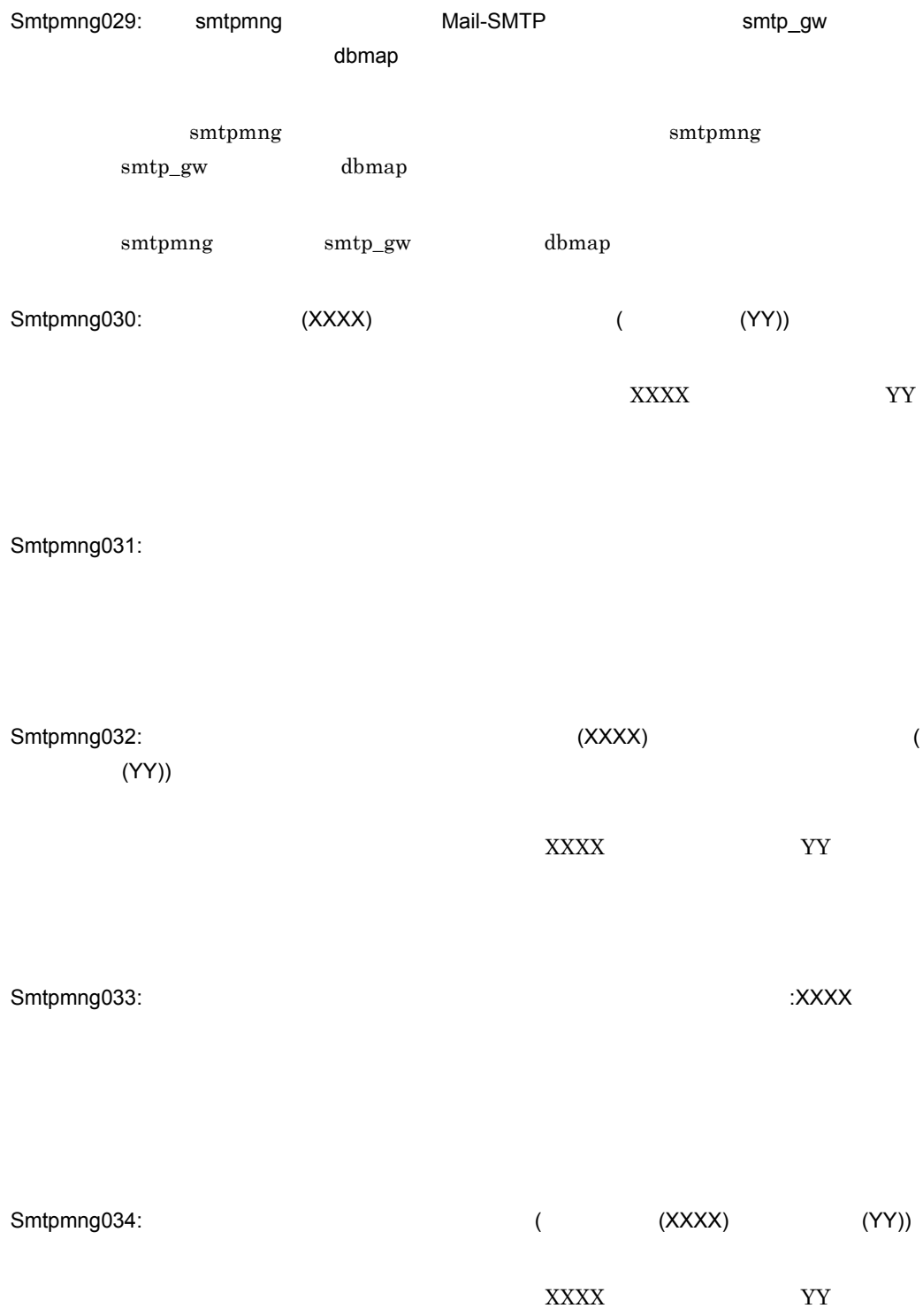

Smtpmng035: (XXXX)  ${\bf XXXX}$ Smtpmng036:gw\_setup を起動してデータべースを選択したのちに smtp\_gw を再起動してくだ gw\_setup gw\_setup Smtpmng037:  $=$ XXX) XXX **XXX** Smtpmng041:"MAPPING\_MODE=db" "PERMISSION\_MODE" "send\_recv\_deny" smtpmng mapping\_mode mapping\_mode permission\_mode smtpmng mapping\_mode Smtpmng042:  $\alpha$ uto $\alpha$ 

Smtpmng043:

Sendmail

Sendmail ちょうかんしょう しょうかんしゅう しゅうしゅう しゅうしゅう しゅうしゅうしゅう

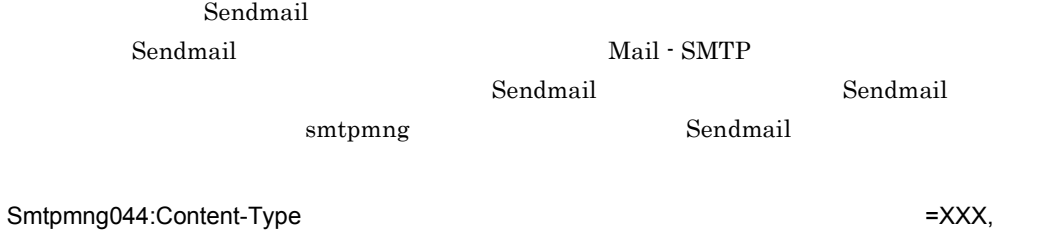

 $=$ YY

#### Content-Type

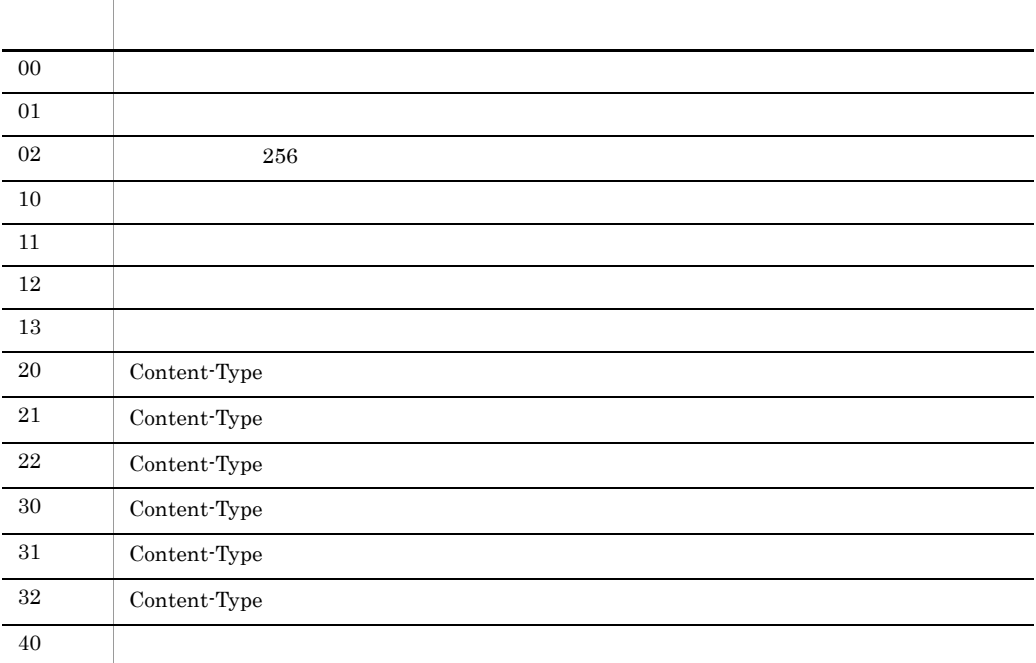

smtpmng

Smtpmng045:Content-Type

Content-Type

Content-Type

### Smtpmng046:

Content-Type

 $256$ 

# 6.2.3 gw\_setup

errno=XXX

errno terrno terrno terrno terrno anticolata a constantial de la constantia de la constantia de la constantia

errno=XXX

errno contra terrno contra a contra un estado en el contra de la contra de la contra de la contra de la contra<br>Terrno de la contra de la contra de la contra de la contra de la contra de la contra de la contra de la contra

errno=XXX

errno contra terrno contra terrno contra un estado en el contra terrno contra un el contra un el contra un el

Gmax Mail - SMTP THE SECONDUCT SETUP Gmax Mail - SMTP Setup

 $sntp\_gw$ 

 $sntp\_gw$ 

#### root  $\sim$

 $gw\_setup$  root

root  $\overline{\mathcal{C}}$ 

Warning

gw\_setup

gw\_setup

# $6.2.4$

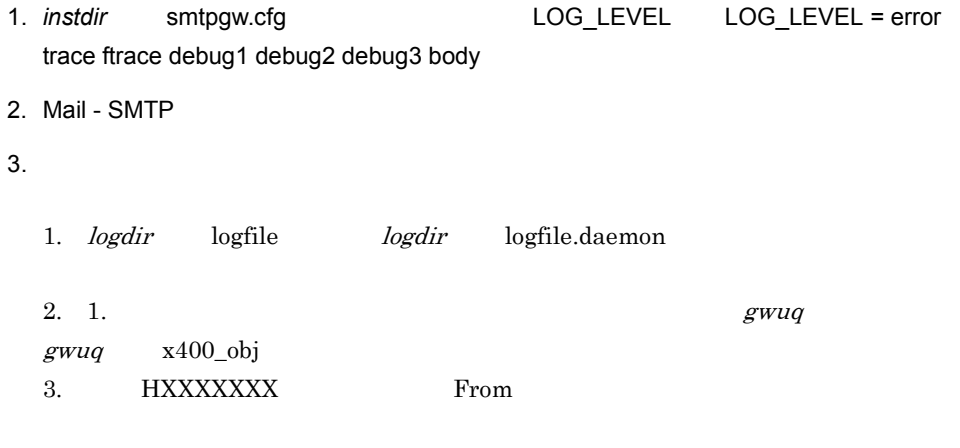

- $4.$
- 5. smtp\_gw

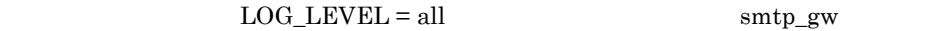

# 6.3

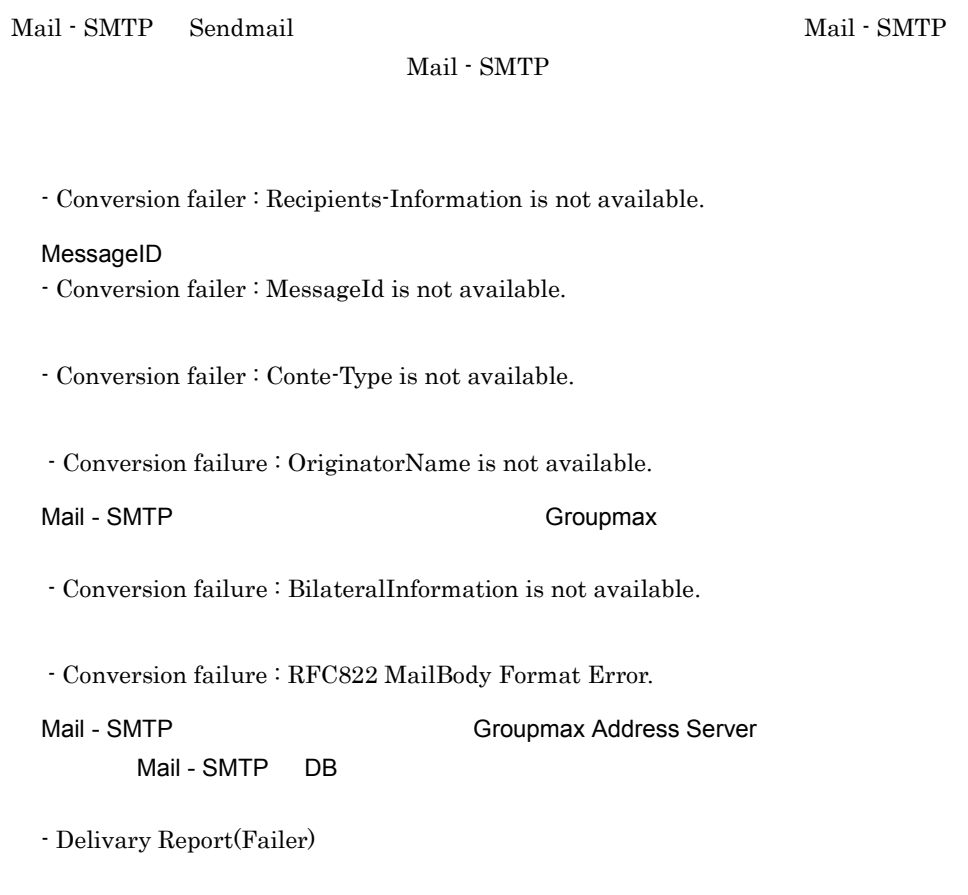

- Returned mail: smtp\_gw conversion fail.

 $SMTP$  RCPT

# 6.4.1 Mail - SMTP (smtp\_gw)

Mail - SMTP

Smtpgw031

Groupmax Mail Server  $MTA$ 

Groupmax Mail Server  $MTA$ 

 $\text{Mail} \cdot \text{SMTP} \qquad \qquad \text{Smtpgw142}$ 

dbmap **DB** DB

Groupmax Address Server dbmap

 $6.4.2$ 

Groupmax host unknown/user unknonwn

Sendmail

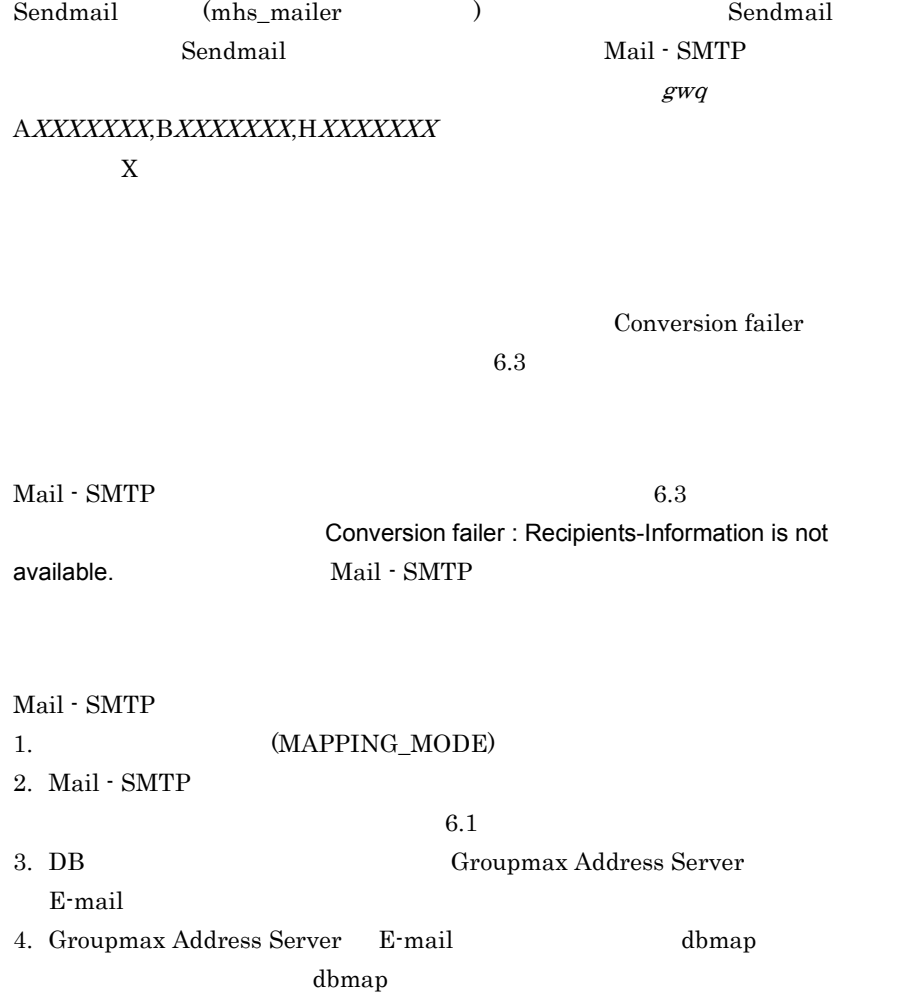

 $6.4.3$ 

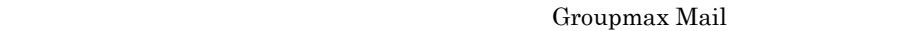

 $Mail - SMTP$ 

Groupmax Mail Server MTA  $C$ ,ADMD,PRMD Mail - SMTP  $X400DOMAIN$  C,ADMD,PRMD
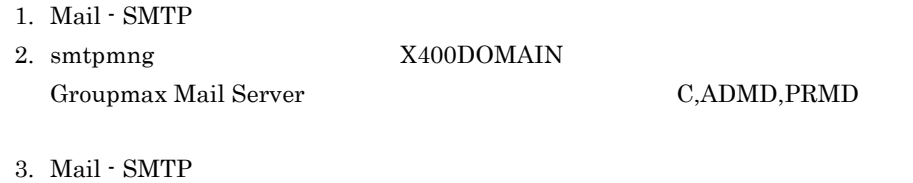

 $4.$ 

X400DOMAIN

E-mail E-mail E-mail E-mail E-mail Re-mail Re-mail Re-mail Re-mail Re-mail Re-mail Re-mail Re-mail Re-mail Re-mail Re-mail Re-mail Re-mail Re-mail Re-mail Re-mail Re-mail Re-mail Re-mail Re-mail Re-mail Re-mail Re-mail Re-

Groupmax Mail

Mail - SMTP

Groupmax Mail Server MTA  $MTA$ 

 $MTA$ 

# 6.4.4 Sendmail

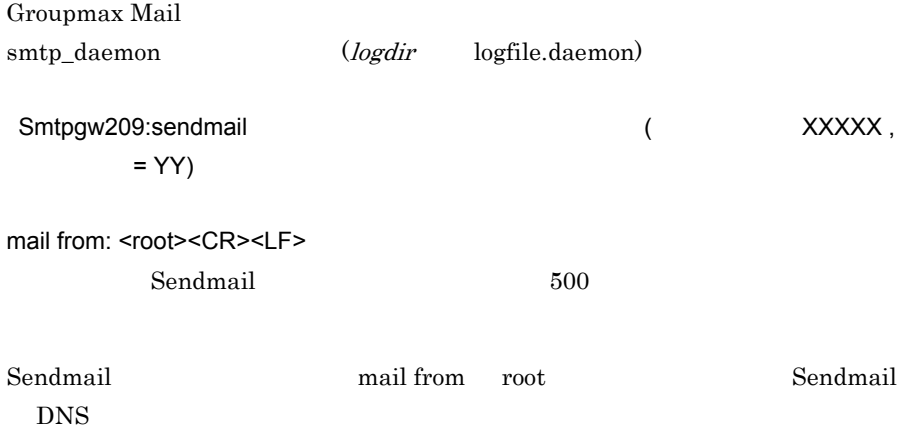

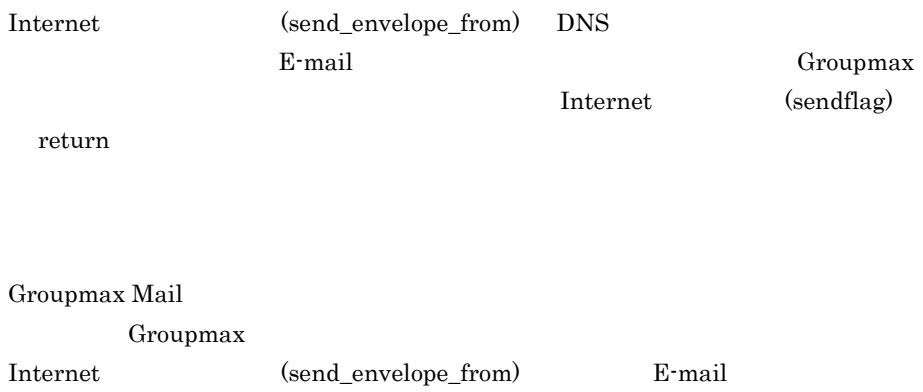

# 6.4.5 DB

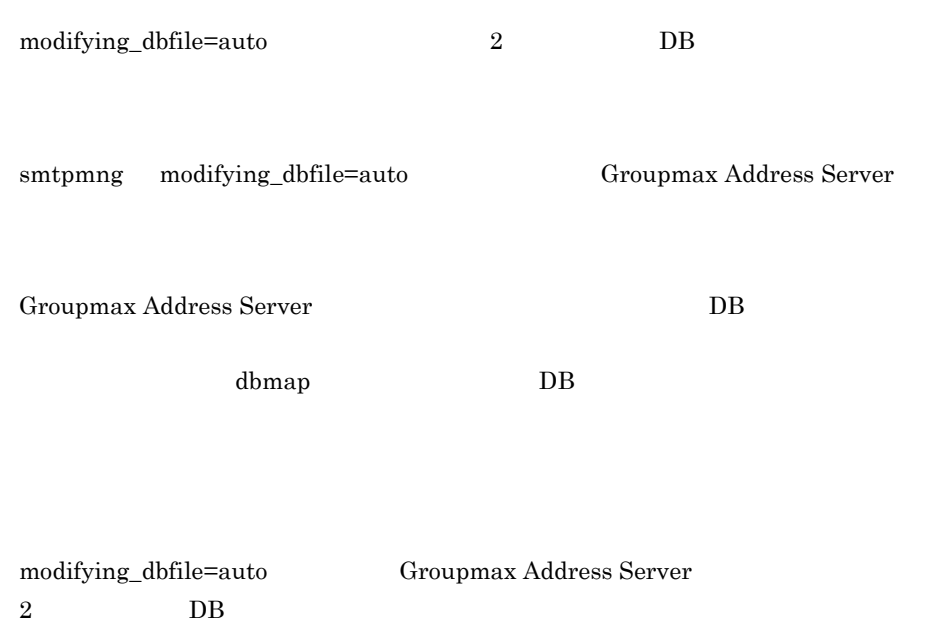

Mail - SMTP Groupmax

Address Server

Groupmax Address Server

 $6.4.6$ 

Groupmax

Mail - SMTP (send\_rtf\_body)

rtf\_deny  $(send\_rtf\_body\_flag)$  send\_attach

> Mail - SMTP  $(1)$ smtpmng (send\_rtf\_body) rtf\_allow  $(2)$  $smtpmmg$  (1)  $(send\_rtf_body_flag)$  =send\_inline

> > Groupmax

(send\_rtf\_body\_flag) send\_inline

Mail - SMTP  $(recv_rtf_body_flag)$  recv\_attach 6. Mail - SMTP

Mail - SMTP

smtpmng  $(recv\_rtf\_body\_flag)$  recv\_inline

 $6.4.7$ 

Groupmax Address Server POP3/IMAP4

Gruopmax Address/Mail 2013 Mail Server POP3/IMAP4

Groupmax Address Server POP3/IMAP4

 $E$ -mail  $E$ -mail  $\mathbb{R}$ 

 $1.$   $\hspace{1.5cm}$  $\omega$  (a)

 $\mathbf{E}\cdot\mathbf{mail}$ 

 $2.$ 

Mail - SMTP mapping\_mode pop\_all

smtpmng mapping\_mode pop\_all

 $Mail - SMTP$  (logdir) logfile) Smtpgw196:POP3 the state of the state of the state of the state of the state of the state of the state of the state of the state of the state of the state of the state of the state of the state of the state of the state of  $smtpgw.domain.co.jp,$  = NICK, error-code = 0)

 $NICK$ 

6.4.8  $\sim$ 

Groupmax Address Server B-mail DB

 $\mbox{Mail} \cdot \mbox{SMTP}$ 

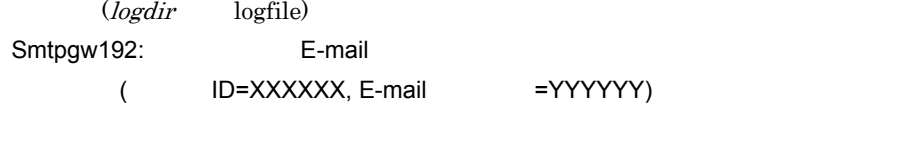

Groupmax Address Server B-mail dbmap DB DB E-mail

 $E$ -mail  $E$ -mail  $\sum$ 

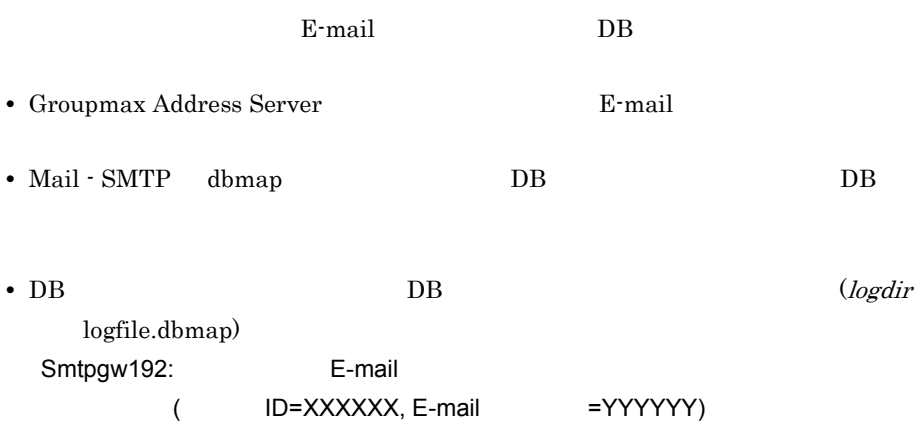

• **•**  $\frac{1}{2}$ 

 $6.4.9$ 

E-mail O/R Mail - SMTP

 $6.1$ 

# 6.4.10 Conversion failure : OriginatorName is not available.

Conversion failure :

OriginatorName is not available.

Mail - SMTP E-mail O/R E-mail E-mail **E-mail** E-mail Research example to the E-mail Research of the Second Second E-mail Research and Second Second Second Second Second Second Second Second Second Second Second Second Second Second Second Second

 $E$ -mail  $E-$ mail  $E-$ 

 $100$ 

# 6.4.11 Delivary Report(Failer)

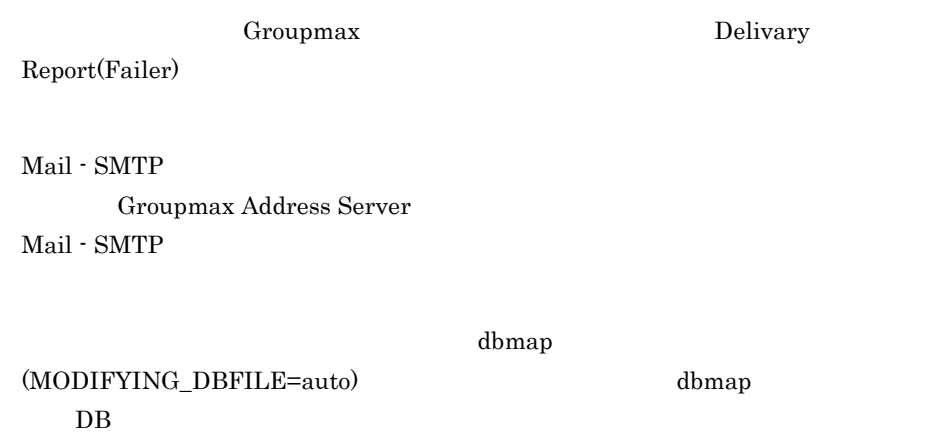

 $6.4.12$ 

Groupmax Groupmax Address Server E-mail E-mail E-mail

E-mail E-mail **E-mail** Groupmax Address Server E-mail

Server E-mail E-mail

Mail - SMTP (From) Groupmax Address

Mail - SMTP db all pop\_all pop\_all Groupmax Address Server POP3/IMAP4  $E$ -mail  $E$ -mail  $\mathbb{R}$ 

# 6.4.13 XXXXXX.dat

XXXXXX.HTM XXXXXX.dat

Outlook で

"XXXXXX.dat"

Mail - SMTP THE THE SMALL SMALL SMALL ASSESSED WAS TRUSTED TO A THEFT TO A THEFT TO A THEFT TO A THEFT TO A THEFT TO A THEFT TO A THEFT TO A THEFT TO A THEFT TO A THEFT TO A THEFT TO A THEFT TO A THEFT TO A THEFT TO A THEF

Mon dd hh:mm:ss HEADER Body (RFCtoX400) : Content-Type: application/yyyyyyy; name="XXXXXX.dat" Content-Transfer-Encoding: zzzzzzzzz Content-Disposition: attachment; filename="XXXXXX.dat"

"XXXXXX.dat"

 $6.4.14$ 

Base64

 $=?iso-2022-jpXXX$ 

 $=?iso-2022-jp$ 

 $Mail - SMTP$  "?="

Mon dd hh:mm:ss HEADER Body (RFCtoX400) : Content-Type: application/yyyyyyy; name="=?iso-2022-jpXXXXXXXXXXXXXXXXXX?= =?iso-2022-jpXXXXXXXXXXXXXXXXXXXXXXXXX?= Content-Disposition: attachment; filename="=?iso-2022-jpXXXXXXXXXXXXXXXXXX?= =?iso-2022-jpXXXXXXXXXXXXXXXXXXXXXXXXX Mail - SMTP Content-type: Content-Disposition: Content-Disposition: filename

 $"?="$ 

Content-Disposition: filename

 $\mathbf{B}^{\prime\prime}$ 

 $\overline{2}$ 

# 6.4.15 Groupmax

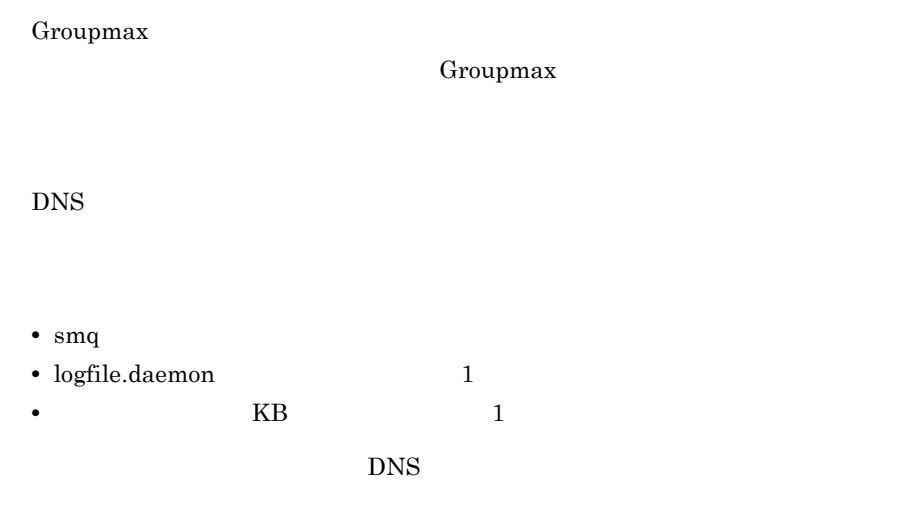

# 6.4.16 Groupmax  $O/R$

Groupmax

 $O/R$ 

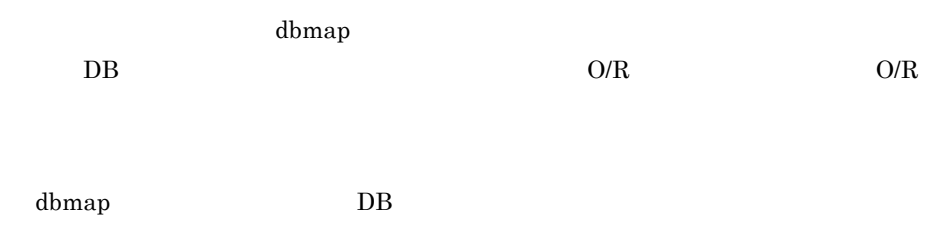

# 6.4.17 Groupmax E-mail

Groupmax Mail

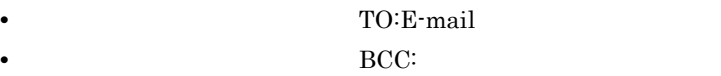

a alias  $for word$   $D.2(1)$ 

b E-mail E-mail Research, E-mail Research, E-mail Research, E-mail Research, E-mail Research, E-mail Research, E-mail Research, E-mail Research, E-mail Research, E-mail Research, E-mail Research, E-mail Research, E-mail Re

TO CC

Mail - SMTP BCC\_RECIPIENTS=on TO CC TO CC PO CO TO CC BCC

Sendmail Sendmail Sendmail Sendmail Sendmail Sendmail  $S_n$ 

Groupmax Mail Mail - SMTP 1 E-mail 2 E-mail Feb 13 11:17:45 TRACE: --------- Content of gwq/AXXXXXXX 0:  $E$ -mail  $1$ Feb 13 11:17:45 HEADER (RFCtoX400) : Received: Message-ID: < > From: < E-mail >  $To: < E-mail$  >  $2$  Subject: test Date: Wed, 13 Feb 2002 11:04:23 +0900 Feb 13 11:17:45 TRACE: IPM Message(RFC-->X400) Recipients(RFC format:O/R format): E-mail : O/R Originator(RFC format:O/R format):  $E-\text{mail}: /C=JP/ADMD=\text{smtpgw/PRMD}=\text{smtpgw}/\text{PRMD}=\text{smtpgw}$  $RFC-822=$   $E-mail$  Date: Wed, 13 Feb 2002 11:04:23 +0900 Subject: test SJIS code detect, with conversion JP1

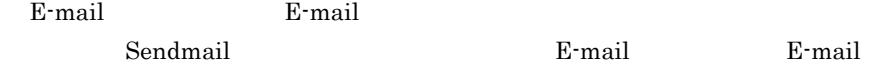

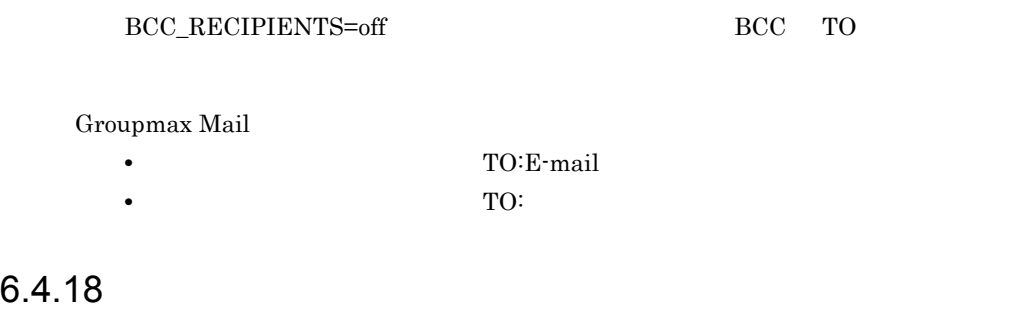

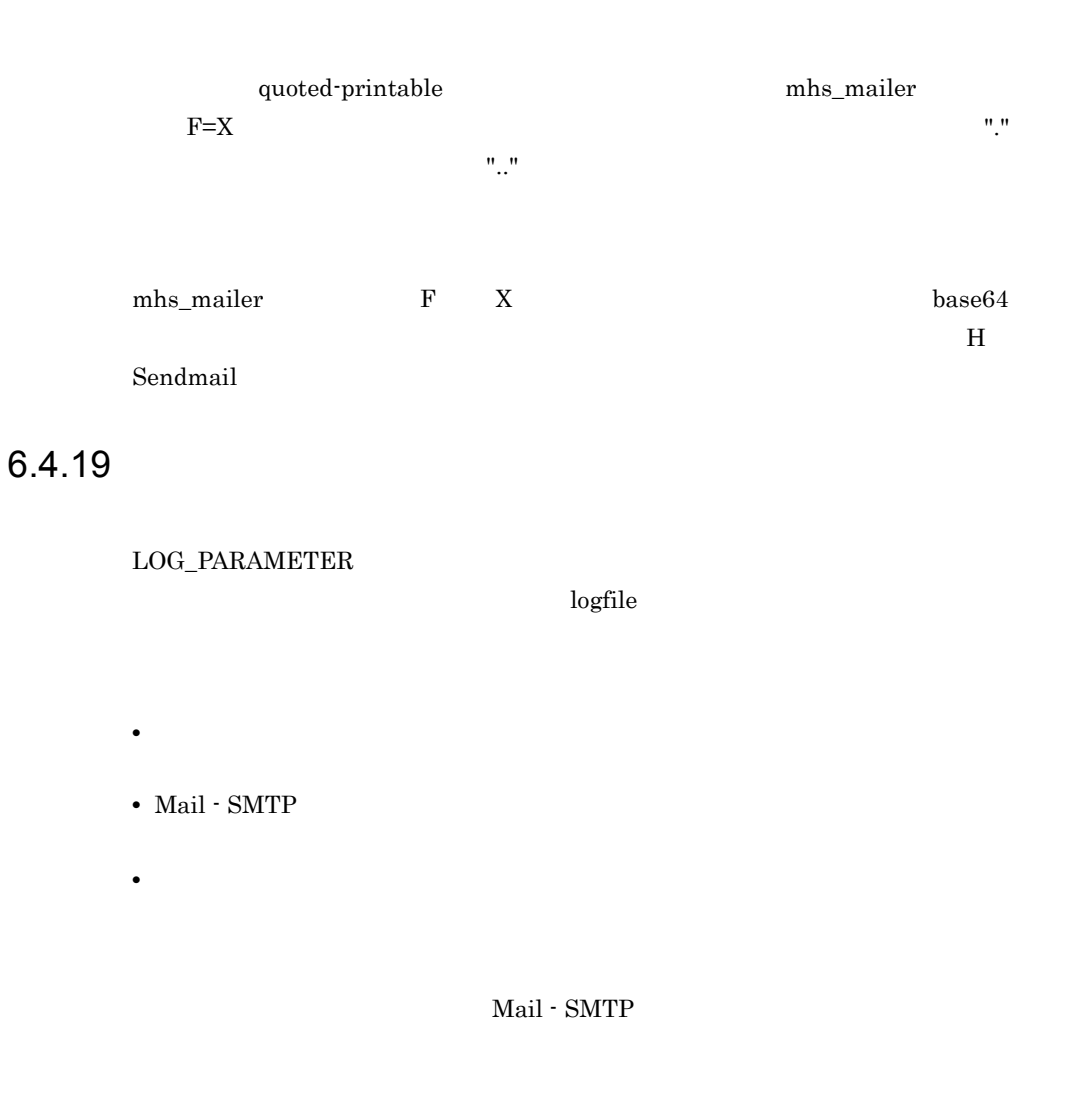

Mail - SMTP

**•** タイムゾーンの確認方法

6.4.20 2 (HP-UX )

 $HP-UX$ 

US TO SALES

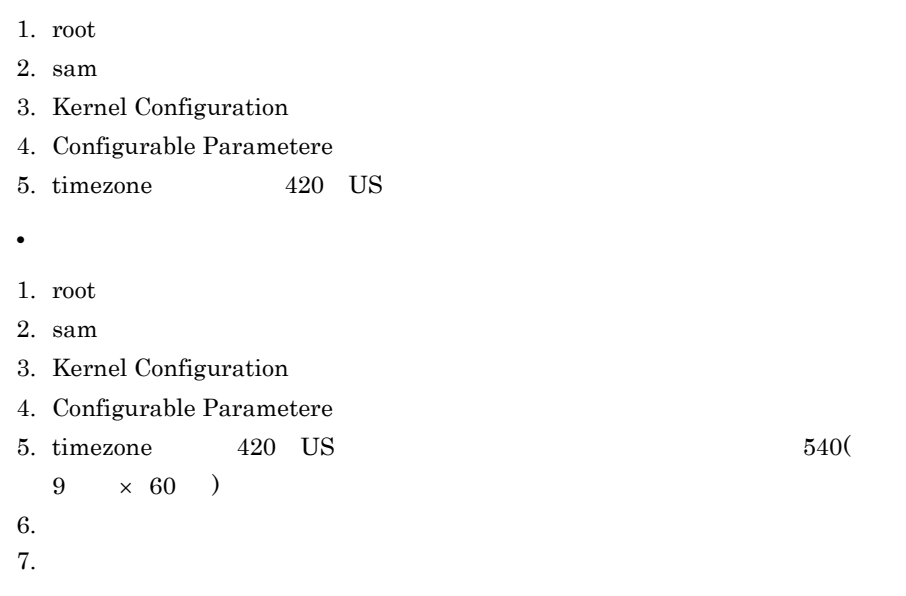

# $6.4.21$  =?ISO-2022-JP?B?...

 $=$ ?ISO-2022-JP?B?...

base64 quoted-printable

 $\mathbf{R} = \mathbf{R} \times \mathbf{R}$ 

 $=$ ?ISO-2022-JP?B?..."

## $6.4.22$

$$
" + AF8"
$$

"\_AF8-"

UTF-7 charset utf-7  $\frac{1}{2}$  ${\rm \bf character} \qquad \qquad {\rm \bf character} \qquad {\rm \bf iso\text{-}2022\text{-}jp}$  $"+AF8-"$ 

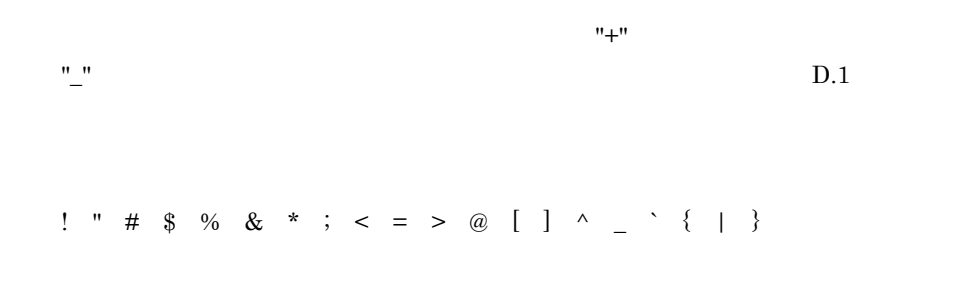

### 6.4.23  $\pm$

**V**nicode Unicode  $JIS$ 

 $JIS$ 

 $\label{eq:unicode} \text{Unicode}$ 

1. JIS 2. Inegrated Desktop  $06-51$ 

1. JIS

2. Inegrated Desktop 06-51

POP3/IMAP4

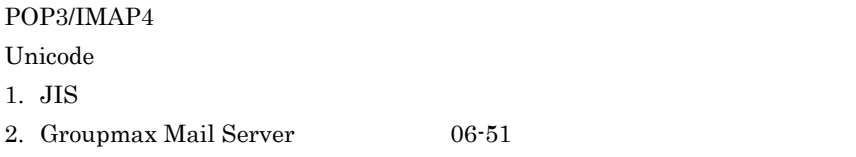

1. JIS 2. Groupmax Mail Server 06-51

# 6.4.24

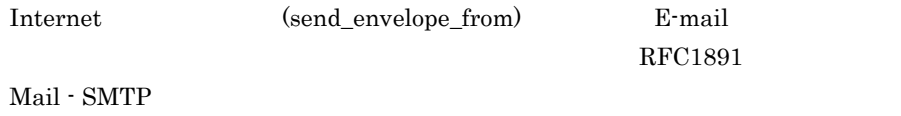

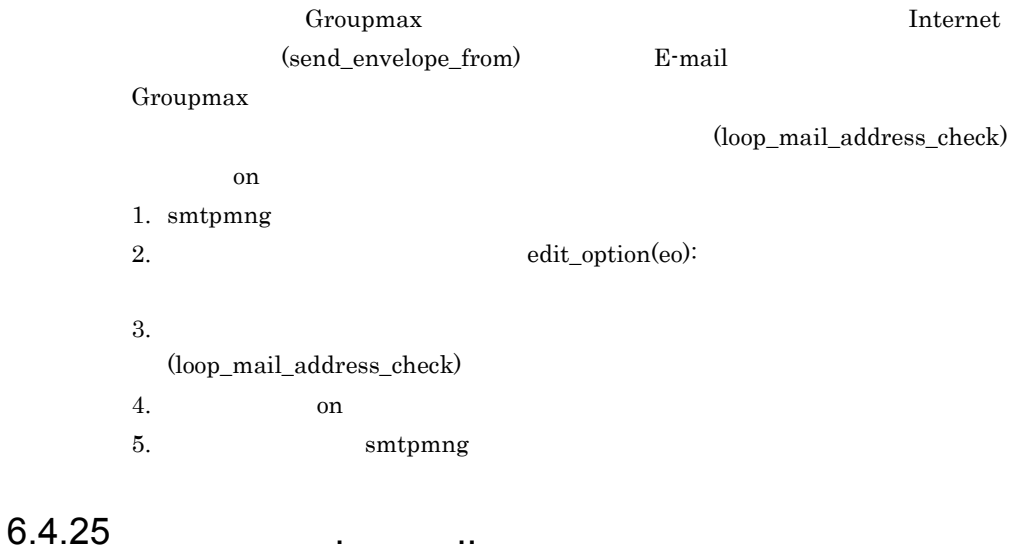

本文中の「.」が「..」になってしまう。

 $\begin{minipage}{0.9\linewidth} \textbf{Sendmail} \end{minipage} \begin{minipage}{0.9\linewidth} \textbf{Sendmail} \end{minipage} \begin{minipage}{0.9\linewidth} \textbf{Sendmail} \end{minipage} \begin{minipage}{0.9\linewidth} \textbf{Sendmail} \end{minipage} \begin{minipage}{0.9\linewidth} \textbf{Sendmail} \end{minipage} \begin{minipage}{0.9\linewidth} \textbf{Sendmail} \end{minipage} \begin{minipage}{0.9\linewidth} \textbf{Sendmail} \end{minipage} \begin{minipage}{0.9\linewidth} \textbf{Sendmail} \end{$ 

Sendmail mhs\_mailer Sendmail H Sendmail

# 6.4.26 To: (Dummy Recipient)

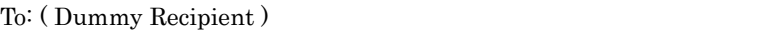

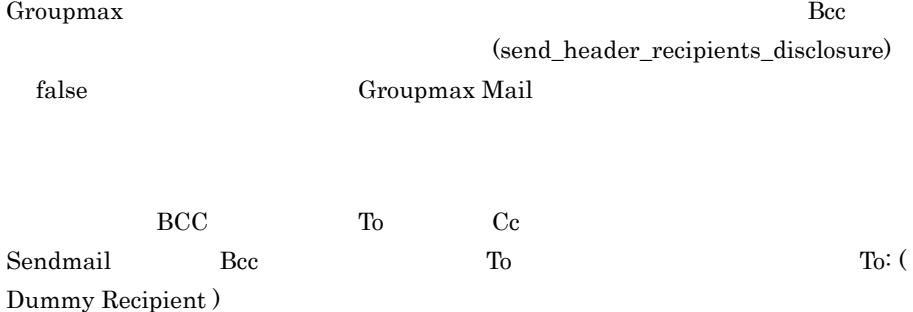

 $\mathcal{A}(\mathcal{A}) = \mathcal{A}(\mathcal{A}) \mathcal{A}(\mathcal{A}) = \mathcal{A}(\mathcal{A})$ 

# $6.5$  ...

 $\begin{min}\n\text{Mail - SMTP} \\
\text{E-mail}\n\end{min}$ 

## $6.5.1$  E-mail  $\epsilon$

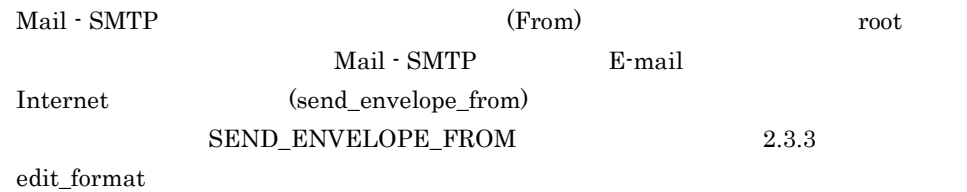

# 6.5.2  $\sim$

Mail - SMTP

### 1. smtpmng 2. edit\_format(ef)  $3.$ 4.  $\alpha$ 5. convert 6. smtpmng

# 6.5.3 E-mail

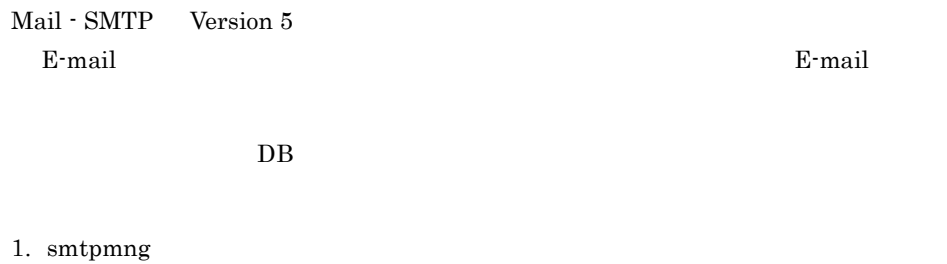

2. edit\_mapping(em)

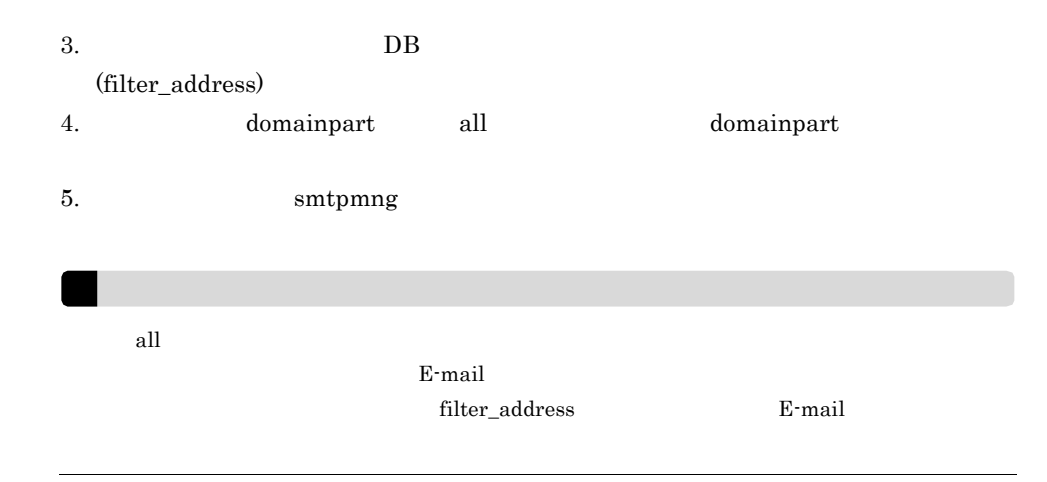

# 6.5.4  $\sigma$

#### HEADER01.TXT

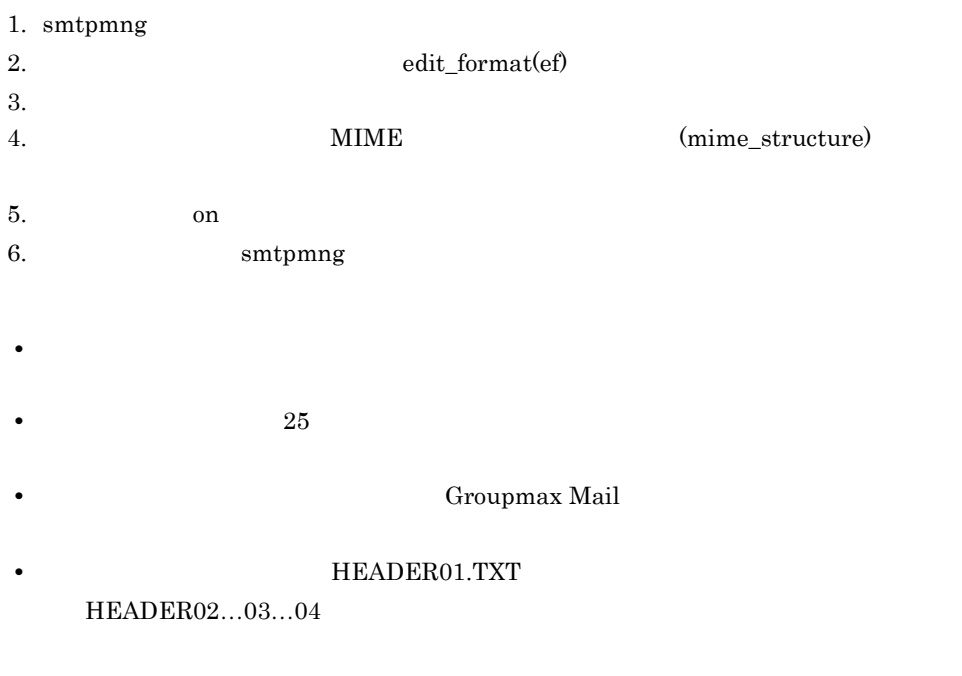

### 6.5.5  $\overline{0.5.5}$

Mail - SMTP **E-mail** 

 $DB$ 

6.5.6  $\overline{a}$ 

E-mail

 $E$ -mail 2 Groupmax Mail 1. smtpmng 2. edit\_format(ef)  $3.$ 4. Internet (sendflag) 5. Teturn return 6. smtpmng e-mail アドレスには「この時」 ( この時の E-mail アドレスに Mail - SMTP E-mail Mail - SMTP E-mail  $\qquad \qquad$  ) 1. smtpmng 2. edit\_format(ef)  $3.$ 4. Internet (sendflag) 5. normal 6. edit\_format(ef) Internet (send\_envelope\_from) 7. Separation E-mail Re-mail Re-mail Re-mail Re-mail Re-mail Re-mail Re-mail Re-mail Re-mail Re-mail Re-mail Re-mail Re-mail Re-mail Re-mail Re-mail Re-mail Re-mail Re-mail Re-mail Re-mail Re-mail Re-mail Re-mail Re-mail R 8. smtpmng

6.5.7 (a) Allen States And States And States Message-ID Message-ID

Groupmax Mail - SMTP **Message-ID** Groupmax

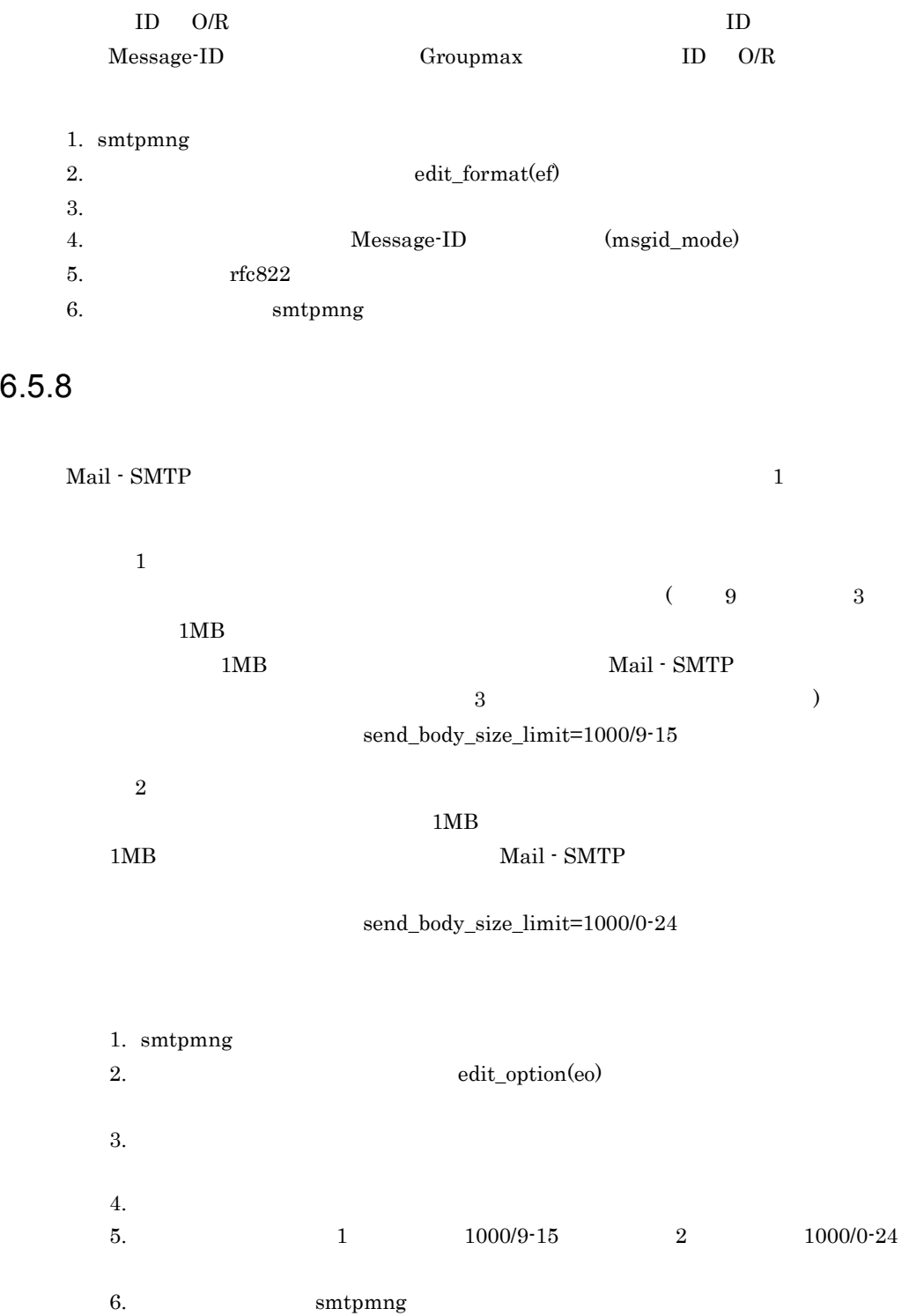

 $6.5.9$ 

 $Sendmail$ 

1. Sendmail 2. Sendmail Sendmail mhs\_mailer

 $M=$ 

 $1000$ 

#### H Sendmail

```
Msmtpgw, P=/smtpbin/mhs_mailer, F=DxhFmMSu,
 S=28/28, R=28/28, M=1000, A=mhs_mailer $u
3. Sendmail
4. g_{Wq}A, B, H5.
```

```
Returned mail: Service unavailable
       The original message was received at Thu, 18 Apr 2002 18:16:33 
+0900
         from [000.00.00.00]
           ----- The following addresses had permanent fatal errors 
-----
         <taro@smtpgw.xxxxx.co.jp>
         <hanako@smtpgw.xxxxx.co.jp>
            ----- Transcript of session follows -----
        552 <taro@smtpgw.xxxxx.co.jp>... Message is too large; 1000 
bytes max
         554 <taro@smtpgw.xxxxx.co.jp>... Service unavailable
         552 <hanako@smtpgw.xxxxx.co.jp>... Message is too large; 
1000 bytes max
         554 <hanako@smtpgw.xxxxx.co.jp>... Service unavailable
```
(mhs\_mailer) Sendmail (root)

# 6.5.10 Groupmax Mail

E-mail

Groupmax Mail

 $\rm{BCC}$ 

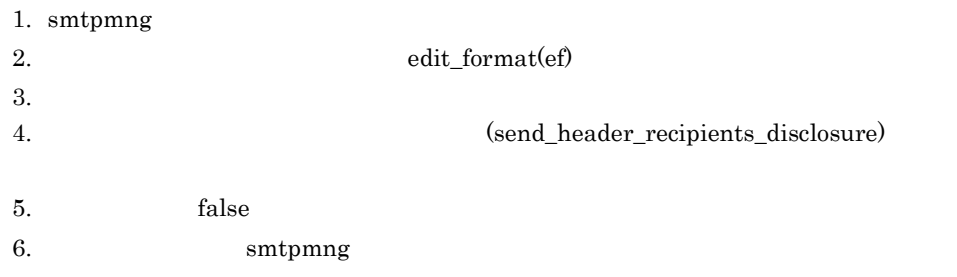

# 6.5.11  $\sim$

(hitachi.co.jp.smtpgw)

Reporting-MTA: x400; hitachi.co.jp.smtpgw

DSN-Gateway: dns; hitachi.co.jp.smtpgw

#### **INTERNET**

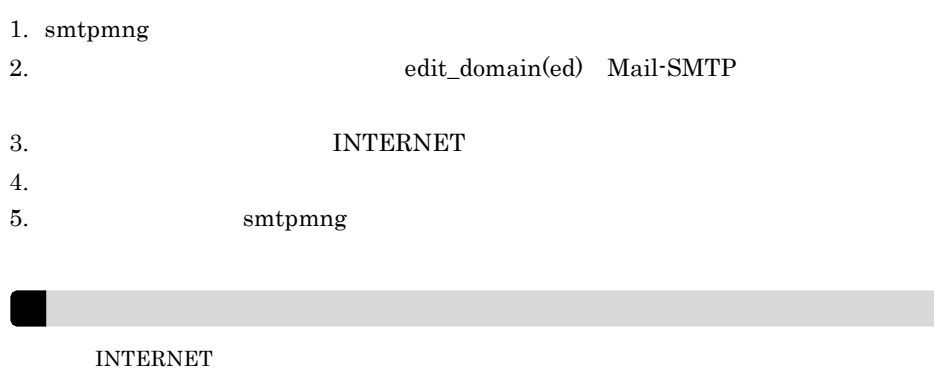

# $6.5.12$

Mail - SMTP

1.  $\blacksquare$ 

#### SEND\_BODY\_SIZE\_LIMIT

 $2.3.5$  edit\_option

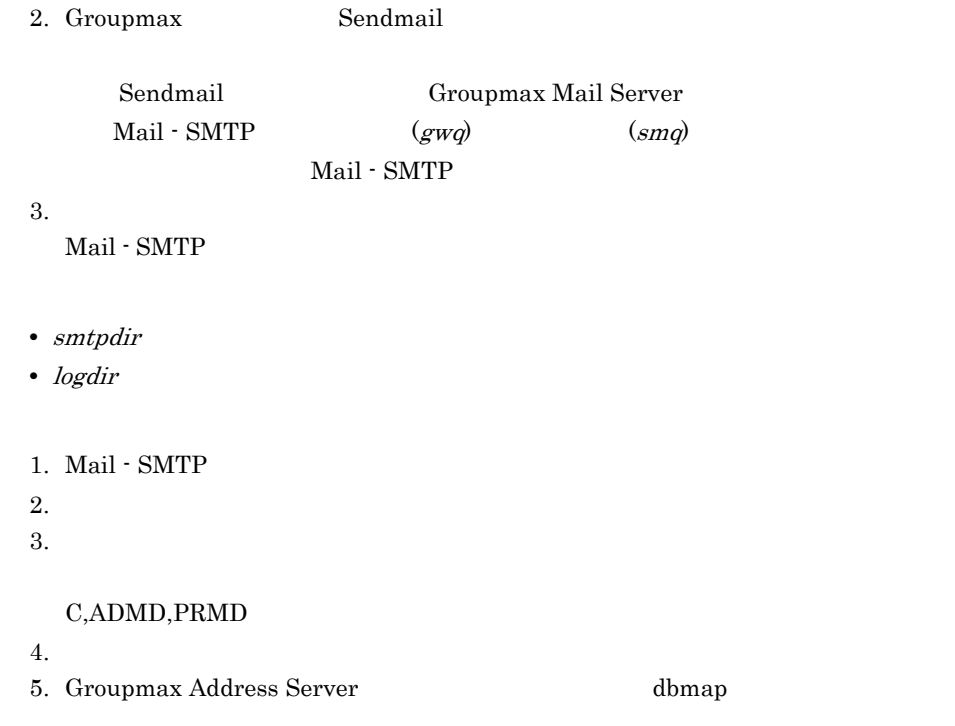

### 6.5.13  $\sim$

Groupmax Mail

Groupmax Mail

POP3/IMAP4

Sendmail **Human** Mail - SMTP

POP3/IMAP4 Mail - SMTP

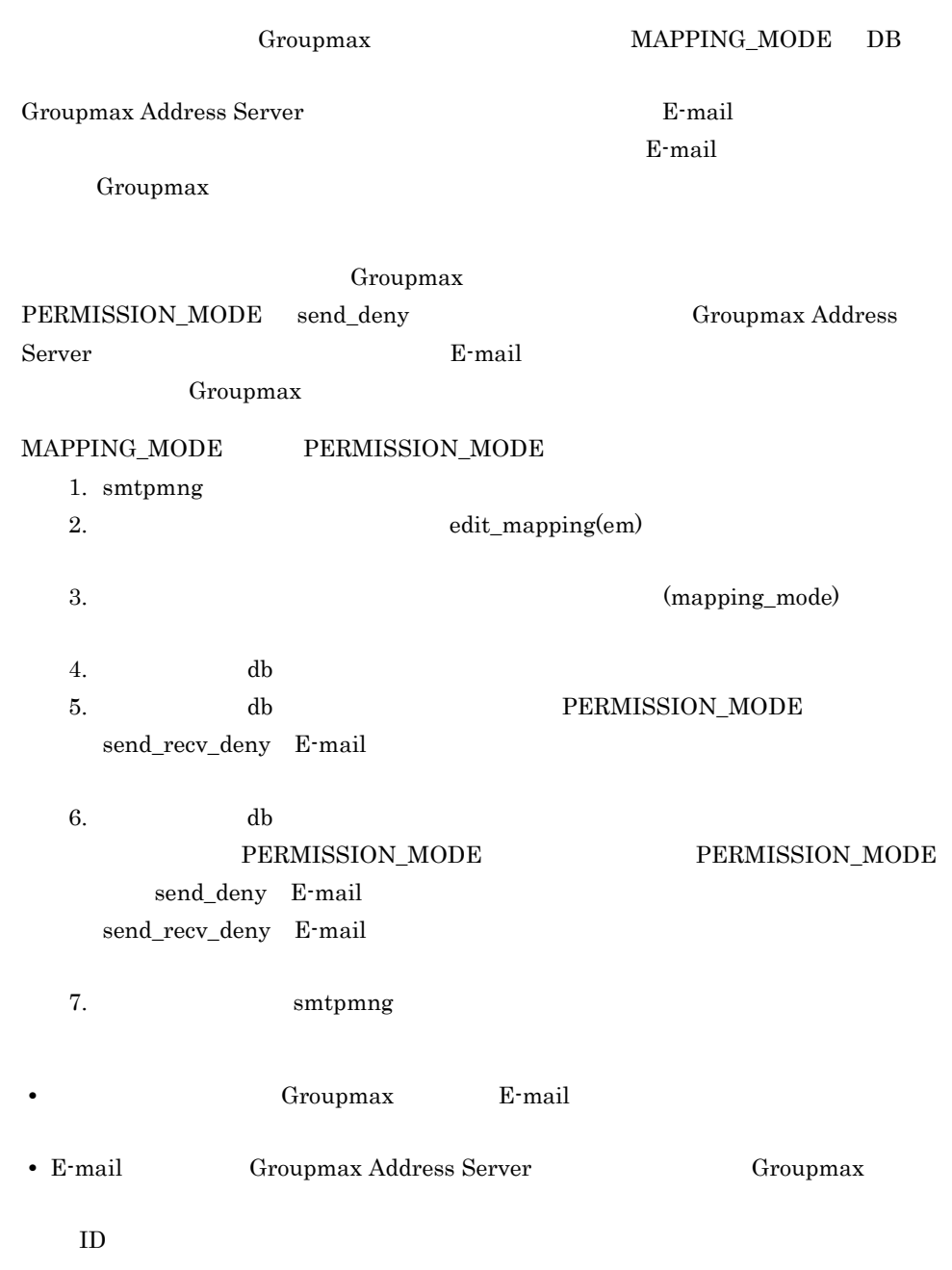

### $6.5.14$

Mail - SMTP

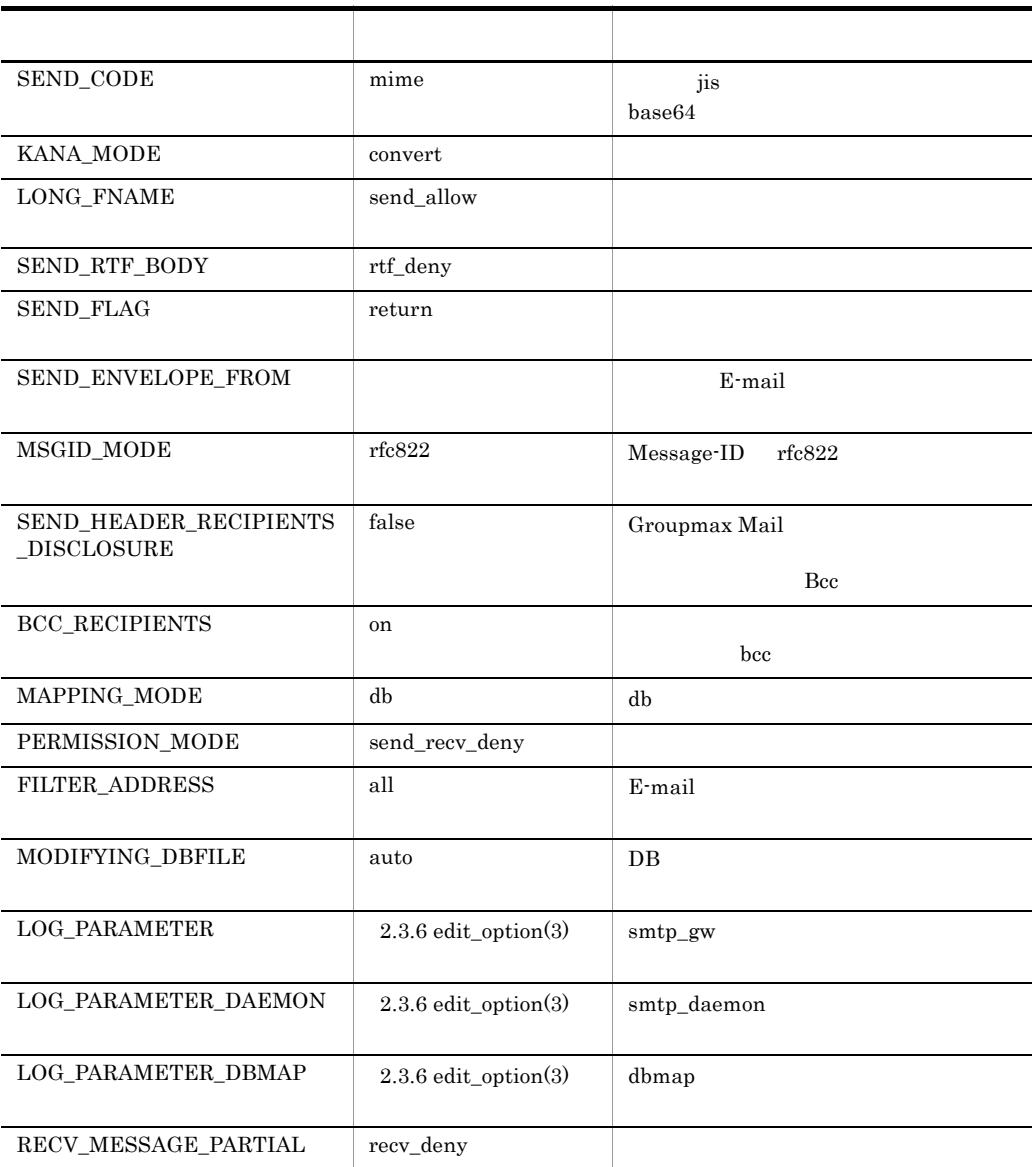

### 6.5.15  $\sim$

Mail - SMTP

### 1 Sendmail

 $\begin{minipage}{0.9\linewidth} \textbf{Sendmail} & \begin{minipage}{0.9\linewidth} \begin{minipage}{0.9\linewidth} \textbf{mhs\_mailer} \end{minipage} \end{minipage} \vspace{0.1in}$ 

H Sendmail

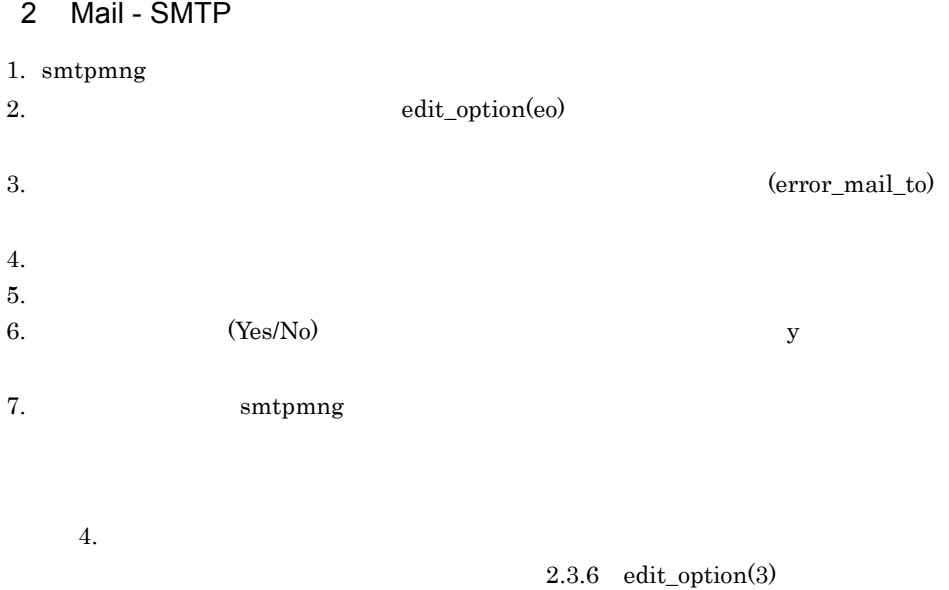

# 6.5.16  $\overline{6.5}$

Groupmax Mail

 $1.$ 

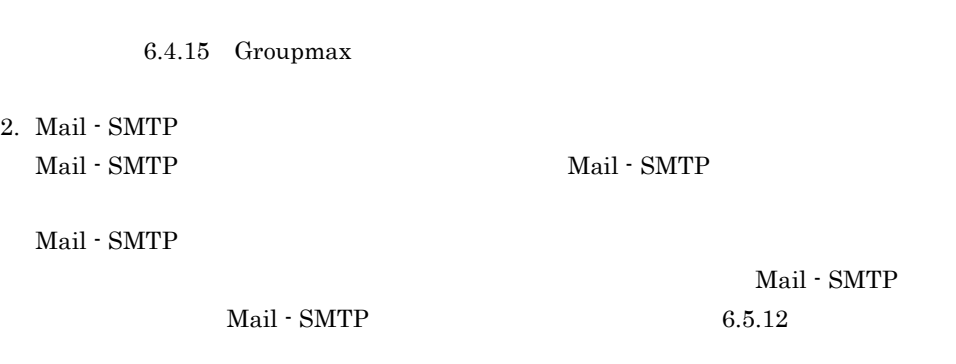

# $6.5.17$

Mail - SMTP

 $6.5.18$ 

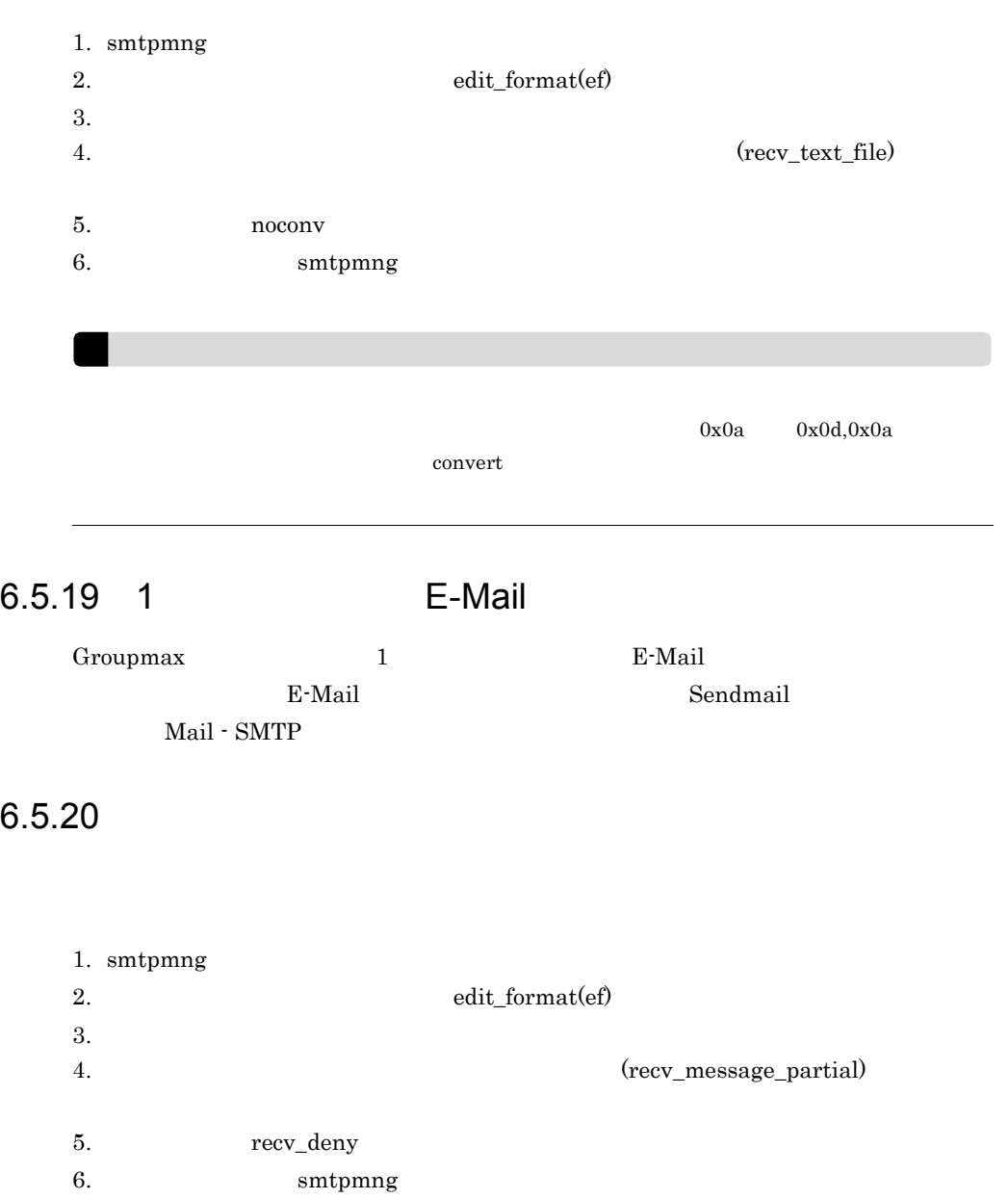

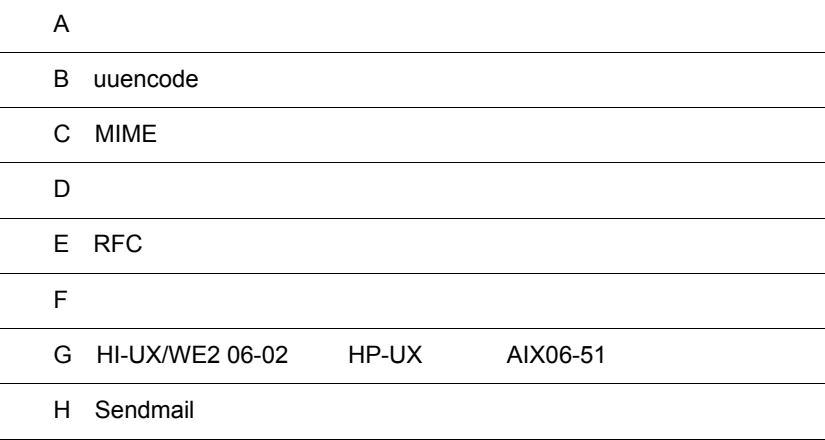

# $\overline{A}$

 $\text{Mail} \cdot \text{SMTP} \qquad \qquad \text{06-50}$ 

#### Sendmail

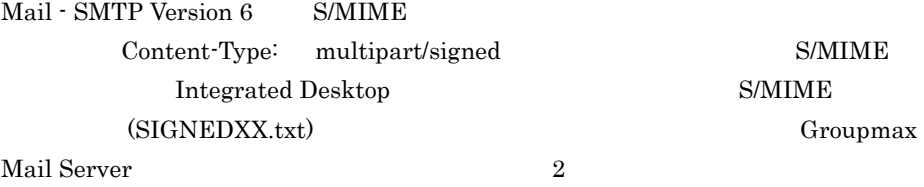

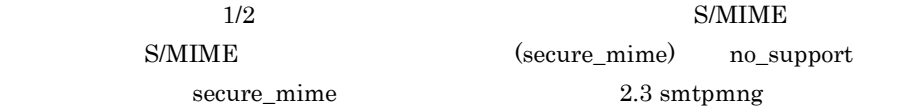

(mapping\_mode)

 $S/MIME$ 

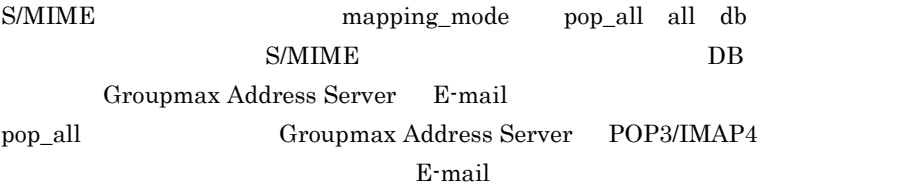

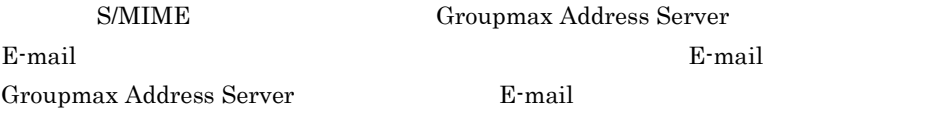

Mail - SMTP Version 6

Groupmax

(send\_rtf\_body) rtf\_allow (send\_rtf\_body\_flag) send\_inline  $2.3$  smtpmng

> multipart/signed Mail - SMTP

(send\_rtf\_body)

rtf\_deny

#### Mail - SMTP

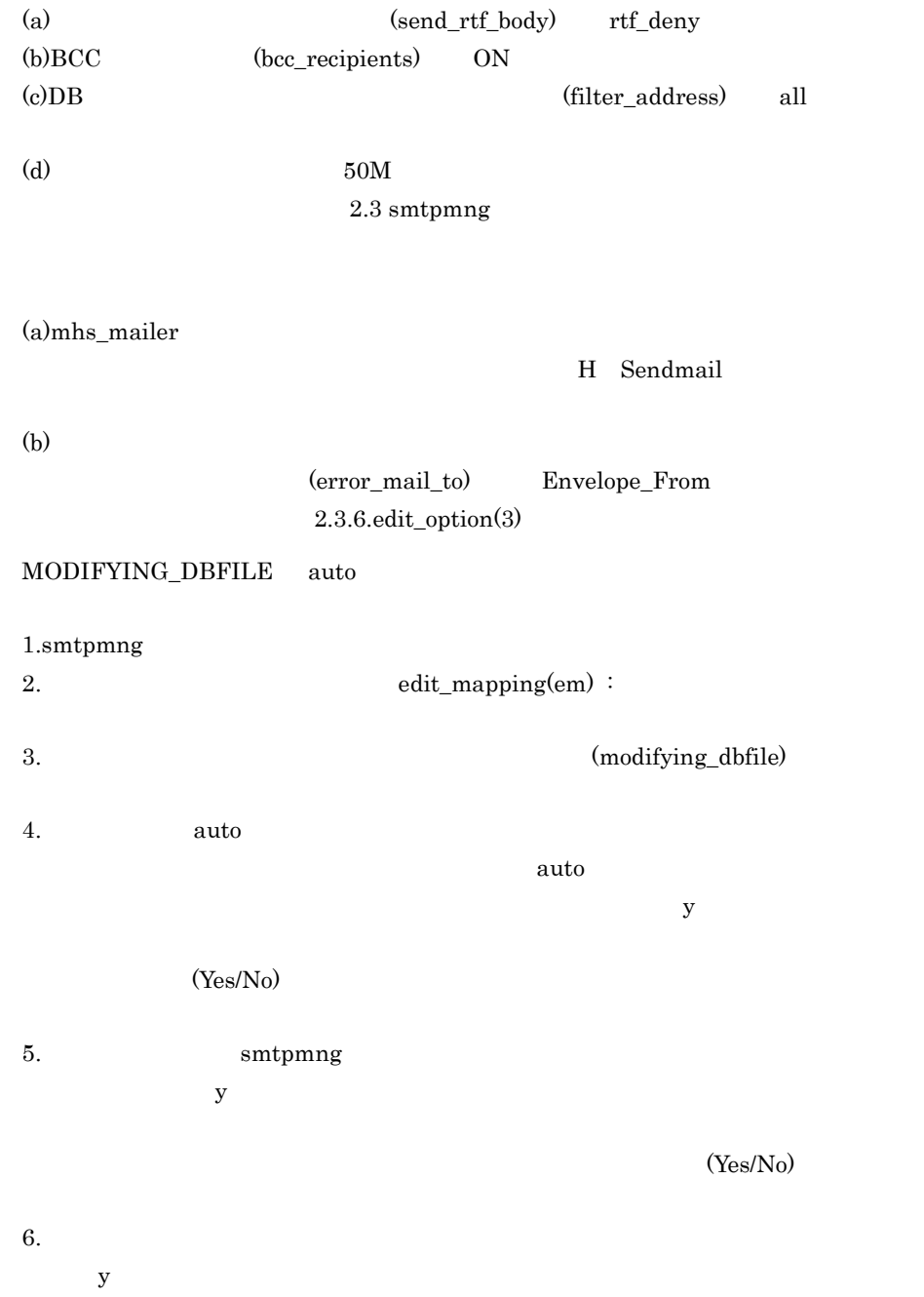

 $(Yes/No)$ 

### 7.Groupmax Address Server

 $\textbf{Mail - SMTP} \qquad \qquad \text{dbmap}$ 

 $06-0X$   $06-5X$  dbmap

 $2.4 \text{ dbmap}$ 

# B uuencode

Groupmax Mail Sendmail 2013 Mail - SMTP uuencode

# $B.1$

 $\begin{minipage}{0.9\linewidth} \textbf{wa} & \textbf{wa} & \textbf{wa} \\ \textbf{wa} & \textbf{a} & \textbf{b} & \textbf{c} \\ \textbf{wa} & \textbf{b} & \textbf{c} & \textbf{c} \\ \textbf{wa} & \textbf{b} & \textbf{c} & \textbf{c} \\ \textbf{wa} & \textbf{b} & \textbf{c} & \textbf{c} \\ \textbf{wa} & \textbf{b} & \textbf{c} & \textbf{c} \\ \textbf{wa} & \textbf{c} & \textbf{c} & \textbf{c} \\ \textbf{wa} & \textbf{c} & \textbf{$ 

Groupmax Mail

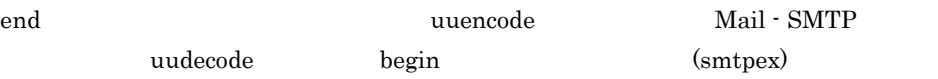

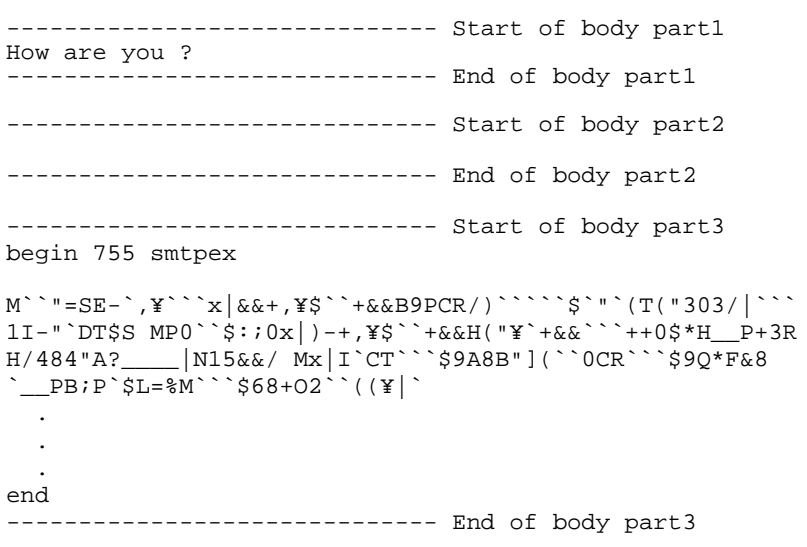

uuencode ASCII

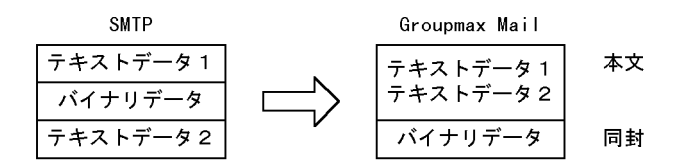

 $B.2$ 

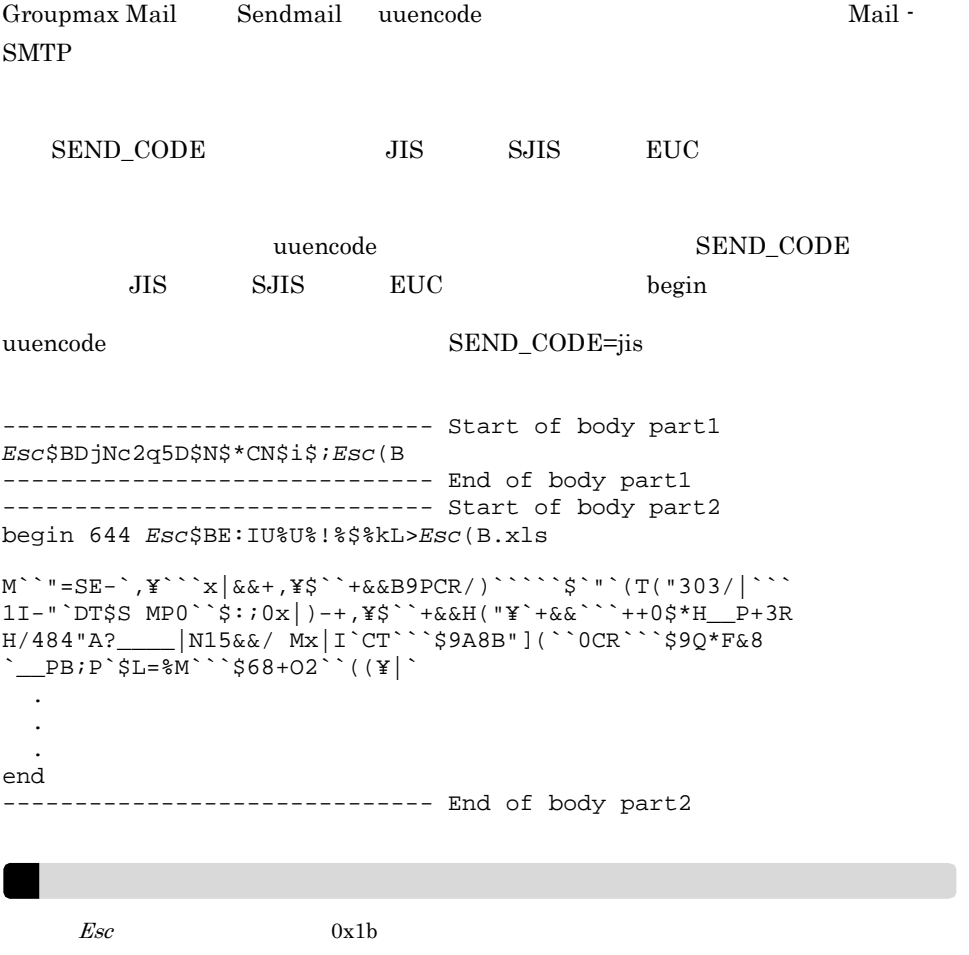

# C MIME

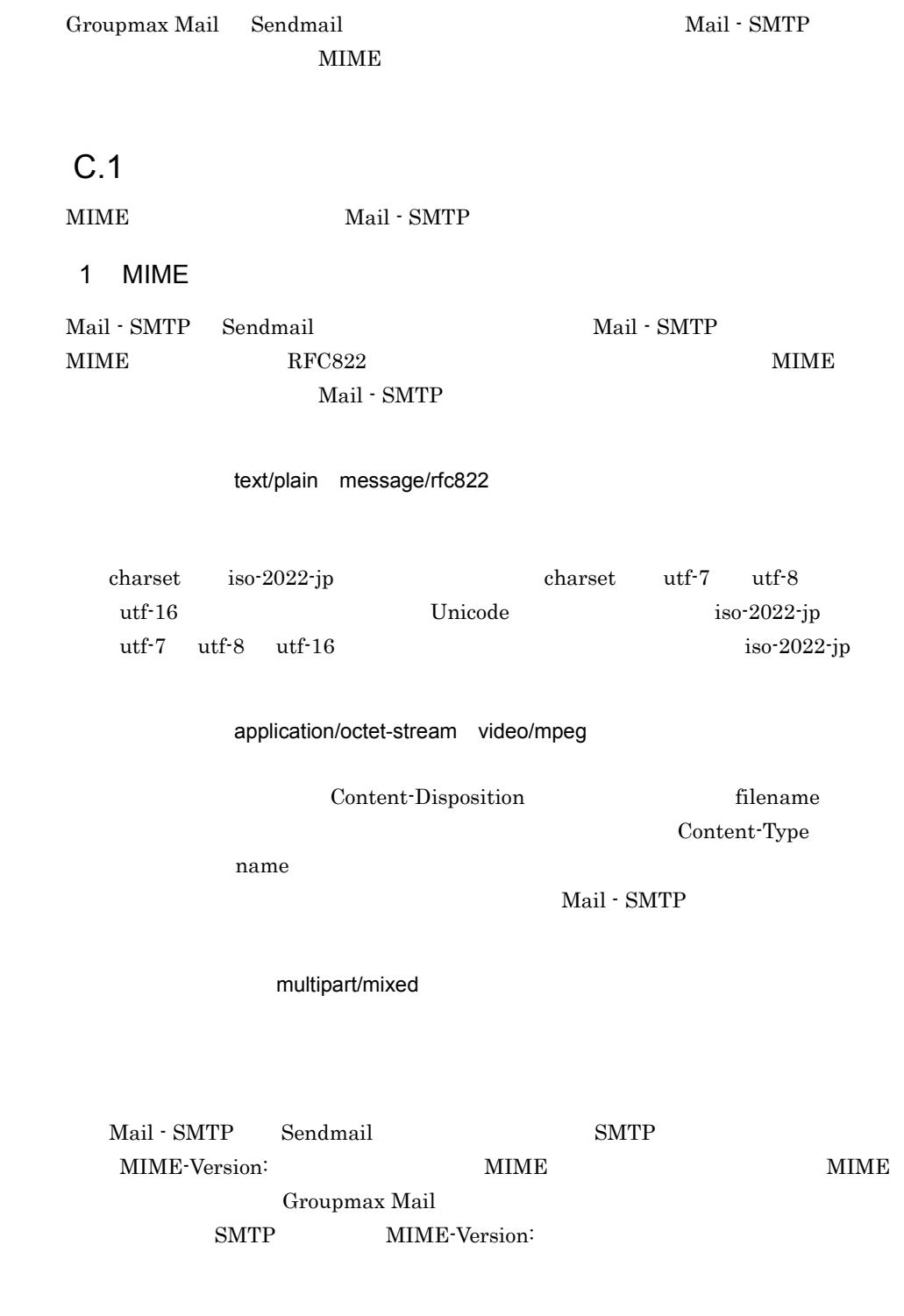

xxxxx/yyyyy

Mail - SMTP Content-Type Content-Type Content-Type

#### $MIME$

```
=?charset?encoding?encoded-text"?=
\emph{cluster} us-sacii iso-2022-jp utf-7 utf-8 utf-16
      \emph{charge} iso-2022-jp
encoding quoted-printable Q base64 B
encodeing-text ASCII
 encoding Q B
 encoding-text
```
#### 2 MIME

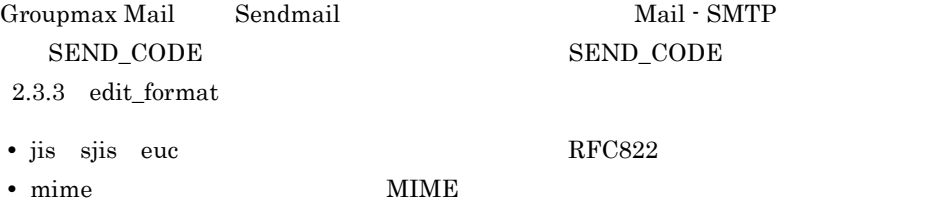

# $C.2$

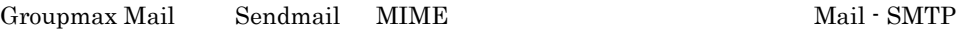

Content-Type: text/plain MIME

ASCII 0x7f

charset =us-ascii charset=iso-2022-jp JIS

charset=us-ascii

 $\label{eq:3.1} \mathcal{N}=\mathcal{N}=\mathcal{N}=\mathcal{N}=\mathcal{N}$
(multipart/signed)

charset=iso-2022-jp

(a)Content-Type

Content-Type

Content-Type

Content-Type: application/octet-stream

name Content-Disposition

filename Content-Type

 $2.3.4$  edit\_format(3)

 $(b)$ Content-Type

Content-Type: application/octet-stream

 $name$ 

Content-Disposition filename

#### $MIME$

```
Subject: =?ISO-2022-JP?B?q2WDWINnq4GBW4OL?=MIME-Version: 1.0
Content-Type: multipart/mixed;
     boundary=GMAILSMTPBOUND00950917182030
--GMAILSMTPBOUND00950917182030
Content-Type: text/plain; charset=us-ascii
        body this is text
--GMAILSMTPBOUND00950917182030
Content-Type: application/octet-stream; name="tmp1.txt"
Content-Disposition: attachment ; filename="tmp1.txt"
Content-Transfer-Encoding: Base64
\sim 1
k1mVdIN0g0CDQ4OLglAKgrGCzIN0g0CDQ4OLgs2TWZV0g3SDQINDg4uC
UILFgreBQgo=
--GMAILSMTPBOUND00950917182030
Content-Type: application/octet-stream; name="tmp2.txt"
Content-Disposition: attachment ; filename="tmp2.txt"
Content-Transfer-Encoding: Base64
\sim 2
grGCzIN0g0CDQ4OLgs2TWZV0g3SDQINDg4uCUYLFgreBQgpUaGlzIHRl
eHQgaXMgR3JvdXBNYWlsL1NNVFAgMDEtMDEgRlMgU2FtcGxlCg==
--GMAILSMTPBOUND00950917182030--
```
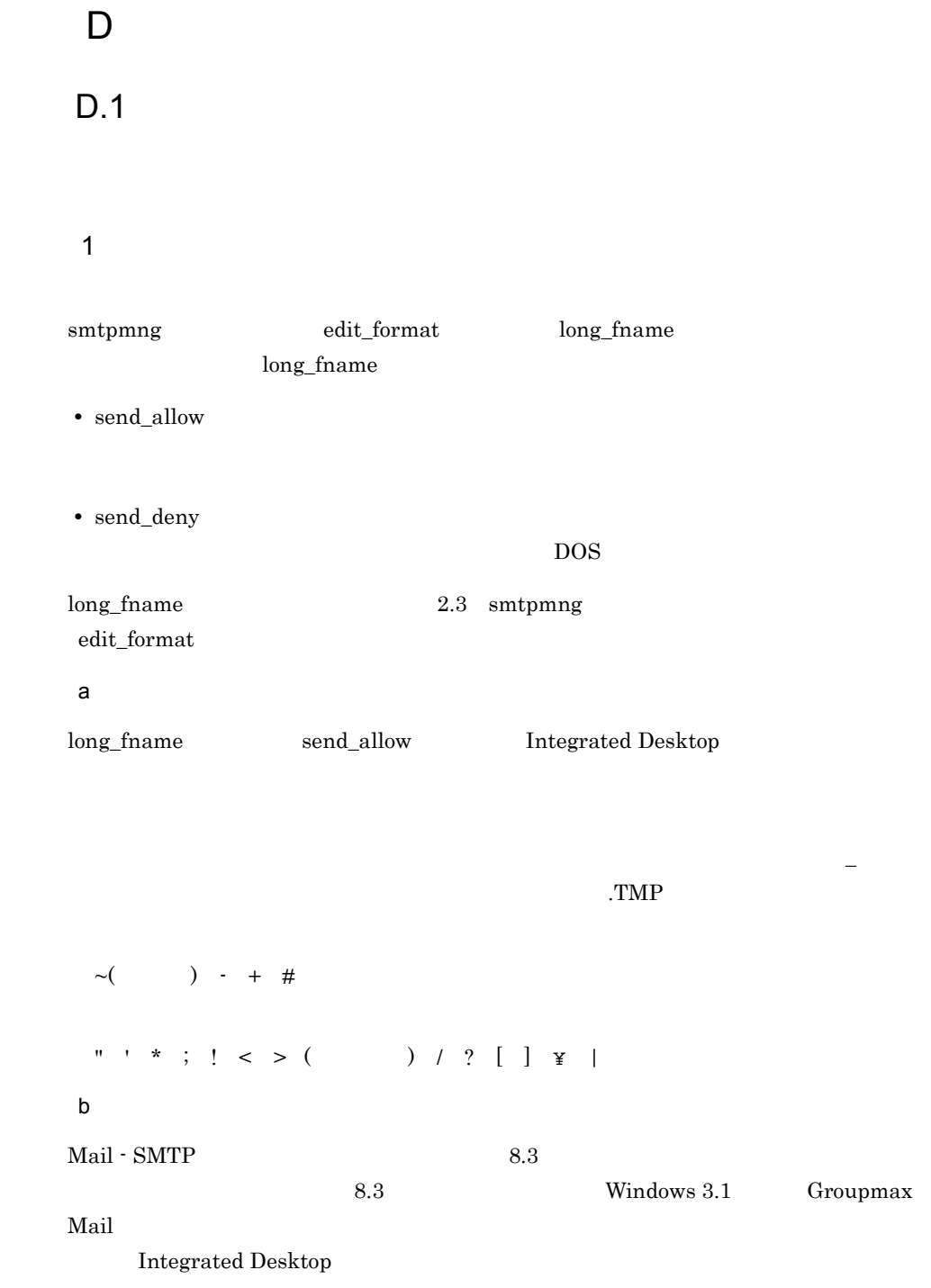

(space)ABCDEFGHI.doc(space) ABCDEFGHI.doc  $8.3$ Groupmax Mail 2.3 Windows 3.1 Mail - SMTP  $6$   $\sim$   $\sim$   $A$   $Z$ ABCDEFGHI.doc > ABCDEF~A.doc  $4$  3 Groupmax Mail Mail - SMTP • <sub>2</sub> して,  $\mathbf{L}$  ,  $\mathbf{L}$  ,  $\mathbf{L}$  ,  $\mathbf{L}$  ,  $\mathbf{L}$  ,  $\mathbf{L}$ ( ) " + \* ( ) : ; < > = ? [ ] \rightarrow 0x1F **Groupmax Mail** Mail - SMTP Prefix • Prefix Mail - SMTP U +7 Prefix  $\begin{array}{lllll} \text{Content-Type} & \hspace{1.6cm} & \hspace{1.6cm} & \hspace{1.6cm} & \hspace{1.6cm} \text{--1} & \hspace{1.6cm} & \hspace{1.6cm} \text{--1} \\ \text{Content-Type} & \hspace{1.6cm} & \hspace{1.6cm} & \hspace{1.6cm} & \hspace{1.6cm} & \hspace{1.6cm} \text{---1} & \hspace{1.6cm} & \hspace{1.6cm} \text{---1} & \hspace{1.6cm} \text{---1} & \hspace{1.6cm} & \hspace{1.6cm} \text{---1}$ Mail - SMTP  $U +7$  + .TXT **•** application/XXXXX **•** image/XXXXX **•** audio/XXXXX **•** video/XXXXX XXXXX ,  $\frac{1}{2}$  ,  $\frac{1}{2}$  ,  $\frac$ 

## $D.2$

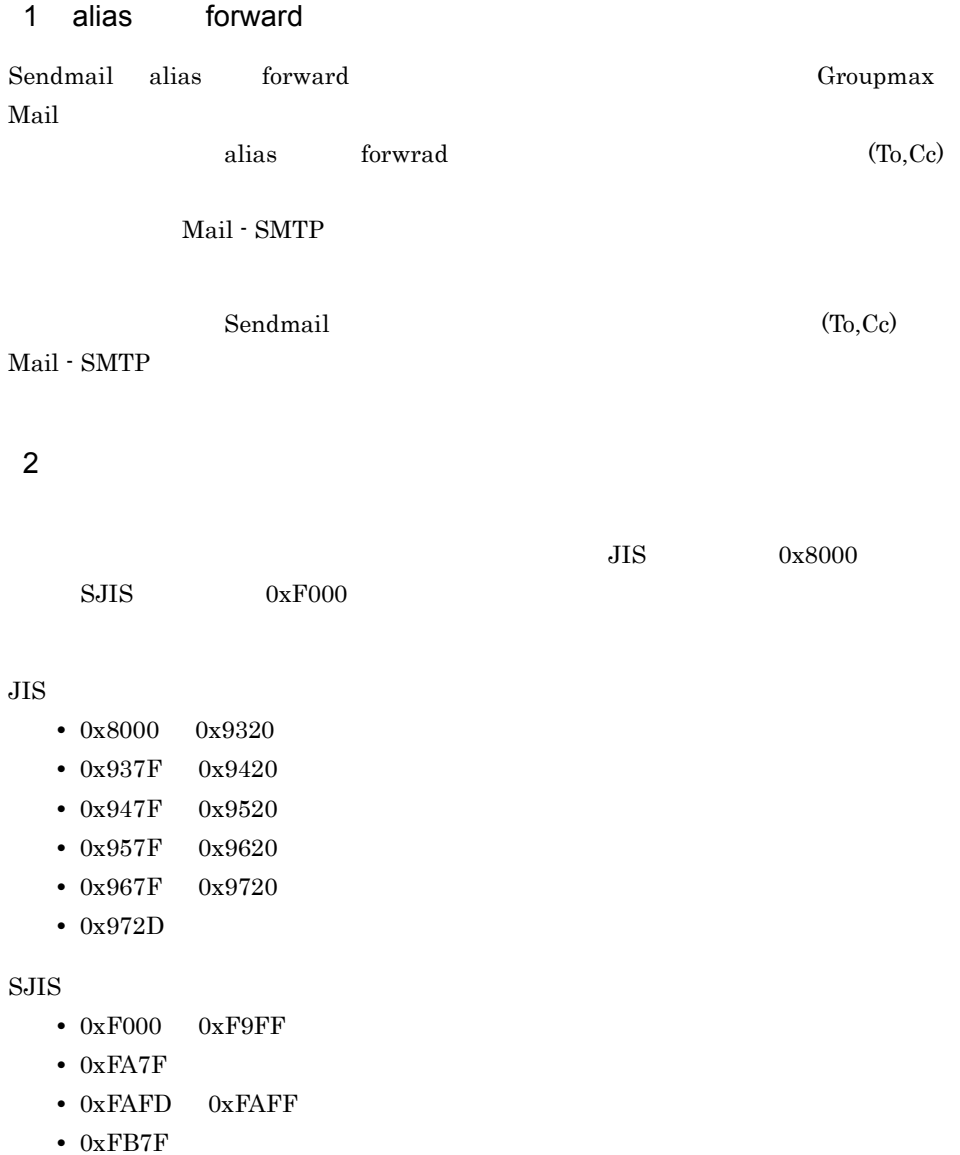

 $2 \nightharpoonup$ 

- **•** 0xFBFD 0xFBFF
- **•** 0xFC4C

3 Bcc Bcc Groupmax Mail To Bcc To To smtpmng 1. smtpmng 2. wedit\_format 3. BCC bcc\_recipients 4. con 5. Smtpmng smtpmng smtpmng units and the smtpmng smtpmng smtpmng smtpmng smtpmng smtpmng smtpmng sm BCC bcc\_recipients on 3 Groupmax Address Server ユーザ 1 Groupmax Mail T.HITACHI E-mail taro@soft.hitachi.co.jp ユーザ 2 Groupmax Mail H.HITACHI E-mail hanako@soft.hitachi.co.jp  $3$ Groupmax Mail J.HITACHI E-mail jiro@soft.hitachi.co.jp  $\rm Bcc$  $1$  To  $2$   $3$ Bcc:taro@soft.hitachi.co.jp To:hanako@soft.hitachi.co.jp To:jiro@soft.hitachi.co.jp Bcc 1 T.HITACHI Bcc:T.HITACHI To:H.HITACHI

To:J.HITACHI

To 2 H.HITACHI To:H.HITACHI To:J.HITACHI To 3 J.HITACHI To:H.HITACHI To:J.HITACHI 4 256  $\sim$  256 SMTP Resent-To Resent-Bcc Resent-Cc To Bcc Cc 256 Groupmax Mail Mail - $\text{SMTP} \quad 257$ Smtpgw170: 256  $5$ Groupmax Mail  $\# \hspace{1.5cm} \textbf{Mail - SMTP}$ Smtpgw174: Groupmax Mail  $\text{SMTP}$ Mail - SMTP Smtpgw174:  $6$   $1$ Groupmax Mail E-mail E-mail E-mail Re-mail Re-mail Re-mail Re-mail Re-mail Re-mail Re-mail Re-mail Re-mail Re-mail Re-mail Re-mail Re-mail Re-mail Re-mail Re-mail Re-mail Re-mail Re-mail Re-mail Re-mail Re-mail Re-mail Re-mail Re-mail R E-mail BCC TO/CC/BCC Groupmax Mail A Groupmax Mail B TO  $\rm\,B$  B contracts to the contract of the E-mail  $\rm\,C}$  contracts  $\rm\,C}$  becomes  $\rm\,C}$ C B TO C BCC

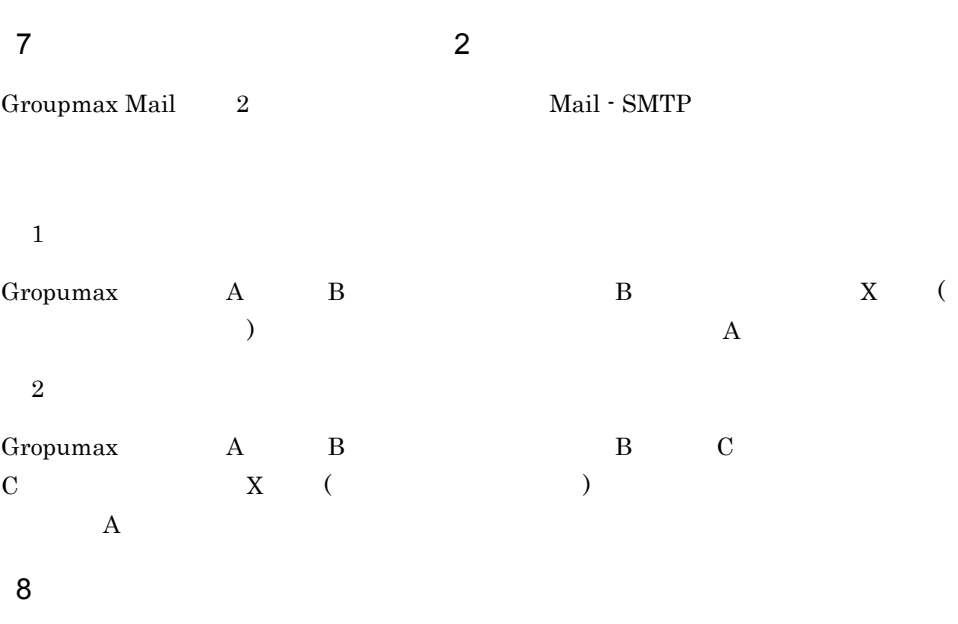

Mail - SMTP

### 9 Unicode

Mail - SMTP Unicode charset "utf-7" "utf-8" "utf-16"  $JIS$  $"?"$ 

 ${\rm charge}$  "utf-7" "utf-8" "utf-16"  ${\rm charge}$ 

charset iso-2022-jp

D  $\overline{D}$ 

Groupmax Mail

#### $MIME$

### $MIME\_STRUCTURE=on$

### POP3/IMAP4

 $7.5.18$ 

### $\text{MIME\_STRUCTURE} \texttt{=on}$

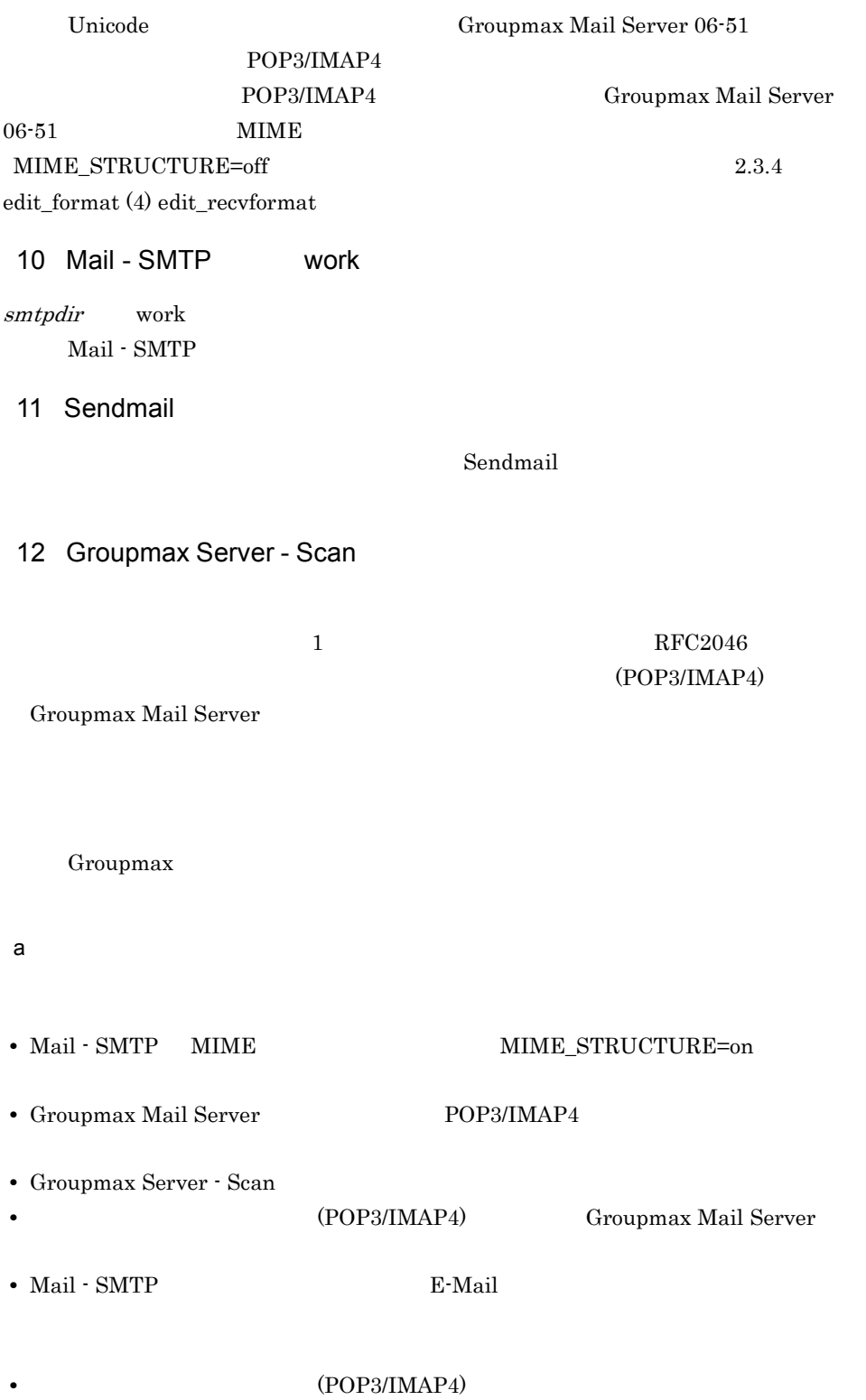

 $b$ • Mail - SMTP (recv\_message\_partial)  $7.5.20$ • **•** (POP3/IMAP4) • Mail - SMTP **E-Mail** 13 Mail - SMTP INTERNETDOMAIN (E-mail )

## E RFC

Mail - SMTP Sendmail

From:

Date:

### 1 From:

From: The state of the state of the state of the state of the state of the state of the state of the state of the state of the state of the state of the state of the state of the state of the state of the state of the stat

- **•** localpart@domainpart
- **•** "localpart"@domainpart
- **•** <localpart@domainpart>

localpart domainpart domainpart

```
taro.hitachi@hitachi.co.jp
"taro.hitachi"@hitachi.co.jp
<taro.hitachi@hitachi.co.jp>
```
From: The Sendmail Theory is the Sendmail Contract of Sendmail Sendmail でしょうかい From: The Prometers of From: The Prometers and Prometers and Prometers and Prometers and Prometers and Prometers and Prometers and Prometers and Prometers and Prometers and Prometers and Prometers and Prometers and Promete  $\mathbf A$ 

### 2 Date:

From: The RFC822 EXAMPLE RECALL RECALL TO RECALL TO  $\Gamma$ 

- **•** [daytime,] d mon yy hh:mm[:ss] zone
- **•** [daytime,] dd mon yy hh:mm[:ss] zone
- **•** [daytime,] d mon yyyy hh:mm[:ss] zone
- **•** [daytime,] dd mon yyyy hh:mm[:ss] zone

Sun, 25 Feb 96 22:20:17 +0900 Sun, 5 Feb 2001 22:20:17 +0900 Sun, 25 Feb 1999 22:20 +0900 5 Feb 01 22:20:17 +0900 25 Feb 2001 22:20:17 +0900 25 Feb 2001 22:20 +0900

Date: Contract Date Date of Date of  $\mathbb{R}^n$ 

Mail - SMTP

# 付録 F ドメイン毎エンコード指定機能の使用方法

Groupmax Mail

# $F.1$

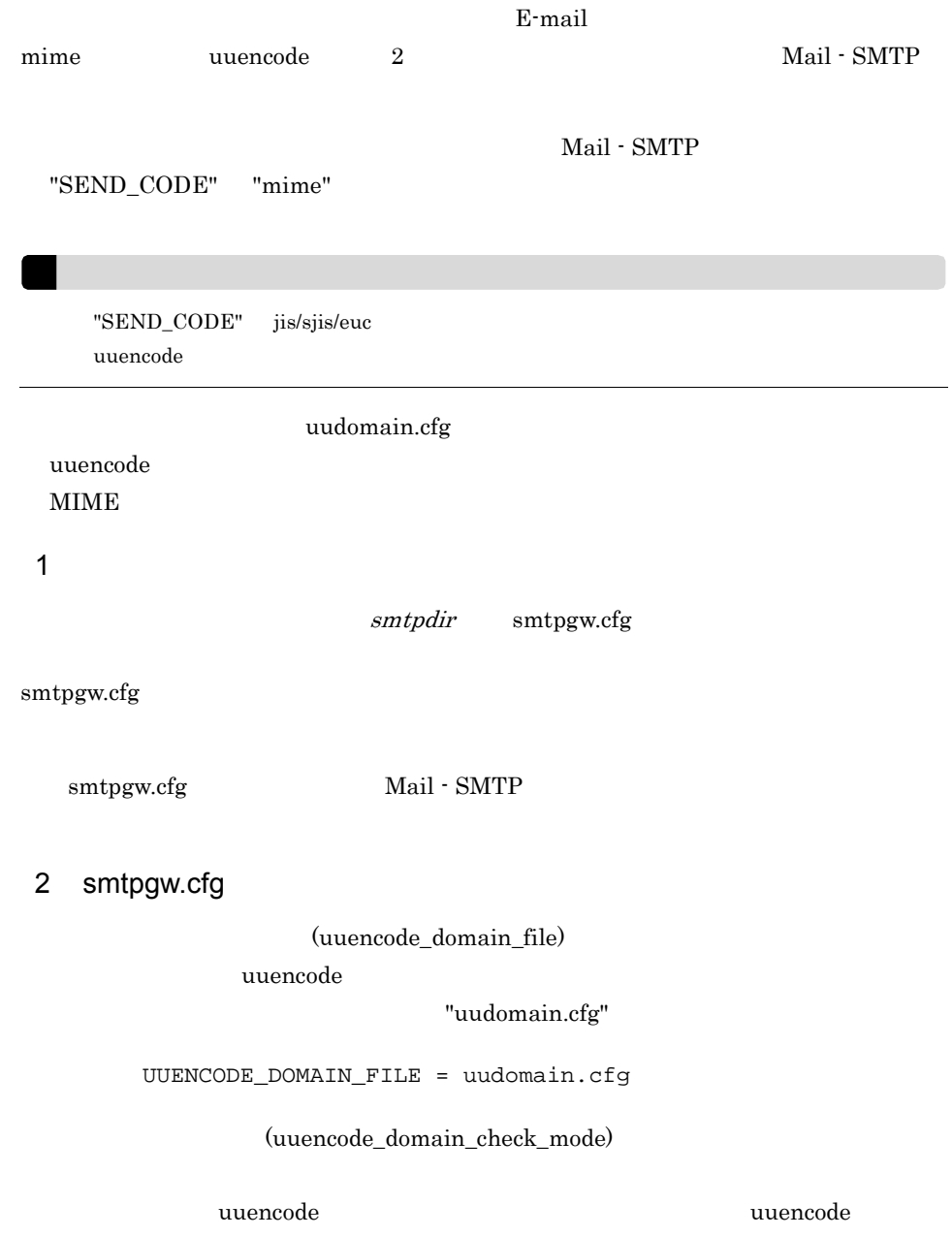

 $all$ 

all

uuencode

subdomain

uuencode

#### 設定例)UUENCODE\_DOMAIN\_CHECK\_MODE = all

(send\_bodypart)

SEND\_CODE mime  $base64$  xuuencode base $64$ 

### base64

base64

xuuencode

xuuencode

設定例)SEND\_BODYPART = base64

### 3 uudomain.cfg

smtpdir uudomain.cfg

 $Mail - SMTP$  (Smtpgw212)

xxxx.hitachi.co.jp yyyyyyy.hitachi.co.jp zzz.hitachi.co.jp

I

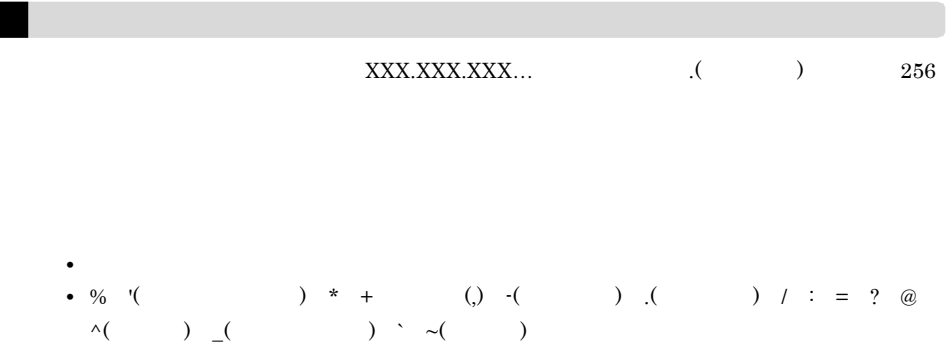

## G HI-UX/WE2 06-02 HP-UX AIX06-51

 $HP\text{-}UX \hspace{15mm} \text{AIX} \hspace{10mm} 06\text{-}50$ HI-UX/WE2 06-02

### G.1 HI-UX/WE2 06-02

 $HP-UX$   $AIX$   $06-50$ 

HI-UX/WE2 06-02

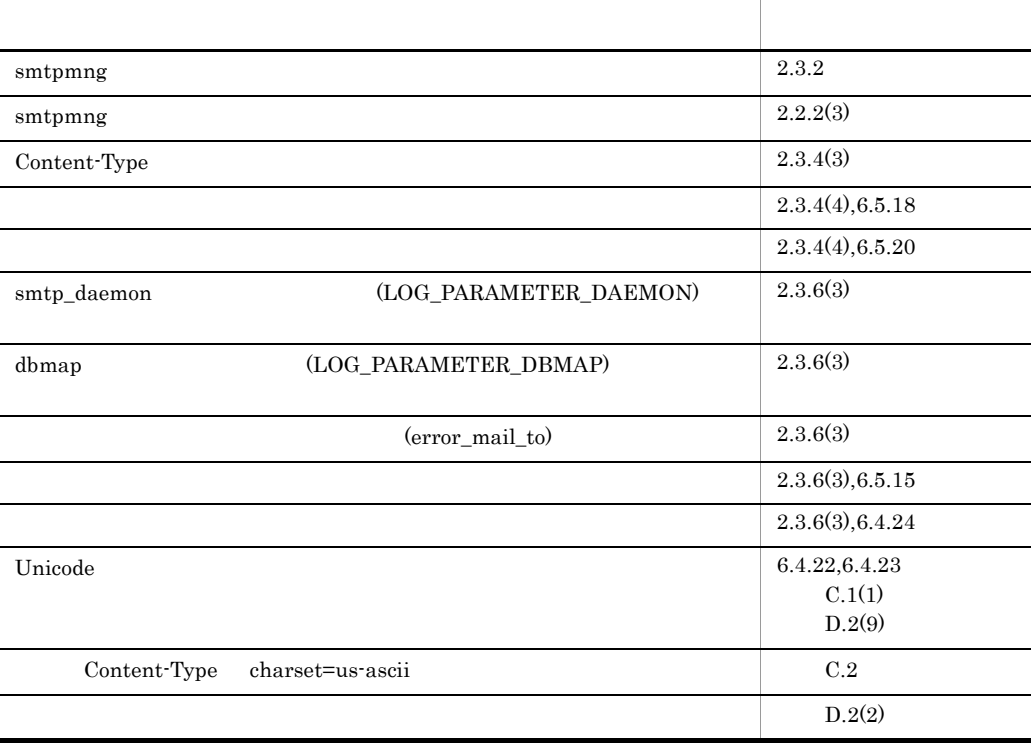

## G.2 smtpmng

HI-UX/WE2 06-02 smtpmng

smtpmng

smtpmng

- **Company** (smtpgw.cfg)
- (domain.dat)
- **•** テーブルマッピングファイル (rfc1327-mapping1 rfc1327-mapping2)

### G.3 smtpmng

 $\operatorname{smtpmng}$ 

### 1 構文

smtpmng

# smtpmng

### 2  $\overline{a}$

 $smtpmmg$  $\overline{0}$ 

help(h)

edit\_domain(ed)

edit\_format(ef)

edit\_mapping(em)

edit\_option(eo)

quit(q)

smtpmng

### $\operatorname{smtpmng}$

smtpmng >

G.4 smtpmng

### 3 注意事項

smtpmng

- **e** smtpmng
- **•** サブコマンドから入力した値が不正だった場合は,エラーメッセージが出力されて再
- smtpmng by and  $\mathbf{B}$  .bk of  $\mathbf{B}$  .bk of  $\mathbf{B}$
- 
- 
- smtpmng  $\qquad \qquad \text{Ctrl} \quad + \quad \text{C} \qquad \qquad \text{Ctrl} \quad + \quad \text{Break}$
- $(root)$  smtpmng
- smtpmng Mail SMTP dbmap smtpmng dbmap smtpmng

### G.4 smtpmng

smtpmng

 $s$ mtpmng  $s$ 

smtpmng>

 $\overline{0}$ 

 $\boldsymbol{\mathsf{quit}}$ 

- **•** help(h)
- **•** edit\_domain(ed)
- **•** edit\_format(ef)
- **•** edit\_mapping(em)
- **•** edit\_option(eo)
- **•** quit(q)

 $\mathop{\mathrm{quit}}\nolimits(\mathbf{q})$ 

```
G.5 help
1 機能
2 説明
      smtpmng> help
help \lambdahelp
smtpmng > help
0.help(h) :
1.edit_domain(ed) :Mail-SMTP
2.edit_format(ef) :
3.edit_mapping(em) :
```

```
4.\text{edit\_option}(eo) :<br>99.\text{quit}(q) :99.quit(q)smtpmng >
```
### G.6 edit\_domain

### $\mathbf 1$

Mail - SMTP

### $\overline{2}$

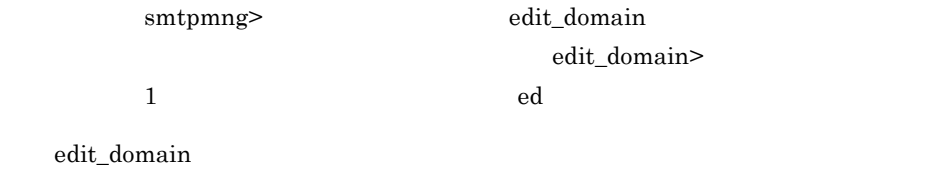

```
smtpmng> edit_domain
0.1. Fig. \sim 1. Fig. \sim 1. Fig.
        2. X.400 (X400DOMAIN)<br>3. INTERNET (INTERNET)<br>29. edit domei:
                                (INTERNETDOMAIN)
       99. edit_domain
edit_domain>
```
edit\_domain > 1 現在の設定値: X400DOMAIN=/C=JP/ADMD=smtpgw/PRMD=smtpgw/ INETDOMAIN=domain.hitachi.co.jp edit\_domain> 2  $3$  $(Yes/No)$  $2$ edit\_domain> 2 [X.400 [X.400]  $(X400: ) \rightarrow US$  $(X400: )$  -> JP [JP]  $(X400: ) \rightarrow HITACHI$  $(X400:$  ) -> [ . January 2014 - January 2014 - January 2014 - January 2014 - January 2014 - January 2014 . . (Yes/No) Yes edit\_domain> edit\_domain> 99 edit\_domain smtpmng> 3 edit\_domain edit\_domain X.400 INTERNET  $X.400$  $X.400$  部門 1 **2**  部門 3  $\overline{4}$ 

Groupmax Mail Server X.400  $ARMD$  PRMD

 $\rm O/R$ 

Groupmax Mail Server 2008 Groupmax Mail

**INTERNET** 

### G.7 edit\_format

 $\mathbf 1$ 

2 説明

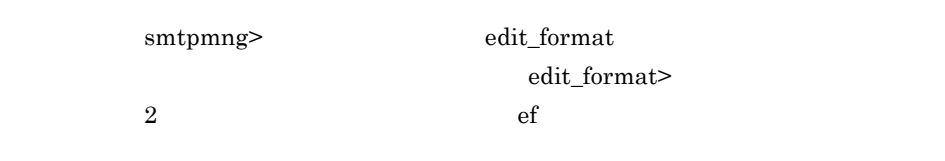

```
edit_format
```
smtpmng> edit\_format  $0.$  $1.$  $2.$  $3.$ 99. edit\_format edit\_format> edit\_format>  $2$  $3$  and  $2$  and  $3$ 

 $\overline{2}$  2  $\overline{2}$  $2$ edit\_sendformat>

edit\_format> 2  $0.$ <br> $1.$ 

 $1.$ 

```
2. ( \qquad \qquad (send_code)
3. (kana_mode)
4. (long_fname)
5. (send_rtf_body)
6.Internet (sendflag)
7.Internet (send_envelope_from)
8.Message-ID (msgid_mode)
9. (send_header_recipients_disclosure)
99.edit_sendformat
edit_sendformat>
```

```
{\tt edit\_sendformat>}\hspace{2.5cm} 2 \hspace{1.5cm} 9
```

```
(Y_{\rm es/No})
```
edit\_sendformat> 2 [ "jis" : JIS "sjis" : SJIS "euc" : EUC "mime" : MIME 現在の設定値(SEND\_CODE) -> jis (SEND\_CODE) -> mime (Yes/No) Yes  $\overline{\mathbf{3}}$  3 a  $\overline{\mathbf{6}}$  3  $\overline{\mathbf{6}}$  3  $\overline{\mathbf{6}}$  3  $\overline{\mathbf{6}}$  3  $\overline{\mathbf{6}}$  3  $\overline{\mathbf{6}}$  3  $\overline{\mathbf{6}}$  3  $\overline{\mathbf{6}}$  3  $\overline{\mathbf{6}}$  3  $\overline{\mathbf{6}}$  3  $\overline{\mathbf{6}}$  3  $\overline{\mathbf{6}}$  3  $\overline{\mathbf{6}}$  3  $\overline{\mathbf{6}}$  3  $\overline{\mathbf{6$ edit\_format 3 edit\_recvformat> edit format> 3  $0$  .  $1$  . 2. (Change of the code) 3.BCC (bcc\_recipients) 4. MIME (mime\_structure) 5.S/MIME (secure\_mime) 6.  $(\text{recv\_rtf\_body\_flag})$ 99.edit\_recvformat edit\_recvformat> edit\_recvformat>
and 1 and 2 and 6

```
(Yes/No)
```
edit\_recvformat> 2 [ ] "jis" : JIS "sjis" : SJIS

```
"euc" : EUC
```
現在の設定値(RECV\_CODE) -> jis (RECV\_CODE) -> sjis (Yes/No) Yes

edit\_sendformat> edit\_recvformat> 99 edit\_format>

edit\_format> 99

smtpmng>

### 3 edit\_sendformat

edit\_sendformat 11

 $\sim$   $)(send\_code)$ 

mime Base64 uuencode mime mime MIME jis JIS コード sjis **SJIS** euc EUC MIME (mime\_subject)  $MIME$  $\mathbf 1$ に任意など、主題を分割して送信するか。  $\begin{minipage}{0.9\linewidth} split & send\_code & "mine"\\ \end{minipage}$ split no\_split  $1$ (split\_fname)  $MIME$ , The  $1$  for a 1 form  $\mathbb{Z}$  1 for a 1 form  $\mathbb{Z}$  is the set of  $\mathbb{Z}$ 

no\_split send\_code "mime" no\_split  $\mathbf 1$  , the state  $\mathbf 1$ split (kana\_mode) convert convert noconv (long\_fname) Groupmax Mail  $DOS$ send\_allow send\_allow send\_deny  $DOS$  8.3 (send\_rtf\_body) rtf\_deny rtf\_deny

rtf\_allow

RFB1.rtf

 $S/MIME$ Mail - SMTP

(send\_rtf\_body) rtf\_deny

(send\_rtf\_body\_flag)

send\_inline

send\_inline

send\_attach

 $\text{SEND\_CODE} = \text{mine}$   $\text{SEND\_RTF\_BODY} = \text{rtf\_allow}$ 

### Groupmax Mail Version 6

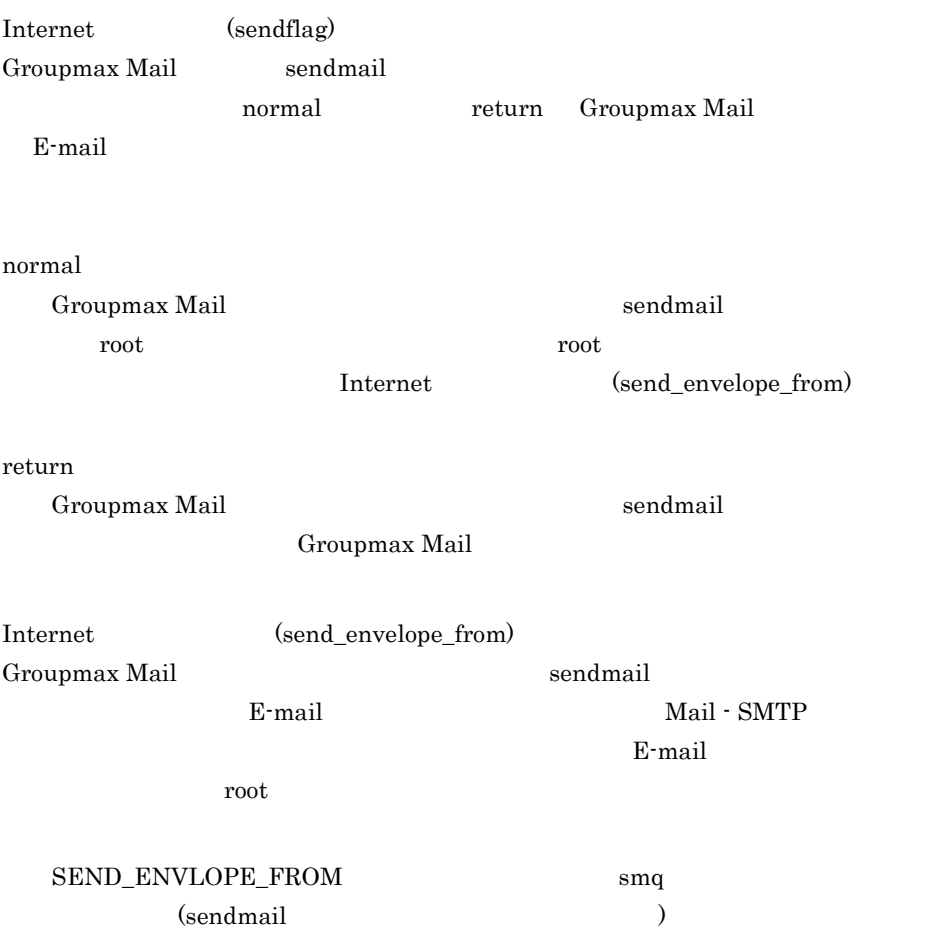

### SEND\_ENVLOPE\_FROM SEND\_ENVLOPE\_FROM

Mail - SMTP smtp\_gw

Message-ID (msgid\_mode) Groupmax Mail "Message-ID" rfc1327 rfc1327 "Message-ID" rfc1327 "Message-ID" <"MNXA000019gw000 U\*/C=JP/ADMD=pa8000h/ PRMD=pa8000h/O=SMTPGW/OU=pa8000h/S=gw000/G=gw000/"@MHS> rfc822 "Message-ID" rfc822 "Message-ID" <199912190356.TAA00001@dom1.dom2> (send\_header\_recipients\_disclosure) Integrated Desktop WWW Desktop 受信者ヘッダの生成方法を指定します。デフォルトは true です。 true  $(TO/CC)$ false  $(TO/CC)$  BCC 4 edit recvformat edit\_recvformat 6  $(\text{vecv\_code})$  $\tilde{\mathbf{s}}$ sjis SJIS jis JIS euc EUC BCC (bcc\_recipients)  $\rm Bcc$ 

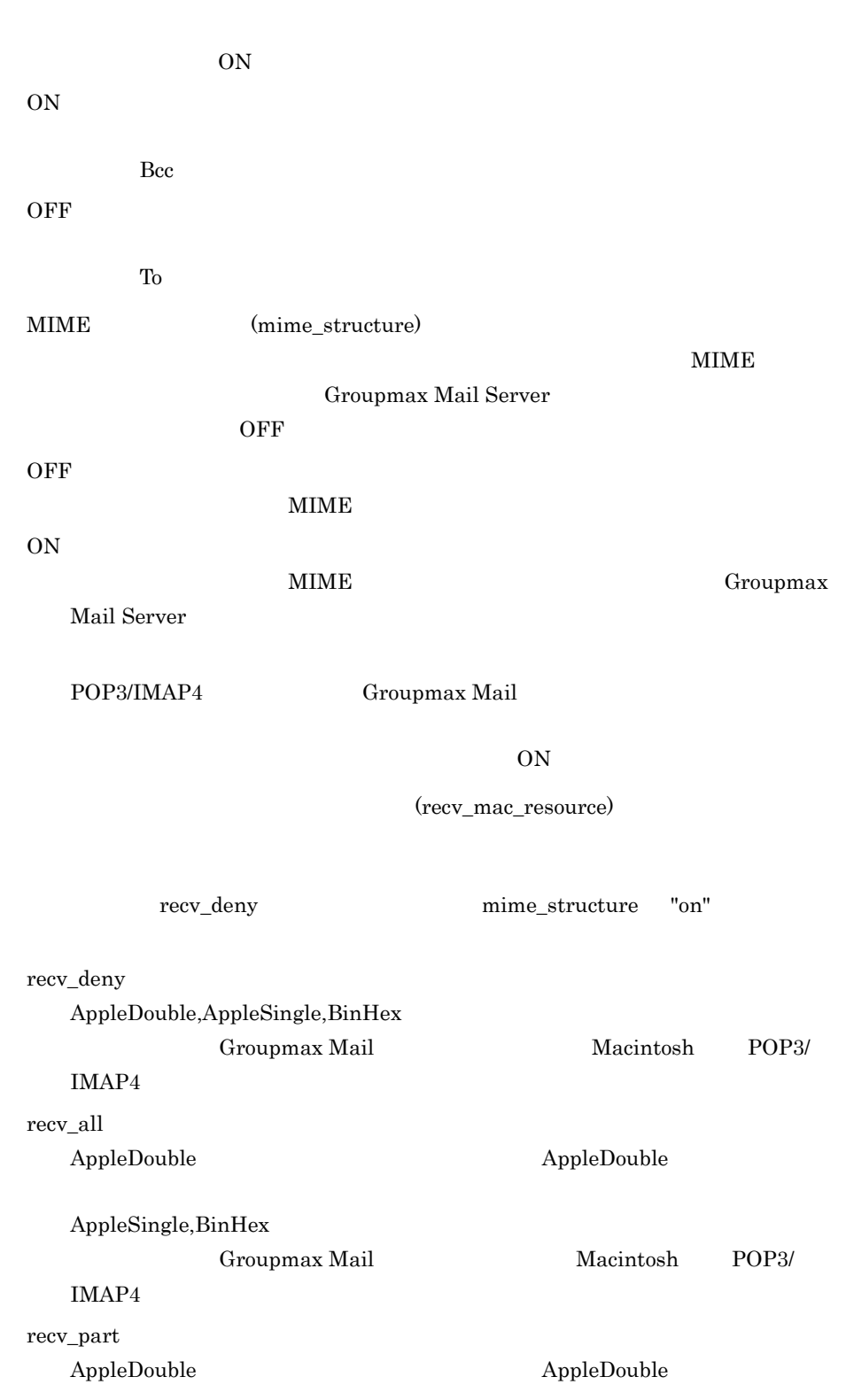

AppleSingle,BinHex Groupmax Mail Macintosh POP3/  $IMAP4$ S/MIME (secure mime) S/MIME synchronized\_dual\_bodies no\_support  $V5$ synchronized\_dual\_bodies Groupmax Mail Server S/MIME  $\nabla 5$ Groupmax Address/Mail Version 6 smime\_data\_only Groupmax Mail Version 6  $S/MIME$ (Content-Type: multipart/signed ) Version 5 Groupmax Mail Mail - SMTP Version 6 S/MIME synchronized\_dual\_bodies S/MIME Content-Type: multipart/signed Version 5 Groupmax Mail **Calculation** S/MIME Groupmax Mail Server 2 2 S/MIME Version 5 Groupmax Mail no\_support (recv\_rtf\_body\_flag)

recv\_inline

recv\_inline

recv\_attach

Mail - SMTP Version 6

G.8 edit\_mapping  $\mathbf 1$  $\overline{2}$ smtpmng> edit\_mapping edit\_mapping>  $3$  em edit\_mapping smtpmng> edit\_mapping  $0.$  $1.$ 2. (mapping\_mode)<br>3. (modifying dbfil 3. (modifying\_dbfile)<br>4. DB (filte) (filter\_address) 99. edit\_mapping edit\_mapping>  $1$ edit\_mapping> 1 現在の設定値: MAPPING\_MODE = db PERMISSION\_MODE = send\_recv\_deny MODIFYING\_DBFILE = manual FILTER\_ADDRESS = all edit\_mapping> edit\_mapping> 2 4  $(Yes/No)$  $2$ edit\_mapping> 2 (mapping\_mode) : "db" :

 "all" : 全てのマッピングを使用する  $"pop\_all"$  : (POP) "table" : "db" permission\_mode "send\_recv\_deny" (MAPPING\_MODE) -> db (MAPPING\_MODE) -> all edit\_mapping> 99 smtpmng> 3 edit\_mapping edit\_mapping 4 (mapping\_mode) E-mail O/R  $\sim$ "all" table db all, pop\_all, "all" pop\_all, table db all, pop\_all end pop\_all  $\sim$  $4.1$ table Mail - SMTP  $\mathrm{db}$ pop\_all db Groupmax Address Server **E-mail**  $E$ -mail  $E-$ mail  $\mathbb{E}$ all table db  $2$ pop\_all Groupmax Address Server(POP3 1/IMAP4 2) GM\_SETUP POP3/IMAP4 Groupmax Address Server Groupmax Address Server 1 Post Office Protocol Version 3 2 Internet Message Access Protocol Version 4

(permission\_mode)

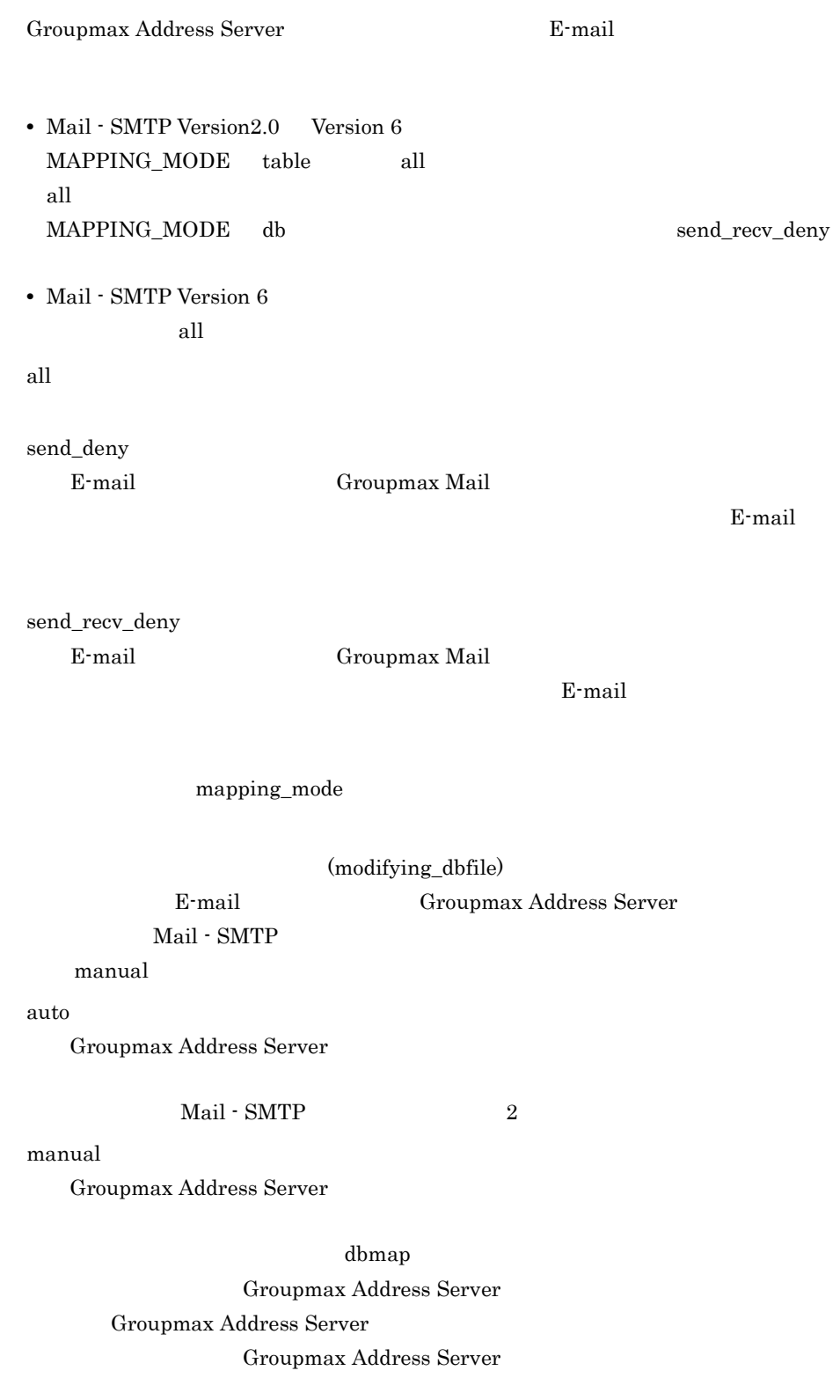

Groupmax Address Server

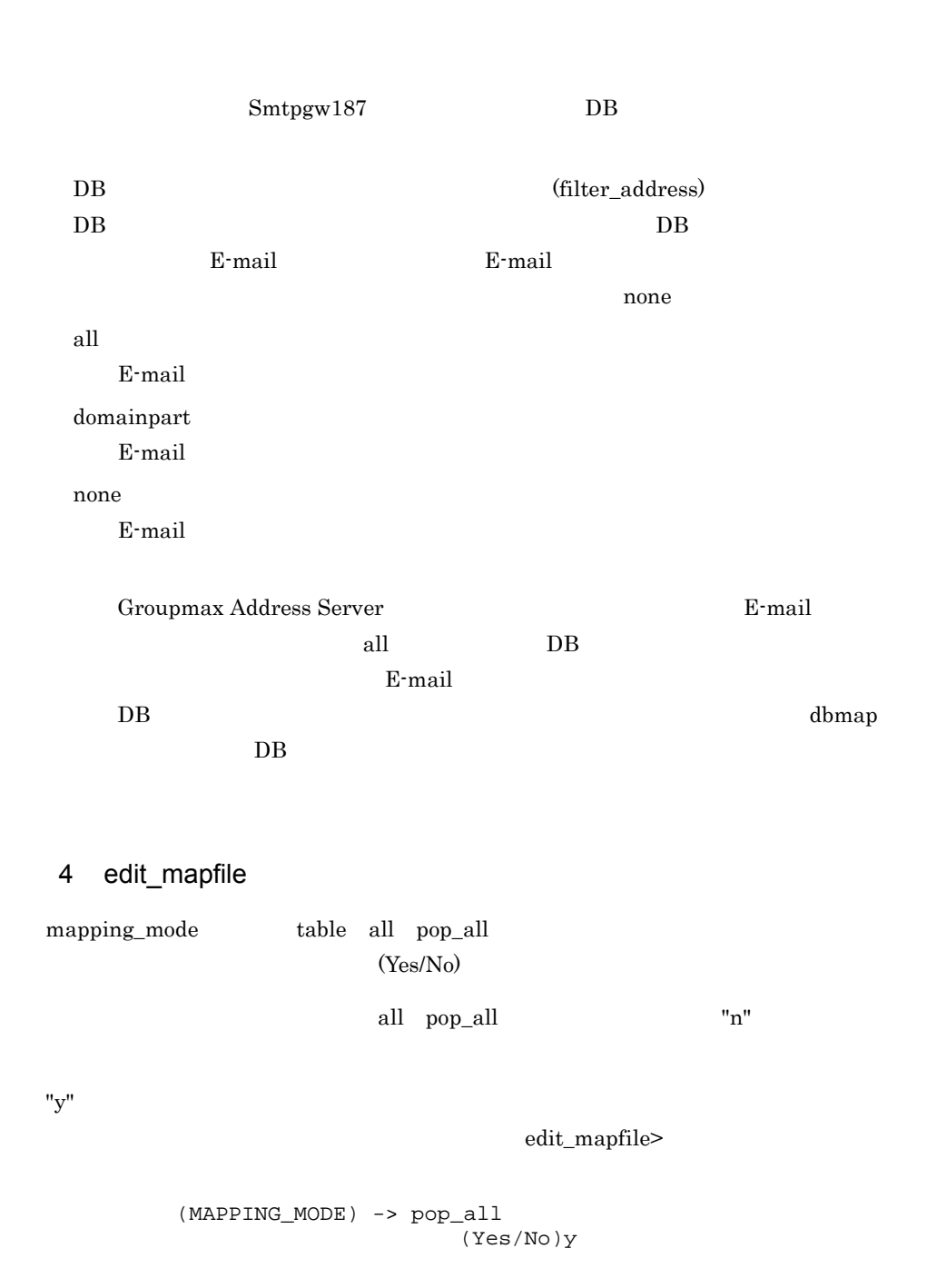

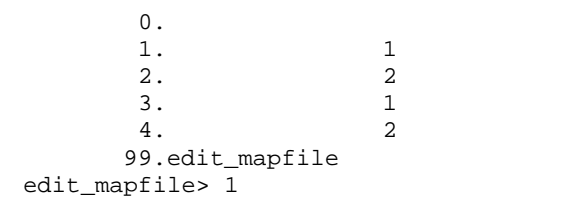

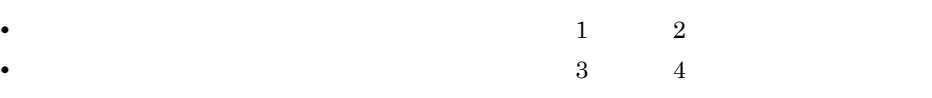

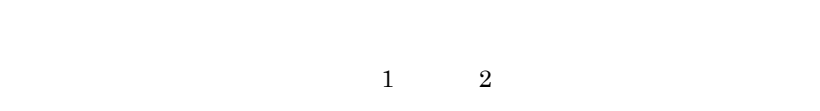

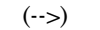

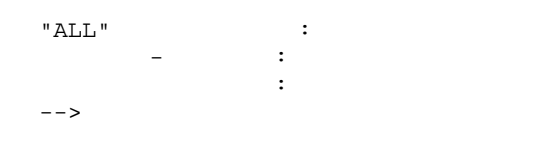

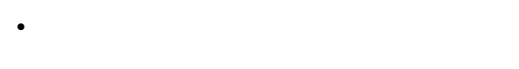

 $\leftarrow$  > ALL

- 3 6
- --> 3-6
- 3
- $--&>3$

 $\begin{array}{ccccc}\n3 & 4 & 1\n\end{array}$  $2$  $\frac{1}{2}$  and  $\frac{2}{2}$ 

 $\mathbf 1$ 

edit\_mapfile> 3  $0.$  $1.$  $2.$  $3.$ 99. update\_mapfile>

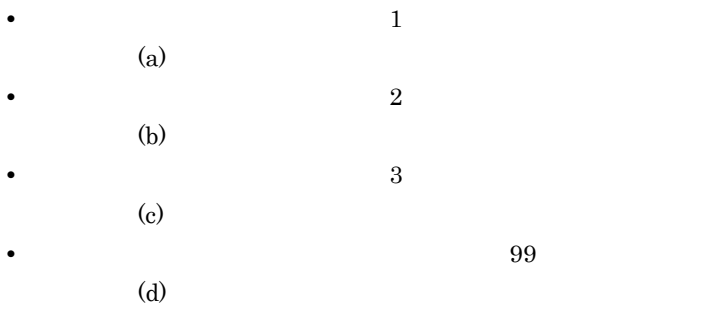

a) - Alexander Stephen Stephen Stephen Stephen Stephen Stephen Stephen Stephen Stephen Stephen Stephen Stephen

 $\mathbf 1$ 

update\_mapfile> 1

 $\overline{3}$  $(X400$  ) -> JP<br> $(X400)$  ) -> US [US ] . . .  $(X400 \t 4) \rightarrow HITACHI$ <br> $(X400 \t 4) \rightarrow [$  $(X400 \t 4) \rightarrow [\t 1]$ <br>(INET ) -> table.hitachi.co.jp  $)$  -> table.hitachi.co.jp  $(INET)$  -> att.soft

#### $\Sigma$

 $\sim$  2

edit\_domain INTERNETDOMAIN

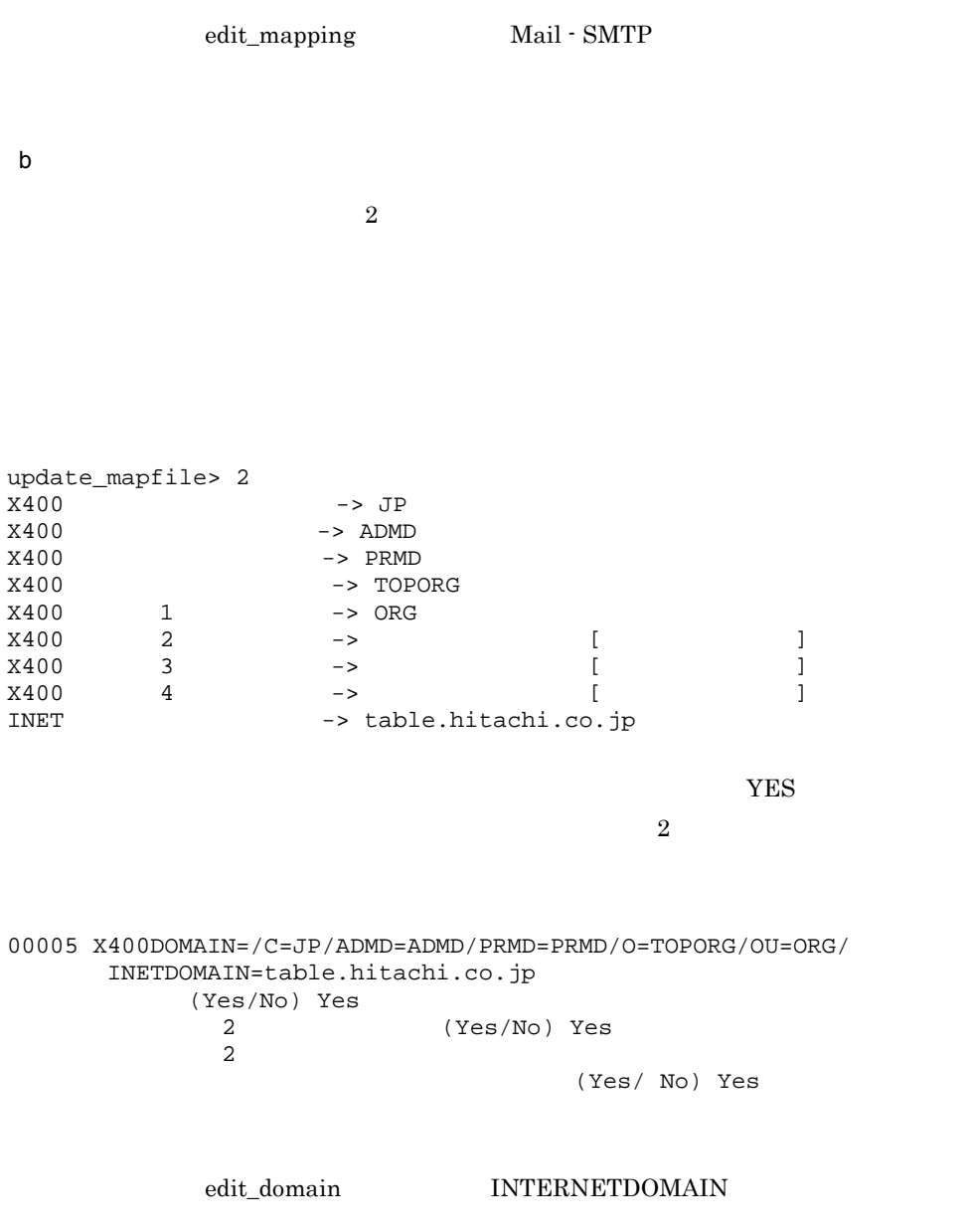

edit\_mapping Mail - SMTP

 $3$  $Yes$  No  $2$ update\_mapfile> 3  $\sim$  5 00005 X400DOMAIN=/C=JP/ADMD=ADMD/PRMD=PRMD/O=TOPORG/OU=ORG/ INETDOMAIN=table.hitachi.co.jp (Yes/No) Yes  $2$ 00005 X400DOMAIN=/C=JP/ADMD=ADMD/PRMD=PRMD/O=TOPORG/OU=ORG/ INETDOMAIN=table.hitachi.co.jp<br>2 (Yes/No) No d) マッピングテーブル こうしょう  $99$ update\_mapfile> 99 edit\_mapfile> 99 G.9 edit\_option  $\overline{1}$ 2 説明 smtpmng> edit\_option edit\_option>  $4$  eo edit\_option smtpmng> edit\_option  $0.$  $1.$ 2.  $(gw\_poll\_time)$ <br>3. (log parameter) 3. (log\_parameter)<br>4. (error level) (error\_level)

c<sub>)</sub> マッピング インター

5.<br>
5. (daemon\_retry\_interval)<br>
(daemon\_retry\_count) (daemon\_retry\_count) 7. SMTP (daemon\_alarm\_intervel) 8. (send\_body\_size\_limit) 99.edit\_option edit\_option> edit\_option> 2 8  $(Yes/No)$  $2$ edit\_option> 2 [ Second Let us a second let us a second let us a second let us a second let us a second let us a second let us a second let us a second let us a second let us a second let us a second let us a second let us  $(GW_POLL_TIME)$  -> 10  $(GW_POLL_TIME)$  -> 20 (Yes/No) y edit\_option> edit\_option> 99 smtpmng> 3 edit option edit\_option 7 (gw\_poll\_time)  $(gwq)$ Groupmax Mail Server **that is a smtp\_gw** smtp\_gw  $10 \t (10 \t 10 \t 180)$ (log\_parameter) smtp\_gw smtp\_dm dbmap  $\times$  $\times$  3 1000K • 5  $\times$  0.001  $(0.004)$   $\times$   $(7)$  $10 \quad 5$  0  $10 \t 5 \t 5$  $\mathbb{C}^2$
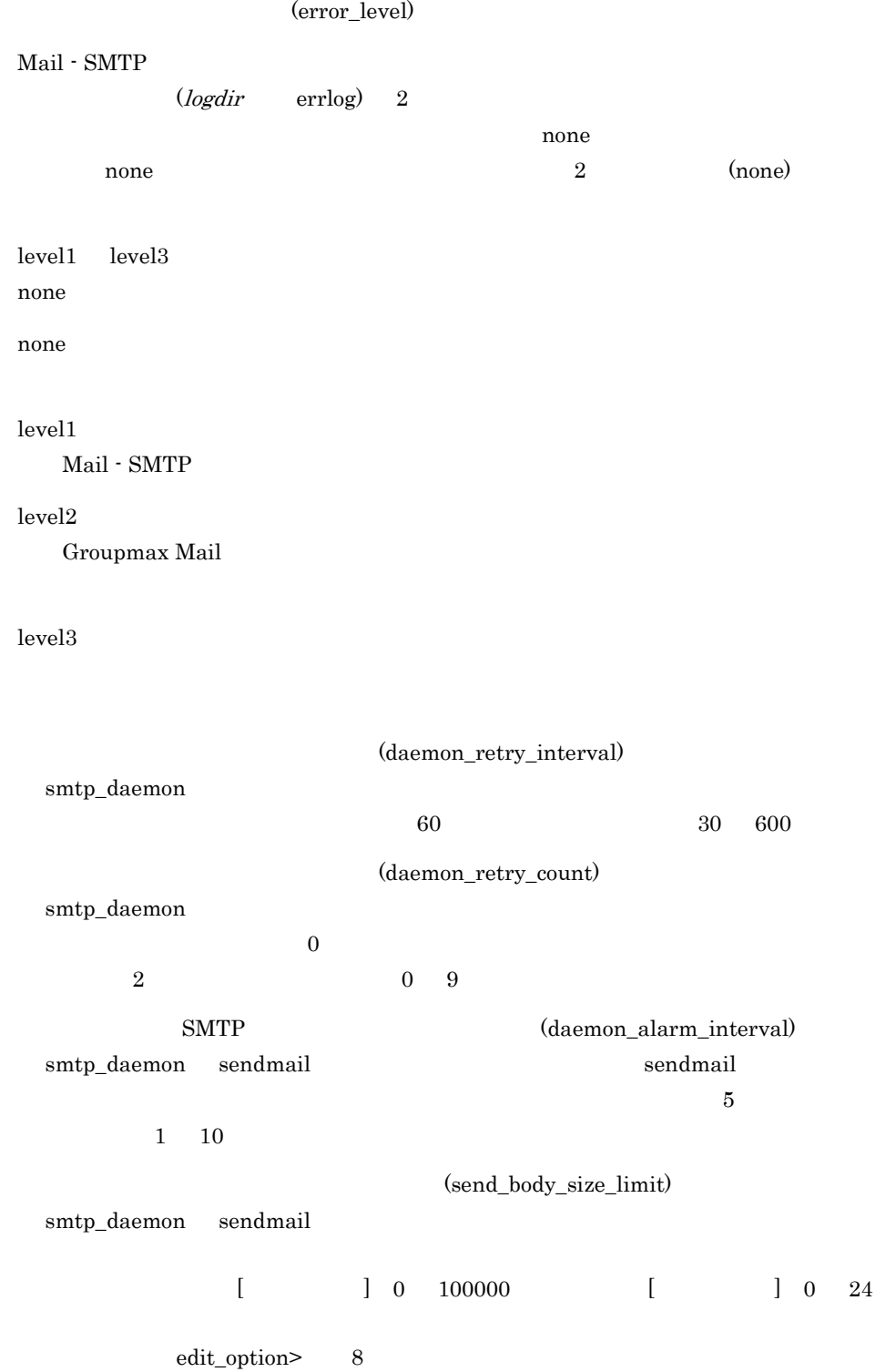

```
edit_option> 8
       (SEND_BODY_SIZE_LIMIT) -> 0/0-24 ()1.2.99.
 edit_option>
 1 \sim 2
     edit_option edit_option
aedit_option> 1
\mathbb{R}^n' \mathbb{R}^n' \mathbb{R}^n' \mathbb{R}^n' \mathbb{R}^n' \mathbb{R}^n' \mathbb{R}^n' \mathbb{R}^n' \mathbb{R}^n' \mathbb{R}^n' \mathbb{R}^n' \mathbb{R}^n' \mathbb{R}^n' \mathbb{R}^n' \mathbb{R}^n' \mathbb{R}^n' \mathbb{R}^n' \mathbb{R}^n' \mathbb{(8:00 20:00 , 1000K
                 \rightarrow 1000/8-20(SEND_BODY_SIZE_LIMIT) ->
 \operatorname{smq}BXXXXXXX SEND_CODE=mime
 1.31000K 1000 \frac{1000K}{\pi}1000K1333\,\text{smq}OXXXXXXX.lmt
\sim 24
 ( )8:00 17:00 16 59 59 1000\text{K}
```
 $1000/8-17$ 

 $(SEND_BODY_SIZE_LIMIT)$  ->1000/8-17<br>8:00 17:00 1000K 17:00 1000K 8:00 17:00 1000K

(Yes/No) y

 $(0:00 24:00)$ 

 $b$ 

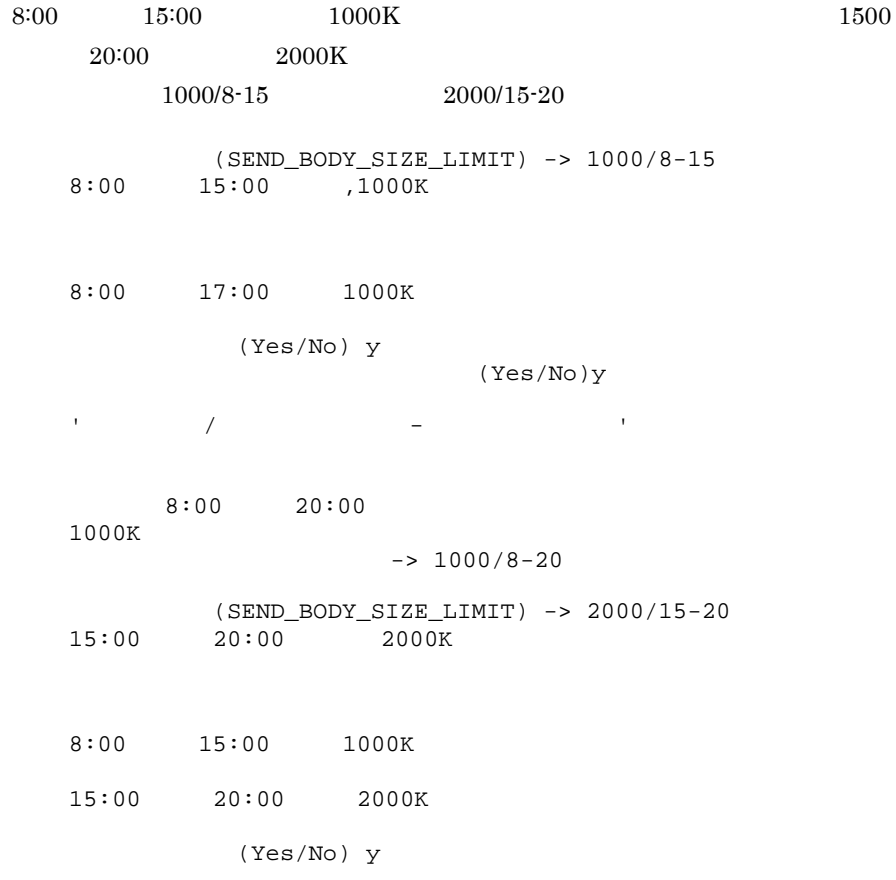

 $1000/8-19$   $2000/15-20$ 

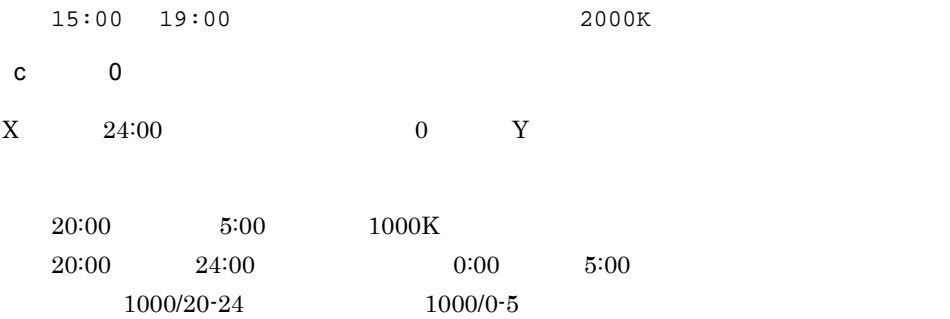

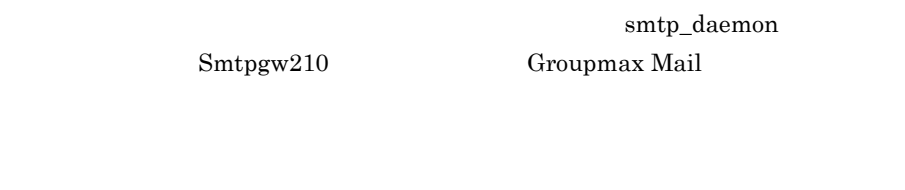

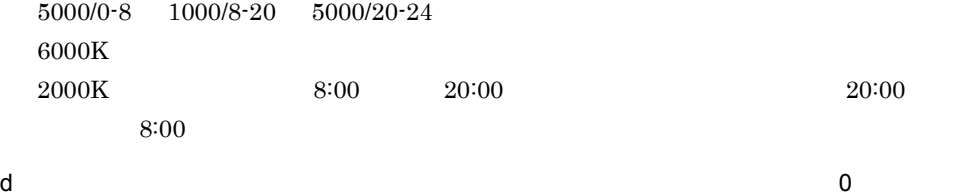

 $8:00 \t 16:00 \t 0/8.16$ 

# H Sendmail

Sendmail Sendmail.cf

sendmail.cf

## H.1 Sendmail.cf

Sendmail mhs\_mailer

mhs\_mailer Sendmail  $\sim$ 

- **Sendmail**
- mhs\_mailer
- **•** メーラの定義 • E-mail

## H.2 Sendmail

smtpgw.hitachi.co.jp mhs\_mailer

1 **mhs\_mailer** mhs\_mailer

OperatorChars=.:%@!^[]+

OperatorChars

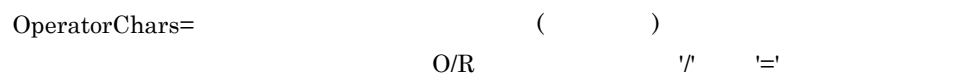

#### 2 mhs\_mailer

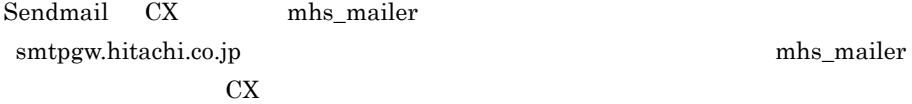

CX smtpgw.hitachi.co.jp  $\alpha$  $s$ mtpgw $\qquad \qquad \qquad 0$ R\$+<@\$=X> \$#smtpgw \$@\$j \$:\$1<@\$2> \$#smtpgw \$@\$j \$:\$1<@\$2>  $3 \sim 3$  $(2)$  smtpgw mhs\_mailer mhs\_mailer mhs\_mailer Msmtpgw, P=/smtpbin/mhs\_mailer, F=DxhFmMSu, S=28/28, R=28/28, A=mhs\_mailer \$u Msmtpgw  $M<sub>3</sub>$ P=/smtpbin/mhs\_mailer mhs\_mailer F=DxhFmMSu mhs\_mailer F M S は必ず指定してください。Mail - SMTP でエンベロープ送信者を取得する n 
Version 6 06-50 Mail - SMTP  $n$  $X$  $\ldots$ quoted-printable  $9$  MIME 8bit  $\frac{1}{\sqrt{2\pi}}$ S=28/28 R=28/28  $28$  $(28)$  H.2(4) E-mail

A=mhs\_mailer \$u

 $u$ 

4 E-mail

 $(3)$   $28(S28)$   $(3)$ 

S28 R\$- \$@\$1<@\$j> R\$+<@\$+.> \$1<@\$2>

E-mail  $E-$ mail  $\mathcal{L}$ 

E-mail  $\mathbf{E}$ -mail  $\mathbf{E}$ 

#### A

alias forward 170 application/octet-stream 165

#### B

 $Bcc$  171  $Bcc$  171

#### C

charset 165,166,173 Content-Type 27

#### D

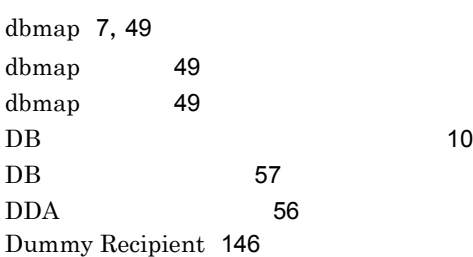

### E

E-mail 147 edit\_domain 20,184 edit\_format 21,186 edit\_mapping 34,194 edit\_option 41,201

### G

Groupmax Address Server Groupmax Mail Server 4 gw\_setup 126

#### H

help 18,184  $HI$ -UX/WE2 06-02  $HP$ -UX AIX06-51 181

#### I

iso-2022-jp 165,166,173

### M

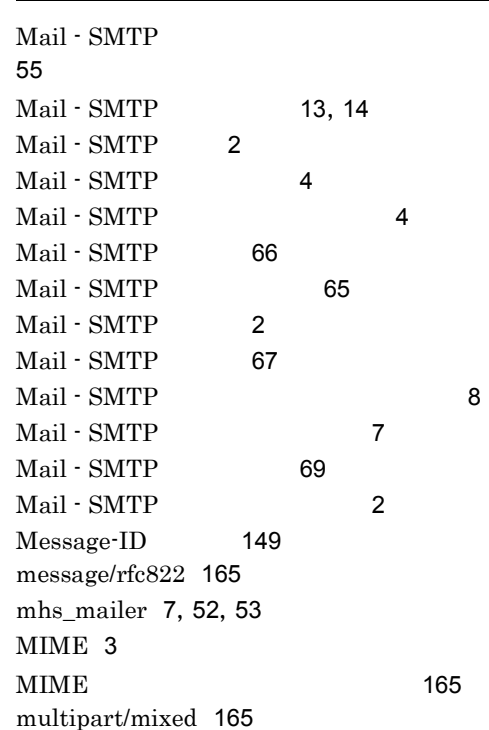

### P

print\_config 19

## R

 $RFC$  176

### S

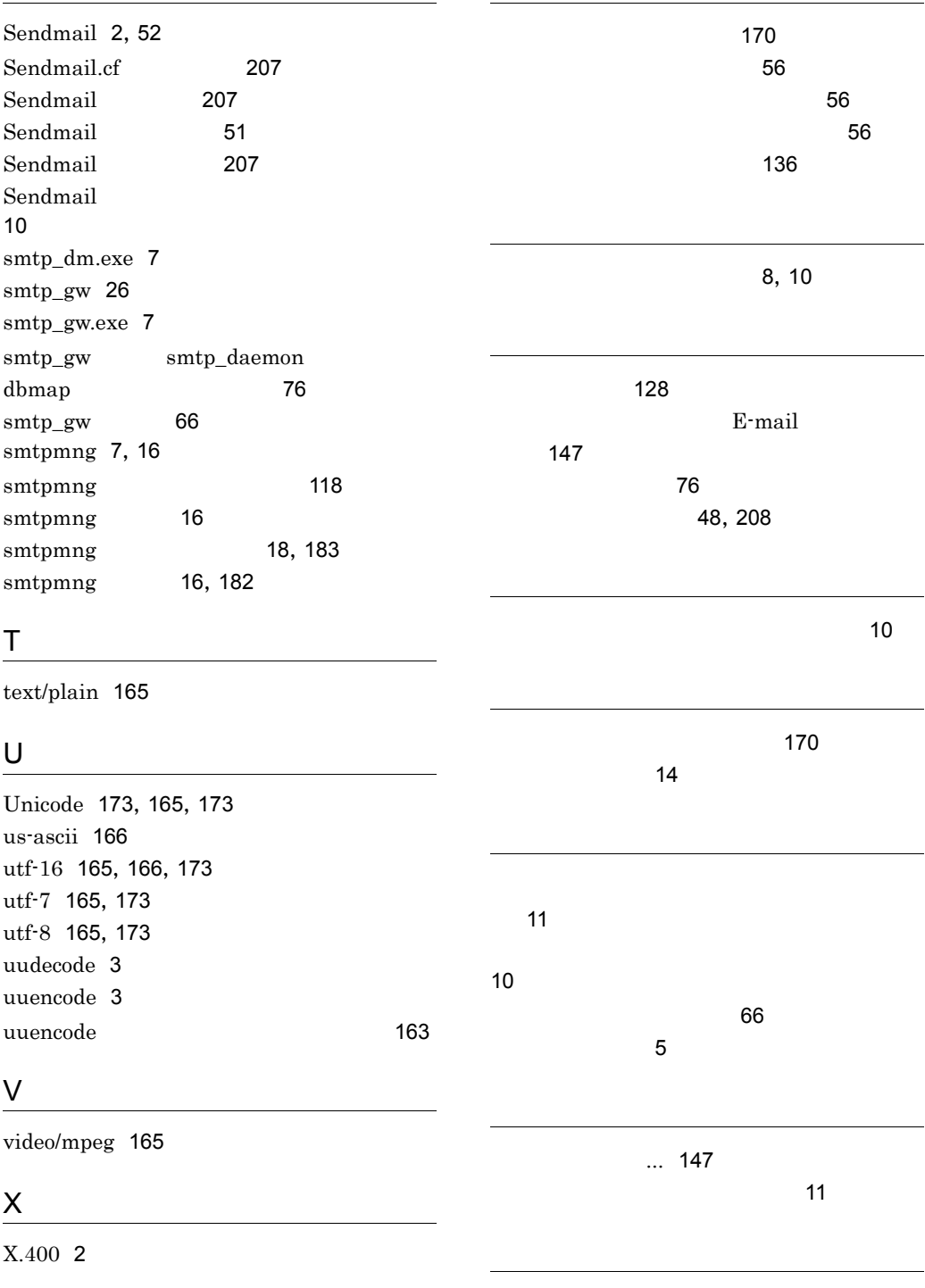

|                          | $10\,$          |     | ${\bf E}\text{-}{\bf mail}$ |           | 149                     |
|--------------------------|-----------------|-----|-----------------------------|-----------|-------------------------|
| 154                      |                 |     | 172                         | $256\,$   | 148                     |
| $10\,$<br>$172\,$        |                 |     |                             |           |                         |
|                          |                 | 172 | ${\rm ID}$                  |           | 60                      |
| 168                      | 11<br>58<br>168 | 11  |                             |           | 25, 189<br>25, 160, 190 |
|                          |                 |     |                             | 11<br>168 | 127                     |
| $256\,$<br>$172\,$<br>11 |                 |     |                             |           |                         |
| ${\bf 70}$               | 178<br>129      |     |                             |           |                         |
| 137                      |                 |     |                             |           |                         |
|                          | 58              |     |                             |           |                         |
| $147$                    |                 |     |                             |           |                         |
|                          | $\bf 8$         | 148 |                             |           |                         |

157, 174

## ソフトウェアマニュアルのサービス ご案内

ソフトウェアマニュアルについて,3種類のサービスをご案内します。ご活用ください。

#### 1.マニュアル情報ホームページ

ソフトウェアマニュアルの情報をインターネットで公開しております。

URL http://www.hitachi.co.jp/soft/manual/

ホームページのメニューは次のとおりです。

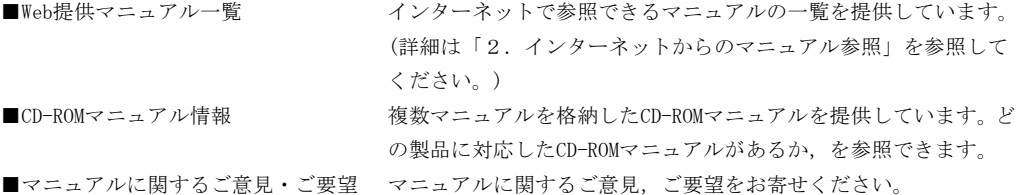

#### 2.インターネットからのマニュアル参照(ソフトウェアサポートサービス)

ソフトウェアサポートサービスの契約をしていただくと,インターネットでマニュアルを参照できます。(本 サービスの対象となる契約の種別,及び参照できるマニュアルは,マニュアル情報ホームページでご確認く ださい。参照できるマニュアルは,クライアント/サーバ系の日立オープンミドルウェア製品を中心に順次 対象を拡大予定です。)

なお,ソフトウェアサポートサービスは,マニュアル参照だけでなく,対象製品に対するご質問への回答, 問題解決支援,バージョン更新版の提供など,お客様のシステムの安定的な稼働のためのサービスをご提供 しています。まだご契約いただいていない場合は,ぜひご契約いただくことをお勧めします。

#### 3.マニュアルのご注文

裏面の注文書でご注文ください。

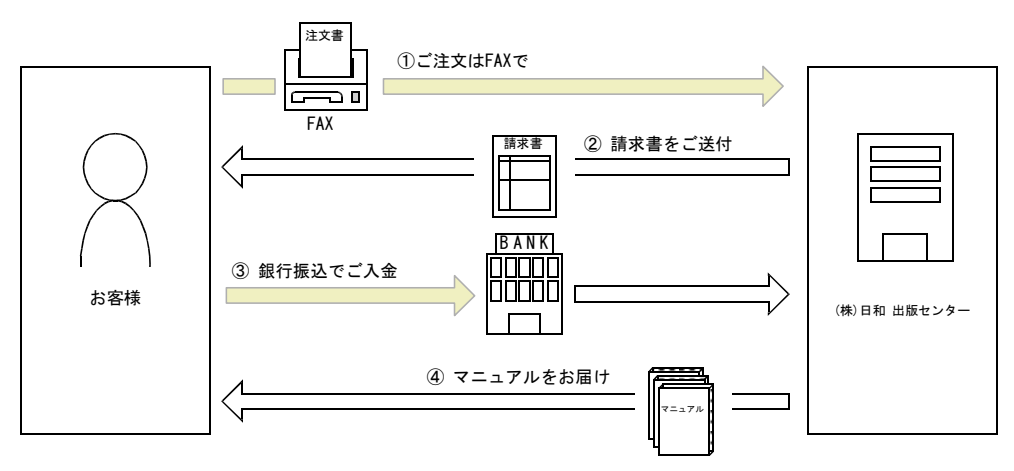

① マニュアル注文書に必要事項をご記入のうえ,FAX でご注文ください。

② ご注文いただいたマニュアルについて,請求書をお送りします。

③ 請求書の金額を指定銀行へ振り込んでください。なお,送料は弊社で負担します。

④ 入金確認後,7 日以内にお届けします。在庫切れの場合は,納期を別途ご案内いたします。

(株)日和 出版センター 行き FAX 番号 0120-210-454 (フリーダイヤル)

# 日立マニュアル注文書

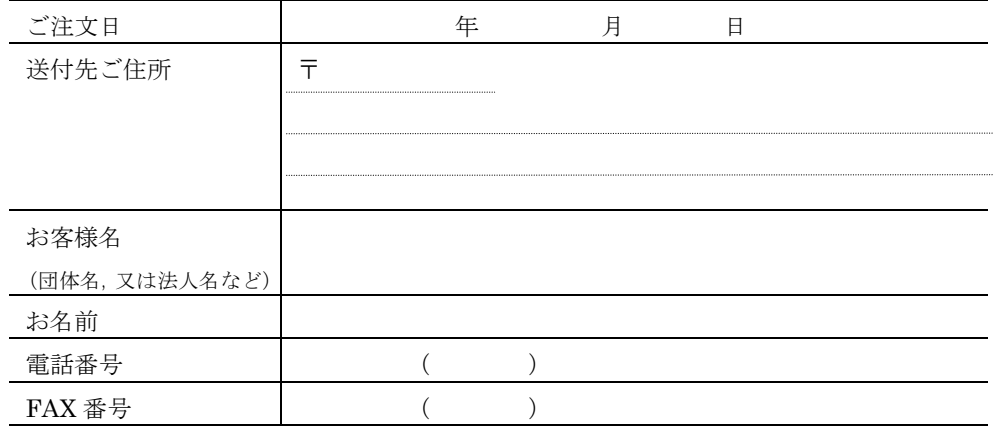

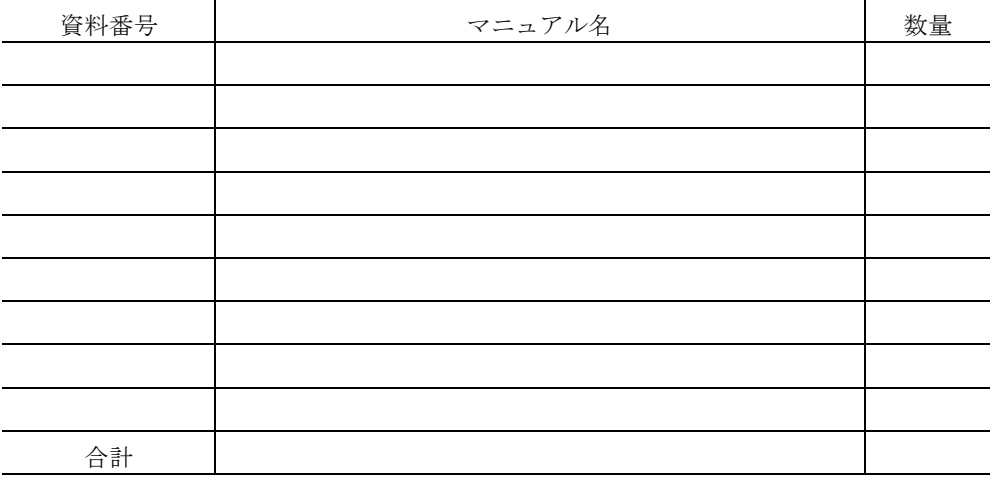

マニュアルのご注文について,ご不明な点は

(株) 日和 出版センター (雪03-5281-5054) へお問い合わせください。